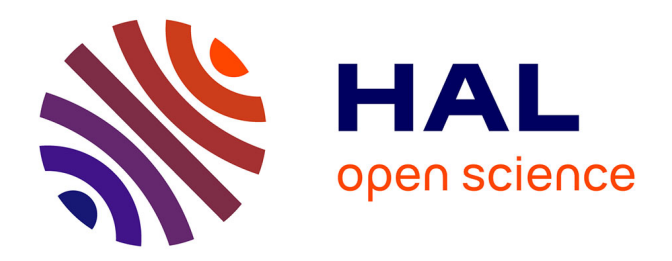

# **Développement d'une méthode de couplage partitionné fort en vue d'une application aux turbomachines**

Guillaume Bénéfice

### **To cite this version:**

Guillaume Bénéfice. Développement d'une méthode de couplage partitionné fort en vue d'une application aux turbomachines. Autre. Ecole Centrale de Lyon, 2015. Français. NNT : 2015ECDL0050. tel-01497890

## **HAL Id: tel-01497890 <https://theses.hal.science/tel-01497890>**

Submitted on 29 Mar 2017

**HAL** is a multi-disciplinary open access archive for the deposit and dissemination of scientific research documents, whether they are published or not. The documents may come from teaching and research institutions in France or abroad, or from public or private research centers.

L'archive ouverte pluridisciplinaire **HAL**, est destinée au dépôt et à la diffusion de documents scientifiques de niveau recherche, publiés ou non, émanant des établissements d'enseignement et de recherche français ou étrangers, des laboratoires publics ou privés.

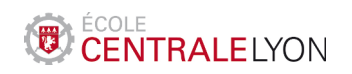

Numéro d'ordre : 2015-50

## Thèse de l'Université de Lyon

délivrée par l'Ecole Centrale de Lyon

## Spécialité : MECANIQUE

### soutenue publiquement le 11 décembre 2015

par

## Guillaume Benefice

préparé au

Laboratoire de Mécanique des Fluides et d'Acoustique - UMR5509

et au

Laboratoire de Tribologie et Dynamique des Systèmes - UMR5513

# DÉVELOPPEMENT D'UNE MÉTHODE DE COUPLAGE PARTITIONNÉ FORT EN VUE D'UNE APPLICATION AUX TURBOMACHINES

École Doctorale de Mécanique, Énergétique, Génie civil et Acoustique

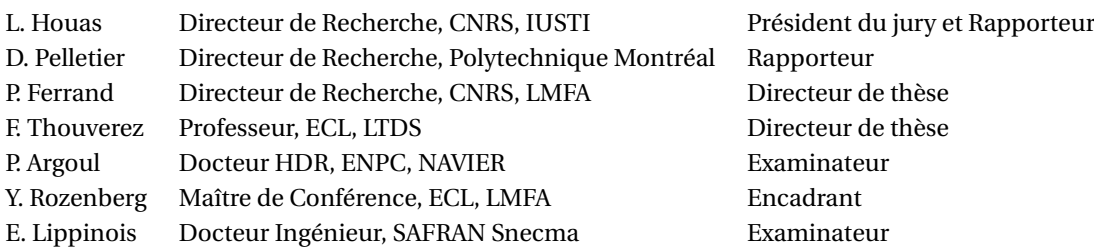

acceptée sur proposition du jury :

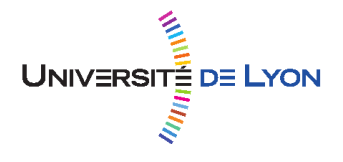

A Astrig pour son soutien, A Ohan pour ses rires.

# Remerciements

Je tiens tout d'abord à remercier Yannick Rozenberg. Toutes les personnes ayant travaillé à mes côtés durant cette thèse savent que c'est grâce à sa personnalité que j'ai pu aller au bout. Il a toujours été présent pour arrondir les angles entre moi et les autres personnes. Merci de m'avoir encadré jusqu'à la soutenance !

Je remercie également mes directeurs de thèse, Pascal Ferrand, directeur de recherche CNRS au laboratoire de mécaniques des Fluides et d'Acoustique, et Fabrice Thouverez, professeur ECL au laboratoire de tribologie et dynamique des systèmes. Leurs conseils et leurs idées ont été d'une aide précieuse du début jusqu'à la soutenance.

Je remercie tous les membres du jury et plus particulièrement le directeur de recherche Lazhar Houas de l'institut universitaire des systèmes thermiques industriels (Marseille, France) et le professeur Dominique Pelletier de l'école polytechnique de Montréal (Montréal, Québec) qui m'ont fait l'honneur d'accepter d'être rapporteurs de mon travail.

Je souhaite aussi témoigner ma gratitude à toutes l'équipe CREATE et à Giordano de l'institut universitaire des systèmes thermiques industriels pour avoir mis à ma disposition leurs travaux.

Je tiens également à remercier le Consortium Industrie-Recherche en Turbomachines et l'entreprise SAFRAN Snecma pour avoir mis à ma disposition les moyens et les données nécessaires à la réalisation de mon travail.

Je remercie tous les doctorants et autres personnes que j'ai eu le plaisir de connaître durant cette thèse. Merci pour avoir su rendre le quotidien plus agréable par des matchs de foot, des barbecues et autres.

Enfin, je remercie Jérôme de m'avoir accueilli tous les midis dans son bureau avec Sandra et Xavier pour prendre le café et pour parler de vrai mécanique !

Lyon, 11 Décembre 2015 G. B.

# Liste des publications

Yannick Rozenberg, Stéphane Aubert and Guillaume Benefice. Fluid structure interaction problems in turbomachinery using rbf interpolation and greedy algorithm. In ASME Turbo Expo 2014 : Turbine Technical Conference and Exposition, pages V02BT39A033-V02BT39A033. American Society of Mechanical Engineers, 2014.

Guillaume Benefice, Yannick Rozenberg, Stéphane Aubert, Pascal Ferrand and Fabrice Thouverez. A Partitioned Strong Coupling Procedure for Simulation of Shock Wave/Flexible Structure Interaction. In ASME 2014 4th Joint US-European Fluids Engineering Division Summer Meeting collocated with the ASME 2014 12th International Conference on Nanochannels, Microchannels, and Minichannels, pages V01BT12A006-V01BT12A006. American Society of Mechanical Engineers, 2014.

# Abstract

To increase turbomachinery design, manufacturers have to comprehend complex aeroelastic phenomena involving compressors like fluid-structure interaction limit cycles of fans. The understanding and the modeling of these phenomena involve developing complex solvers coupling techniques and validating these techniques with bench tests.

The bench test of the CREATE compressor is instrumented to study the coupling between aerodynamic instabilities and structure vibration, in particular on the first stage rotor, and allows to validate numerical techniques. The flow modeling upstream to the first stage with the Turb'Flow flow solver (targeting turbomachinery applications) shows that, to have accurate results, inlet limit conditions must take into account. The ingestion of non-homogeneous flow upstream to the inlet guide vane is accurately modeled. This phenomenon can appear upstream to fans and interact with structure Eigen-modes.

Explicit partitioned strong coupling considered in time domain was implemented in a Turb'Flow flow solver. As there is a risk of time shift at the fluid-structure interface, careful attention should be paid to energy conservation at the interface. This conservation is crucial when displacements are large and when strong non-linear behaviors occur in both fluid and structure domains, namely shock waves, flow separations and non-linear structural damping.

In parallel with coupling technique development, the three-order implicit Runge-Kutta scheme (RKI-3) was implemented and validated on a structure dynamic case (transonic turbine blade vibration) and on a case of shock waves propagation. The RKI-3 scheme allows increasing the time step of one order of magnitude with the same accuracy. There is a CPU time gain for structure dynamics simulations, but no for URANS simulations. However, the RKI-3 scheme can be to use for fluid-structure coupling simulations.

The coupling technique was validated on a test case involving tube in which the shock wave impinges on a cross flow flexible panel, initially at rest. This case allows modeling an interaction between sonic flow and a panel movement with a tip clearance. Some numerical simulations were carried out with different temporal schemes. The RKI-3 scheme has no influence on results (compared with Gear and/or Newmark scheme) on the energy conservation at the fluid-structure interface. Compared to experimental results, pressure is in fairly good

#### Liste des publications

agreement. The analysis of numerical results highlighted that a vertical shock tube with up and down waves creates pressure fluctuation. Frequency is under predicted and amplitude is not in fairly good agreement. The panel root modeling might be questionable.

Keywords : fluid-structure interaction, partitionned strong coupling, implicit temporal scheme, compressor, shockwaves, turbulence model

# Résumé

Pour améliorer la conception des turbomachines, les industriels doivent appréhender des phénomènes aéroélastiques complexes présents dans les compresseurs comme les cycles limites d'interaction fluide-structure des fans. La compréhension et la modélisation de ces phénomènes impliquent de développer des modèles numériques complexes intégrant des phénomènes multi-physique et de valider ces modèles à l'aide de bancs d'essais.

Le banc d'essai du compresseur CREATE est instrumenté pour étudier des instabilités aérodynamiques couplées à des vibrations, notamment sur le rotor du premier étage, et permet de valider des modèles numériques. La modélisation de l'écoulement en amont du premier étage du compresseur à l'aide du logiciel Turb'Flow, développé pour l'étude des écoulements dans les compresseurs aéronautiques, a permis de mettre en évidence l'importance des conditions limites d'entrée pour l'obtention de résultats précis. En particulier, il a été possible de modéliser correctement l'ingestion d'une alimentation non-homogène en entrée de la roue directrice d'entrée. Ce phénomène peut se produire en amont des fans et interagir avec un mode de la structure.

Une stratégie de couplage partitionné fort explicite dans le domaine temporel a été introduite dans le logiciel Turb'Flow. Comme cette méthode présente un risque de décalage temporel à l'interface fluide-structure, une attention particulière a été portée à la modélisation de la conservation de l'énergie à cette interface. La conservation de l'énergie à l'interface est cruciale quand les déplacements sont importants et quand un comportement non-linéaire fort apparaît entre le fluide et la structure (onde de choc et amortissement structurel nonlinéaire).

Parallèlement au développement du module aéroélastique, le schéma implicite de Runge-Kutta d'ordre 3 en temps (RKI-3) a été développé et évalué sur un cas de dynamique (vibration d'une aube de turbine transsonique) et sur un cas de propagation d'onde de choc. L'utilisation du schéma RKI-3 permet d'augmenter, à iso-précision, d'un ordre le pas de temps par rapport aux schémas de Gear et de Newmark. S'il apporte un gain en temps CPU pour l'étude de la dynamique des structures, il est pénalisant dans le cadre de simulation URANS. Cependant, le schéma RKI-3 est utilisable dans le cadre de simulations couplées fluide-structure.

#### Liste des publications

La stratégie de couplage est vérifiée sur un cas test impliquant un tube à choc dans le lequel l'onde de choc impacte un panneau déformant, initialement au repos. Ce cas test permet de simuler une interaction entre un écoulement sonique et le déplacement d'une structure présentant un jeu. Plusieurs simulations couplées ont été réalisées en faisant varier le schéma temporel utilisé. L'utilisation du schéma RKI-3 n'influe pas sur les résultats (par rapport à l'utilisation du schéma de Gear et/ou de Newmark) et donc sur la conservation de l'énergie à l'interface fluide-structure. Les résultats numériques en pression sont proches de ceux des essais. L'analyse des simulations a mis en évidence la création d'un système d'oscillation transverse à l'écoulement principal qui produit des fluctuations de pression. Le taux d'amortissement et la fréquence propre du panneau présentent des écarts significatifs avec les essais. Ces différences conduisent à des estimations erronées des déplacements. La principale source d'erreur est probablement liée aux caractéristiques de la liaison qui semble imparfaite.

Mots-clés : interaction fluide-structure, couplage partitionné fort, schéma temporel implicite, compresseur, ondes de choc, modélisation de la turbulence

# Table des matières

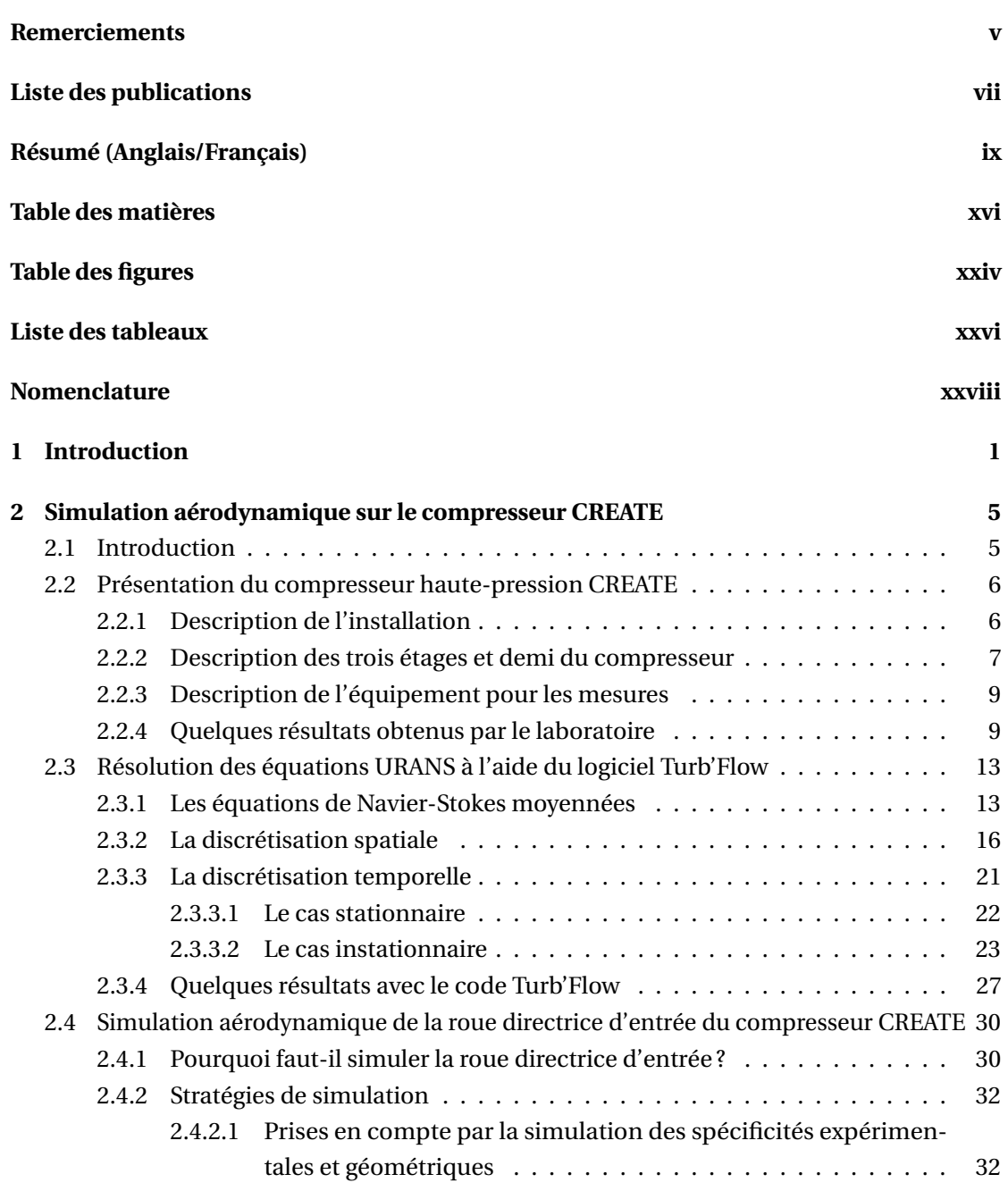

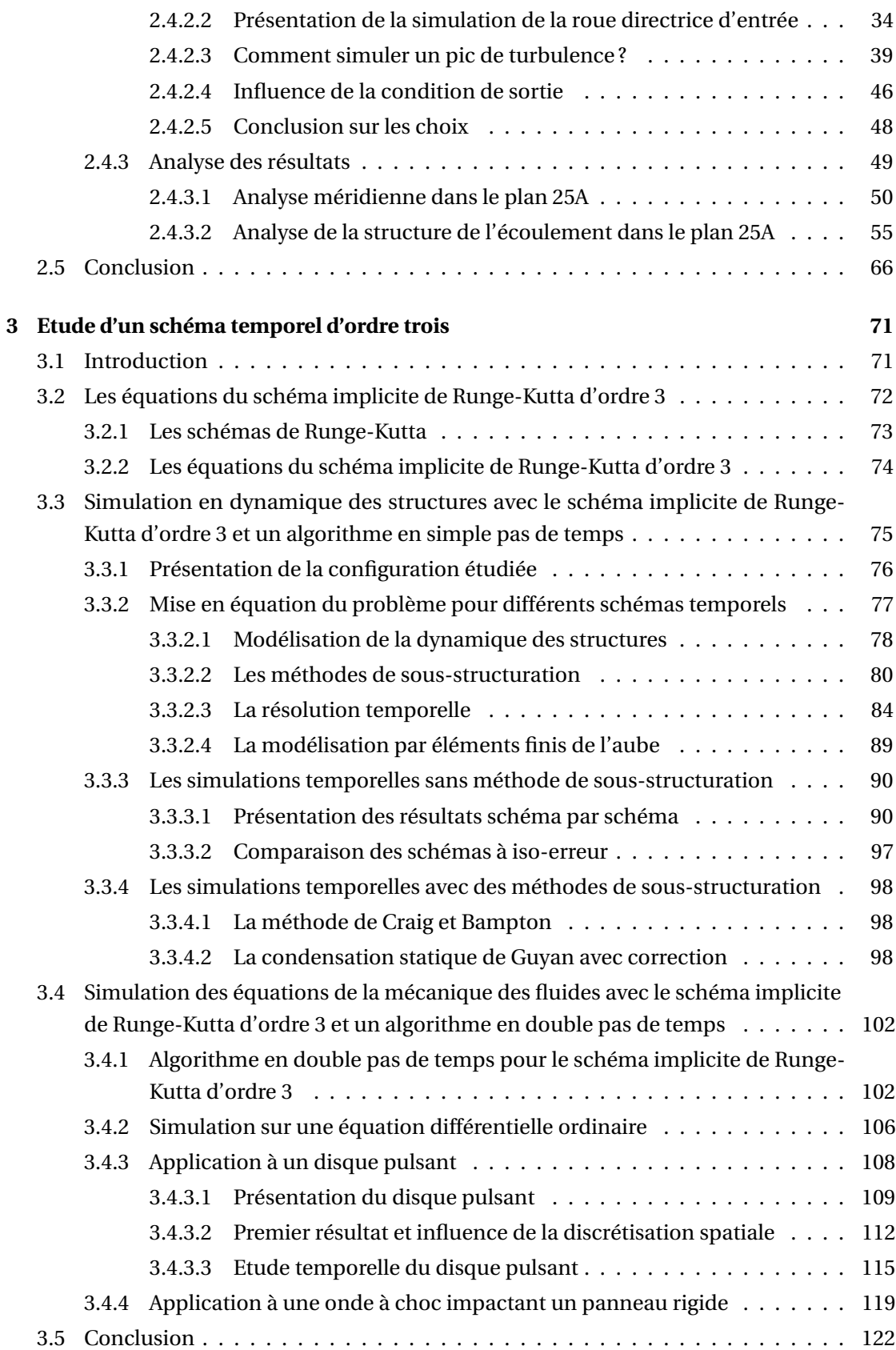

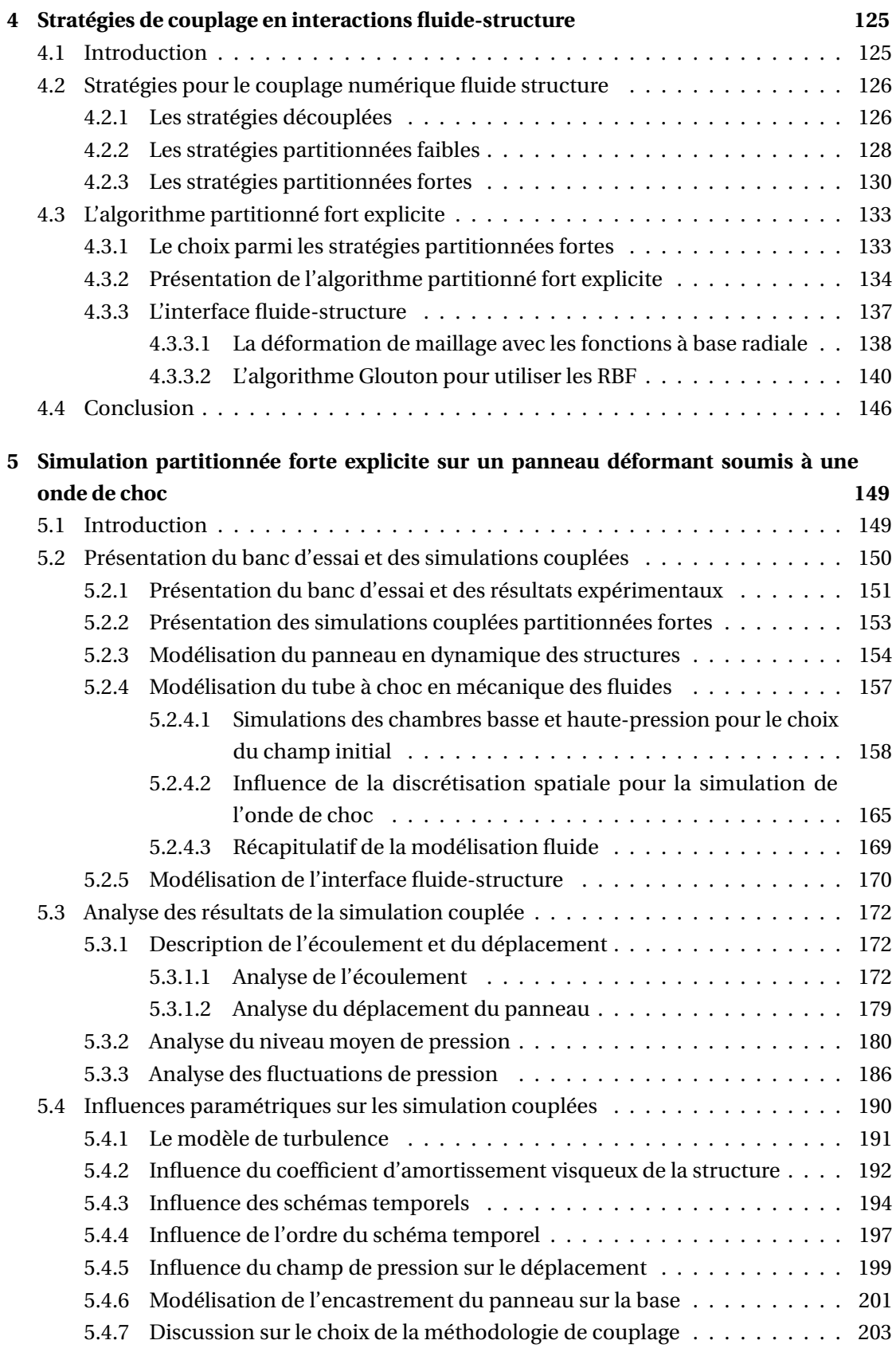

#### Table des matières

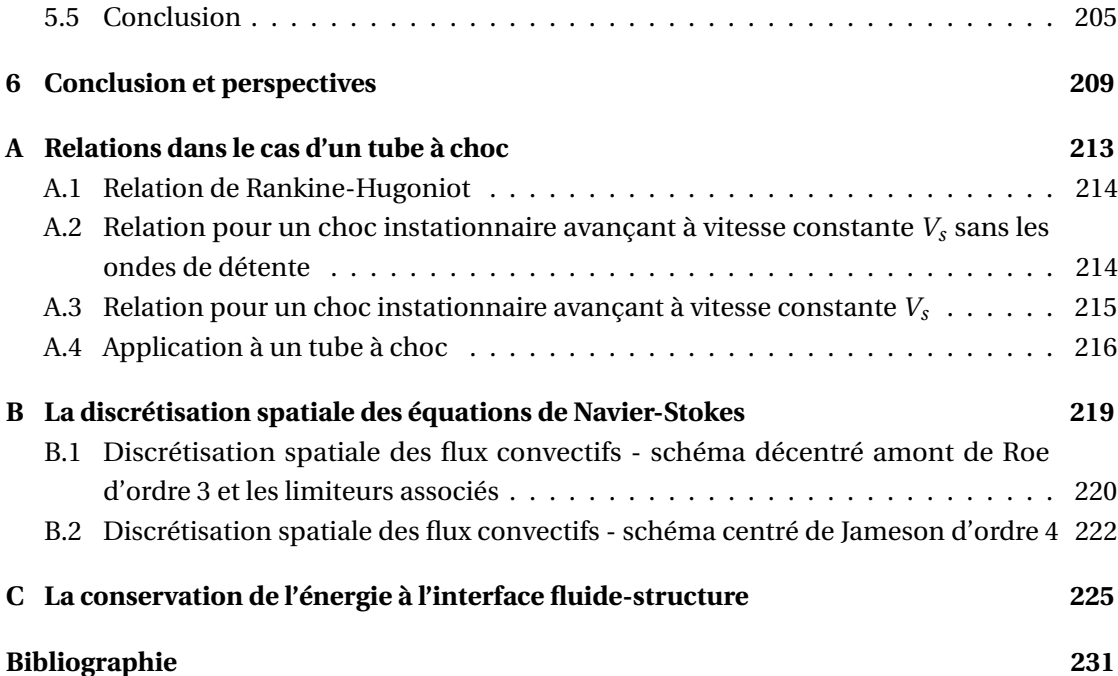

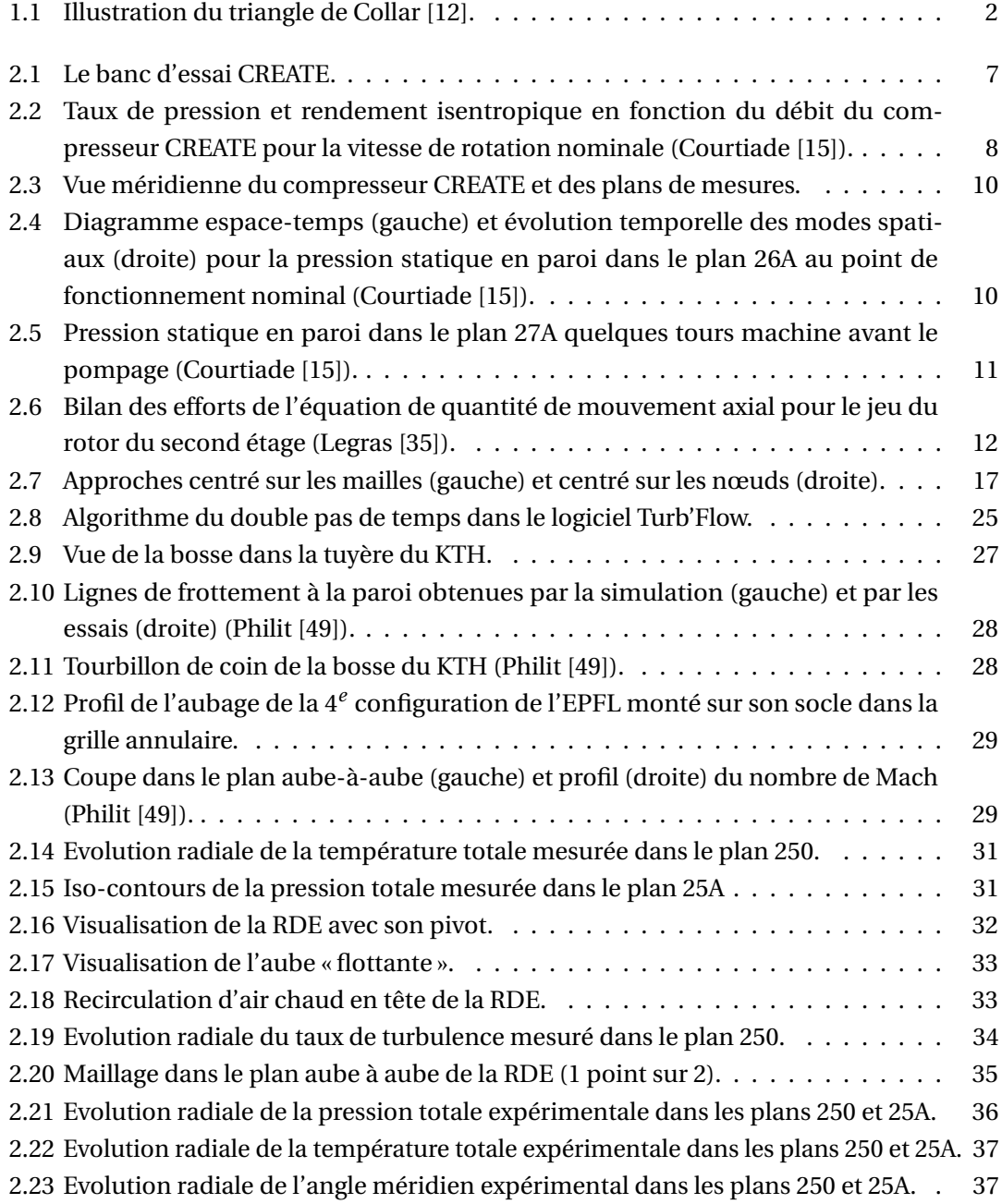

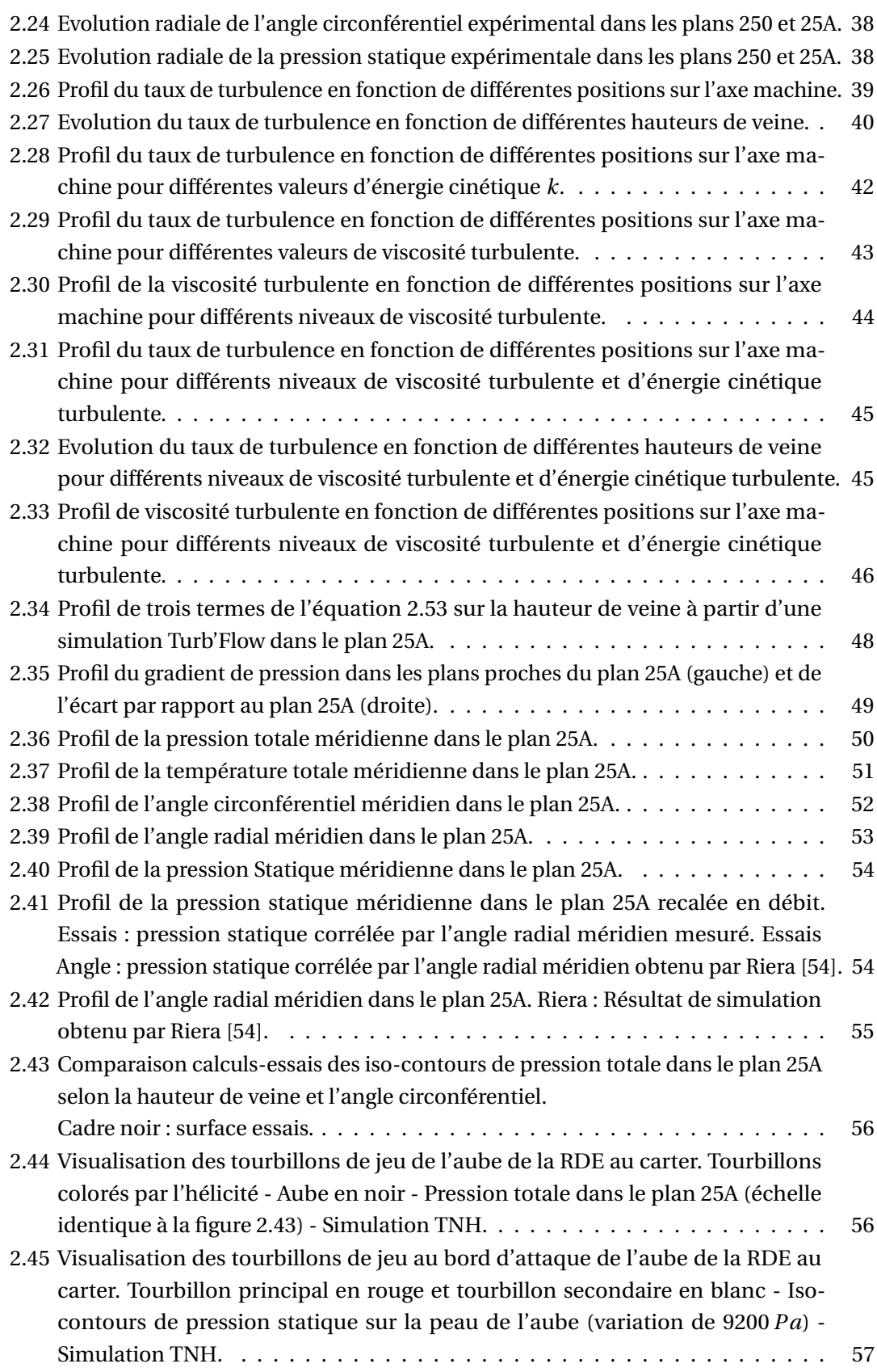

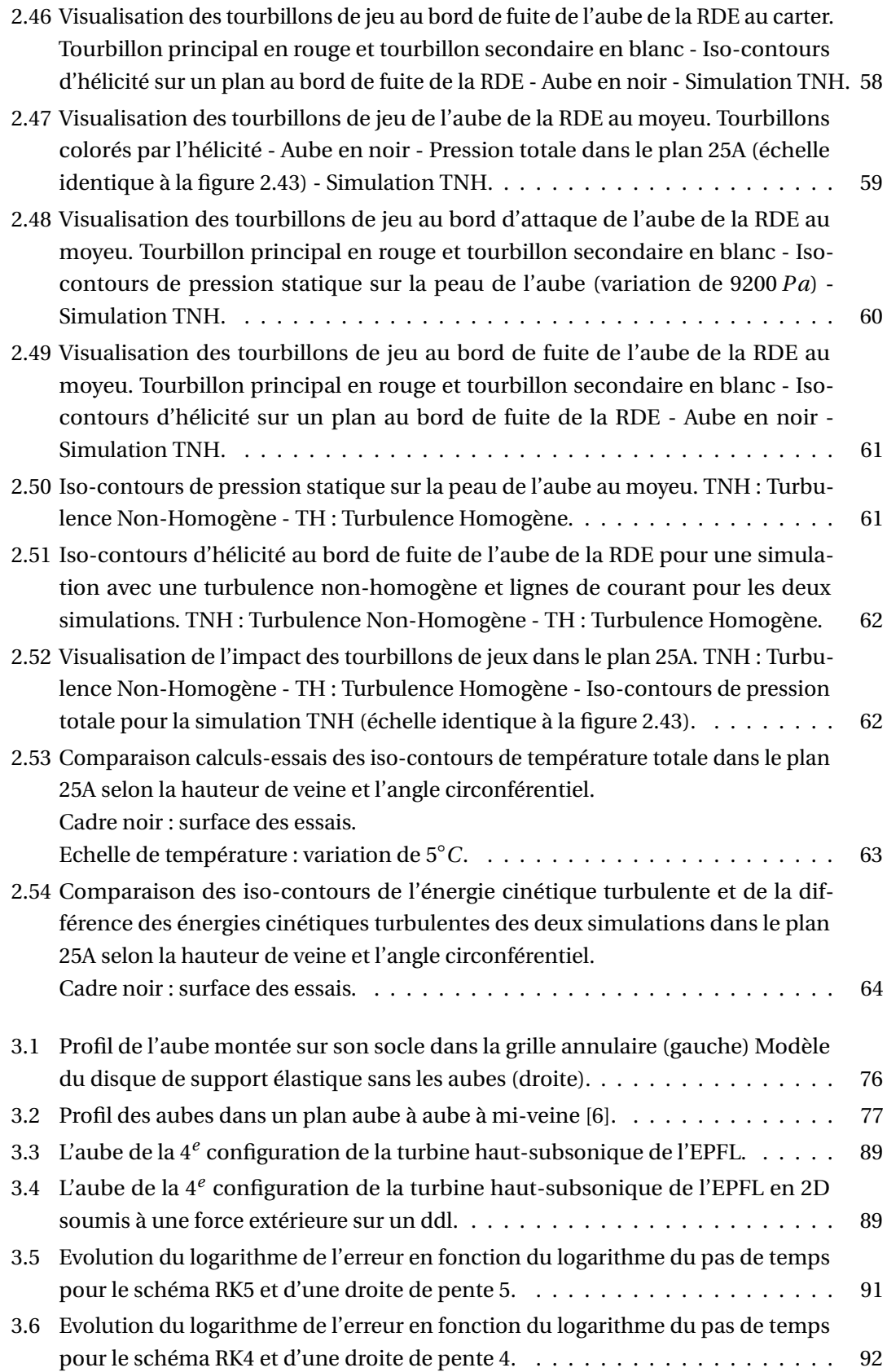

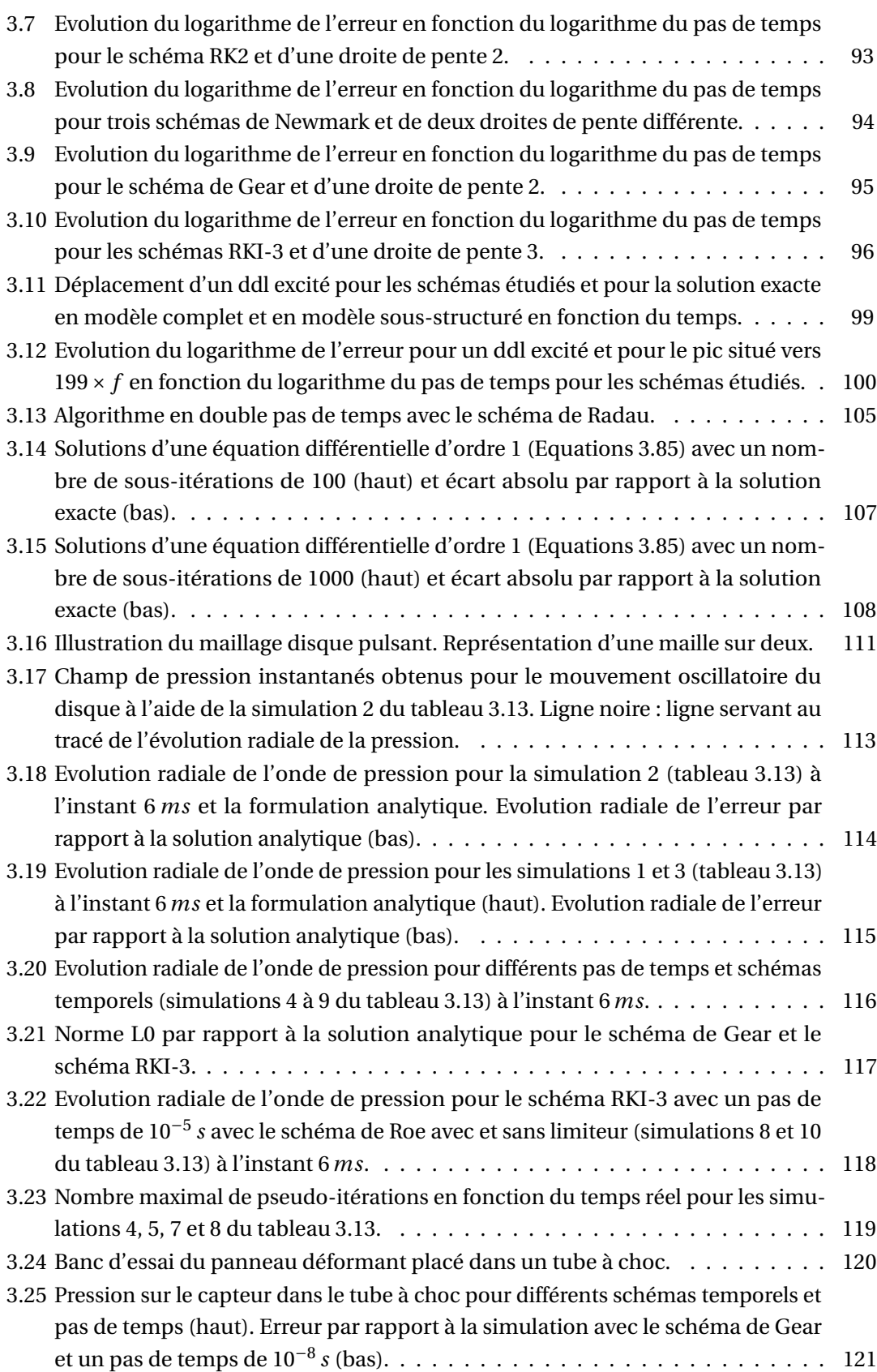

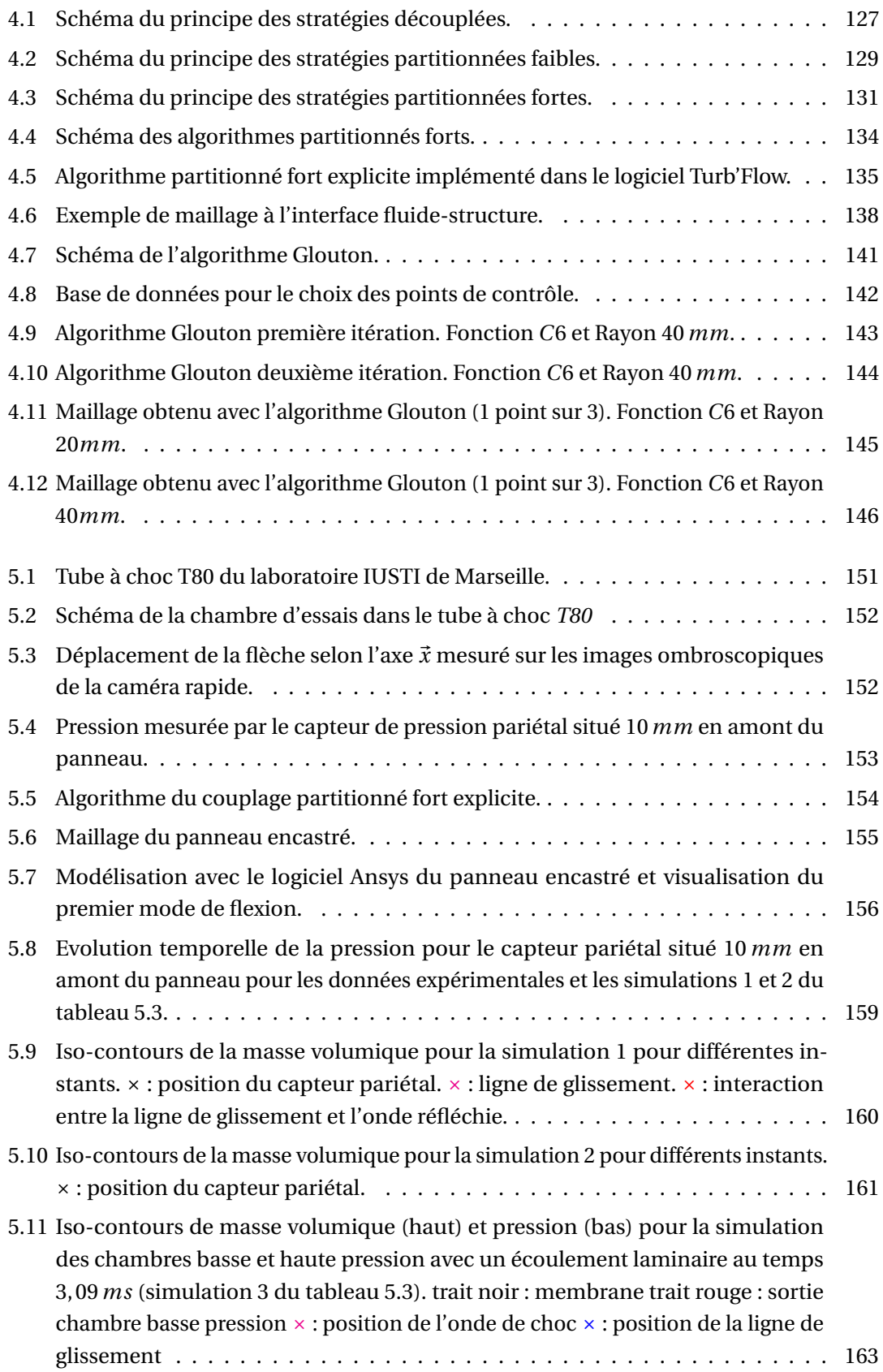

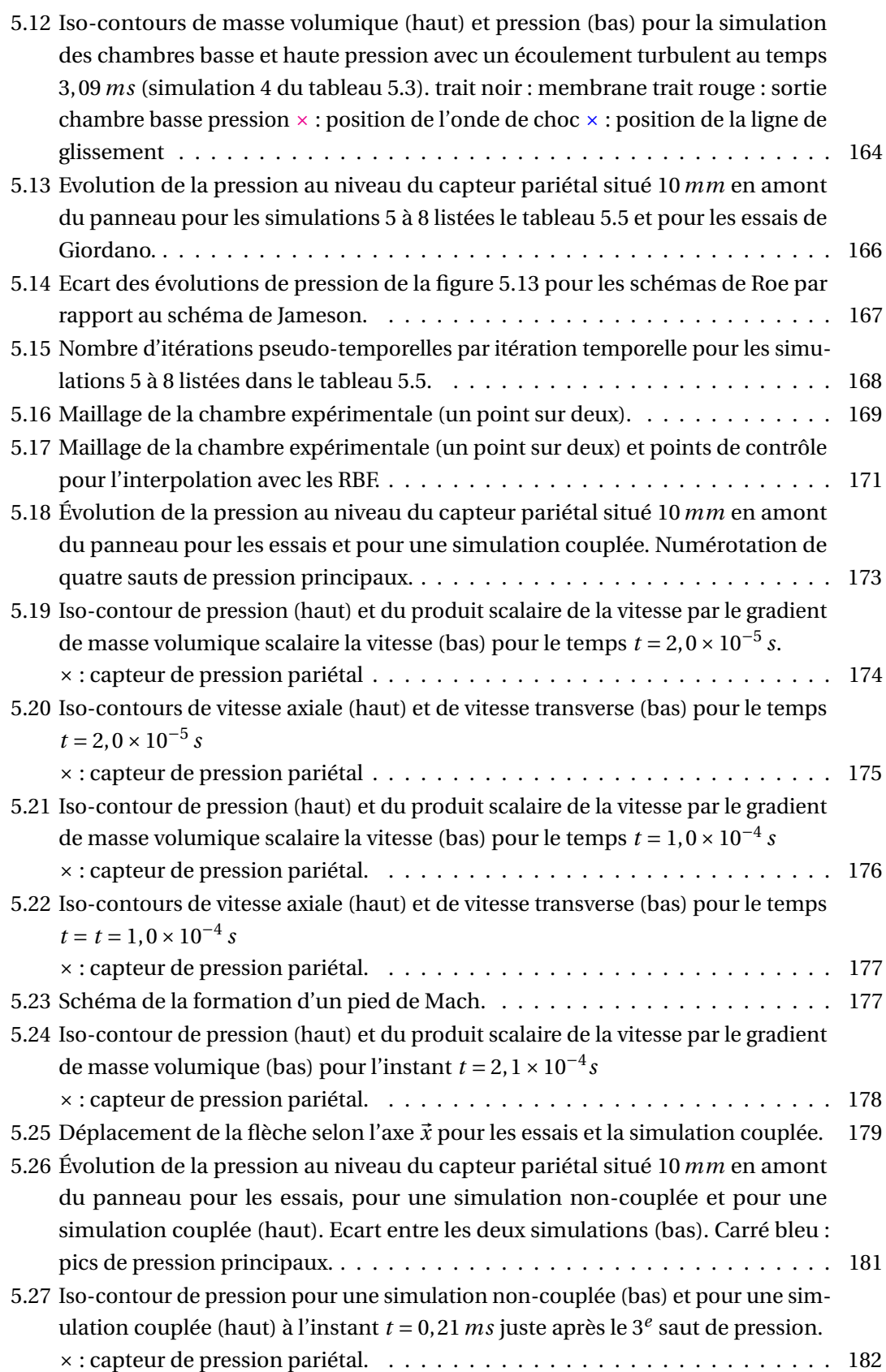

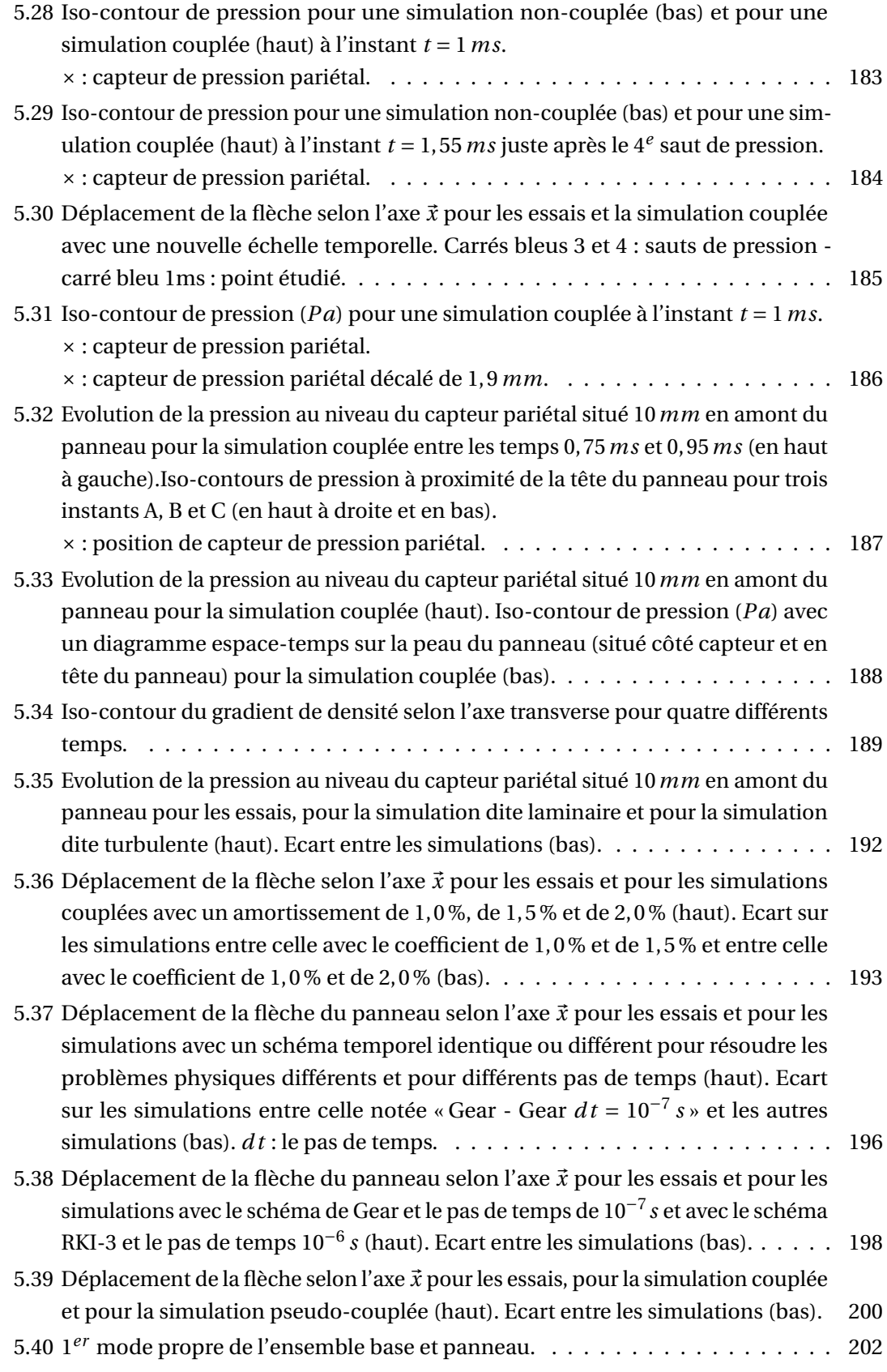

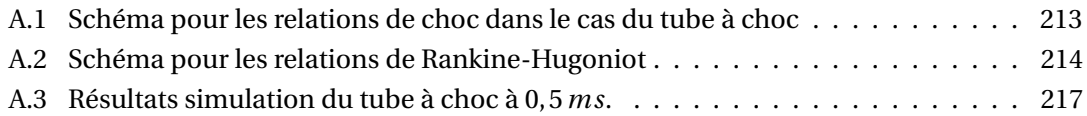

# Liste des tableaux

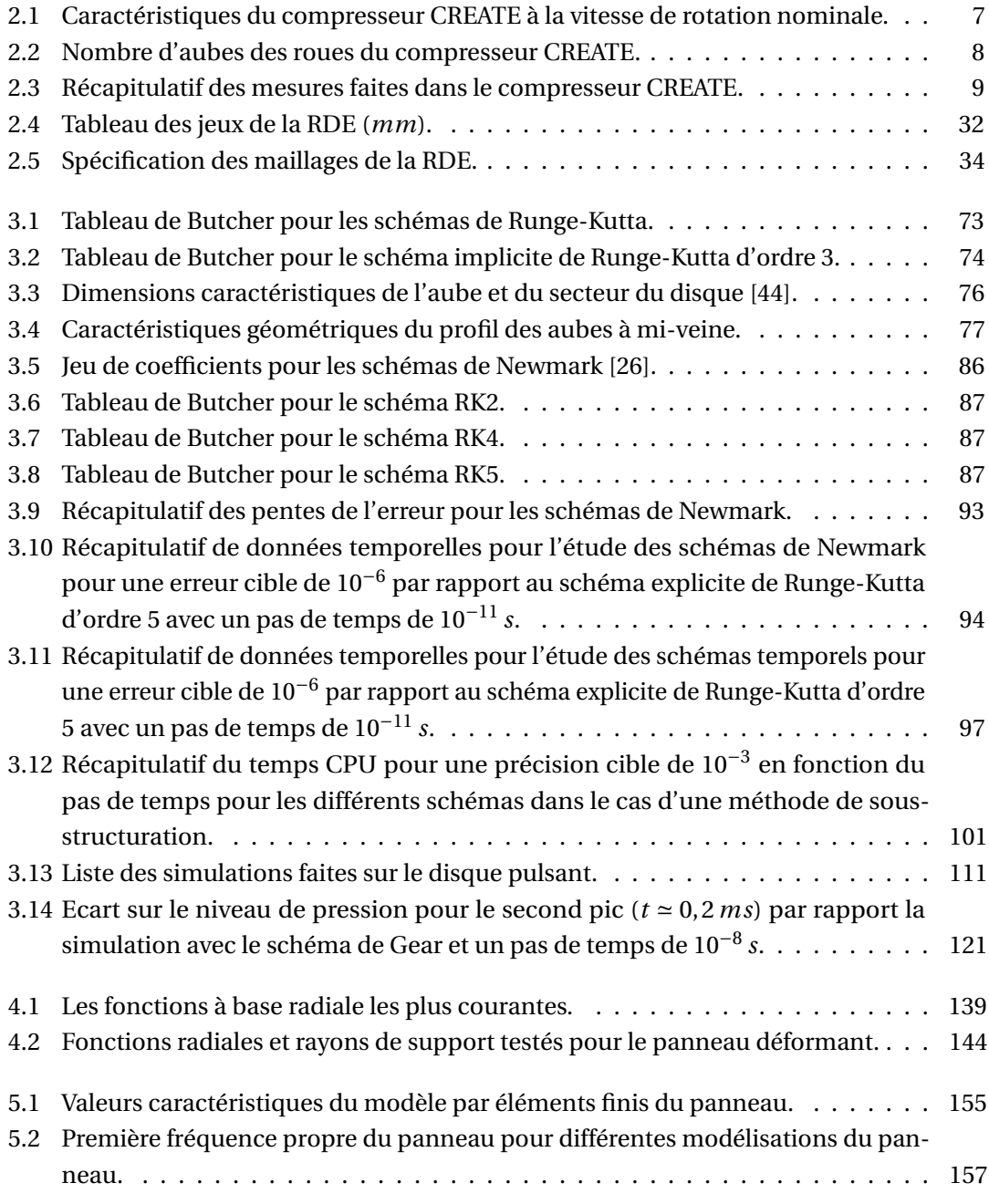

#### Liste des tableaux

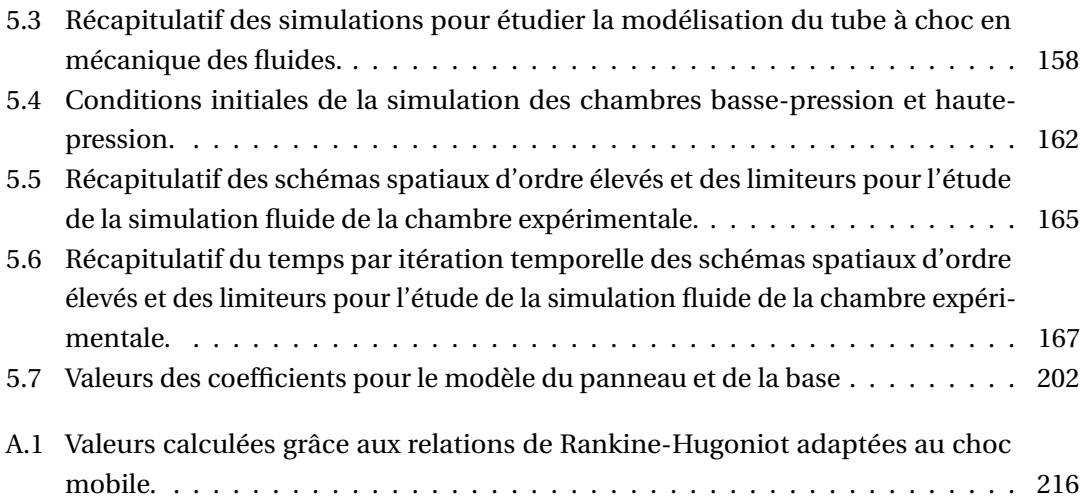

# Nomenclature

#### Acronymes

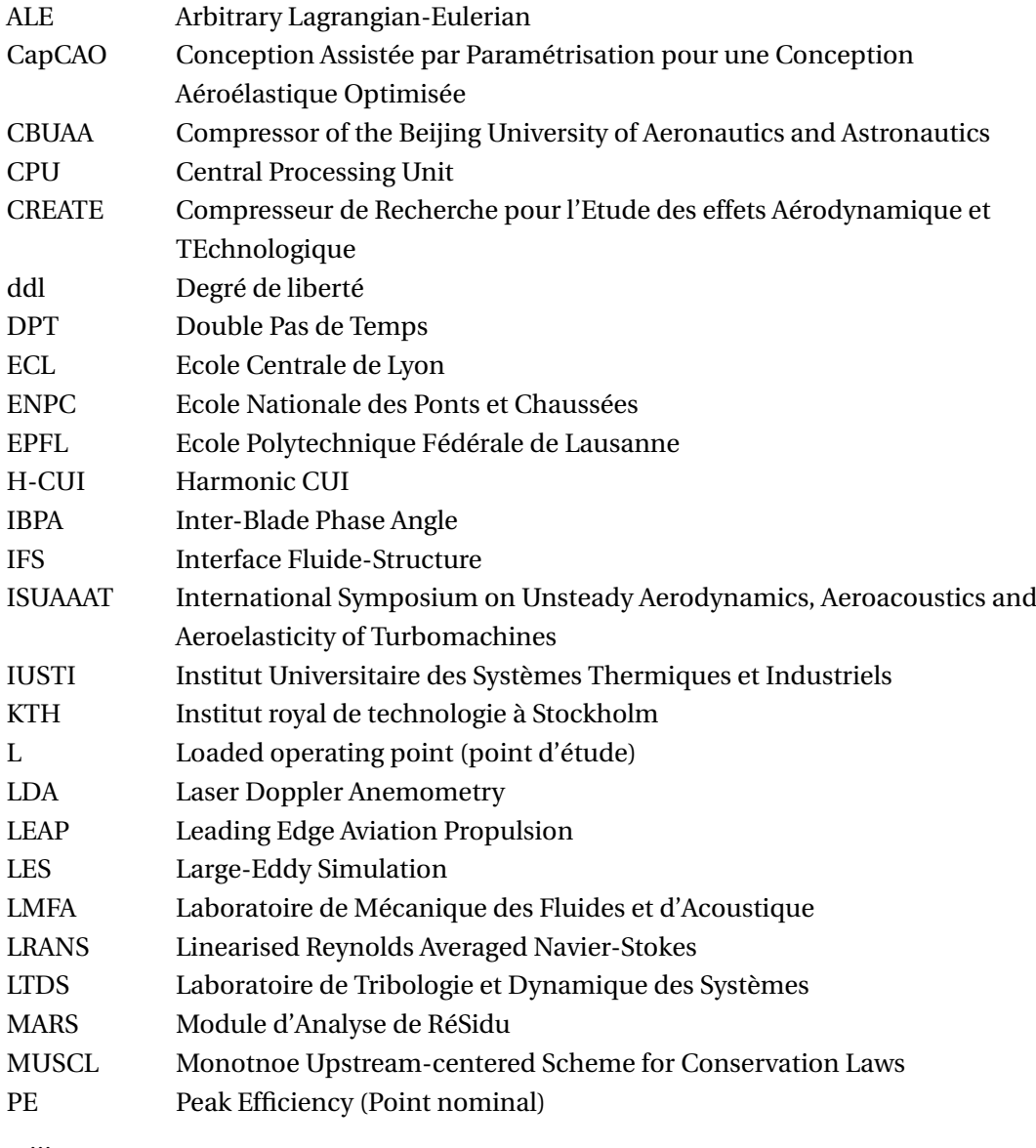

xxviii

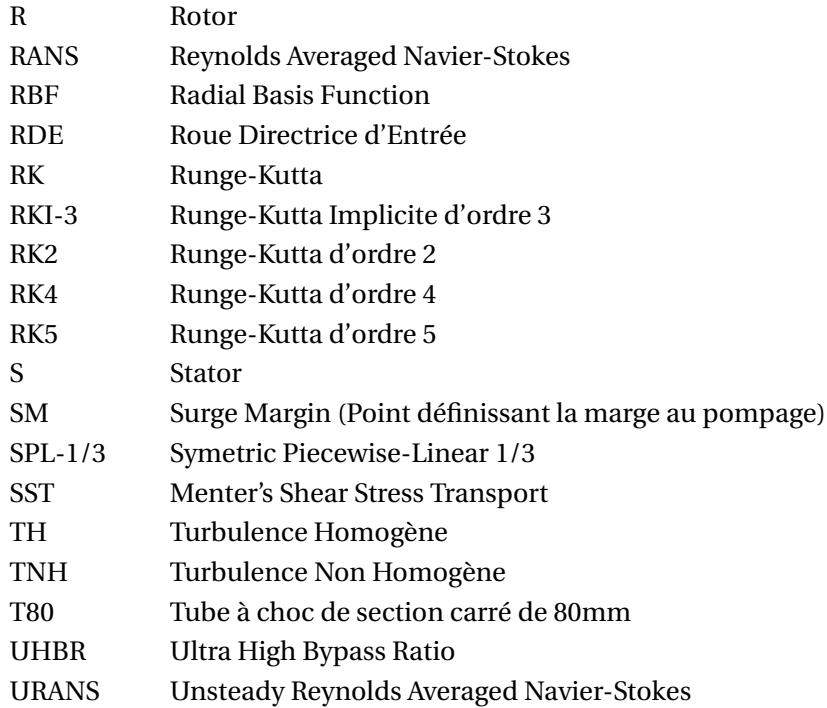

### Mécanique des fluides

#### Lettres latines

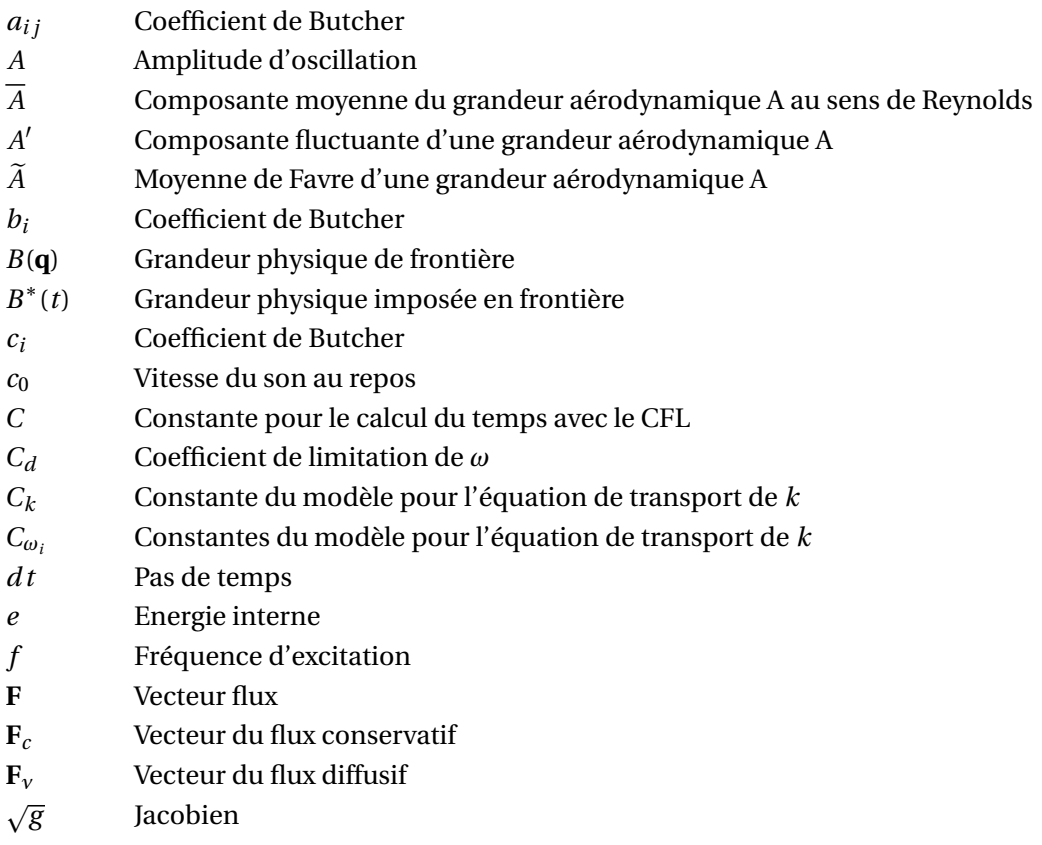

#### Nomenclature

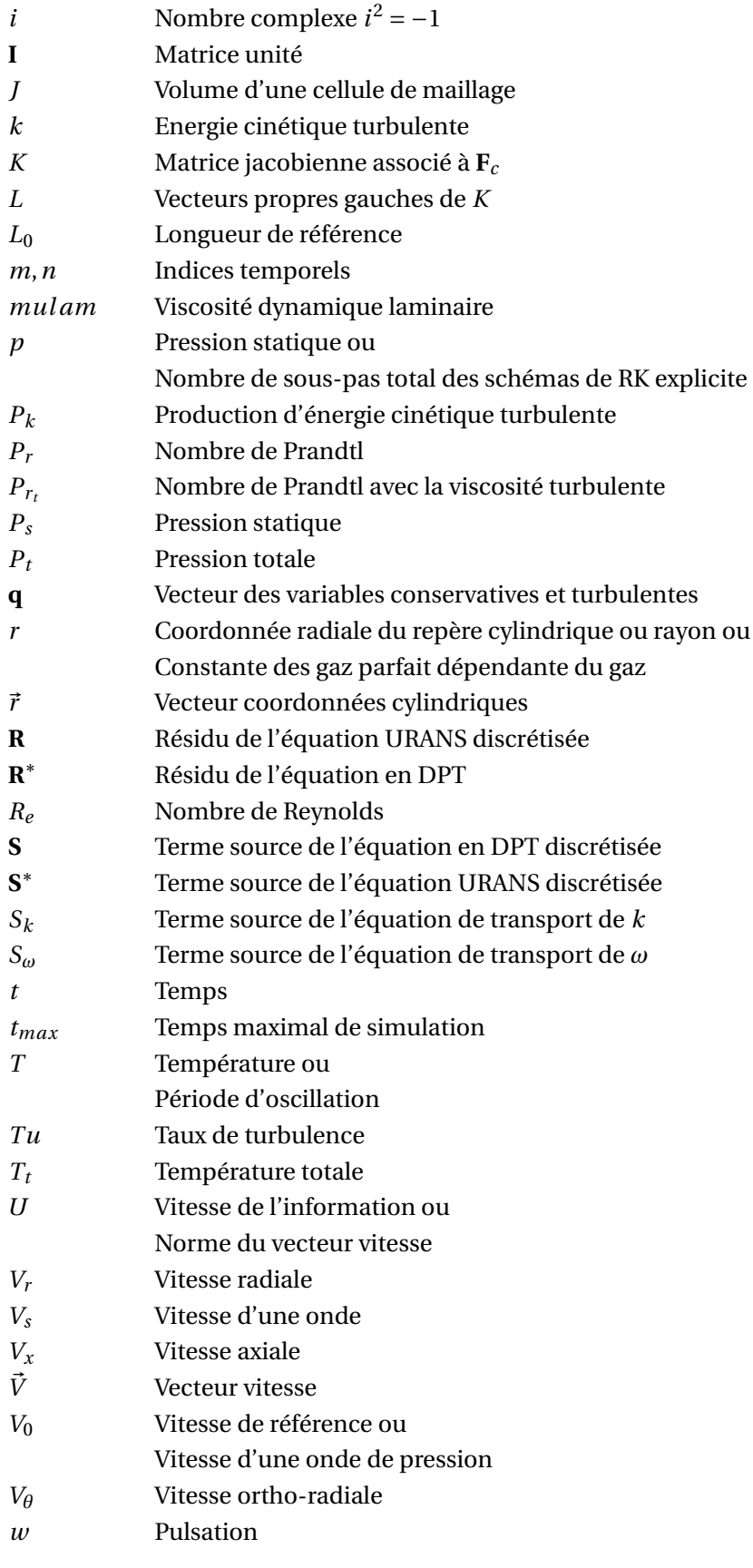

xxx

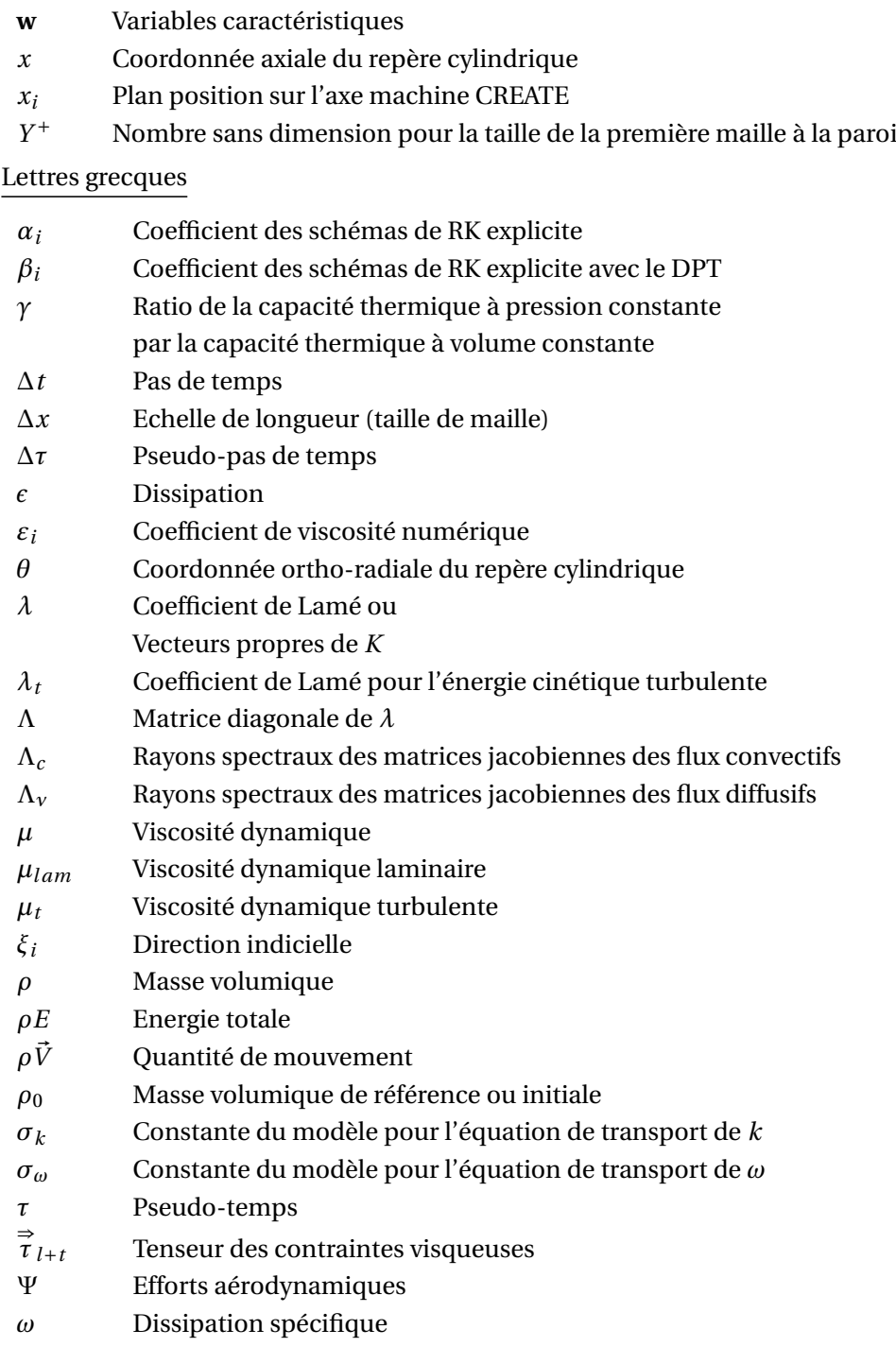

## Dynamique des structures

Lettres latines

- $a_{ij}$  Coefficient de Butcher
- $A$  Amplitude ou vecteur amplitude ou Section

#### Nomenclature

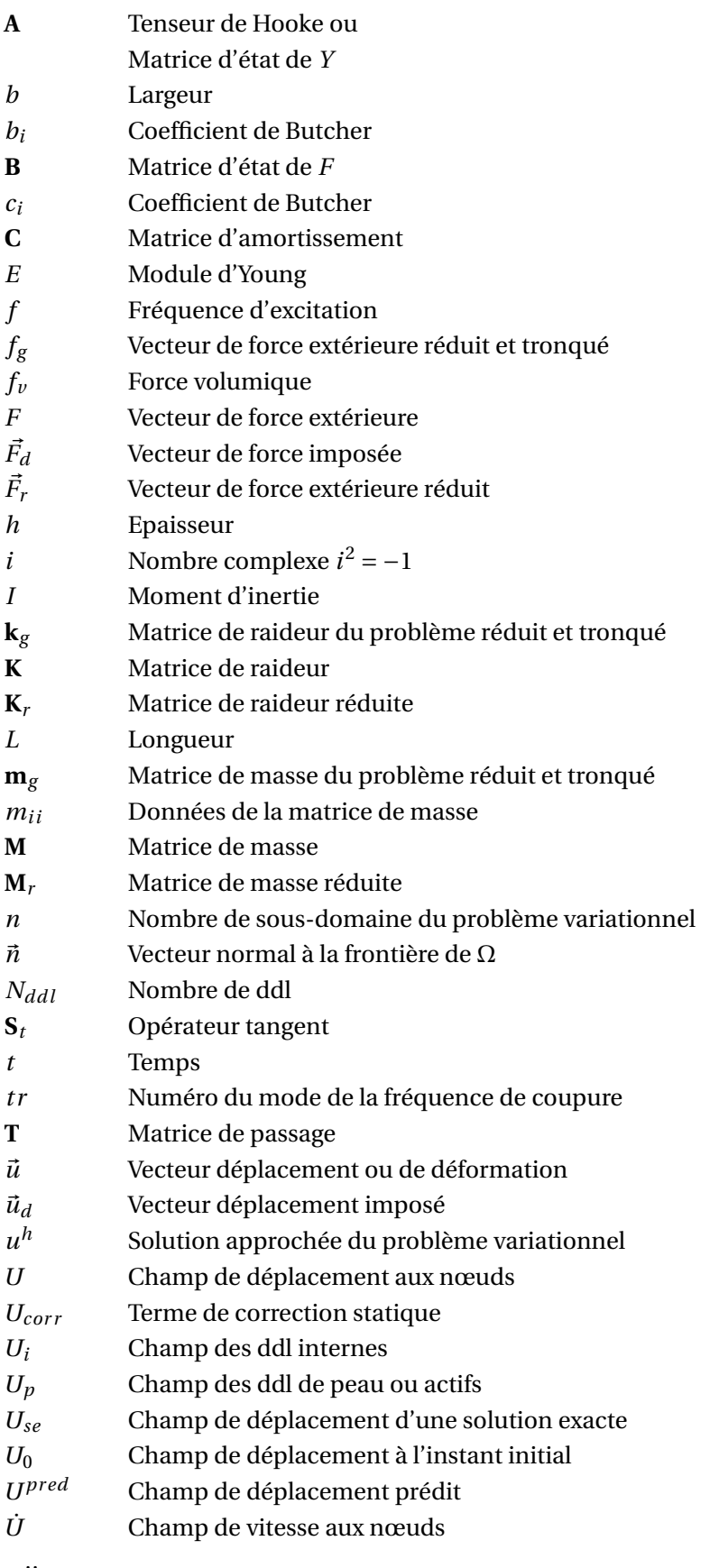

xxxii

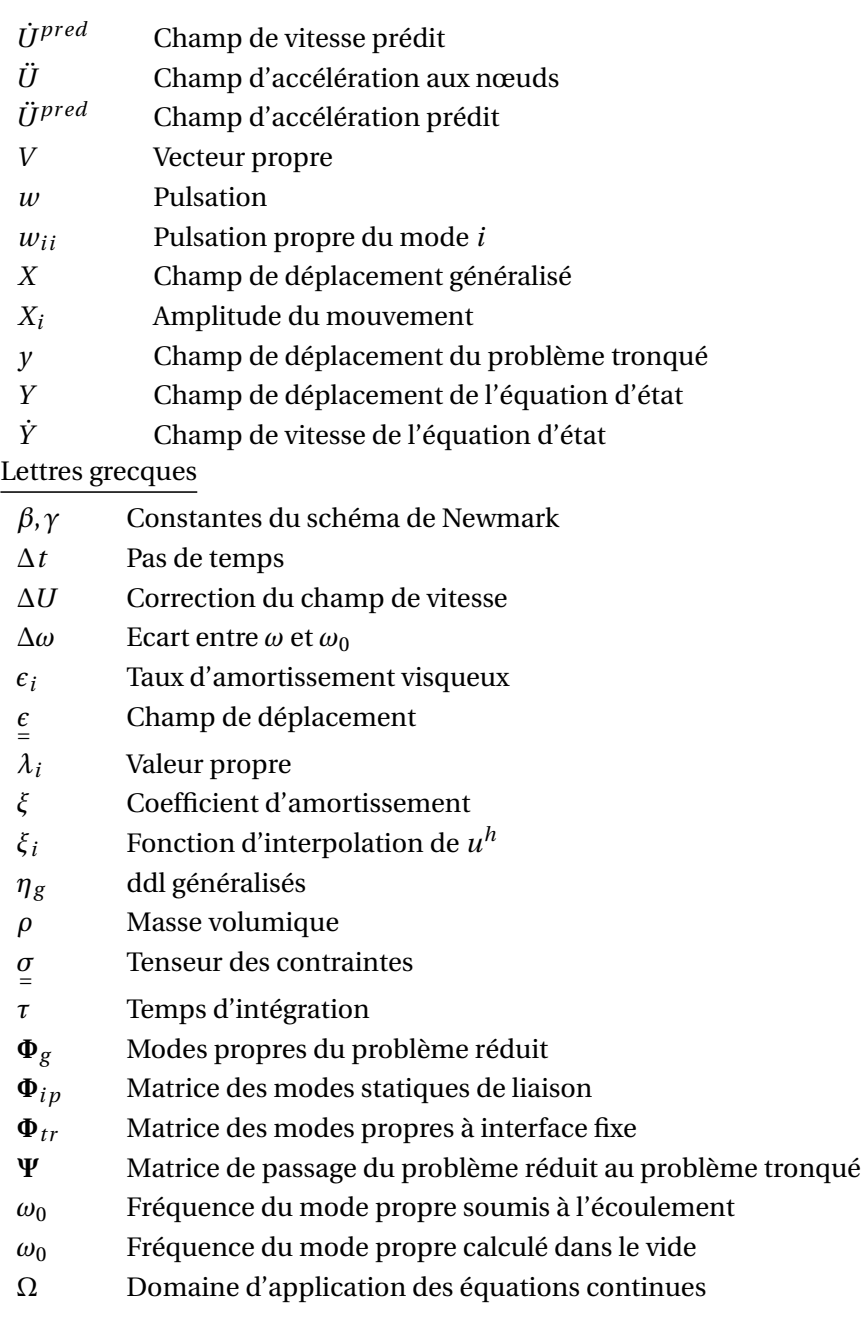

## Interface fluide-structure et Interpolation par RBF

### Lettres latines

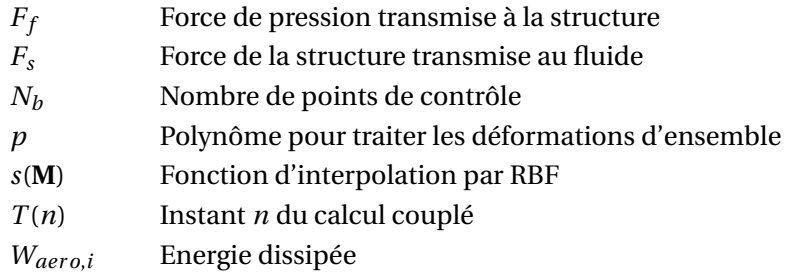

#### Nomenclature

- $X_f$  Déplacement du maillage fluide
- $X_s$  Déplacement de la structure
- X Nœuds du maillage
- $X_b$  Position finale des points de contrôle
- $\mathbf{X}^0_\nu$ b Position initiale des points de contrôle

#### Lettres grecques

- $\alpha_i$  Coefficient d'interpolation des RBF
- $\alpha_j$  Coefficient de pondération pour le nœud j
- Γ<sup>i</sup> Coefficient d'interpolation des RBF
- ΔE Variation de l'énergie du fluide f ou de la structure s
- $\zeta_{aero,i}$  Coefficient d'amortissement
- $\phi$  Fonction à base radiale

# 1 Introduction

Pour améliorer les performances des moteurs aéronautiques, les industriels doivent réduire leurs consommations de carburant et leurs émissions de dioxyde de carbone. Pour atteindre ces objectifs, les turbomachines doivent :

- être plus compactes pour réduire le poids du moteur ;
- avoir un rendement plus élevé ;
- avoir une plage de fonctionnement plus étendue.

Par exemple, le LEAP  $^{\rm l}$  construit par la société CFM International permet de réduire de 15 % la consommation en carburant par rapport à son prédécesseur le CFM-56 et de 50 % les émissions de gaz à effet de serre.

Pour répondre à ces impératifs, les industriels cherchent à réduire le poids et à étendre la plage de fonctionnement des moteurs. Pour cela, l'étude du compresseur est primordiale. En effet, il s'agit d'un élément critique ayant une grande influence sur la consommation.

Pour réduire le poids du compresseur, par exemple, des technologies de type monobloc sont adoptées pour les éléments à symétrie cyclique. Cependant, ce type de technologie peut avoir comme effet d'augmenter les phénomènes aéroélastiques présents dans les turbomachines.

L'obtention d'une plage de fonctionnement plus élevée passe par une compréhension précise des phénomènes multi-physiques présents sur les bords de la plage de fonctionnement comme le pompage.

La prise en compte des phénomènes aéroélastiques est primordiale dans la conception des compresseurs. De manière générale, l'aéroélasticité est un phénomène physique désignant le couplage des forces aérodynamiques, des forces d'inertie et des forces élastiques. Par ce couplage, la structure interagit avec l'écoulement qui l'entoure et vice-versa. Les différentes interférences mises en jeu peuvent être représentées par le triangle de Collar [12] visible sur la figure 1.1.

<sup>1.</sup> Leading Edge Aviation Propulsion.
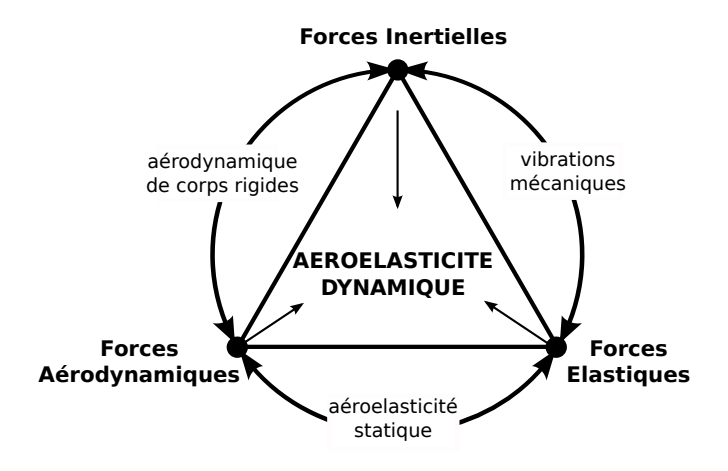

FIGURE 1.1 – Illustration du triangle de Collar [12].

L'aéroélasticité dynamique, qui correspond aux phénomènes aéroélastiques dont nous parlons dans cette introduction, résulte du couplage des trois forces qui peut être réduit à un couplage entre le fluide et la structure.

Parmi les phénomènes aéroélastiques présents dans les compresseurs, le flottement est un phénomène qui peut mener à une rupture instantanée de la structure. Les forces aérodynamiques instationnaires peuvent amplifier l'oscillation de la structure jusqu'à la rupture. L'étude du flottement se fait donc par l'évaluation du transfert d'énergie entre la structure et l'écoulement. Pour que le flottement existe, il faut une interaction forte entre le mouvement de la structure et les forces aérodynamiques instationnaires.

Il ne s'agit pas du seul phénomène physique complexe présent dans les compresseurs. Le désaccordage inter-aubes est un des plus complexes. Dans une situation de disque accordé, toutes les aubes vibrent avec un déphasage entre elles ce qui n'est pas le cas dans une situation désaccordée.

Le désaccordage inter-aubes est issu d'une dispersion naturelle des caractéristiques mécaniques des matériaux ou des procédés d'usinage. Il génère une situation modale dense composée de modes de pales très voisins sur des bandes fréquentielles étroites. Couplé à une instabilité aérodynamique, ce phénomène aéroélastique peut conduire à une rupture instantanée des aubes.

La compréhension de ces phénomènes est primordiale pour une conception fiable et optimale du comportement d'une roue aubagée.

En complément de l'analyse théorique et des études expérimentales, la modélisation numérique doit contribuer à comprendre ces phénomènes multi-physiques de plus en plus complexes. Elle est nécessaire pour optimiser la conception des turboréacteurs et en particulier des compresseurs. Ce travail de thèse s'inscrit dans cette problématique.

Un module aéroléastique va être implémenté dans le logiciel Turb'Flow. Ce logiciel permet de simuler des écoulements instationnaires dans les compresseurs. Ce module permettra, à terme, de simuler des phénomènes aéroélastiques présents dans les compresseurs aéronautiques.

Cette thèse permettra également d'aborder les stratégies numériques de couplage pour étudier les phénomènes aéroélastiques présents dans les compresseurs. Des approches concernant la discrétisation spatiale et temporelle de l'interface fluide-structure seront proposées.

Dans un premier temps, nous nous consacrerons à l'étude du redresseur du compresseur  $CREATE<sup>2</sup>$ . Cela permettra d'appréhender les phénomènes physiques et les difficultés de modélisation présents dans les compresseurs aéronautiques industriels.

Après avoir présenté le banc d'essai et quelques résultats marquants obtenus par le laboratoire et décrit le logiciel Turb'Flow et sa capacité à traiter des problèmes instationnaires, les études menées sur le redresseur seront présentées en insistant sur les stratégies de simulation à adopter pour obtenir des résultats probants.

Dans un deuxième temps, nous nous consacrerons à l'étude de schémas temporels, et tout particulièrement au schéma implicite de Runge-Kutta d'ordre 3 en temps, pour résoudre des problèmes de mécanique des fluides et de dynamique des structures en vue d'un couplage fluide-structure. En effet, une des problématiques étudiées dans ce mémoire est l'influence de la discrétisation temporelle dans les stratégies de couplage fluide-structure.

Après avoir présenté le schéma implicite de Runge-Kutta d'ordre 3 en temps (RKI-3), il sera expérimenté sur différents problèmes :

- une équation différentielle à une dimension ;
- une excitation sinusoïdale sur une aube de turbine transsonique en trois dimensions ;
- une propagation d'onde de pression générée par la pulsation d'un disque en deux dimensions ;
- une propagation d'onde de choc dans un tube à choc.

Une analyse du schéma RKI-3 en précision et en temps CPU<sup>3</sup> est effectuée pour chaque problème décrit ci-dessus.

Dans un troisième temps, la stratégie de couplage implémentée dans le module aéroélastique sera détaillée ainsi que son aptitude pour résoudre les problèmes aéroélastiques étudiés dans ce mémoire.

Après avoir effectué un état de l'art des différentes stratégies de couplage, l'algorithme de couplage fort partitionné explicite choisi sera détaillé. Nous nous intéresserons particulièrement au transfert d'information à l'interface fluide-structure ; ce transfert est effectué à l'aide de la méthode d'interpolation par des fonctions à base radiale (Radius Basic Functions).

<sup>2.</sup> Compresseur de Recherche pour l'Etude des effets Aérodynamique et TEchnologique.

<sup>3.</sup> Central Processing Unit.

#### Chapitre 1. Introduction

Dans un dernier temps, nous étudierons l'impact d'une onde de choc sur un panneau déformant à l'intérieur du tube à choc de l'Institut Universitaire des Systèmes Thermiques Industriels (IUSTI) de Marseille. Cette étude permettra de vérifier et de valider l'utilisation du module aéroélastique de Turb'Flow, et également d'étudier l'influence de la discrétisation temporelle de la modélisation du problème couplé.

Nous commencerons par détailler le cas test et les résultats obtenus par Giordano de l'IUSTI qui nous a fourni toute la base de données sur ce cas test. Ensuite, nous détaillerons la stratégie de modélisation du banc et l'influence des paramètres de modélisations choisis. Nous commencerons par détailler les résultats obtenus par une simulation pour comprendre tous les phénomènes présents sur ce cas test. Nous terminerons par une analyse paramétrique des simulations pour proposer différentes approches de modélisation permettant d'améliorer les résultats numériques sur ce cas test.

# 2 Simulation aérodynamique sur le compresseur CREATE

# 2.1 Introduction

Les industriels de la motorisation aéronautique doivent améliorer les performances de leurs moteurs. Cela comprend bien évidemment les performances du compresseur. En effet, le compresseur est un élément permettant d'améliorer nettement la consommation globale du moteur.

Les deux principaux axes d'amélioration du dessin des compresseurs sont les gains sur le poids et sur la plage de fonctionnement. Cela passe par la compréhension de phénomènes complexes comme, par exemple, le pompage et le flottement.

Pour comprendre et analyser ce type de phénomènes, les industriels réalisent des études théoriques, expérimentales et numériques avec l'aide de différents laboratoires. Le Compresseur de Recherche pour l'Etude des effets Aérodynamique et TEchnologique (CREATE) présent au Laboratoire de Mécaniques des Fluides et d'Acoustique (LMFA) répond à ce besoin. Il permet d'étudier les instabilités et les interactions aérodynamiques présentes dans les compresseurs industriels et également des solutions technologiques pour améliorer les performances de ces compresseurs. Les études menées sur ce compresseur sont expérimentales et numériques. Des études sur des phénomènes aéroélastiques sont également réalisées en partenariat avec le Laboratoire de Tribologie et de Dynamique des Systèmes (LTDS).

Par exemple, Sall et al. [59, 60] ont étudié le comportement vibratoire des disques aubagés du compresseurs CREATE. Ils se sont particulièrement intéressés aux comportements accordés ou désaccordés à l'aide de résultats numériques et expérimentaux. Les différentes études sur le compresseur CREATE permettent d'avoir une base de données intéressante sur les phénomènes de couplage fluide-structure avec une forte interaction.

#### Chapitre 2. Simulation aérodynamique sur le compresseur CREATE

La simulation des instabilités aérodynamiques demande une grande précision pour avoir des résultats fiables. Cette précision doit se retrouver dans la simulation de l'écoulement. Le logiciel Turb'Flow a été développé dans ce sens. Il permet d'obtenir des résultats fiables sur des écoulements complexes en trois dimensions et compressibles à haut nombre de Mach que l'on peut retrouver sur le compresseur CREATE.

Ce chapitre a pour but d'étudier numériquement les écoulements observés expérimentalement à l'entrée du compresseur CREATE à l'aide du logiciel Turb'Flow.

La première section de ce chapitre se concentre sur la présentation du banc d'essai et du compresseur CREATE ainsi que des principaux moyens de mesure pour capter les instabilités aérodynamiques. Quelques résultats d'essais obtenus sur cette configuration sont présentés.

La deuxième section présente le logiciel Turb'Flow utilisé dans ce mémoire. Une attention particulière est porté à la résolution temporelle des équations de Navier-Stokes dans l'optique d'une adaptation du logiciel à des problèmes multi-physiques. Des résultats sur des interactions entre la couche limite et une onde de choc et sur une turbine subsonique sont présentés.

La dernière section porte sur la simulation de la roue directrice d'entrée du compresseur CREATE. Les difficultés de cette simulation portant sur la géométrie particulière de cette roue et sur les conditions d'entrées turbulentes sont abordées ainsi que les approches pour modéliser l'écoulement à travers cette roue. Les résultats obtenus avec le logiciel Turb'Flow sont comparés à ceux des essais. Une analyse est effectuée pour justifier les choix de la modélisation et leur influence sur la solution numérique.

# 2.2 Présentation du compresseur haute-pression CREATE

Le Compresseur CREATE est un compresseur axial à haute-vitesse de trois étages et demi. Il a été conçu et construit par Safran Snecma pour étudier d'une part l'écoulement aux points de fonctionnement stables, avec un intérêt tout particulier pour les interactions rotor-stator, et d'autre part les instabilités apparaissant à faible débit dans le compresseur.

#### 2.2.1 Description de l'installation

Le compresseur CREATE est situé à l'Ecole Centrale Lyon au Laboratoire de Mécanique des Fluides et d'Acoustique (LMFA). Le banc d'essai est conçu comme une boucle ouverte (Figure 2.1). L'air extérieur entre dans le compresseur en passant par une cuve de tranquillisation composée de filtres à air qui diminue la pression totale en entrée du banc à la valeur de 74 % de la pression atmosphérique. Cette cuve de tranquillisation permet de réduire la puissance électrique qu'il faut fournir pour un même taux de compression. Le compresseur est conçu pour une vitesse nominale de 11543 tours par minute, ce qui nécessite un moteur électrique d'une puissance de 2 MW .

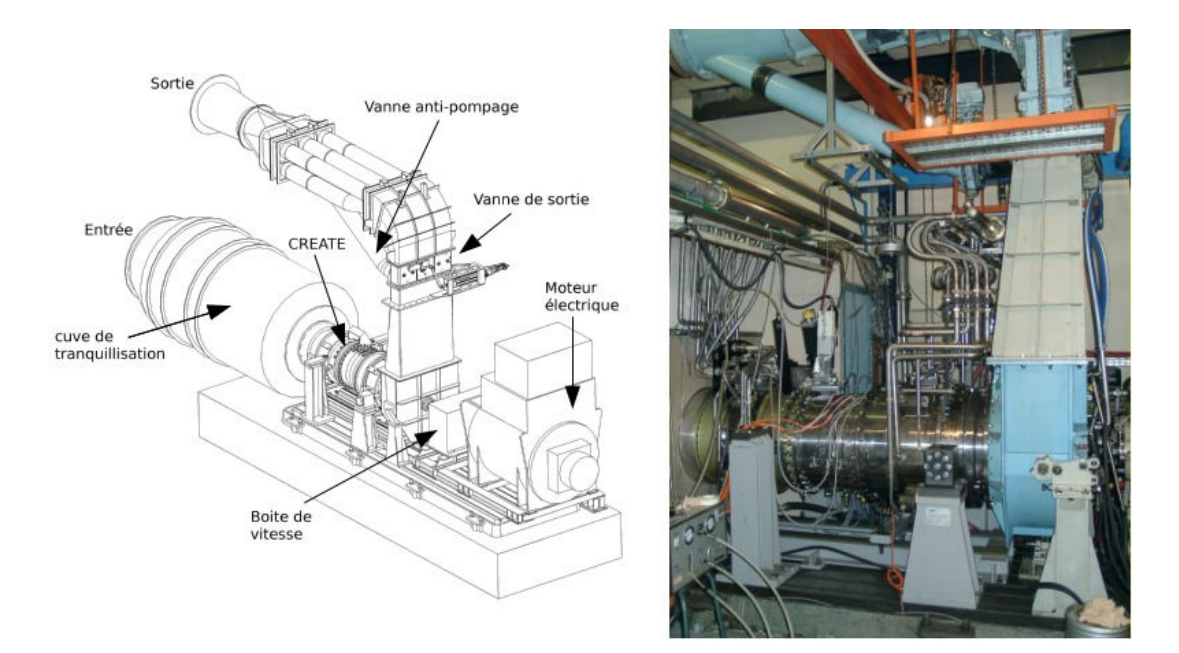

FIGURE 2.1 – Le banc d'essai CREATE.

A la vitesse de rotation nominale, le nombre de Mach relatif en tête d'aube du premier étage est de 0,92 ce qui implique que le premier étage peut être légèrement supersonique en tête d'aube à d'autres vitesses de rotation ; il est pleinement subsonique dans les deux autres étages. Le débit est mesuré par un tube de Venturi qui n'est pas présent sur la figure 2.1. Il se trouve en sortie du banc d'essai. Pour éviter de rentrer dans le régime instable du pompage, une soupape peut décharger en pression le compresseur en moins de 0,5 s. Une description plus détaillée du banc d'essai a été faite par Ottavy et al. [45].

#### 2.2.2 Description des trois étages et demi du compresseur

La vitesse de rotation et la géométrie du compresseur sont caractéristiques des compresseurs haute-pression présents dans les moteurs aéronautiques d'aujourd'hui. Le nombre d'étages a été choisi pour recréer les phénomènes physiques rencontrés dans les moteurs industriels et pour respecter les limitations de puissance et de couple du banc d'essai. Les principales caractéristiques de CREATE à la vitesse de rotation nominale sont disponibles dans le tableau 2.1. Le tableau 2.2 donne le nombre d'aubes par roue du compresseur pour les rotors (R), les stators (S) et pour la Roue Directrice d'Entrée (RDE).

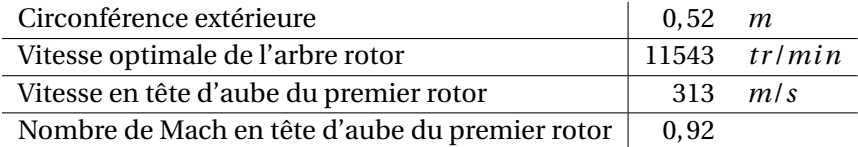

Tableau 2.1 – Caractéristiques du compresseur CREATE à la vitesse de rotation nominale.

Chapitre 2. Simulation aérodynamique sur le compresseur CREATE

| Nom de la roue               | RDE |  | R1 S1 R2 S2 |              | - R3 |      |
|------------------------------|-----|--|-------------|--------------|------|------|
| Nombre d'aubes sur $2\pi$    | 32. |  |             | 64 96 80 112 | - 80 | -128 |
| Nombre d'aubes sur $2\pi/16$ |     |  |             |              |      |      |

Tableau 2.2 – Nombre d'aubes des roues du compresseur CREATE.

Pour le dessin du compresseur, Safran Snecma n'a pas totalement recréé un compresseur industriel pour plusieurs raisons :

- pour permettre le passage des sondes : le jeu rotor-carter et l'espace entre les rotors et les stators ont été augmentés ;
- pour pourvoir étudier les interactions rotor-stator sans faire des mesures sur toute la circonférence : le nombre d'aubes des étages a été choisi pour avoir une périodicité de 2π/16 (Tableau 2.2) ;
- pour augmenter les instabilités afin de les étudier : le jeu rotor-carter a été augmenté.

La figure 2.2 montre le taux de pression et le rendement isentropique en fonction du débit du compresseur CREATE pour la vitesse de rotation nominale. Le point nominal (PE) a été choisi au maximum de rendement. Le point d'étude du compresseur à basse vitesse est noté L. Le point définissant la marge au pompage pour une utilisation industrielle est noté SM. Le dernier point de mesure avant le déclenchement du pompage est noté NS.

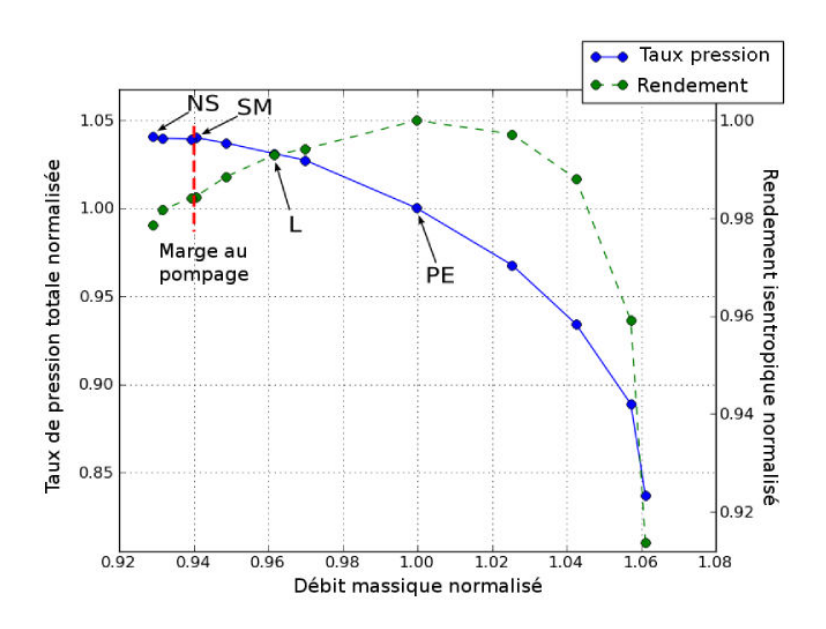

FIGURE 2.2 – Taux de pression et rendement isentropique en fonction du débit du compresseur CREATE pour la vitesse de rotation nominale (Courtiade [15]).

# 2.2.3 Description de l'équipement pour les mesures

De nombreuses techniques permettent de caractériser l'écoulement dans un compresseur en mesurant la pression, la température et la vitesse. Toutefois, dans le cas d'un compresseur haute vitesse quasiment industriel où les espaces sont très confinés et les conditions d'écoulements complexes, il y a beaucoup de contraintes pour choisir les capteurs et le système d'acquisition.

Il faut être capable de capter des phénomènes sans modifier l'écoulement. Pour cela, il existe deux types de capteurs :

– les capteurs intrusifs ;

– les capteurs non-intrusifs.

Les capteurs intrusifs doivent être choisis de petites tailles pour ne pas modifier les résultats mais suffisamment résistants pour ne pas casser. Les capteurs non-intrusifs nécessitent une instrumentalisation lourde et complexe à utiliser.

De plus, dans le cas de compresseurs haute vitesse, il faut être capable de mesurer des phénomènes transitoires avec des fréquences pouvant atteindre  $200kHz$ . Il faut un temps de réponse très court mais aussi un temps d'acquisition très long pour pourvoir faire des analyses statistiques des phénomènes observés.

Le tableau 2.3 récapitule les mesures qui sont disponibles dans le compresseur CREATE, et la figure 2.3 montre les plans de mesures inter-aubes du compresseur.

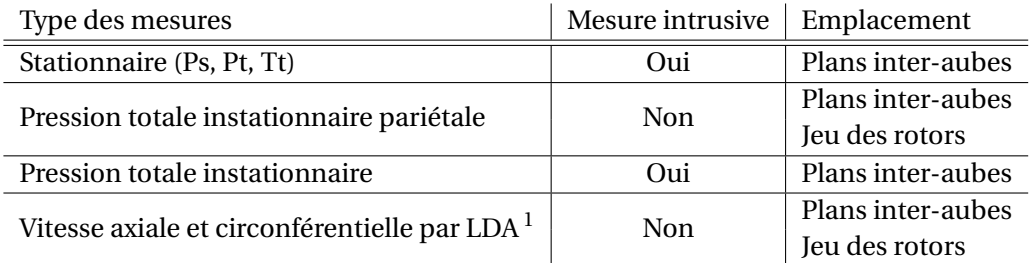

Tableau 2.3 – Récapitulatif des mesures faites dans le compresseur CREATE.

## 2.2.4 Quelques résultats obtenus par le laboratoire

Courtiade et al. [18, 15] ont pu étudier finement l'écoulement instationnaire des points stables du compresseur. Par exemple, à l'aide des mesures de pression statique en paroi, ils ont étudié les interactions rotor-stator sur les trois étages. Cette instationnarité est très complexe pour des compresseurs multi-étages surtout dans les derniers étages. Une méthode de décomposition modale basée sur celle de Tyler et Sofrin [67] permet de déterminer l'influence des interactions.

<sup>1.</sup> Laser Doppler Anemometry.

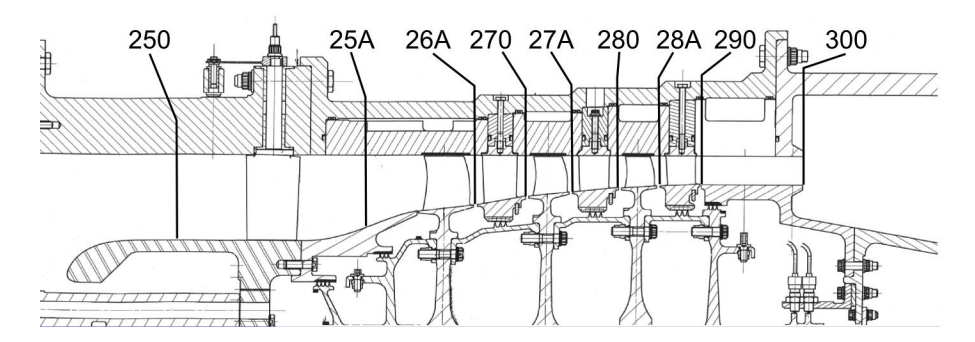

FIGURE 2.3 – Vue méridienne du compresseur CREATE et des plans de mesures.

La figure 2.4 trace, à gauche, le diagramme espace-temps de la pression statique en paroi dans le plan 26A en aval du premier rotor. Ces mesures sont faites au point nominal et le diagramme est tracé selon la période réduite propre à CREATE et la périodicité machine. L'écoulement derrière la première roue mobile est déjà complexe. L'influence du rotor est évidemment visible. Pour chaque angle circonférentiel, il y a 4 pics de pression statique correspondant aux 4 aubes du rotor dans la périodicité machine.

La figure 2.4 trace, à droite, une transformée de Fourier circonférentielle du diagramme espacetemps qui est à sa gauche. L'évolution des modes spatiaux de la pression statique est ainsi mise en évidence. Le mode 6 est prépondérant dans l'interaction rotor-stator. Une transformée de Fourier temporelle sur ce mode montre que le mode 12 pilote le mode spatial. Les relations venant de la méthode de Tyler permettent de déduire que la 3<sup>e</sup> harmonique du rotor 1 et la 1<sup>ere</sup> du stator 1 sont responsables de l'instationnarité. Un tel résultat n'est pas intuitif! Cette méthode a été transposée à des simulations en remplaçant la pression statique par l'entropie. Elle permet d'évaluer l'impact des interactions rotor-stator sur les performances de compresseurs industriels.

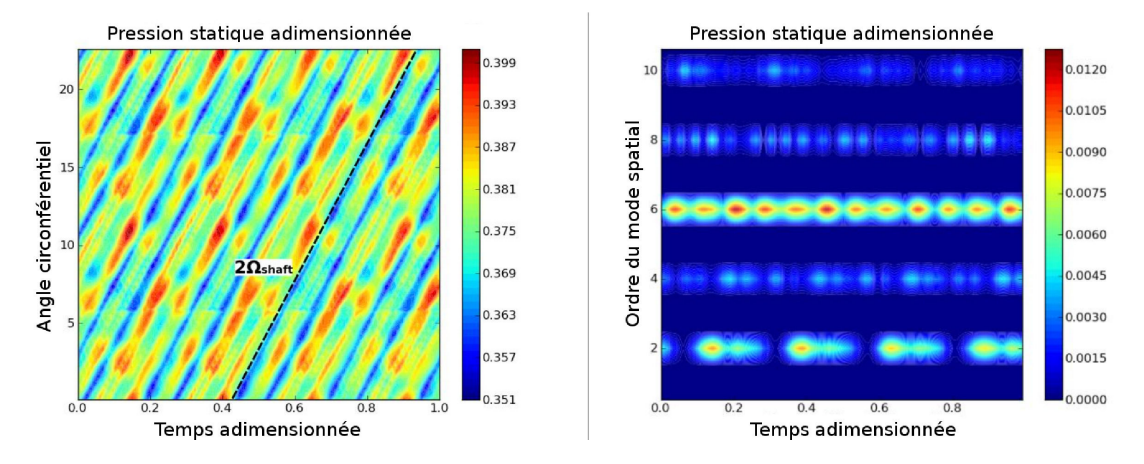

FIGURE 2.4 – Diagramme espace-temps (gauche) et évolution temporelle des modes spatiaux (droite) pour la pression statique en paroi dans le plan 26A au point de fonctionnement nominal (Courtiade [15]).

Courtiade et Ottavy [15, 16, 17] ont étudié les instabilités à faible débit du compresseur et particulièrement les sources de déclenchement du pompage. Le pompage est une instabilité qui peut causer de graves dommages. Son étude est primordiale pour les industriels. La figure 2.5 trace la pression statique en paroi dans le plan 27A quelques tours machines avant le déclenchement du pompage. Pour toutes les valeurs des capteurs positionnés sur l'anneau tournant, il y a de faibles oscillations de pression. Entre 3 et 5 tours machine, des cellules de décollement tournant apparaissent. En 2 tours machine, elles occupent toute la circonférence du compresseur puis le pompage se déclenche. Dans le cas du compresseur CREATE, le pompage provient d'ondes de pression statique tournantes qui se forment dès les points stables. En diminuant le débit, l'amplitude de ses ondes augmente jusqu'à former des cellules de décollement tournant. Ces cellules déclenchent le pompage en quelques tours (1 tour ∼ 5ms). Courtiade a proposé une solution technologique qui mesure l'amplitude de ces ondes ce qui permet d'ouvrir la vanne anti-pompage en moins de 0,5 s.

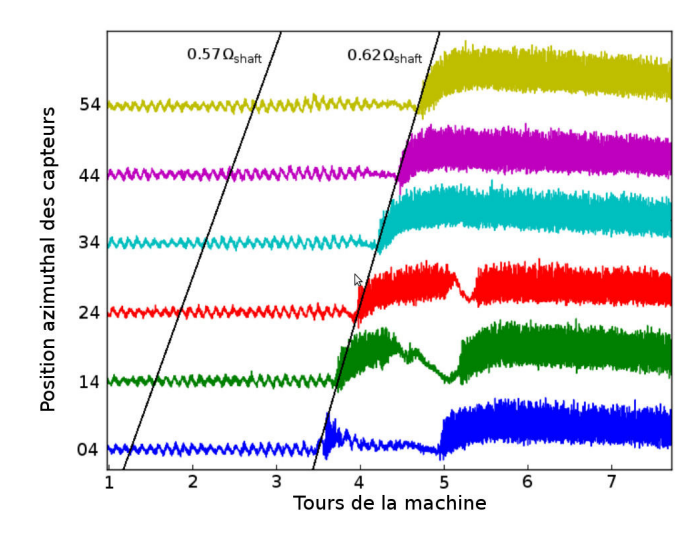

FIGURE 2.5 – Pression statique en paroi dans le plan 27A quelques tours machine avant le pompage (Courtiade [15]).

La compréhension des phénomènes physiques pour une application industrielle n'est pas le seul objet des études faites sur le compresseur CREATE. Elles permettent aussi de développer et de valider des outils informatiques qui servent dans le post-traitement des simulations des compresseurs haute-pression. Legras et al. [35, 36] ont développé le module MARS<sup>2</sup> dans le logiciel els $A^3$  basé sur la méthode développée par Shabbir et Adamczyk [1]. Cet outil permet, entre autres, de calculer les intégrales sur un volume de contrôle des bilans des efforts des équations de conservation de masse, de quantité de mouvement et d'énergie. Le but est de permettre une analyse des efforts sur une partie de l'écoulement afin de comprendre les mécanismes d'action et d'en tirer des constatations pour optimiser le dessin du compresseur. Cet outil a été testé sur le compresseur CREATE, le NASA Rotor 37 (cas transsonique) et le

<sup>2.</sup> Module d'Analyse de RéSidu.

<sup>3.</sup> Logiciel résolvant les équations de Navier-Stokes et développé par l'ONERA.

compresseur CBUAA [35]. Sur le compresseur CREATE, MARS a été utilisé pour étudier le traitement de carter sur le rotor du second étage. La figure 2.6 trace les intégrales des bilans des efforts de l'équation de quantité de mouvement axial avec comme volume de contrôle le jeu du rotor du second étage. Deux configurations ont été testées : veine lisse et traitement de carter. Par convention, les valeurs positives correspondent à des efforts dont la direction est opposée à l'écoulement. La somme de tous les termes doit être nulle pour respecter la conservation des équations. Quatre termes ne sont pas nuls dans cette région :

- le gradient de pression adverse  $(\sum \Delta (P_s d A_z))$ ;
- le transport radial de quantité de mouvement axial ( $\sum \Delta \left( \rho \, W_z W_r dA_r \right)$ ) ;
- la force d'inertie ( $\sum \Delta W_z^2 dA_z$ ) ;
- la force visqueuse des couches limites aux parois ( $-\sum \Delta(\tau_{zr} dA_r)$ ).

Le terme du gradient de pression adverse augmente avec le traitement de carter et celui du transport radial de quantité de mouvement axial aussi. Le terme de force visqueuse des couches limites aux parois diminue significativement. Par contre le terme des forces d'inertie change de signe. Les forces d'inertie ne sont plus opposées à l'écoulement avec le traitement de carter.

D'après les résultats des mesures, le traitement de carter permet d'améliorer le rendement au point nominal de 0,4 % et encore plus à faible débit. L'analyse des bilans provenant de l'outil MARS montre qu'avec le traitement de carter les forces visqueuses des couches limites aux parois diminuent. Le traitement de carter diminuerait l'impact des forces visqueuses des couches limites aux parois et améliorerait le rendement global de l'étage.

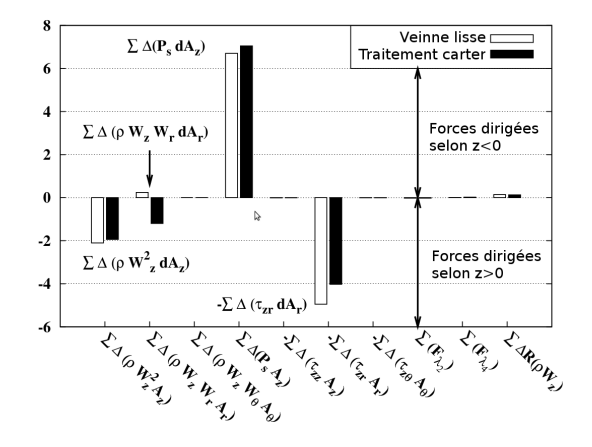

FIGURE 2.6 – Bilan des efforts de l'équation de quantité de mouvement axial pour le jeu du rotor du second étage (Legras [35]).

Le compresseur CREATE a été dessiné et conçu pour étudier des phénomènes physiques primordiaux qui sont rencontrés par les industriels de l'aéronautique. Ce compresseur permet, entre autres, d'analyser, de comprendre et de prédire le pompage ; mais aussi de valider les outils de simulations et de post-traitement qui en retour affinent notre compréhension

des phénomènes présents. Ces études permettent de dessiner et de concevoir de nouvelles technologies afin d'améliorer le fonctionnement de compresseurs industriels.

Dans la suite de l'étude, seule la roue directrice d'entrée (RDE) va être étudiée. Les comparaisons avec les essais seront donc réalisées dans les plans 250 et 25A. Actuellement, il existe très peu d'études numériques disponibles sur la RDE. Cependant, il nous parait judicieux d'approfondir l'étude de cette roue. En effet, la différence observée sur les résultats numériques et expérimentaux en aval du premier étage pourrait provenir de la non-prise en compte de cette roue dans les simulations.

# 2.3 Résolution des équations URANS à l'aide du logiciel Turb'Flow

Le but de cette section est de donner au lecteur un aperçu du cœur numérique utilisé pour simuler les écoulements étudiés dans ce manuscrit. Ce cœur numérique est constitué par le code Turb'Flow qui résout entre autres les équations de Navier-Stokes tridimensionnelles, instationnaires, moyennées au sens de Reynolds (RANS), complétées par un modèle de fermeture turbulent à deux équations. Cette section introduira uniquement les éléments nécessaires à la compréhension de la thèse. Pour avoir une description complète du logiciel Turb'Flow, les thèses de Soulat [64], de Bron [8], de Smati [63] et d'Aubert [3] sont disponibles.

#### 2.3.1 Les équations de Navier-Stokes moyennées

Le logiciel Turb'Flow résout les équations de Navier-Stokes tridimensionnelles, instationnaires, moyennées au sens de Reynolds, pour un gaz parfait compressible [61, 62]. Elles sont écrites dans le repère absolu et la viscosité laminaire du fluide est supposée constante ou suivant la loi de Sutherland.

Le comportement d'un fluide newtonien visqueux et compressible est régi par les équations de Navier-Stokes, qui sont issues des principes fondamentaux de la mécanique et de la thermodynamique. Ces équations regroupent les lois de conservation de masse, de quantité de mouvement, d'énergie et la relation thermodynamique d'un gaz parfait. Cette modélisation a plusieurs hypothèses importantes que l'on rappelle ici :

- le fluide est newtonien : le fluide est considéré isotrope ;
- la pesanteur est négligée ;
- le fluide comporte une seule phase ;
- le fluide est considéré comme un gaz parfait ;
- le gaz est considéré mono-atomique où le degré de liberté interne de la molécule est non excité ( $T = 0K$ );
- les déformations sont isovolume et isotrope.

De manière à tenir compte des caractéristiques naturellement turbulentes de l'écoulement, un traitement statistique est usuellement appliqué aux équations instantanées. La moyenne

statistique fait émerger un terme de corrélation conduisant ainsi à un système mathématique non fermé. L'équation d'évolution de ce terme fait elle-même apparaître des corrélations d'ordre plus élevé, et ce processus se répète à l'infini. Une modélisation est donc nécessaire pour fermer le problème. En utilisant l'hypothèse de Boussinesq, le tenseur des contraintes de Reynolds est exprimé comme une relation linéaire avec le tenseur des déformations moyennes et la viscosité turbulente (isotropie). La fermeture de la turbulence consiste ainsi à faire la meilleure évaluation en terme de viscosité turbulente afin de prendre en compte correctement les échelles de temps et de longueur présentes dans les différentes zones de l'écoulement. Une simple analyse dimensionnelle permet de voir que la viscosité turbulente peut être obtenue à partir de deux échelles caractéristiques. Parmi les diverses modélisations disponibles, le modèle de turbulence à deux équations de Wilcox est privilégié dans le logiciel Turb'Flow [69, 70]. Il consiste à résoudre des équations de transport pour l'énergie cinétique turbulente moyenne et le taux de dissipation spécifique, qui représentent respectivement les échelles de vitesse (fluctuante) et de temps (décroissance des grandes structures). Wilcox a proposé une évolution de son modèle [71] mais l'implémentation de ce modèle n'était pas encore validée en début de thèse et n'est donc pas utilisé. Enfin les équations RANS sont rendues adimensionnelles pour ramener toutes les variables à un ordre de grandeur proche de l'unité et simplifier le traitement des équations. Les équations RANS utilisées pour simuler le comportement du fluide turbulent sont exprimées ci-après :

Conservation de la masse

$$
\frac{\partial \rho}{\partial t} + \vec{\nabla} \cdot [\rho \vec{V}] = 0 \tag{2.1}
$$

Conservation de la quantité de mouvement

$$
\frac{\partial \rho \vec{V}}{\partial t} + \vec{\nabla} \cdot \left[ \rho \vec{V} \otimes \vec{V} + p \vec{I} - \frac{1}{R_e} \vec{\tau}_{l+t} \right] = \vec{0}
$$
\n(2.2)

#### Conservation de l'énergie

$$
\frac{\partial \rho E}{\partial t} + \vec{\nabla} \cdot \left[ \left( \rho E + p \right) \vec{V} - \frac{1}{R_e} \left\{ \gamma \left( \frac{\mu}{P_r} + \frac{\mu_t}{P_{r_t}} \right) \vec{\nabla} e + \vec{\tau}_{l+t} \cdot \vec{V} - \left( \mu + \frac{\mu}{\sigma_k} \right) \vec{\nabla} k \right\} \right] = 0 \tag{2.3}
$$

De plus, on a les relations suivantes :

$$
p = (\gamma - 1) \left[ \rho E - \left( \frac{1}{2} \rho \vec{V}^2 + \rho k \right) \right]
$$
 (2.4)

$$
\vec{\tau}_{l+t} = (\lambda + \lambda_l)\vec{\nabla}\cdot\vec{V}\vec{\tilde{l}} + (\mu + \mu_l)(\vec{\nabla}\cdot\vec{V} + \vec{\nabla}\cdot\vec{V}^T) - \frac{2}{3}R_e\rho k\vec{\tilde{l}}
$$
(2.5)

#### Équation de transport de  $k$  et  $\omega$

$$
\frac{\partial \rho k}{\partial t} + \vec{\nabla} \cdot \left[ \rho k \vec{V} - \left( \mu + \frac{\mu_t}{\sigma_k} \right) \vec{\nabla} k \right] = S_k \tag{2.6}
$$

$$
\frac{\partial \rho \omega}{\partial t} + \vec{\nabla} \cdot \left[ \rho \omega \vec{V} - \left( \mu + \frac{\mu_t}{\sigma_\omega} \right) \vec{\nabla} \omega \right] = S_\omega \tag{2.7}
$$

Avec :

$$
S_k = \frac{1}{R_e} P_k - C_k \rho \omega k \tag{2.8}
$$

$$
S_{\omega} = C_{\omega_1} \frac{\omega}{k} \frac{1}{R_e} P_k - C_{\omega_2} \rho \omega^2 - \frac{L_0^2}{\rho_0 V_0^2} C_d
$$
 (2.9)

$$
C_d = \frac{1}{2} \frac{\rho}{\omega} \min (\vec{\nabla} k \cdot \vec{\nabla} \omega, 0)
$$
 (2.10)

et :

| k                                          | $\omega$                           |
|--------------------------------------------|------------------------------------|
| $P_k = \vec{r}_t \div \vec{\nabla}\vec{V}$ |                                    |
| $\sigma_k = \frac{3}{2}$                   | $\sigma_\omega = 2.0$              |
| $C_k = 0.09$                               | $C_{\omega_1} \approx \frac{5}{9}$ |
| $C_{\omega_2} = \frac{3}{40}$              |                                    |

A noter que le terme de production d'énergie cinétique s'écrit également sous cette forme :

$$
P_k = \vec{\tau}_{t_{ij}} \frac{\partial V_i}{\partial x_j} \tag{2.11}
$$

La modélisation du problème fluide qui vient d'être présentée est résolue par le logiciel Turb'Flow. Ce problème est défini, dans un domaine physique continu et borné, par des équations différentielles. Comme il n'existe pas de solution analytique à ces équations, le code doit donc fournir une réponse approchée par résolution numérique. Pour cela, le domaine et le système mathématiques sont discrétisés ; c'est-à-dire que le système d'équations aux dérivées partielles est remplacé par un système algébrique pour des variables calculées seulement en un nombre fini de positions en espace et en temps. Plus la discrétisation est fine, plus l'approximation obtenue sera proche de la solution continue. Il existe plusieurs possibilités pour discrétiser les opérateurs différentiels. Le choix de la méthode numérique doit donc se faire au regard du phénomène à représenter, tout en tenant compte de la complexité de mise en œuvre. Le cœur numérique de Turb'Flow est basé sur une formulation de type volumes finis avec un stockage des variables aux nœuds d'un maillage structuré.

#### 2.3.2 La discrétisation spatiale

La discrétisation spatiale du logiciel repose sur une formulation par la méthode des volumes finis. L'idée de base de cette formulation est de découper le domaine en volumes élémentaires contigus dans lesquels les équations différentielles sont intégrées. Les cellules doivent être assez petites pour que les propriétés de l'écoulement varient peu à l'intérieur de chaque volume d'intégration. Cette approche présente de nombreux avantages. Tout d'abord, elle est conservative, ce qui la rend naturellement adaptée à la résolution du problème. De plus, les discontinuités, comme les ondes de choc ou de contact, sont traitées comme des solutions faibles du problème. En effet, bien que l'écoulement puisse être discontinu, les flux à travers les surfaces des cellules d'intégration demeurent continus. Les flux convectifs sont évalués par schéma centré (ordre 2 ou 4)ou décentré amont (ordre 1, 2 ou 3). Les flux visqueux et turbulents sont calculés avec un schéma de différences finies au second ordre. Enfin, il n'y a théoriquement pas de contrainte sur la taille et la forme des cellules du moment que le maillage est assez fin pour capter les propriétés de l'écoulement. Toutefois, en pratique, les distorsions du maillage influent sur la précision et le temps de calcul, ce qui impose l'utilisation de mailles quasi-orthogonales.

Le dernier aspect de la discrétisation spatiale concerne la position des nœuds par rapport aux cellules de calcul. Cette remarque n'a de sens que dans l'hypothèse d'une modélisation basée sur des volumes. Il existe dans ce cas deux manières distinctes de construire un volume de contrôle (figure 2.7). La première possibilité (droite) est de considérer que les nœuds sont situés au centre des cellules de calcul (droite). Dans l'autre cas (gauche), les nœuds sont aux sommets du volume de contrôle.

Dans le premier cas, la valeur des variables conservatives enregistrée au nœud est facilement assimilable à la valeur moyenne de ces variables sur le volume de contrôle. Il faut interpoler aux frontières du volume de contrôle la valeur et les dérivées des variables conservatives.

Dans la second cas, la valeur moyenne des variables conservatives sur le volume de contrôle est évaluée à partir des valeurs enregistrées aux sommets du volume de contrôle ce qui peut introduire une erreur. Par contre, l'interpolation aux frontières du volume de contrôle est plus simple et plus précise que l'autre approche.

C'est la première méthode qui a été choisie au cours de la réalisation du logiciel Turb'Flow [3]. Actuellement la seconde est en train d'être développée. Dans la suite de l'étude, le maillage sera centré sur les nœuds.

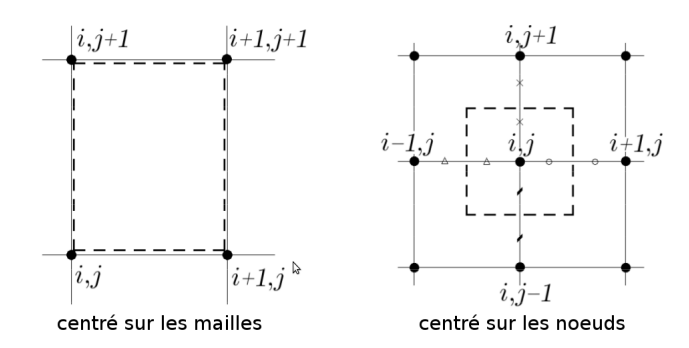

FIGURE 2.7 – Approches centré sur les mailles (gauche) et centré sur les nœuds (droite).

Après la discrétisation en volumes finis, les équations RANS peuvent s'écrire de la façon suivante :

$$
\frac{\partial}{\partial t} \sqrt{g} \mathbf{q} \bigg|_{\xi^1, \xi^2, \xi^3} + \sum_{i=1}^3 \left[ \mathbf{F}^i \left( \xi^i + \frac{1}{2} \right) - \mathbf{F}^i \left( \xi^i - \frac{1}{2} \right) \right] = \mathbf{S} \big|_{\xi^1, \xi^2, \xi^3}
$$
(2.12)

Avec :

- $-\sqrt{g}$  : le jacobien ;
- $t$  : le temps ;
- $-$  **q** : les variables conservatives  $(\rho, \rho \vec{V}, \rho E, \rho k, \rho \omega)$  ;
- $\mathbf{\xi}^i$  : la direction indicielle qui n'est pas tangente à la frontière ;
- $-$  **F** : le vecteur du flux est défini de la façon suivante  $\mathbf{F}_c^i \frac{1}{R}$  $\frac{1}{R_e} \mathbf{F}_v^i$  ;
- $\mathbf{F}_c$ : le flux convectif;
- $\mathbf{F}_v$  : le flux diffusif;
- S : le terme source qui regroupe les autres termes.

Ce système d'équations exprimé de manière semi-discrète est résolu en utilisant des schémas spatiaux et temporels.

Sauf mention contraire, le schéma spatial utilisé pour les simulations présentées dans le manuscrit est le schéma décentré amont de Roe [55]. Il est en effet bien adapté aux écoulements compressibles à haut nombre de Mach ou transsonique. Le schéma de Roe est un schéma à différences de flux qui résout un problème de Riemann approché à l'interface entre deux cellules du domaine discrétisé. Il est robuste, précis et validé dans le cas d'études sur les compresseurs [63]. Toutefois, il ne respecte pas la condition d'entropie, et peut conduire à des résultats non-physiques (carbuncle à haut nombre de Mach, choc de détente [29]). Pour des résolutions avec des ordres supérieurs à 2, lorsque l'écoulement présente de fortes discontinuités (ondes de choc par exemple), il est important d'adjoindre au schéma une fonction non-linéaire, appelée limiteur de flux. Ce dernier permet de détecter automatiquement les discontinuités de la solution et de prévenir les oscillations numériques en réduisant localement au premier ordre la précision. Il existe plusieurs limiteurs possibles dans le logiciel Turb'Flow et le choix est délicat car il conditionne le traitement des discontinuités et donc la qualité des résultats. Pour information, les limiteurs de MUSCL et de SPL-1/3 [64, 68] seront les principaux utilisés. Une justification de ce choix sera apportée au moment de leur utilisation.

Dans le cœur du domaine, il n'est pas difficile de calculer la valeur moyenne au nœud car toutes les informations sont connues. Par contre, à la frontière du domaine (une paroi par exemple), certains sommets du volume de contrôle, n'étant pas dans le cœur du domaine, n'ont pas de valeur évaluée par le calcul. Il faut donc interpoler les informations manquantes. Il serait possible d'interpoler à partir des valeurs à l'intérieur du domaine uniquement mais cela peut créer, dans des simulations instationnaires, un déphasage entre les points de frontière et les points à l'intérieur du domaine. La solution adoptée est d'étendre le domaine de calcul en créant des plans appelés les plans supplémentaires, plus communément appelés points fantômes. Cette solution a pour avantage de garder la même discrétisation spatiale. Le nombre de plans supplémentaires dépend de l'ordre du schéma spatial. Dans le logiciel Turb'Flow, ce nombre varie entre 1 et 2 même pour les schémas d'ordre 4. La création des plans supplémentaires, d'un point de vue du maillage, dépend des conditions limites. Dans le cas d'un contact entre deux domaines de calcul, les plans seront copiés d'un domaine à l'autre. Dans le cas d'une paroi, les points seront interpolés. Le traitement des champs aérodynamiques aux conditions limites se fait soit avec des conditions géométriques de frontière soit avec des conditions aux limites physiques.

Pour la première possibilité, les valeurs sont copiées à une translation près ou une transformée de Fourier dans le cas d'une simulation avec une partie mobile et une partie fixe (étage de compresseur).

Pour la seconde, une condition aérodynamique doit être imposée sur la frontière. Dans le code, cela est traduit par une contrainte externe lors de la résolution du système d'équations différentielles RANS. Les relations de compatibilité [3] sont utilisées. Cela fait appel aux propriétés hyperboliques de la partie convective des équations URANS. Les équations URANS peuvent être écrites sous cette forme :

$$
\frac{\partial}{\partial t} \sqrt{g} \mathbf{q} + \frac{\partial \mathbf{F}_c^i}{\partial \xi^i} + \sum_{\substack{j=1 \ j \neq i}}^3 \frac{\partial \mathbf{F}_c^j}{\partial \xi^j} + \mathbf{S} = 0
$$
\n(2.13)

Les flux convectifs exprimés dans la somme sont définis le long de directions tangentes à la frontière. Ils seront traités de la même manière que les points internes du domaine.

L'équation 2.13 est projetée sur la surface caractéristique associée à  $\xi^i$  en la multipliant par les vecteurs propres gauches  $L^i$  de la matrice jacobienne  $K^i$  associée au flux  $\mathbf{F}_c^i$  pour obtenir l'équation 2.14.

$$
L^{i}\frac{\partial}{\partial t}\sqrt{g}\mathbf{q} + L^{i}\frac{\partial \mathbf{F}_{c}^{i}}{\partial \xi^{i}} + L^{i}\left(\sum_{\substack{j=1 \ j\neq i}}^{3}\frac{\partial \mathbf{F}_{c}^{j}}{\partial \xi^{j}} + \mathbf{S}\right) = 0
$$
\n(2.14)

Or 
$$
K^{i} = \left[\frac{\partial F_{c,a}^{i}}{\partial \sqrt{g}\mathbf{q}}\right]_{a=1...5}
$$

L'équation 2.14 est reformulée :

$$
L^{i}\frac{\partial}{\partial t}\sqrt{g}\mathbf{q} + L^{i}K^{i}\frac{\partial}{\partial \xi^{i}}\sqrt{g}\mathbf{q} + L^{i}\left(\sum_{\substack{j=1 \ j\neq i}}^{3}\frac{\partial \mathbf{F}_{c}^{j}}{\partial \xi^{j}} + \mathbf{S}\right) = 0
$$
\n(2.15)

Pour la suite, on pose  $\mathbf{w}^{i}=L^{i}\mathbf{q}$  :

$$
\frac{\partial}{\partial t} \sqrt{g} \mathbf{w}^{i} + \Lambda^{i} \frac{\partial}{\partial \xi^{i}} \sqrt{g} \mathbf{w}^{i} + L^{i} \left( \sum_{\substack{j=1 \ j \neq i}}^{3} \frac{\partial \mathbf{F}_{c}^{j}}{\partial \xi^{j}} + \mathbf{S} \right) = 0
$$
\n(2.16)

Où Λ $^i$  est la matrice diagonale regroupant les valeurs propres  $\lambda^i$  de  $K^i$  : Λ $^i L^i = L^i K^i$ .

L'équation 2.16 décrit le transport des variables caractéristiques  $\mathbf{w}^i$  dans la direction  $\mathbf{\zeta}^i$  à la vitesse  $\lambda^i.$  Les valeurs propres de la matrice jacobienne  $K^i$  peuvent donc être interprétées comme les vitesses de propagation des ondes se déplaçant normalement à la surface caractéristique. De plus, si  $\lambda$  est strictement positif, l'onde sort du domaine, et il n'y a pas besoin de modifier l'équation correspondante. Si λ est négatif, l'onde est rentrante et on doit alors inclure de nouvelles informations apportées par l'onde et donc remplacer les lignes correspondantes.

Le traitement temporel est effectué de la même manière que pour le reste du domaine. Le traitement de l'information externe peut être fait en imposant à tout instant la variation temporelle  $B^*(t)$  d'une grandeur physique  $B(q)$  :

$$
B^*(t) = B(\mathbf{q})\tag{2.17}
$$

Le terme  $B\left(\mathbf{q}\right)$  de l'équation 2.17 est linéarisé en temps au premier ordre sur le temps  $t^{n+1}$ (noté  $B^{(n+1)}$ ) et on soustrait l'autre terme pris au même instant :

$$
B^{(n+1)} - B^{*(n+1)} = \left\{ B^{(n)} + \left[ \frac{\partial B}{\partial \sqrt{g} \mathbf{q}} \right]^{(n)} \left( \frac{\partial}{\partial t} \sqrt{g} \mathbf{q} \right) \Delta t + O(\Delta t) \right\} - B^{*(n+1)} \tag{2.18}
$$

La condition limite devant aussi être vérifiée à l'instant  $\it t^{n+1}$ , il en résulte l'équation suivante :

$$
\left[\frac{\partial B}{\partial\sqrt{g}\mathbf{q}}\right]^{(n)}\frac{\partial}{\partial t}\sqrt{g}\mathbf{q} = -\frac{1}{\Delta t}\left[B\left(\mathbf{q}^{(n)}\right) - B^*\left(t^{n+1}\right)\right]
$$
(2.19)

Les équations 2.14 et 2.19 sont similaires dans la forme. Elles sont donc fusionnées pour

obtenir l'équation 2.20 :

$$
\left[P^{1i}\right]\frac{\partial}{\partial t}\sqrt{g}\mathbf{q} + \left[P^{2i}\right]\left\{\frac{\partial \mathbf{F}_c^i}{\partial \xi^i} + \sum_{\substack{j=1 \ j \neq i}}^3 \frac{\partial \mathbf{F}_c^j}{\partial \xi^j} + \mathbf{S}\right\} = \left[P^{3i}\right] \tag{2.20}
$$

Avec :

- $-\left\{P^{1i}\right\}$  est formée des lignes de  $L^i$  correspondant aux valeurs positives de  $\Lambda^i$ , les autres étant remplacées par la forme linéarisée de la condition physique imposée  $B\left({\bf q}\right)$  ;
- $[P^{2i}]$  est formée des lignes de L<sup>i</sup> correspondant aux valeurs positives de Λ<sup>i</sup>, les autres étant remplacées par le vecteur de ligne nul, car il n'y a pas de différentielle spatiale dans l'équation 2.19 ;
- $\, [P^{3i}]$  est un vecteur colonne rempli de zéros, exceptées les lignes associées à une valeur négative de  $\Lambda^i$ , qui contiennent l'erreur par rapport au niveau imposé (membre de droite de l'équation 2.19).

Donc:

$$
\left[P^{1i}\right] = \left[\begin{array}{c} L^i_{\lambda^i>0} \\ \frac{\partial B}{\partial\sqrt{g}\mathfrak{q}} \end{array}\right]
$$
\n(2.21)

$$
\begin{bmatrix} P^{2i} \end{bmatrix} = \begin{bmatrix} L_{\lambda^i > 0}^i \\ 0 \end{bmatrix}
$$
 (2.22)

$$
\begin{bmatrix} P^{3i} \end{bmatrix} = \begin{bmatrix} 0 \\ -\frac{B(\mathbf{q}) - B^*(t)}{\Delta t} \end{bmatrix}
$$
 (2.23)

C'est l'équation ci-dessous, formellement proche de celle obtenue pour un nœud du cœur du domaine, qui est résolue en un nœud de la frontière :

$$
\frac{\partial}{\partial t} \sqrt{g} \mathbf{q} + \left[ P^{1i} \right]^{-1} \left( \left[ P^{2i} \right] \left\{ \sum_{j=1}^{3} \left[ \mathbf{F}_c^j \left( \xi^j + \frac{1}{2} \right) - \mathbf{F}_c^j \left( \xi^j - \frac{1}{2} \right) \right] + \mathbf{S} \right\} - \left[ P^{3i} \right] \right) = 0 \tag{2.24}
$$

Les termes dans la direction  $\xi^i$  sont discrétisés de manière décentrée depuis l'intérieur du domaine, puisqu'ils sont associés à une information sortante. Ceci consiste à utiliser l'expression complète du flux convectif mais en prenant un champ aérodynamique interpolé depuis l'intérieur. Les termes tangents à la surface, les flux visqueux et les termes sources sont quant à eux traités comme ils le sont dans le cœur du domaine. L'interpolation du champ aérodynamique est différent en fonction de la condition. Pour une paroi adiabatique, le vecteur vitesse est extrapolé, et la masse volumique et la pression statique sont symétrisées. Pour une condition d'entrée/sortie, les variables conservatives sont extrapolées.

Il existe un certain nombre de conditions aux limites physiques applicables dans le logiciel Turb'Flow, en voici une partie :

- Frontière libre : il s'agit de la condition d'entrée/sortie standard, plusieurs cas de figures sont possibles selon que l'écoulement est subsonique ou supersonique ;
- Paroi glissante adiabatique : le vecteur vitesse reste tangent à la surface et le flux de chaleur est nul:
- Paroi adhérente adiabatique : le vecteur vitesse et le flux de chaleur sont nuls ;
- Frontière non-réflective : toute onde associée à une valeur propre négative est transformée en une onde stationnaire en annulant sa vitesse, elle permet d'évacuer les ondes parasites.

Seulement la condition de frontière libre en sortie subsonique va être présentée. Les autres conditions sont détaillées dans [64]. Avec cette condition, il n'y a qu'une valeur propre négative. L'équation correspondante est remplacée par l'expression de la pression statique afin d'imposer celle-ci sur le plan de sortie.

$$
B(\mathbf{q}) = P_s = (\gamma - 1) \left[ \rho E - \frac{1}{2} \rho V^2 \right]
$$
\n
$$
\left( \frac{1}{2} V^2 \right)
$$
\n(2.25)

$$
\frac{\partial B}{\partial \sqrt{g} \mathbf{q}} = \frac{\gamma - 1}{\sqrt{g}} \begin{bmatrix} -V_1 \\ -V_2 \\ -V_3 \\ 1 \end{bmatrix}
$$
 (2.26)

Pour résoudre complètement les équations RANS, il faut aussi résoudre une discrétisation temporelle pour obtenir la valeur des variables conservatives.

#### 2.3.3 La discrétisation temporelle

Un point important lors de la discrétisation des équations de Navier-Stokes est le choix d'une discrétisation temporelle. Les équations URANS peuvent être écrites de la façon suivante, après la discrétisation spatiale.

$$
\frac{\partial}{\partial t} \sqrt{g} \mathbf{q} \bigg|_{\xi^1, \xi^2, \xi^3} = - \mathbf{R} |_{\xi^1, \xi^2, \xi^3}
$$
\n(2.27)

Où R est appelé le résidu et comporte tous les termes S et F de l'équation 2.12.

Le traitement des termes temporels a déjà fait l'objet de plusieurs études successives [64]. Le logiciel Turb'Flow a été conçu pour simuler des écoulements instationnaires ; il peut aussi traiter des problèmes stationnaires. Pour simplifier la notation, les directions indicielles  $\xi^i$  ne seront plus notées.

#### 2.3.3.1 Le cas stationnaire

Dans le cas d'un écoulement stationnaire, il faut calculer les variables conservatives de façon à ce que le résidu soit nul. Pour des raisons de stabilité, les dérivées temporelles sont gardées pour trouver  $\mathbf{q}^{n+1}$  telle que la limite  $\lim_{n\to\infty} (\mathbf{q}^{n+1}-\mathbf{q}^n)$  s'annule à partir des instants discrets  $\mathbf{q}^n, \mathbf{q}^{n-1}, \dots$  D'un point de vue numérique, il existe deux possibilités :

- schéma implicite : la solution dépend de l'instant  $n + 1$  créant une dépendance temporelle, ce type de schéma permet un plus grand pas de temps mais demande la résolution d'un système matriciel, consommateur de CPU et de mémoire ;
- schéma explicite : la solution de l'instant  $n+1$  dépend uniquement d'instants antérieurs, ce type de schéma est simple et ne requiert pas beaucoup de ressources CPU ou mémoire, son défaut principal est la nécessité d'un pas de temps assez petit pour s'assurer de la stabilité du système numérique.

Pour le cas stationnaire, seuls les schémas explicites sont présentés.

Dans le logiciel Turb'Flow, les schémas explicites disponibles sont des schémas de Runge-Kutta dérivés de celui proposé par Jameson et al. [30, 31]. Ces schémas permettent de calculer l'instant  $n+1$  à partir de  $\boldsymbol{q}^n$  et de plusieurs sous-instants entre ces deux temps. La formulation générale de ces schémas est la suivante :

$$
\begin{cases}\n\mathbf{q}_{0}^{n+1} = \mathbf{q}^{n} \\
\mathbf{q}_{1}^{n+1} = \mathbf{q}^{n} - \alpha_{1} \frac{\Delta t}{\sqrt{g}^{n+1}} \mathbf{R}_{0} \\
\vdots \\
\mathbf{q}_{k}^{n+1} = \mathbf{q}^{n} - \alpha_{k} \frac{\Delta t}{\sqrt{g}^{n+1}} \mathbf{R}_{k-1} \\
\vdots \\
\mathbf{q}_{p}^{n+1} = \mathbf{q}^{n} - \alpha_{p} \frac{\Delta t}{\sqrt{g}^{n+1}} \mathbf{R}_{p-1} \\
\mathbf{q}^{n+1} = \mathbf{q}_{p}^{n+1}\n\end{cases} (2.28)
$$

Où p représente le nombre de sous-pas total à chaque itération.

Dans cette formulation, le maillage est supposé indéformable, ce qui est compatible avec une étude stationnaire.

Le logiciel Turb'Flow propose plusieurs schémas avec un nombre de sous-pas allant de 1 à 5. Le nombre de sous-pas représente l'ordre du schéma en temps sauf pour les pas 4 et 5. Ces deux schémas sont d'ordre 2. Il a été choisi d'augmenter le nombre de sous-pas en gardant l'ordre à 2 pour améliorer la stabilité.

Reste à choisir le pas de temps, il y a deux possibilités : soit il est imposé tout en respectant la stabilité du schéma, soit il s'adapte automatiquement à l'écoulement en imposant une condition de type CFL<sup>4</sup> [3]. Le choix du pas de temps dans le premier cas étant évident (fixe),

<sup>4.</sup> Courant, Friedrischs, Levy.

nous nous intéressons au second cas.

Dans un cadre général, la condition de type CFL est définie selon l'équation suivante :

$$
\Delta t = (CFL) \frac{\Delta x}{U}
$$
 (2.29)

Où :

 $-\Delta x$  est une échelle de longueur (taille de maille);

– U représente le maximum de la vitesse physique de l'information.

Blazek [5] propose la formulation suivante, utilisée dans le logiciel Turb'Flow, pour les équations de Navier-Stokes :

$$
\Delta t = (CFL) \frac{\sqrt{g}}{\left(\Lambda_c^1 + \Lambda_c^2 + \Lambda_c^3\right) + C\left(\Lambda_v^1 + \Lambda_v^2 + \Lambda_v^3\right)\nu}
$$
(2.30)

Avec :

- $-\;\Lambda_c^i$  sont les rayons spectraux des matrices jacobiennes des flux convectifs associés aux directions indicielles i, ce qui peut se percevoir comme la vitesse de convection ;
- $-\Lambda_{\rm v}^i$  sont les rayons spectraux des matrices jacobiennes des flux diffusifs associés aux directions indicielles i ;
- $-\sqrt{g}$  est le jacobien qui peut être perçu comme le volume de la maille
- C est une constante fixée à 4.

En pratique, cette condition de type CFL stipule que la propagation de l'information numérique  $\Delta x$  $\frac{\Delta x}{\Delta t}$  doit être plus rapide que la propagation physique des ondes. Le pas de temps  $\Delta t$  entre deux itérations est alors calculé en se basant sur le critère de CFL pour s'assurer de la stabilité.

De plus avec cette formulation le pas de temps ne dépend pas du maillage et peut être calculé pour chaque nœud. Le pas de temps local permet d'accélérer la convergence de la simulation [64]. Cependant il est nécessaire pour stabiliser le calcul d'effectuer un lissage du pas de temps local, c'est-à-dire de bloquer les grands écarts de pas de temps entre deux nœuds voisins.

#### 2.3.3.2 Le cas instationnaire

Il y a deux possibilités pour traiter le problème instationnaire de l'équation 2.27. La première est de résoudre cette équation sans chercher à annuler le résidu R. Cela revient à calculer de manière explicite  $\mathbf{q}^{n+1}$  avec le schéma de Jameson (Equations 2.28). La seconde revient à introduire un pas de temps fictif afin d'avoir une équation similaire à celle-ci 2.27 et d'avoir à annuler un nouveau résidu.

Le choix entre les deux méthodes dépend des fréquences du problème que l'on étudie. Pour un problème avec de faibles fréquences, il est conseillé d'utiliser la seconde méthode car cette méthode permet d'augmenter le pas de temps. Cela impliquerait une diminution du nombre d'itérations et donc un gain en temps CPU.

Cependant, dans le cadre de l'étude la seconde solution est gardée car elle permet un couplage plus facile avec la structure. En effet, la seconde méthode permet d'avoir une plage plus importante sur le choix du pas de temps, ce qui nous permettra d'avoir le même pas de temps pour résoudre le problème fluide et le problème structure. Nous reviendrons en détail sur ce point dans le chapitre 3.

La technique du double pas de temps $^5$  (DPT) consiste à introduire un pseudo-temps noté  $\tau$  pour annuler un nouveau résidu noté  $\textbf{R}^*$ . L'équation 2.27 est discrétisé selon un schéma d'Euler décentré à trois points appelé schéma de Gear :

$$
\frac{3(\sqrt{g}\mathbf{q})^{n+1} - 4(\sqrt{g}\mathbf{q})^n + (\sqrt{g}\mathbf{q})^{n-1}}{2\Delta t} = -\mathbf{R}^{n+1}
$$
(2.31)

Où  $Δt$  est le pas de temps physique.

Ce schéma de Gear est d'ordre 2 en temps et implicite ; elle n'est valable que pour un pas de temps  $\Delta t$  constant [22].

Le pseudo-temps  $\tau$  est introduit dans l'équation 2.31 pour avoir un résidu à annuler :

$$
\sqrt{g}^{n+1} \frac{\partial}{\partial \tau} \mathbf{q}^{n+1} = -\frac{3\left(\sqrt{g}\mathbf{q}\right)^{n+1} - 4\left(\sqrt{g}\mathbf{q}\right)^n + \left(\sqrt{g}\mathbf{q}\right)^{n-1}}{2\Delta t} - \mathbf{R}^{n+1} = -\mathbf{R}^*
$$
(2.32)

L'équation 2.32 est semblable à l'équation 2.27. Il est possible de faire une résolution explicite comme pour le cas stationnaire ce qui donne :

$$
\begin{cases}\n\mathbf{q}_{0}^{n+1,m+1} = \mathbf{q}^{n+1,m} \\
\vdots \\
\mathbf{q}_{k}^{n+1,m+1} = \mathbf{q}^{n+1,m} - \beta_{k} \frac{\Delta \tau}{\sqrt{g}^{n+1}} \mathbf{R}_{k-1}^{*} \\
\vdots \\
\mathbf{q}^{n+1,m+1} = \mathbf{q}_{p}^{n+1,m+1}\n\end{cases}
$$
\n(2.33)

Où *m* est défini de la façon suivante  $\Delta \tau = \tau^{m+1} - \tau^m$  et  $\Delta \tau$  est le pseudo-pas de temps. Le jacobien  $\sqrt{g}$  est supposé constant pendant la résolution sur le temps  $\tau.$ 

Le traitement fait dans le logiciel Turb'Flow n'est pas purement explicite. Un traitement explicite donnerait cette équation (terme en rouge) :

$$
\mathbf{q}_{k}^{n+1,m+1} = \mathbf{q}^{n+1,m} -\alpha_{k} \frac{\Delta \tau}{\sqrt{g}^{n+1}} \left[ \frac{3(\sqrt{g})^{n+1}(\mathbf{q})_{k-1}^{n+1,m+1} - 4(\sqrt{g}\mathbf{q})^{n} + (\sqrt{g}\mathbf{q})^{n-1}}{2\Delta t} + \mathbf{R}_{k-1} \right]
$$
(2.34)

Dans le logiciel Turb'Flow, il a été décidé de rendre un peu « implicite » le schéma de Runge-

<sup>5.</sup> Dual Time Stepping en anglais.

Kutta en écrivant l'équation 2.34 de cette manière (terme en rouge) :

$$
\mathbf{q}_{k}^{n+1,m+1} = \mathbf{q}^{n+1,m} -\alpha_{k} \frac{\Delta \tau}{\sqrt{g}^{n+1}} \left[ \frac{3(\sqrt{g})^{n+1}(\mathbf{q})_{k}^{n+1,m+1} - 4(\sqrt{g}\mathbf{q})^{n} + (\sqrt{g}\mathbf{q})^{n-1}}{2\Delta t} + \mathbf{R}_{k-1} \right]
$$
(2.35)

En réarrangeant l'équation 2.35, l'équation suivante est obtenue :

$$
\left(\mathbf{I} + \alpha_k \frac{3\Delta\tau}{2\Delta t}\right) \left(\mathbf{q}_k^{n+1,m+1} - \mathbf{q}^{n+1,m}\right) = -\alpha_k \frac{\Delta\tau}{\sqrt{g}^{n+1}} \left[\frac{3(\sqrt{g})^{n+1}(\mathbf{q})^{n+1,m} - 4(\sqrt{g}\mathbf{q})^n + (\sqrt{g}\mathbf{q})^{n-1}}{2\Delta t} + \mathbf{R}_{k-1}\right]
$$
(2.36)

Où I est la matrice identité.

Les termes  $\beta_k$  et  $\boldsymbol{\mathrm{R}}_{k-1}^*$  de l'équation 2.33 sont donnés par les relations suivantes :

$$
\beta_k = \left( \mathbf{I} + \alpha_k \frac{3 \Delta \tau}{2 \Delta t} \right)^{-1} \alpha_k \tag{2.37}
$$

$$
\mathbf{R}_{k-1}^* = \frac{3(\sqrt{g})^{n+1}(\mathbf{q})^{n+1,m} - 4(\sqrt{g}\mathbf{q})^n + (\sqrt{g}\mathbf{q})^{n-1}}{2\Delta t} + \mathbf{R}_{k-1}
$$
(2.38)

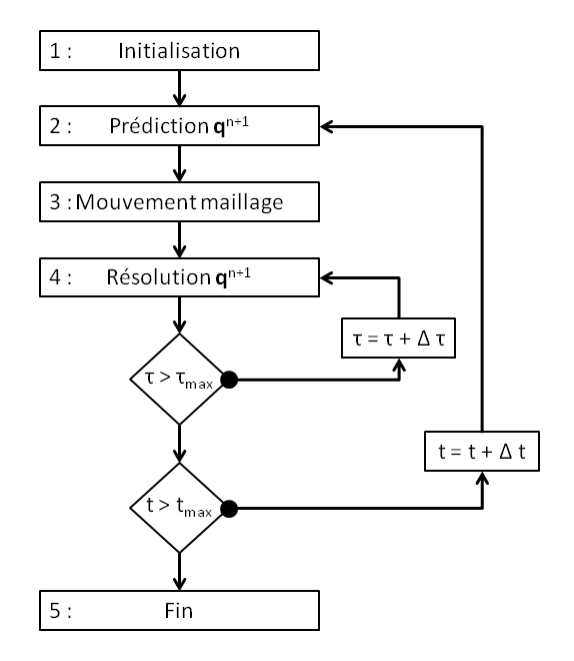

FIGURE 2.8 – Algorithme du double pas de temps dans le logiciel Turb'Flow.

L'algorithme de résolution du double pas de temps dans le logiciel Turb'Flow est présenté à la figure 2.8. Il se décompose en cinq étapes.

La première est un chargement d'une simulation stationnaire et une initialisation de l'instant n −1 qui est pris égal à l'instant n.

La seconde étape est une prédiction de la variable conservative  $\boldsymbol{\mathsf{q}}^{n+1}$  à l'aide de l'équation 2.39. Cette prédiction permet de gagner du temps de calcul en diminuant le nombre de sousitérations τ [2].

$$
\mathbf{q}^{n+1} = \mathbf{q}^n + \frac{3\mathbf{q}^n - 4\mathbf{q}^{n-1} + \mathbf{q}^{n-2}}{2}
$$
 (2.39)

La troisième étape calcule la nouvelle position du maillage s'il y a un maillage mobile. Elle calcule aussi le jacobien  $\sqrt{g}^{n+1}$  et plus globalement les métriques. Dans le cas d'un couplage fluide-structure, ces métriques proviennent de la déformation de la paroi calculée par les résolutions des équations de la dynamique des structures.

La quatrième étape est la résolution par le schéma de Runge-Kutta (Equation 2.33) des variables conservatives. Il s'agit d'une résolution pseudo-stationnaire de la variable  $\bm{{\mathsf{q}}}^{n+1}$  et donc toutes les techniques d'accélération de convergence non consistantes en temps peuvent être appliquées.

Après cette étape, la convergence des sous-itérations est testée. Pour sortir de la boucle, il y a deux possibilités :

- soit on a atteint le nombre maximal de sous-itérations fixé par l'utilisateur ;
- soit on a atteint la précision fixée par l'utilisateur.

La précision est calculée selon une norme infinie. Si la boucle de sous-itération est finie, le temps physique t est incrémenté ou la simulation est terminée (Etape 5).

La résolution d'un problème instationnaire en DPT peut se voir comme la résolution d'une somme de problèmes pseudo-stationnaires ce qui implique qu'il est possible d'utiliser toutes les techniques de calcul des problèmes stationnaires comme par exemple le lissage de résidu. Un autre avantage est le choix du pas de temps physique  $\Delta t$ . Cette technique permet de l'augmenter de 2 à 4 ordres de grandeur par rapport à un calcul en simple pas de temps. Dans le cas d'un compresseur axial du type de CREATE, il est possible de le fixer à 10<sup>−6</sup> s au lieu de 10−<sup>10</sup> s. Cependant, il faut noter que le temps CPU total de la simulation n'est pas forcement plus petit avec une résolution en DPT. Le nombre de sous-itérations à effectuer pour assurer une simulation suffisamment convergée peut-être important et la simulation pourrait avoir un temps CPU supérieur en DPT comparativement à celle en simple pas de temps. Il faut également noter que le schéma de Gear résolue avec l'algorithme présenté perd son caractère implicite. Il n'est plus inconditionnellement stable. Le dernier avantage de cette technique, dans un contexte de couplage fluide-structure partitionné, va nous permettre de fixer un pas de temps identique entre les simulations fluide et structure. Nous reviendrons dans le chapitre 4 sur ce point.

Le double pas de temps modifie le traitement des conditions limites de la discrétisation spatiale. Les conditions limites ne sont plus appliquées à la variable q avec le temps  $t$  mais à la variable  $\boldsymbol{\mathsf{q}}^{n+1}$  avec le pseudo-temps  $\tau$ . L'équation 2.20 devient :

$$
\left[P^{1i}\right] \frac{\partial}{\partial \tau} \left(\sqrt{g} \mathbf{q}\right)^{n+1} + \left[P^{2i}\right] \left\{ \left(\frac{\partial \mathbf{F}_c^i}{\partial \xi^i} + \sum_{\substack{j=1 \ j \neq i}}^3 \frac{\partial \mathbf{F}_c^j}{\partial \xi^j}\right)^{n+1} + \mathbf{S}^* \right\} = \left[P^{3i}\right] \tag{2.40}
$$

Avec :

$$
\mathbf{S}^* = \mathbf{S}^{n+1} + \frac{3(\sqrt{g}\mathbf{q})^{n+1} - 4(\sqrt{g}\mathbf{q})^n + (\sqrt{g}\mathbf{q})^{n-1}}{2\Delta t}
$$
(2.41)

$$
\left[P^{1i}\right] = \left[\begin{array}{c} L^i_{\lambda^i>0} \\ \frac{\partial B}{\partial(\sqrt{g}\mathbf{q})^{n+1}} \end{array}\right] \tag{2.42}
$$

$$
\begin{bmatrix} P^{2i} \end{bmatrix} = \begin{bmatrix} L_{\lambda^{i}>0}^{i} \\ 0 \end{bmatrix}
$$
 (2.43)

$$
\begin{bmatrix} P^{3i} \end{bmatrix} = \begin{bmatrix} 0 \\ -\frac{B(\mathbf{q}^{n+1}) - B^*(t)}{\Delta \tau} \end{bmatrix}
$$
 (2.44)

#### 2.3.4 Quelques résultats avec le code Turb'Flow

Philit [49] a récemment utilisé le code Turb'Flow pour simuler un écoulement transsonique dans une tuyère. Cette tuyère est utilisée par l'institut royal de technologie KTH pour étudier l'interaction entre une onde de choc et une couche limite à l'aide d'une bosse (Figure 2.9).

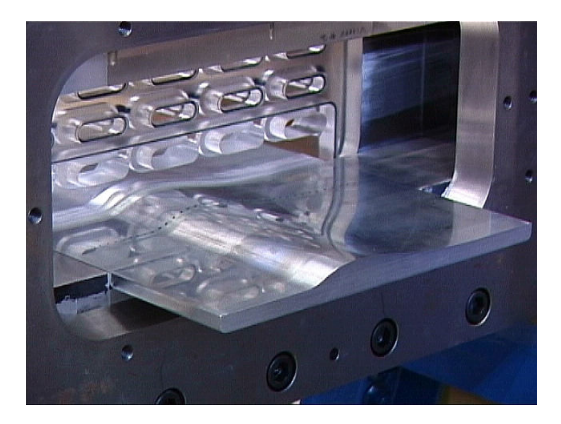

FIGURE 2.9 – Vue de la bosse dans la tuyère du KTH.

Une simulation stationnaire, turbulente (Modèle de Wilcox), transsonique et tridimensionnelle a été réalisée et comparée aux essais menés par Bron [8]. La figure 2.10 trace les lignes de frottement obtenues par la simulation et par une visualisation à l'huile sur la bosse. L'écoulement va d'en haut vers le bas. Deux types de décollements sont identifiables : un décollement central et un décollement de coin. L'onde de choc impacte la bosse avant son point d'inflexion. Au pied de l'onde de choc se crée une structure classique en lambda. Les pertes induites par l'onde de choc et la diminution de vitesse associée conduisent à l'apparition du décollement

central. Ce décollement est prédit plus en aval de l'écoulement par la simulation. Par contre le point de réattachement est correctement prédit.

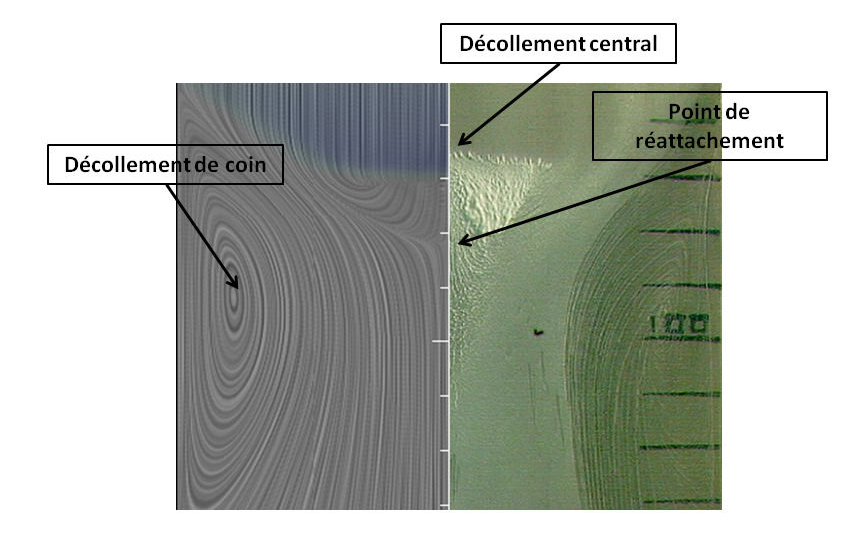

FIGURE 2.10 – Lignes de frottement à la paroi obtenues par la simulation (gauche) et par les essais (droite) (Philit [49]).

L'écoulement est tri-dimensionnel. Les parois latérales créent un décollement de coin dont l'un des foyers est visible sur la figure 2.10. La figure 2.11 permet de visualiser le foyer se trouvant sur la paroi latérale. La position du foyer sur la bosse est correctement prédite par la simulation. Les décollements de coin sont des structures que l'on retrouve dans les turbomachines et qu'il est nécessaire de prédire correctement pour prendre en compte des phénomènes aéroélastiques.

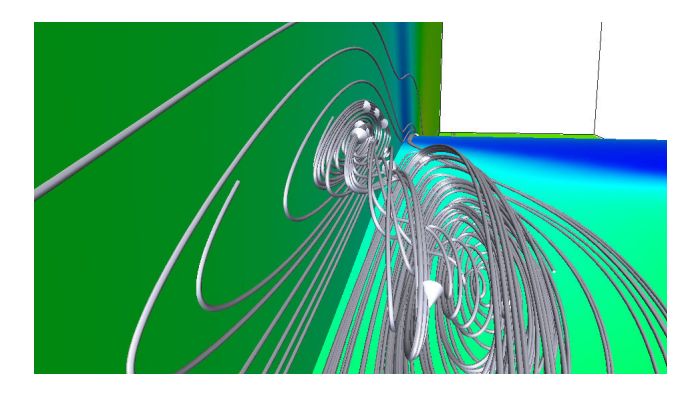

FIGURE 2.11 – Tourbillon de coin de la bosse du KTH (Philit [49]).

Philit a aussi utilisé le code Turb'Flow sur la 4<sup>e</sup> configuration de l'Ecole Polytechnique Fédérale de Lausanne (EPFL) (présentée au Chapitre 3) [49]. Il s'agit d'une turbine subsonique (Figure 2.12) dont la simulation est réalisée avec un nombre de Mach de 0.285 en entrée. La figure 2.13 est une coupe dans le plan aube-à-aube et le profil en fonction de la corde du nombre de Mach isentropique. Les profils de Mach isentropique recalés se superposent remarquablement aux données expérimentales. L'écoulement reste subsonique à l'intrados et les gradients de vitesses y sont plus prononcés en se rapprochant du bord de fuite. Une poche extrêmement proche du régime transsonique se développe sur l'extrados. En l'absence d'onde de choc, l'essentiel des pertes se concentre dans l'établissement des couches limites à la paroi et dans le sillage.

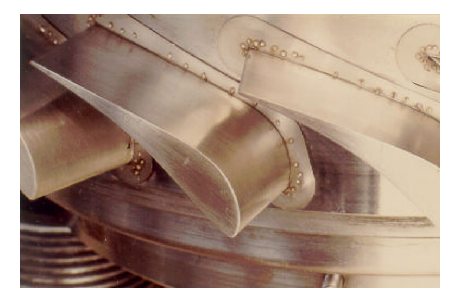

FIGURE 2.12 - Profil de l'aubage de la 4<sup>e</sup> configuration de l'EPFL monté sur son socle dans la grille annulaire.

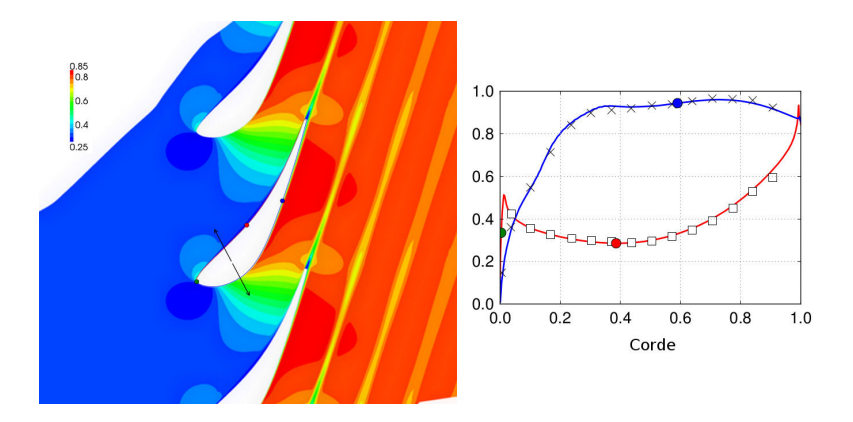

FIGURE 2.13 – Coupe dans le plan aube-à-aube (gauche) et profil (droite) du nombre de Mach (Philit [49]).

Le code Turb'Flow a été créé pour simuler des écoulements instationnaires, tridimensionnels, turbulents, compressibles et transsoniques, et aussi permettre l'implémentation de problèmes couplés fluide-structure. Il a déjà été utilisé avec des résultats probants dans les cas de turbomachine, d'écoulement transsonique, de prédiction de flottement à mouvement imposé ... Il résout les équations URANS. La discrétisation spatiale est de type volumes finis avec un maillage centré sur les nœuds et le traitement des conditions limites respecte les propriétés hyperboliques de la partie convective des équations URANS. La discrétisation temporelle des problèmes stationnaires se fait à l'aide de schémas de type Runge-Kutta et celle des problèmes instationnaires peut se faire avec une discrétisation en DPT et un schéma de Gear. Cette dernière technique est adaptée aux simulations couplées fluide-structure partitionnées.

# 2.4 Simulation aérodynamique de la roue directrice d'entrée du compresseur CREATE

La roue directrice d'entrée (RDE) doit créer un écoulement analogue à celui qui serait obtenu avec les étages précédents du compresseur réel, notamment avec une pré-giration de l'écoulement.

Ottavy et *al*, ont étudié les incertitudes expérimentales et numériques sur le compresseur CREATE [45]. Ils ont considéré quatre grandes familles d'incertitudes numériques : les erreurs numériques (maillage, schémas numériques ...), la modélisation statistique des équations de Navier-Stockes (RANS, URANS , LES ...), les conditions limites et la géométrie qui n'est jamais identique entre les essais et la simulation. Par exemple pour une simulation, en imposant une variation de 2◦ sur la condition limite de l'angle circonférentiel de l'écoulement dans le plan d'entrée du premier étage, le débit de blocage augmente de 1,8% et la plage de fonctionnement est réduite de 5 %. La variation imposée correspond à l'incertitude expérimentales de mesure de cet angle. En conséquence, les simulations sur les étages du compresseur CREATE doivent être faites avec une approche méthodique et l'analyse des résultats numériques doit prendre en compte les incertitudes numériques.

Les simulations de cette section seront toutes effectuées au point de fonctionnement nominal du compresseur.

# 2.4.1 Pourquoi faut-il simuler la roue directrice d'entrée ?

Généralement, le plan d'entrée du domaine de simulation se situe au niveau du plan 25A et le plan de sortie au niveau du plan 270 (figure 2.3). Les conditions limites de la simulation sont reconstruites à partir des mesures de ces plans. Pour le plan 250, il s'agit, généralement, de la pression totale, de la température totale et des angles de vitesse méridien et circonférentiel ; pour le plan 270, la pression statique. La simulation doit prendre en compte la turbulence de l'écoulement. Or il n'y a pas de données pour reconstruire les variables turbulentes du modèle de Wilcox ou d'un autre modèle. Généralement la turbulence est considérée homogène avec un taux compris entre 2 et 5 %.

La figure 2.14 trace la température totale mesurée dans le plan 250 en fonction de la hauteur de veine. Ces valeurs proviennent de mesures faites dans le plan 250 qui ont été moyennées dans la direction circonférentielle. Le profil de température est atypique. Il présente une augmentation significative de plus de  $6K$  au niveau du pied de l'aube lié à une recirculation d'air chaud. Dans ces conditions, le taux de turbulence ne peut-être considéré constant selon la hauteur de veine.

La figure 2.15 trace les iso-contours de la pression totale mesurée dans le plan 25A en fonction de l'angle circonférentiel et de la hauteur de veine. Le sillage oblique de la RDE apparaît, ainsi que deux poches de pertes au moyeu et au carter. Les poches sont probablement

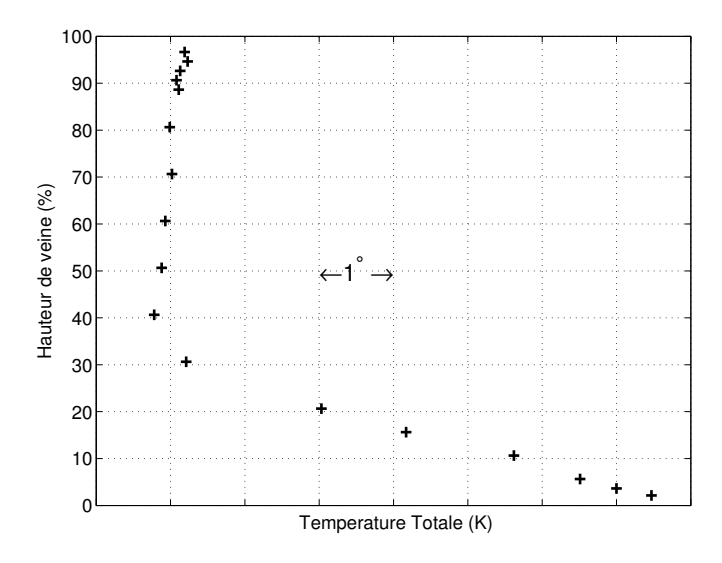

FIGURE 2.14 – Evolution radiale de la température totale mesurée dans le plan 250.

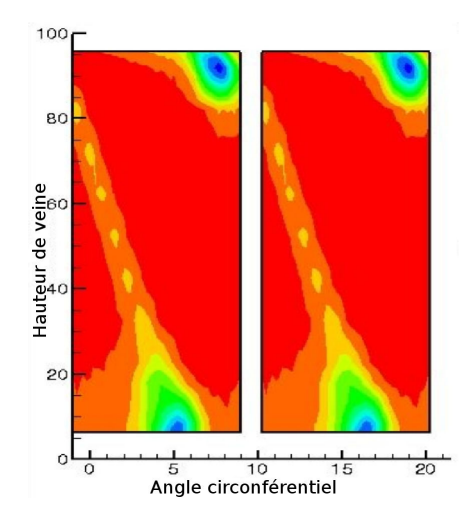

FIGURE 2.15 – Iso-contours de la pression totale mesurée dans le plan 25A

créées par le jeu en pied et par le pivot en tête de la RDE . L'inclinaison du sillage entre le moyeu et le carter atteste d'un écoulement moyen non-homogène du moyeu au carter. Cette non-uniformité de la pression totale doit se retrouver dans le taux de turbulence.

La non-uniformité de la turbulence de l'écoulement doit être prise en compte pour simuler correctement le premier étage du compresseur CREATE. La distance importante entre la RDE et le rotor du premier étage permet d'admettre qu'il n'y a pas d'effet potentiel du rotor sur la RDE. IL est donc possible de découpler la simulation de la RDE de celle du premier étage. Ainsi une simulation entre les plans 250 et 25A doit être réalisée afin de définir les bonnes conditions limites dans le plan d'entrée de la simulation du premier étage.

## 2.4.2 Stratégies de simulation

Dans cette sous-section, les spécificités géométriques et expérimentales de la simulation vont être présentées. La RDE possède une géométrie particulière avec un pivot et des jeux importants ainsi que des conditions limites d'entrée non-traditionnelles pour une simulation de compresseur. Le domaine de sortie de la simulation est un convergent ce qui impose de choisir convenablement la condition limite de sortie. Les solutions retenues et les hypothèses sont les points clés de la stratégie de la simulation. Elles vont être détaillées et commentées.

#### 2.4.2.1 Prises en compte par la simulation des spécificités expérimentales et géométriques

La première spécificité est l'existence d'un pivot au carter et d'un jeu au moyeu. La RDE est une roue qui peut, grâce à un pivot, modifier l'angle d'entrée de l'écoulement dans le premier étage sur une plage de ±5 ◦ (Figure 2.16). Ce pivot crée des jeux qui évoluent de façon non-linéaire dans la direction de l'axe machine à cause de la courbure du carter et du moyeu. Pour la configuration nominale de l'angle, les jeux ont été mesurés sur la machine montée (Tableau 2.4) au bord d'attaque et au bord de fuite uniquement.

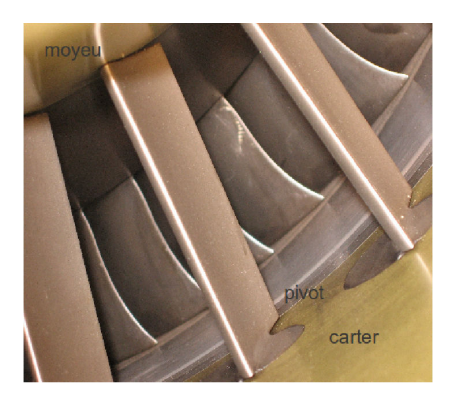

FIGURE 2.16 – Visualisation de la RDE avec son pivot.

|                | carter | moyeu |
|----------------|--------|-------|
| Bord d'attaque | 0.26   | 0.85  |
| Bord de fuite  | 1.44   | 1.31  |

Tableau 2.4 – Tableau des jeux de la RDE (mm).

La mesure des jeux n'est pas évidente à cause de l'encombrement. L'incertitude sur la mesure n'est pas connue. Or, la simulation de l'écoulement est fortement influencée par les valeurs des jeux. En effet, Riera [53] a montré qu'une variation d'un dixième de millimètre modifie l'inclinaison du sillage dans le plan 25A de quelques degrés. Il faudra tenir compte de l'approximation de cette modélisation.

Le pivot, visible sur la figure 2.16, crée un jeu au bord d'attaque et un jeu au bord de fuite. Une représentation des deux jeux augmenterait énormément la taille du maillage et donc le temps

# 2.4. Simulation aérodynamique de la roue directrice d'entrée du compresseur CREATE

CPU. Pour conserver les écoulements de jeux sans trop augmenter la taille du maillage, il a été décidé de supprimer le mécanisme du pivot, c'est-à-dire de considérer un jeu sur toute la corde de l'aube. Une aube dite « flottante » avec un jeu en tête et en pied d'aube est modélisée. La figure 2.17 permet de visualiser cette modélisation. Cette figure représente le carter et le moyeu en gris clair, l'aube en noir et des lignes de courant colorées par l'énergie cinétique turbulente. Au niveau du carter (lieu du pivot), des lignes de courant passent de l'extrados vers l'intrados sans être déviées de leur trajectoire. Cette hypothèse de modélisation géométrique sera discutée lors de l'analyse des résultats.

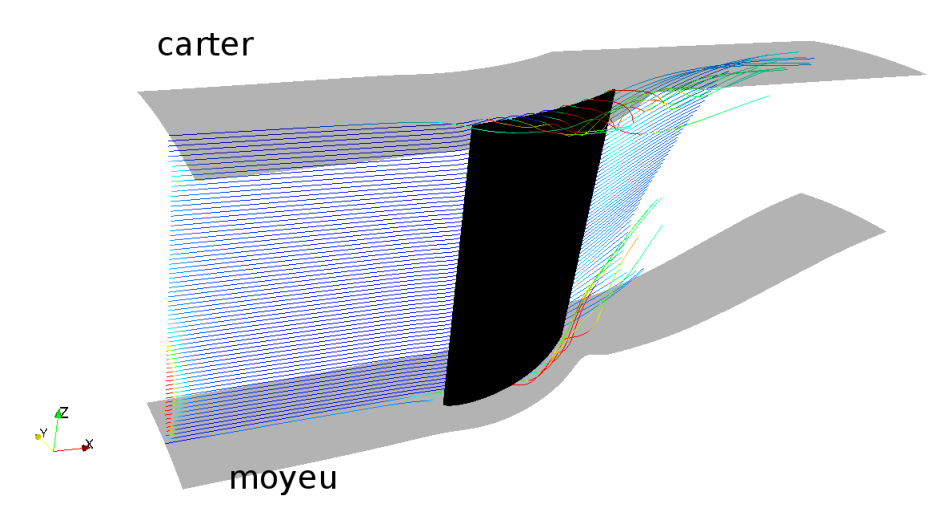

FIGURE 2.17 – Visualisation de l'aube « flottante ».

La deuxième spécificité réside dans la présence d'une recirculation d'air chaud qui arrive en pied d'aube (Figure 2.18) en amont du plan 250. Elle occupe plus de 30 % de la hauteur de veine, augmente localement la température totale de plus de 6K (Figure 2.14) et présente un fort taux de turbulence (pic à plus de 16 % sur la figure 2.19).

Comme le taux de turbulence a été mesuré à l'aide d'un fil chaud par une seule plongée radiale, il est supposé constant dans la direction de l'angle circonférentiel.

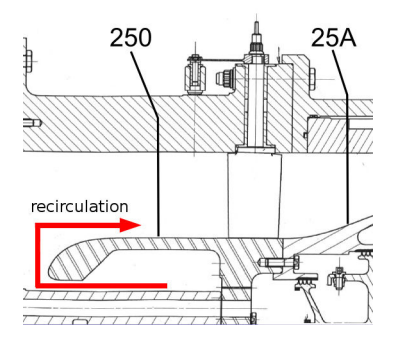

FIGURE 2.18 – Recirculation d'air chaud en tête de la RDE.

La dernière spécificité concerne la géométrie de la veine à l'aval de la RDE. Le plan 25A est

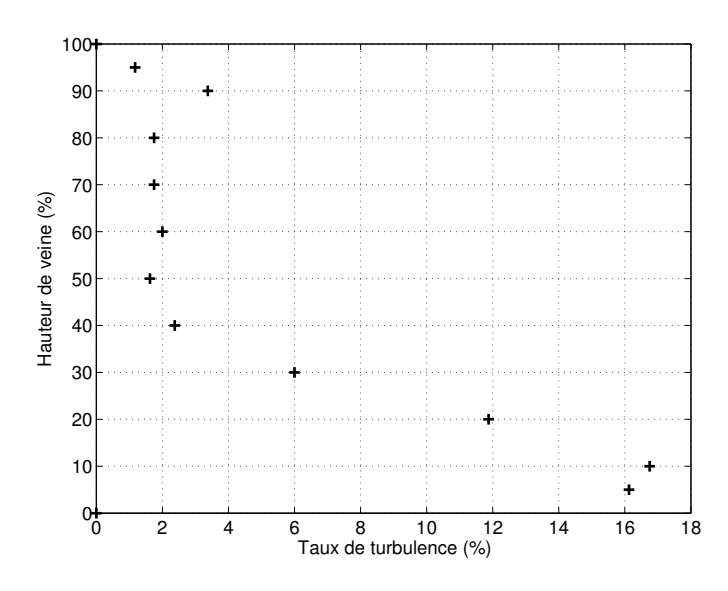

FIGURE 2.19 – Evolution radiale du taux de turbulence mesuré dans le plan 250.

situé au milieu d'un convergent(Figure 2.3). Il n'y a pas de pente au carter et celle du moyeu est d'environ 20°. Ce convergent influence l'écoulement principal et l'écoulement secondaire. La condition de sortie et la position du plan de sortie de la simulation doivent être choisies pour ne pas influencer les variables numériques dans le plan 25A. En conséquence, il a été choisi de situer le plan de sortie de la simulation le plus proche possible du rotor du premier étage (5mm en amont). Bien que ce plan se situe toujours dans la partie du convergent ayant une forte pente, il est situé à une distance de deux cordes de l'aube de la RDE et une corde du plan 25A. Si le plan se trouvait plus loin dans la veine, il serait préférable de simuler le premier étage avec la RDE. La condition de sortie devra être choisie avec soin.

#### 2.4.2.2 Présentation de la simulation de la roue directrice d'entrée

Le maillage a été réalisé avec le logiciel NUMECA. Il s'agit d'un maillage avec un bloc de type O entourant l'aube et quatre blocs de type H pour la veine et pour les jeux un bloc de type H entouré d'un bloc de type O. La figure 2.20 permet de visualiser le maillage de la veine. Le tableau 2.5 donne les caractéristiques principales du maillage.

|           | Nombre de points $ Y_+ $ Orthogonalité minimum $ $ Ratio maximum |  |
|-----------|------------------------------------------------------------------|--|
| 6 078 985 | $42^{\circ}$                                                     |  |

Tableau 2.5 – Spécification des maillages de la RDE.

La figure 2.20 montre une coupe dans le plan aube-aube du maillage de la RDE à mi-veine sur laquelle les plans 250 et 25A sont représentés. Les différentes simulations seront réalisées avec le logiciel Turb'Flow. Notre expérience du logiciel et du compresseur CREATE nous a permis de réaliser un maillage qui assurera une bonne convergence des résidus des équations de conservation, un résultat indépendant du maillage et une bonne résolution des couches

limites <sup>6</sup>. Le schéma spatial est celui de Roe <sup>7</sup> avec le limiteur de MUSCL qui est symétrique, sans lissage et compact. Le modèle de turbulence est le modèle de Wilcox  $k - \omega$  avec un limiteur de production d'énergie cinétique turbulente k. Les conditions limites imposées sont, en entrée, la pression totale, la température totale, l'angle méridien et l'angle circonférentiel, en sortie la pression statique avec un équilibre radial.

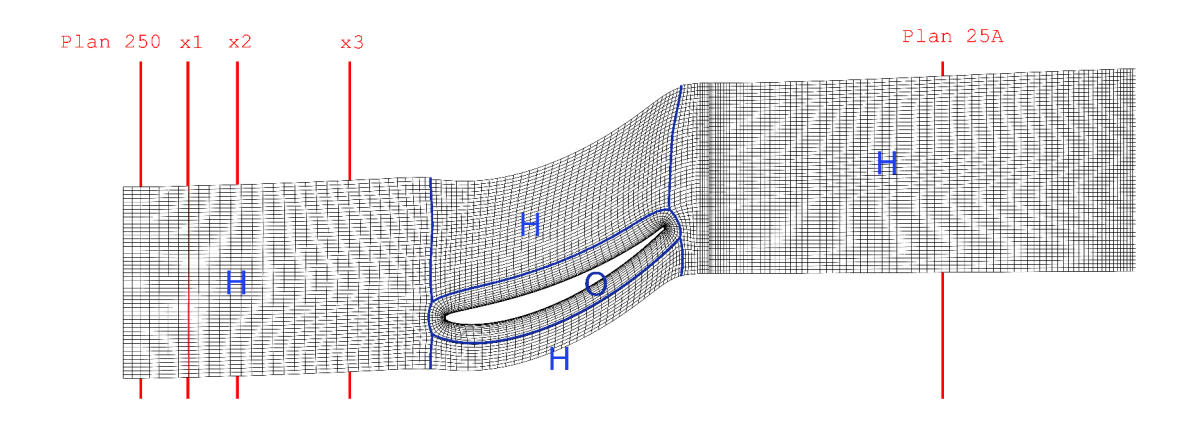

FIGURE 2.20 – Maillage dans le plan aube à aube de la RDE (1 point sur 2).

Pour les conditions limites d'entrée et de sortie de simulation, les mesures dont nous disposons ne caractérisent pas les couches limites. Il faut faire des hypothèses pour avoir des valeurs en paroi :

- pour la pression statique : constante dans le couche limite ;
- pour la pression totale : égale à la pression statique en paroi ;
- pour la température statique : constante dans le couche limite ;
- pour la température totale : égale à la température statique en paroi ;
- pour l'angle méridien : égal à la pente de la paroi ;
- pour l'angle circonférentiel : nul en paroi ;
- pour le taux de turbulence : nul en paroi.

Les figures 2.21 à 2.25 présentent l'évolution radiale des valeurs mesurées projetés sur le maillage fluide avec les interpolations aux parois. Ces valeurs ont été moyennées selon la direction circonférentielle.

<sup>6.</sup> La valeur de  $Y^+$  est comprise entre 1 et 5.

<sup>7.</sup> ordre 2 pour les variables conservatives et ordre 1 pour les variables turbulentes

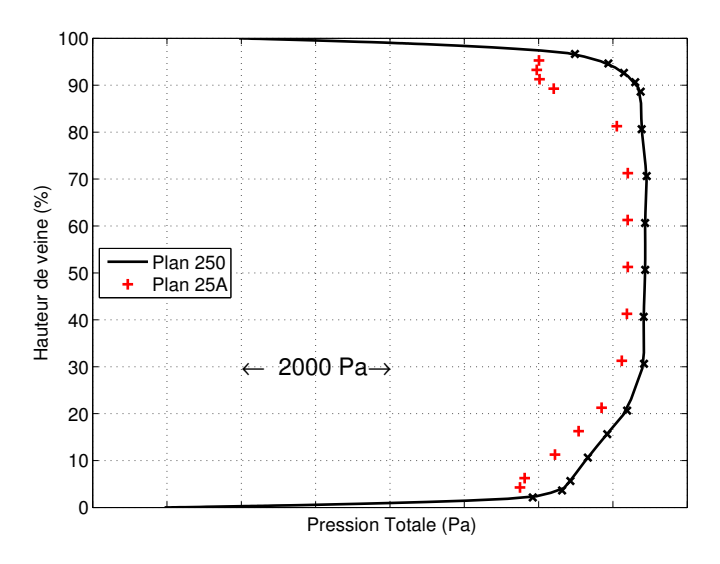

FIGURE 2.21 – Evolution radiale de la pression totale expérimentale dans les plans 250 et 25A.

Sur la figure 2.21, le niveau moyen de la pression totale chute légèrement de 200 Pa entre les plans 250 et 25A. En tête, le profil change et la chute est plus forte (environ 1000  $Pa$ ) ce qui doit être dû aux tourbillons provoqués par le pivot. La modification du profil en pied est négligeable. Les tourbillons de jeux en pied ont moins d'influence qu'en tête.

Sur la figure 2.22, les évolutions radiales de la température totale dans les plans 250 et 25A sont similaires, ce qui signifie que la recirculation d'air chaud en amont de la RDE influe sur l'écoulement traversant la RDE.

Sur la figure 2.23, l'angle méridien change fortement entre les deux plans ce qui résulte de l'évolution de la veine.

La coupe aube-à-aube du maillage de la RDE (Figure 2.20) montre une forte déviation de l'écoulement. Les mesures de l'angle circonférentiel entre les deux plans le confirment (Figure 2.24). L'écoulement tourne d'environ 28◦ .

Le niveau de pression statique (Figure 2.25) diminue fortement dans le plan 25A (environ 5000Pa). La surface de la section de passage entre les plans 250 et 25A diminue de 16 % ce qui signifie que le débit massique augmente. Le théorème de Bernoulli permet donc d'expliquer la diminution de niveau moyen de pression statique. Dans le plan 25A, le profil de pression statique a une forme de « S » inversé. Pour l'obtenir numériquement, il faut étendre le domaine de simulation au delà du plan 25A. Le domaine étendu suit la forme de la veine pour éviter des erreurs numériques dues à la géométrie. Nous y reviendrons à la sous-section 2.4.2.4.

Le taux de turbulence mesuré dans le plan 250(Figure 2.19) sert à imposer la condition limite en entrée sur l'énergie cinétique turbulente k. Plusieurs profils de condition limite sur le taux de dissipation  $\omega$  vont être testés pour permettre d'obtenir des résultats satisfaisants.

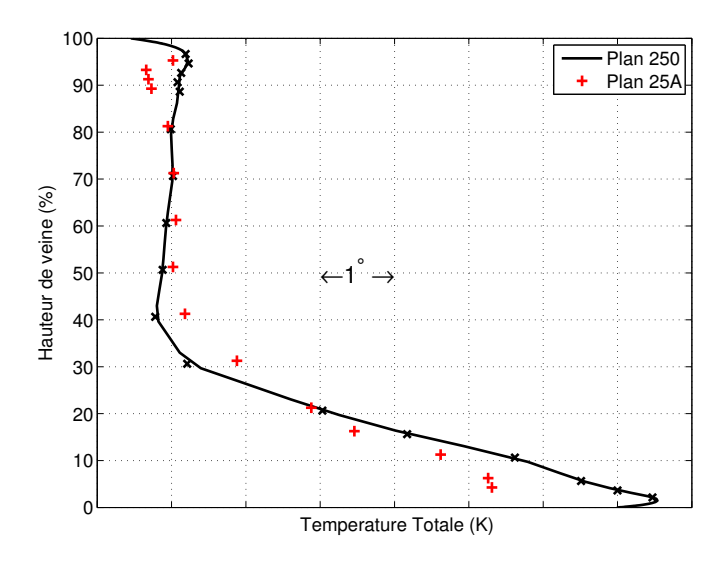

FIGURE 2.22 – Evolution radiale de la température totale expérimentale dans les plans 250 et 25A.

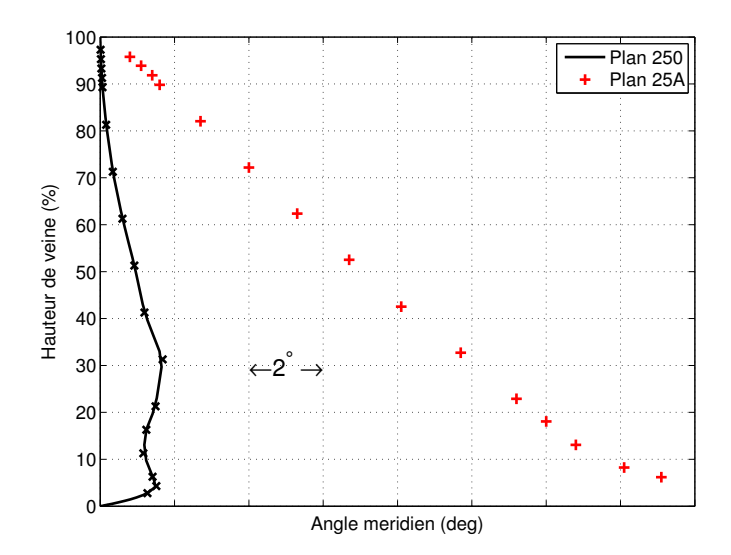

FIGURE 2.23 – Evolution radiale de l'angle méridien expérimental dans les plans 250 et 25A.
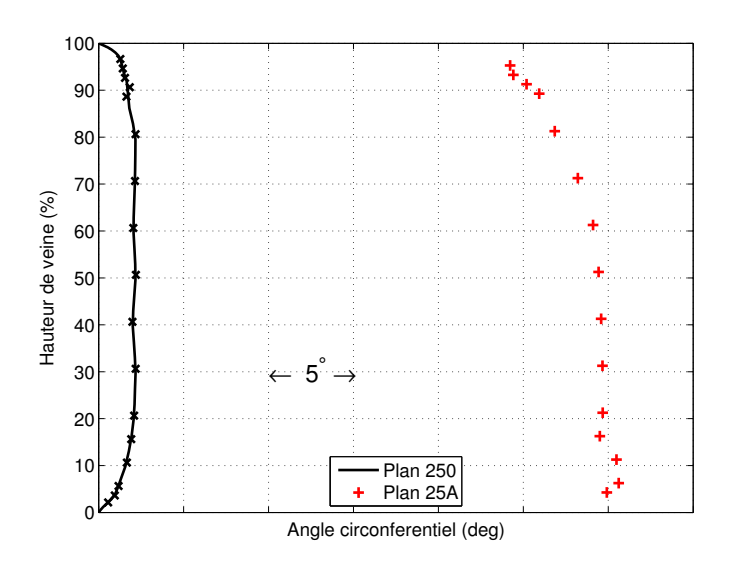

FIGURE 2.24 – Evolution radiale de l'angle circonférentiel expérimental dans les plans 250 et 25A.

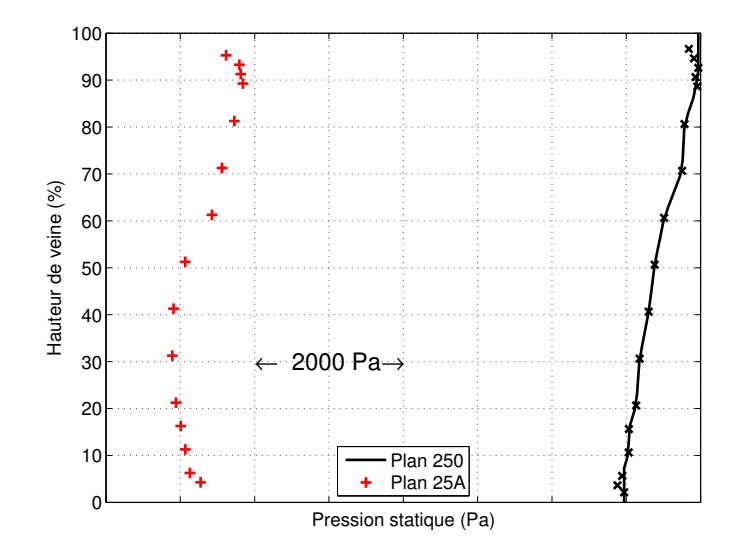

FIGURE 2.25 – Evolution radiale de la pression statique expérimentale dans les plans 250 et 25A.

#### 2.4.2.3 Comment simuler un pic de turbulence ?

La plus grande difficulté de cette simulation est la prise en compte de la recirculation d'air chaud en entrée qui génère un pic de turbulence massif. Une première simulation a été lancée en fixant le taux de viscosité turbulent  $\mu_t$  à 100 fois le taux de viscosité laminaire  $(1,81\times10^{-5}$  Pa.s). La viscosité turbulente  $\mu_t$  et le taux de turbulence Tu sont définis par les équations suivantes :

$$
\mu_t = \frac{\rho k}{\omega} \tag{2.45}
$$

$$
Tu = \sqrt{\frac{2k}{3U^2}} \tag{2.46}
$$

Où U est la norme du vecteur vitesse.

La figure 2.26 représente le profil du taux de turbulence pour différentes positions axiales. Les positions  $x_i$  sont visibles sur la figure 2.20. A plus de 30% de hauteur de veine, la valeur du taux de turbulence se conserve quasiment avec l'axe machine. Cependant, pour une hauteur de veine inférieure à 30 %, la valeur du taux de turbulence chute et rejoint quasiment la valeur au centre de la veine. Le pic du taux de turbulence est ainsi difficile à propager de l'entrée du domaine jusqu'au bord d'attaque de l'aube.

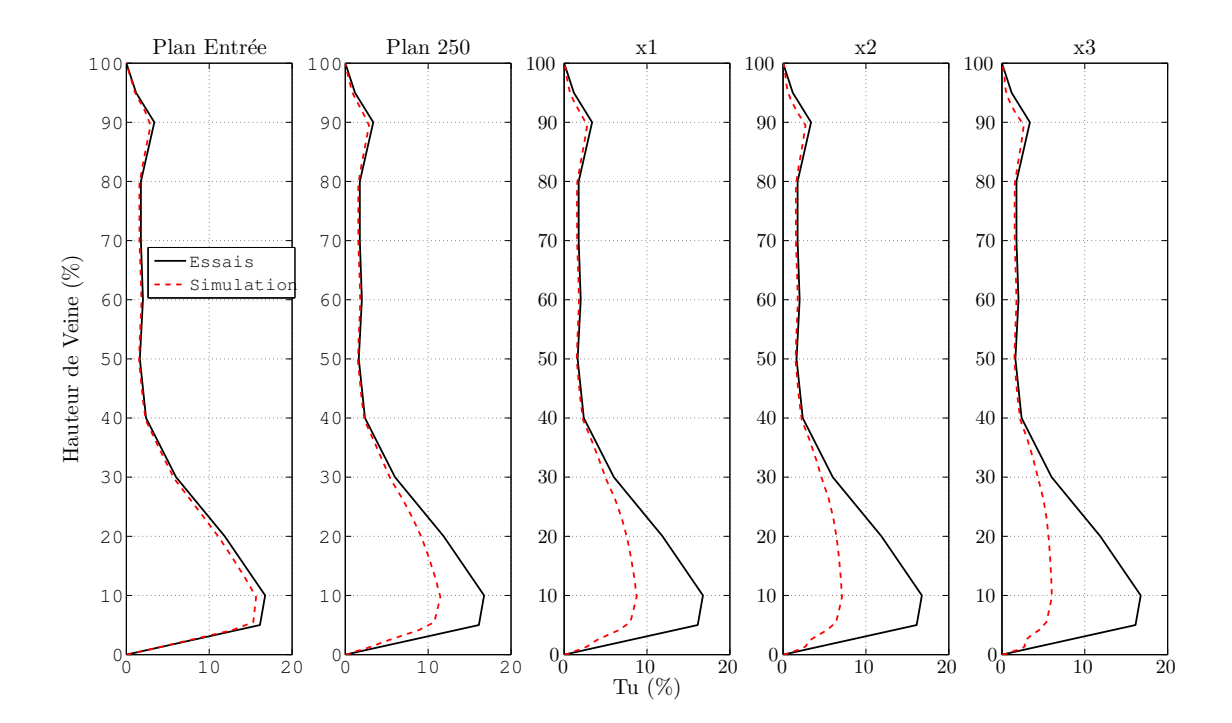

FIGURE 2.26 – Profil du taux de turbulence en fonction de différentes positions sur l'axe machine.

La figure 2.27 représente le taux de turbulence en fonction de l'axe machine pour différentes positions de hauteur de veine. Pour une hauteur de veine de 89,5 %, le taux diminue de 19 %, pour une hauteur de 49,6% de 4% et pour une hauteur de 9,7% de 72%. Pour les deux hauteurs proches des parois, la décroissance de la turbulence continue après le plan x3.

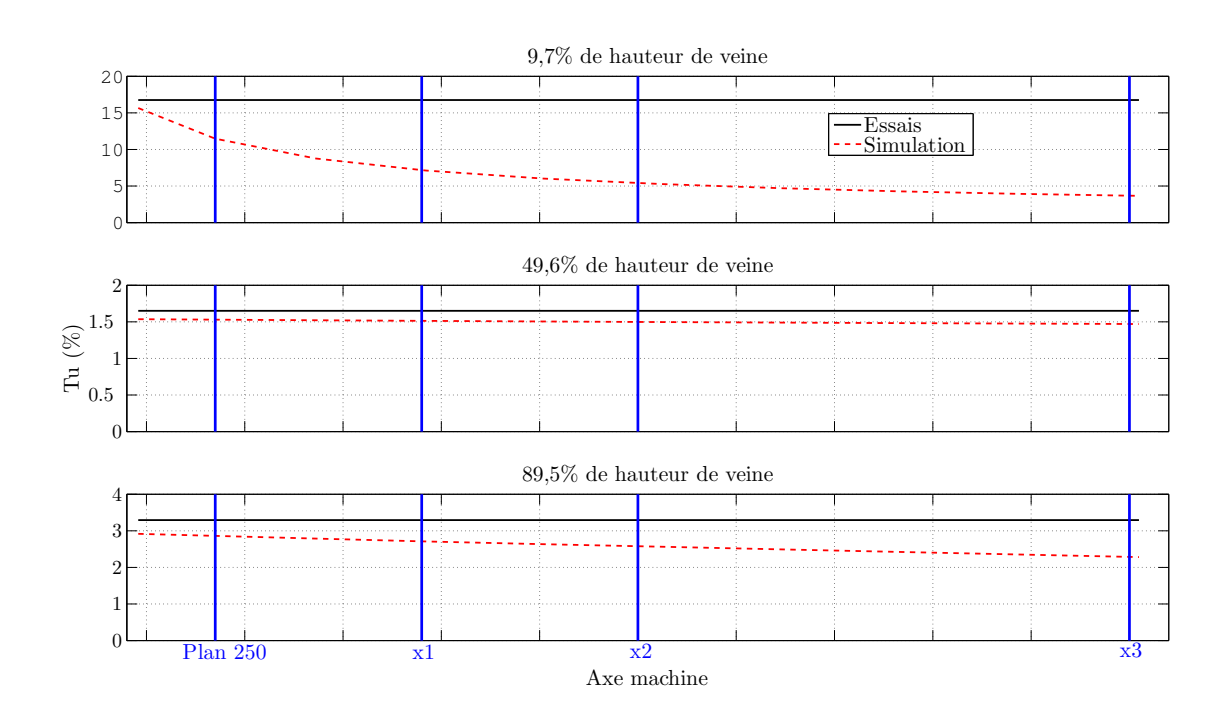

FIGURE 2.27 – Evolution du taux de turbulence en fonction de différentes hauteurs de veine.

La décroissance du taux de turbulence pour des modèles de turbulence à deux équations est un phénomène qui a déjà été observé et étudié [66, 58]. Ce problème ne peut se résoudre en modifiant des paramètres de simulations comme le schéma spatial, les limiteurs, la condition de type CFL ... Le problème provient de la fermeture des équations de Navier-Stokes utilisée dans le modèle de Wilcox pour modéliser des structures turbulentes.

La modélisation des structures turbulentes implique une décomposition du champ aérodynamique  $A$  en une composante moyenne  $\overline{A}$  et une composante fluctuante  $A'$  selon l'équation suivante :

$$
A(\vec{x}, t) = \overline{A}(\vec{x}, t) + A'(\vec{x}, t)
$$
\n(2.47)

Où la valeur moyenne  $\overline{A}$  est définie au sens de Reynolds  $\overline{A}(\vec{x},t) = \frac{1}{\tau}$  $\frac{1}{\tau} \int_{-\tau/2}^{\tau/2} A(\vec{x}, t + \theta) d\theta$ , τ étant une échelle de temps caractéristique des fluctuations turbulentes.

Pour un écoulement compressible, il est possible de modifier légèrement cette décomposition

en introduisant la moyenne de Favre selon les équations suivantes :

$$
A(\vec{x},t) = \widetilde{A}(\vec{x},t) + A''(\vec{x},t) \tag{2.48}
$$

$$
\widetilde{A}(\vec{x},t) = \frac{\overline{\rho A}(\vec{x},t)}{\overline{\rho}(\vec{x},t)}
$$
\n(2.49)

Les équations de Navier-Stokes sont moyennées au sens de Reynolds pour obtenir les équations RANS. La modélisation de la turbulence se fait en plusieurs étapes. Une des étapes consiste à modéliser le tenseur − $\rho\overrightarrow{V}''\otimes\overrightarrow{V}''$  appelé le tenseur de Reynolds. Le logiciel Turb'Flow utilise l'hypothèse de Boussinesq qui considère que le tenseur de Reynolds est linéairement relié au tenseur moyen des contraintes visqueuses  $\overrightarrow{\lambda}\overrightarrow{V}\cdot\overrightarrow{V}\overrightarrow{I}+\overrightarrow{\mu}$  $\left(\overline{\overrightarrow{V}\cdot\overrightarrow{V}}+\overline{\overrightarrow{V}\cdot\overrightarrow{V}}\right)$ selon l'équation 2.50.

$$
-\overline{\rho \overrightarrow{V}'' \otimes \overrightarrow{V}''} = \lambda_t \overrightarrow{\nabla} \cdot \overrightarrow{\tilde{V}} \cdot \overrightarrow{I} + \mu_t \left( \overrightarrow{V} \cdot \overrightarrow{V} + \overrightarrow{V} \cdot \overrightarrow{V}^T \right) - \frac{2}{3} \overrightarrow{\rho} \overrightarrow{\tilde{k}} \cdot \overrightarrow{I}
$$
 (2.50)

Le dernier terme de l'équation 2.50 sert à garantir que la trace du tenseur de Reynolds est proportionnelle à l'énergie cinétique turbulente k. De plus, les coefficients  $\mu_t$  et  $\lambda_t$  vérifient l'hypothèse de Stokes (Equation 2.51). L'hypothèse de Boussinesq est souvent utilisée car elle est simple à mettre en place et donne des résultats satisfaisants dans beaucoup de cas. Cette hypothèse suppose une turbulence isotrope.

$$
3\lambda_t + 2\mu_t = 0\tag{2.51}
$$

Spalart et Rumsey [66, 58] ont montré que cette hypothèse d'isotropie est responsable de cette décroissance de turbulence dans les domaines d'entrée des simulations RANS car l'hypothèse d'isotropie ne peut prédire une turbulence établie. Ils ont étudié ce phénomène pour des cas de simulations en aérodynamiques externes. Leurs travaux permettent d'adapter les modèles de turbulence  $k - \varepsilon$  et  $k - \omega$  SST pour diminuer l'influence de la décroissance. Cependant, ces études sont difficilement transposables à des écoulements aérodynamiques internes et n'ont jamais été utilisées pour simuler des ingestions non-homogènes. En conséquence, plusieurs pistes vont être étudiées pour permettre d'adapter le modèle de turbulence de Wilcox à notre étude.

La première piste explorée est d'augmenter la valeur de l'énergie cinétique dans le plan d'entrée mais sans modifier les valeurs des variables conservatives. L'idée est d'obtenir le profil du taux de turbulence des essais au niveau du bord d'attaque de l'aube dans la simulation. La figure 2.28 trace le profil du taux de turbulence en fonction de différentes positions sur l'axe machine pour différentes valeurs d'énergie cinétique k. L'augmentation de l'énergie cinétique turbulente k par 2 et 5 ne change pas le profil du taux de turbulence dans le plan  $x_3$ . Il n'est pas possible d'augmenter plus l'énergie cinétique k car la viscosité turbulente augmenterait beaucoup trop. Elle atteindrait des valeurs proches de fluide comme l'eau. L'écoulement ne

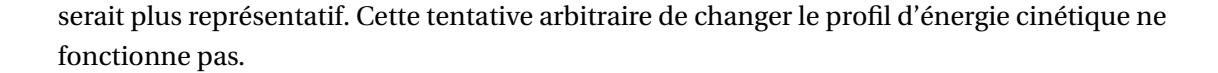

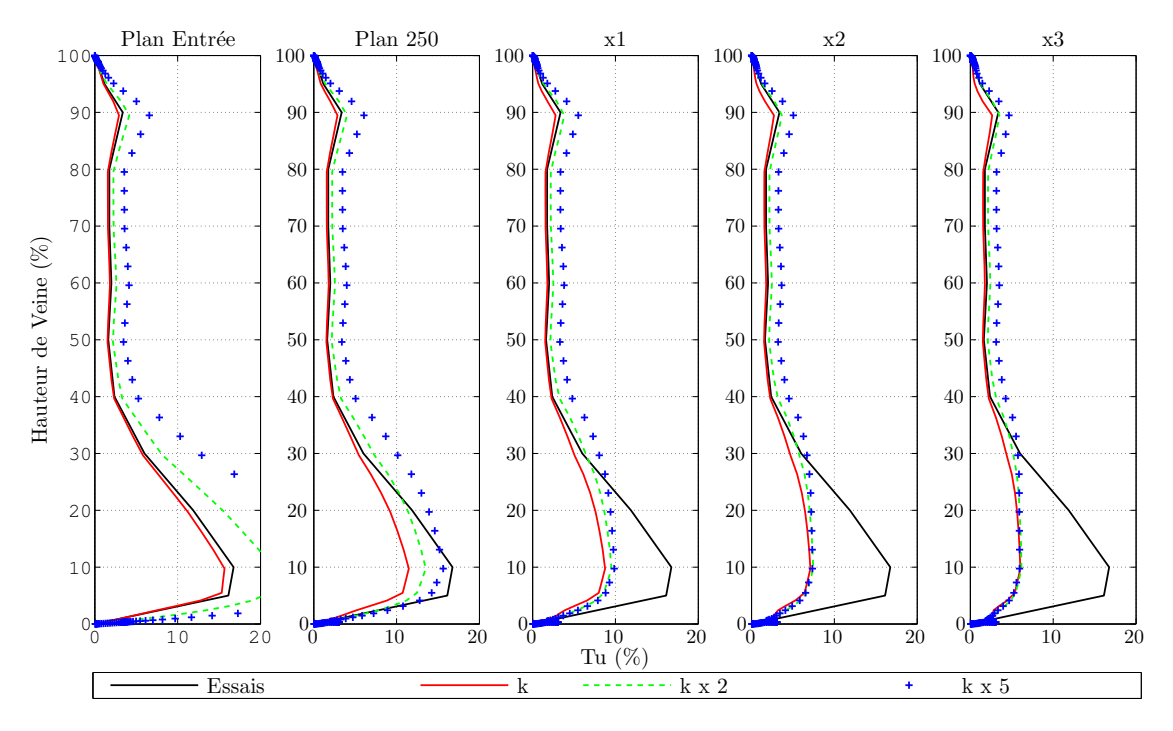

FIGURE 2.28 – Profil du taux de turbulence en fonction de différentes positions sur l'axe machine pour différentes valeurs d'énergie cinétique k.

La deuxième piste explorée est de modifier le profil de viscosité turbulente proportionnellement à la viscosité laminaire selon l'équation 2.45 dans le plan d'entrée de la simulation. Après avoir tenté de modifier le profil d'énergie cinétique turbulente, nous essayons de modifier le second et dernier terme de la modélisation turbulente. La figure 2.29 représente le profil du taux de turbulence pour différentes valeurs de viscosité turbulente dans le plan d'entrée de la simulation. L'augmentation de la viscosité turbulente par 500 et 1000 permet de garder la forme du profil du taux de turbulence dans le plan  $x_3$ . Cependant, pour une hauteur de veine inférieure à 5 %, un pic de turbulence est créé par le modèle de Wilcox. Ce pic n'est pas physique. Pour une augmentation de 1000, ce pic atteint la valeur du pic dû à la recirculation.

La figure 2.30 trace le profil de la viscosité turbulente pour différents niveaux de viscosité turbulente dans le plan d'entrée de la simulation. Pour la simulation avec une viscosité turbulente de 1000 ×  $\mu_{lam}$ , la viscosité turbulente est pour tous les plans supérieure à 10<sup>-2</sup> ce qui signifie que l'écoulement n'est pas physique. En effet, cette valeur est supérieure à la multiplication de la viscosité dynamique de l'air (de l'ordre de 2×10−<sup>5</sup> à 20◦C) par le nombre de Reynolds. Pour la simulation avec 500 ×  $\mu_{lam}$ , la viscosité turbulente est quasiment de 10<sup>-2</sup> dans toute la veine. Cette valeur est très élevée pour simuler l'écoulement d'un gaz.

Pour une hauteur de veine supérieure à 30%, une simulation avec une viscosité de 10 ×  $\mu_{lam}$ 

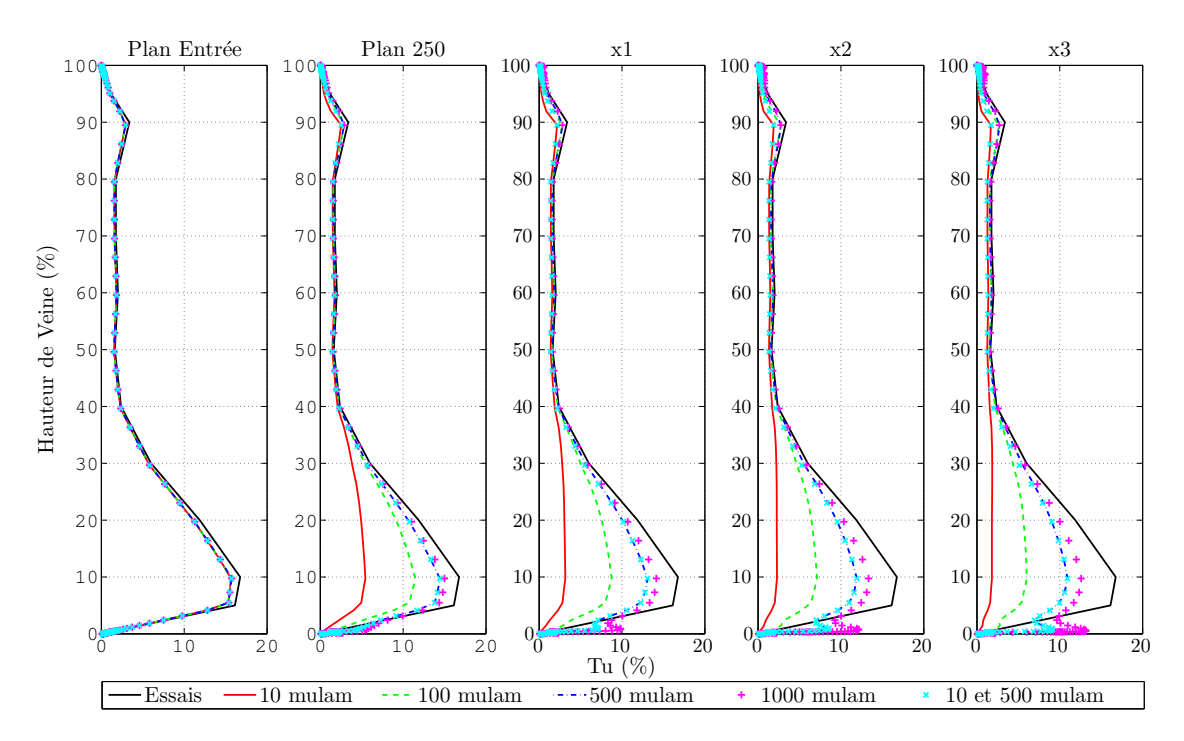

FIGURE 2.29 – Profil du taux de turbulence en fonction de différentes positions sur l'axe machine pour différentes valeurs de viscosité turbulente.

donne un profil de turbulence similaire des essais et une viscosité turbulente inférieure à 2 × 10<sup>−4</sup>. Pour une hauteur de veine inférieure à 30 %, il faut au moins une viscosité turbulente dans le plan d'entrée de 500  $\times \mu_{lam}$  pour conserver au mieux le pic de turbulence. Une idée a été de créer un profil non-uniforme de viscosité turbulente dans le plan d'entrée. Cela correspond aux courbes en cyan (×) sur les figure 2.29 et 2.30. Pour une hauteur de veine supérieure à à 30%, la viscosité turbulente est fixée à 10  $\times \mu_{lam}$ ; et pour une hauteur de veine inférieure à à 30%, elle est fixée à 500  $\times \mu_{lam}$ . Cette solution permet de conserver, au bord d'attaque de l'aube, le profil du taux de turbulence dans toute la veine et d'avoir un écoulement possédant une viscosité turbulente réaliste dans la plus grande partie de l'écoulement.

La troisième piste explorée est de garder le profil non-uniforme de viscosité turbulente et d'augmenter l'énergie cinétique turbulente k. La figure 2.31 trace le profil du taux de turbulence en fonction de différentes positions sur l'axe machine pour différents niveaux de viscosité turbulente et d'énergie cinétique turbulente. Le fait d'augmenter l'énergie cinétique turbulente k dans le plan d'entrée permet de réduire le pic non-physique dans le plan  $x_3$ (hauteur de veine de 2 %).

La figure 2.32 trace la décroissance du taux de turbulence pour trois hauteurs de veine. L'augmentation de l'énergie cinétique turbulente k permet de réduire le phénomène de décroissance en milieu de veine. Il y a une augmentation du taux de turbulence dans le plan x3 de 8,6 % pour la courbe bleue par rapport à la courbe rouge. Cependant, pour les pics en pied et en tête de veine, l'apport est important. Il y a une augmentation du taux de turbulence dans le plan x3 en pied de 1,4 % pour la courbe bleue par rapport à la courbe rouge.

Sur la figure 2.33, la viscosité turbulente diminue dans le plan  $x_3$  avec cette augmentation d'énergie cinétique turbulente k dans le plan d'entrée.

La solution avec une modification de viscosité turbulente en fonction du rayon et une augmentation de l'énergie cinétique turbulente k de 5 fois est retenue.

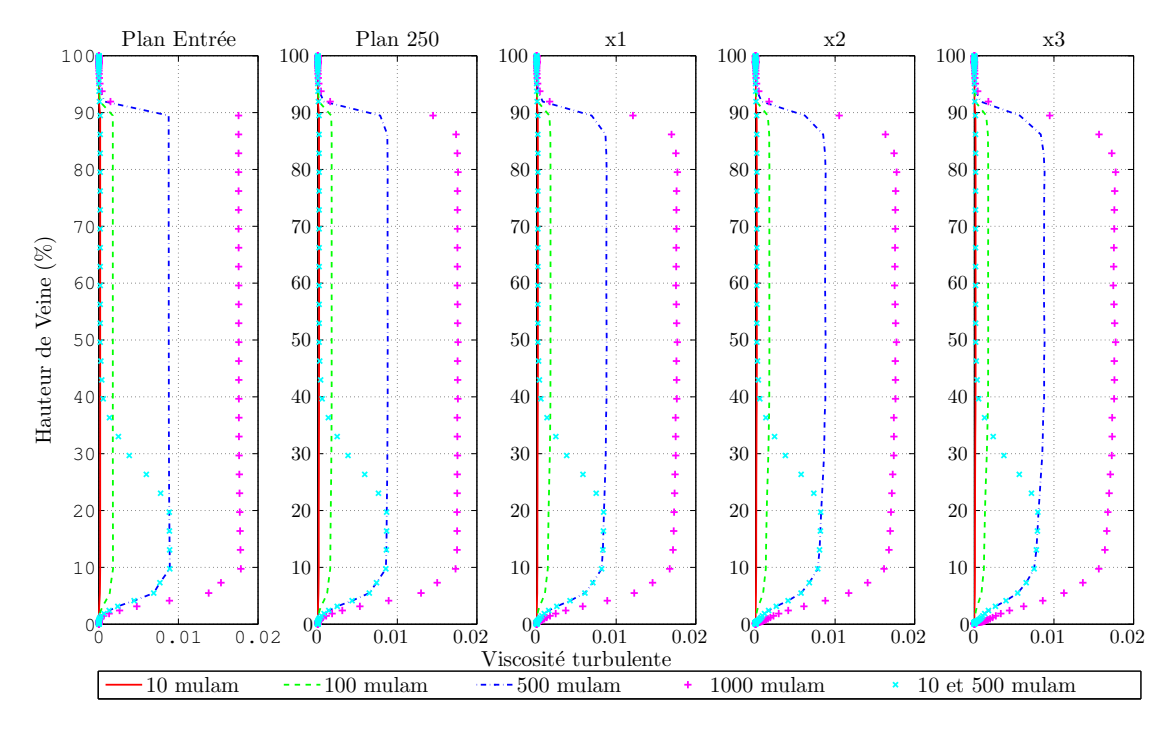

FIGURE 2.30 – Profil de la viscosité turbulente en fonction de différentes positions sur l'axe machine pour différents niveaux de viscosité turbulente.

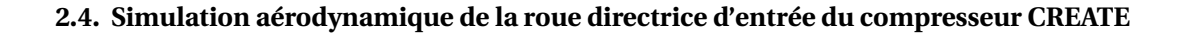

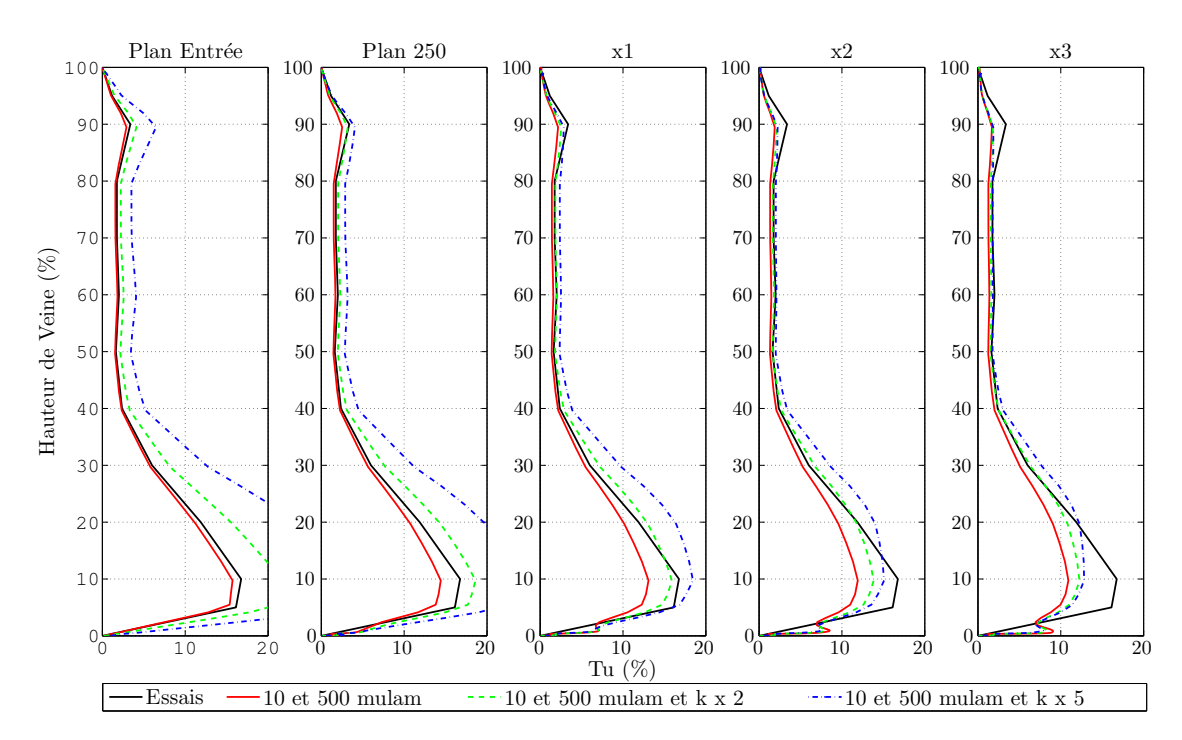

FIGURE 2.31 – Profil du taux de turbulence en fonction de différentes positions sur l'axe machine pour différents niveaux de viscosité turbulente et d'énergie cinétique turbulente.

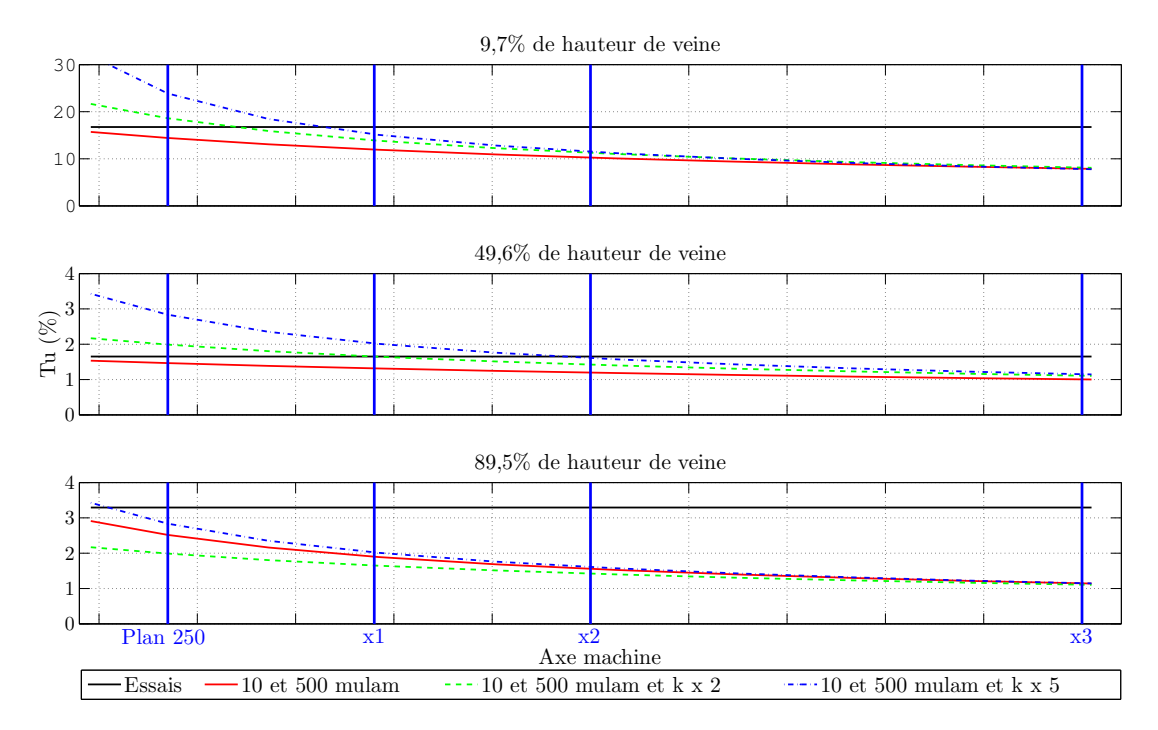

FIGURE 2.32 – Evolution du taux de turbulence en fonction de différentes hauteurs de veine pour différents niveaux de viscosité turbulente et d'énergie cinétique turbulente.

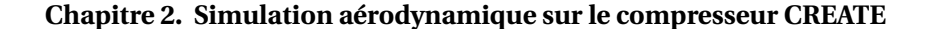

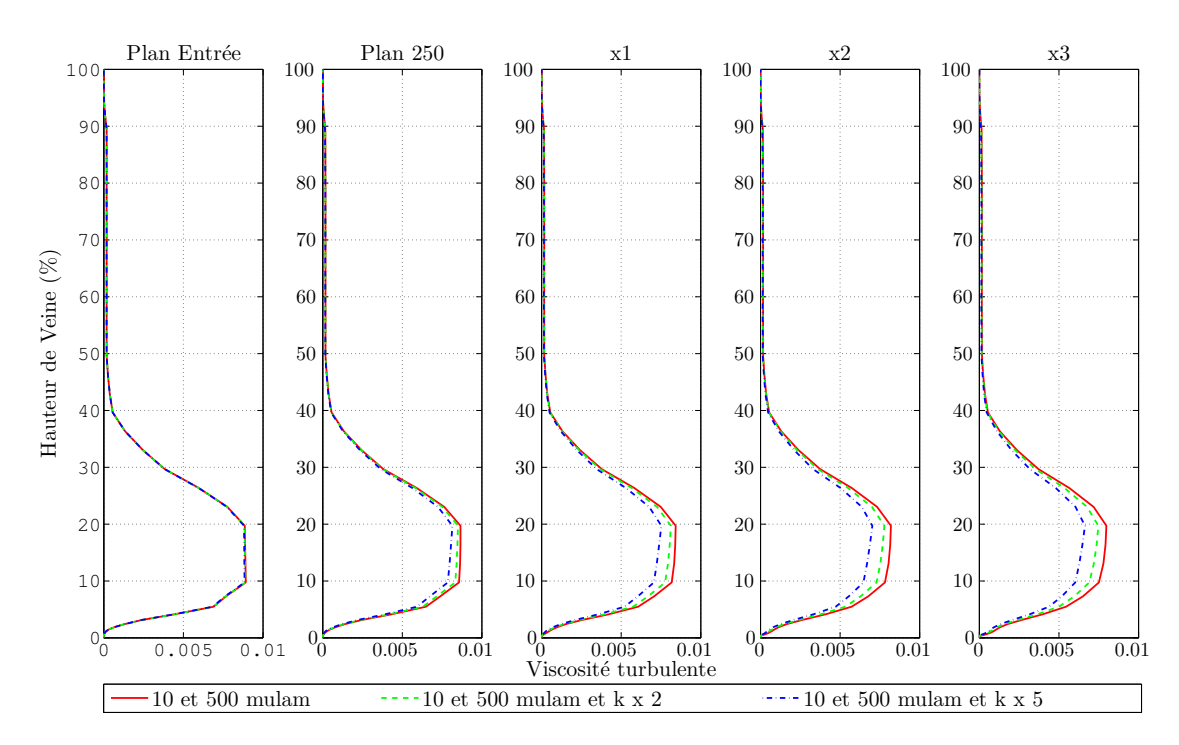

FIGURE 2.33 – Profil de viscosité turbulente en fonction de différentes positions sur l'axe machine pour différents niveaux de viscosité turbulente et d'énergie cinétique turbulente.

#### 2.4.2.4 Influence de la condition de sortie

Généralement à la sortie d'un écoulement qui possède un fort angle circonférentiel, un équilibre radial est appliqué pour imposer la pression statique. Les méthodes utilisant cet équilibre permettent d'imposer une distribution radiale et/ou azimutale de pression statique. L'imposition d'une pression moyenne constante modifierait l'écoulement simulé. Les hypothèses suivantes sont appliquées à l'équation de conservation de quantité de mouvement (Equation 2.2) :

- écoulement permanent :  $\frac{\partial \rho \vec{V}}{\partial t} \sim \vec{0}$ ;
- tension de contrainte visqueuse négligeable  $\vec{\nabla} \vec{\tau}_{l+t} \sim \vec{0}$ .

La seconde hypothèse ne peut-être faite que dans le cas d'un écoulement sans aube et axisymétrique. L'équation suivante est obtenue :

$$
\vec{\nabla} \cdot [\rho \vec{V} \otimes \vec{V}] = -\vec{\nabla} \cdot \begin{bmatrix} \vec{p} \\ \vec{I} \end{bmatrix}
$$
 (2.52)

Cette équation est projeté dans le repère cylindrique  $(r, \theta, x)$ . La projection radiale donne :

$$
\frac{\partial \rho V_r}{\partial r} \cdot V_r + \frac{1}{r} \left( \frac{\partial \rho V_r}{\partial \theta} - \rho V_\theta \right) \cdot V_\theta + \frac{\partial \rho V_r}{\partial x} \cdot V_x = -\frac{\partial p}{\partial r}
$$
(2.53)

Où :

- $(V_r, V_\theta, V_x)$  est la vitesse dans le repère cylindrique ;
- $-p$  est la pression statique.

Pour obtenir l'équilibre radial simplifié, les hypothèses suivantes sont faites :

- surface de courant cylindrique : V<sup>r</sup> ∼ 0 ;
- écoulement axisymétrique : V<sup>r</sup> (θ) ∼ 0.

La distribution radiale de pression est donnée dans le cadre de l'équilibre radial simplifié par l'équation suivante :

$$
-\frac{\rho V_{\theta}^2}{r} = -\frac{\partial p}{\partial r}
$$
 (2.54)

La vitesse radiale étant connue, l'intégrale est facilement calculable.

Dans le plan 25A, la mesure de l'angle circonférentiel donne une distribution radiale qui évolue autour de 30° et celle de la vitesse axiale autour de 110  $m/s$ . La vitesse circonférentielle  $V_{\theta}$  ne change pas de signe. La mesure de pression statique est visible sur la figure 2.40. La distribution de pression suit la forme d'un « S » inversé. La pente de la pression s'annule et s'inverse deux fois. L'équation 2.54 ne peut-être pas appliquée à cet écoulement car un changement de pente de la pression impose un changement de signe du terme  $-\frac{\rho V_\theta^2}{r}$ . Les hypothèses de l'équilibre radial simplifiées ne sont pas applicables dans le plan 25A.

La vitesse radiale  $V_r$  ne peut-être nulle à l'intérieur du convergent et les tourbillons de jeux ne permettent pas de supposer que l'écoulement soit axisymétrique car il conserve sa topologie à l'intérieur du convergent. Dans le plan de sortie de la simulation, ces hypothèses ne peuvent pas être appliquées. Pour imposer une distribution radiale de pression statique avec un équilibre radial, il faut considérer l'équation 2.53. La figure 2.34 représente la distribution radiale de trois termes de l'équation 2.53 calculés à partir d'une simulation Turb'Flow de la RDE dans le plan 25A. La courbe noire représente le gradient de pression statique. Le terme −  $\frac{\rho V_\theta^2}{r}$  de l'équilibre radial simplifié n'a pas le même profil et le même niveau que le gradient de pression. En revanche, le terme  $\frac{\partial \rho V_r}{\partial r}\cdot V_r$  a en pied le même profil et le même niveau que le gradient de pression. Le rajout de ce terme dans l'équilibre radial améliorerait l'imposition du profil de pression en pied de veine, mais pas en tête.

Plus généralement, le terme  $\rho \vec{\nabla} \cdot [\vec{V} \otimes \vec{V}]$  doit être pris en compte pour avoir un profil de pression statique similaire à celui des essais. En conséquence, il faudrait évaluer le terme  $\rho\vec{\nabla}\cdot[\vec{V}\otimes\vec{V}]$  dans le repère cylindrique. Or le logiciel Turb'Flow résout les équations dans le repère cartésien, cette méthode nécessite le calcul d'un nouveau terme.

Une autre méthode basée sur la distribution radiale de pression a été choisie. Elle consiste à supposer que le gradient de pression statique ne varie pas entre le plan de sortie de la

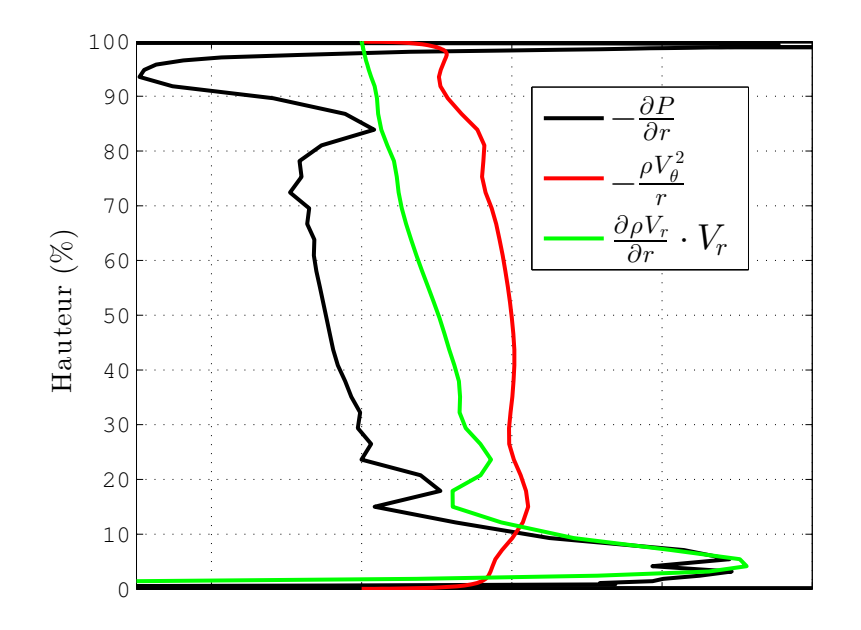

FIGURE 2.34 – Profil de trois termes de l'équation 2.53 sur la hauteur de veine à partir d'une simulation Turb'Flow dans le plan 25A.

simulation et trois plans en amont de la sortie :

$$
\frac{\partial}{\partial x} \left( \frac{\partial p}{\partial r} \right) \sim 0 \Longleftrightarrow \frac{\partial p}{\partial r} \bigg|_{Plandesortic} \sim \frac{\partial p}{\partial r} \bigg|_{Plandesortic-3}
$$
\n(2.55)

La figure 2.35 représente les profils des gradients de pression sur les plans 25A, 25A moins 1 plan et 25A plus 1 plan (gauche) et l'erreur par rapport au gradient du plan 25A (droite). Les écarts entre les gradients sont inférieurs 0,05 % sur quasiment toute la hauteur de veine ; sauf en pied, l'écart reste inférieur à 0,5 %. L'hypothèse de l'équation 2.55 est valable.

La condition de sortie est composée de deux informations : une valeur de pression statique moyenne qui nous permet de fixer le débit et le gradient de pression trois plans en amont de la sortie qui permet de garder la topologie de l'écoulement.

#### 2.4.2.5 Conclusion sur les choix

Dans cette sous-section, les spécificités de la simulation ont été présentées ainsi que les solutions qui ont été choisies. Ainsi le pivot de la RDE ne sera pas pris en compte. L'aube sera considérée comme flottante avec un jeu en pied d'aube et un en tête d'aube. Cette modélisation risque de modifier l'écoulement du tourbillon de jeu au moyeu. La recirculation turbulente d'air chaud va être modélisé avec le modèle de Wilcox. Ce modèle n'a pas été conçu pour simuler des écoulements de ce type. Une modification des conditions limites dans le plan

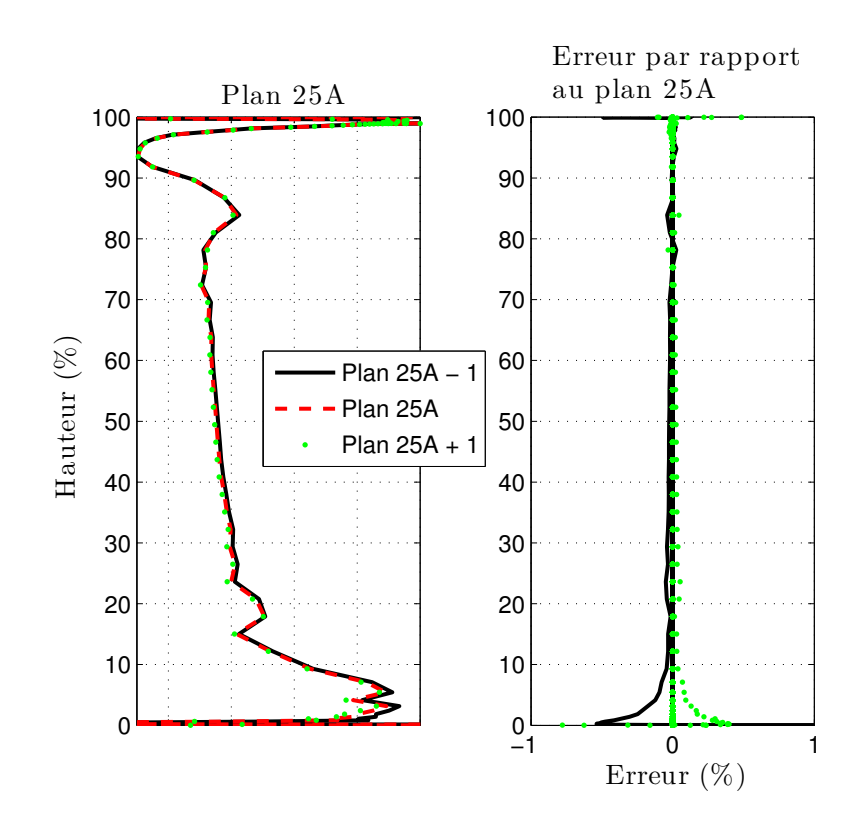

FIGURE 2.35 – Profil du gradient de pression dans les plans proches du plan 25A (gauche) et de l'écart par rapport au plan 25A (droite).

d'entrée de la simulation permet de garder le profil de turbulence au moment de l'impact avec l'aube. La viscosité turbulente est fixée en fonction de la viscosité laminaire et son profil n'est pas uniforme. L'énergie cinétique turbulente est augmentée pour améliorer le comportement de l'écoulement. Pour les conditions limites de sortie, la pression statique sera imposée par une valeur moyenne et le gradient de pression trois plans avant le plan de sortie.

# 2.4.3 Analyse des résultats

Dans cette sous-section, nous allons analyser et comparer deux simulations avec les résultats des essais. Il y a une simulation présentée à la sous-section 2.4.2.3,notée simulation TNH  $^8$ , et une simulation avec un taux de turbulence homogène de 2 % dans le plan d'entrée, notée simulation TH  $^9$  .

<sup>8.</sup> Turbulence Non-Homogène

<sup>9.</sup> Turbulence Homogène

#### 2.4.3.1 Analyse méridienne dans le plan 25A

Les mesures présentées dans cette section ont été réalisées avec des sondes stationnaires 5 trous et un thermocouple sur une période de 22,5 ◦ , soit un seizième de la circonférence de la machine ce qui correspond à la périodicité du premier étage et de la RDE, et avec une résolution azimutale de 0,4 ◦ . Les mesures et les résultats de simulation présentés sont des profils radiaux obtenus par une moyenne spatiale azimutale. Les valeurs des simulations sont obtenues par des moyennes pondérées par la surface pour la pression statique, et par le débit massique pour la pression totale, la température totale, l'angle circonférentiel et l'angle radial.

Les courbes légendées par une turbulence non-homogène correspondent à la solution retenue dans la sous-section 2.4.2.3 (simulation TNH), et celles légendées par une turbulence homogène correspondent à une simulation lancée sans prendre en compte les mesures de turbulence dans le plan 250 (simulation TH). La valeur du taux de turbulence est de 2 % et indépendante de l'angle circonférentielle et de la hauteur de veine.

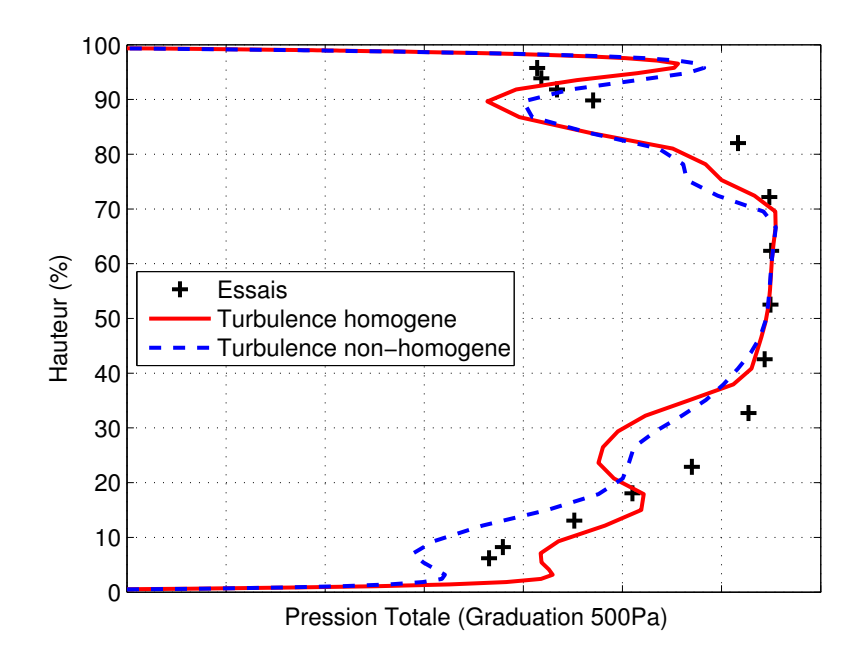

FIGURE 2.36 – Profil de la pression totale méridienne dans le plan 25A.

La figure 2.36 trace le profil de la pression totale méridienne dans le plan 25A (plan aval de la RDE). Entre 40 et 70 % de hauteur de veine, les résultats des simulations correspondent aux résultats des essais. En dehors de cette zone, les simulations ne recollent pas aux essais et sont différentes entre elles. La courbe de la simulation TNH a un profil plus proche de celle des essais surtout dans la zone inférieure à 40% de hauteur de veine. Au dessus de 70% de hauteur de veine, les deux simulations présentent un pic de pression absent des résultats de mesure.

La figure 2.37 trace le profil de la température totale méridienne dans le plan 25A. En

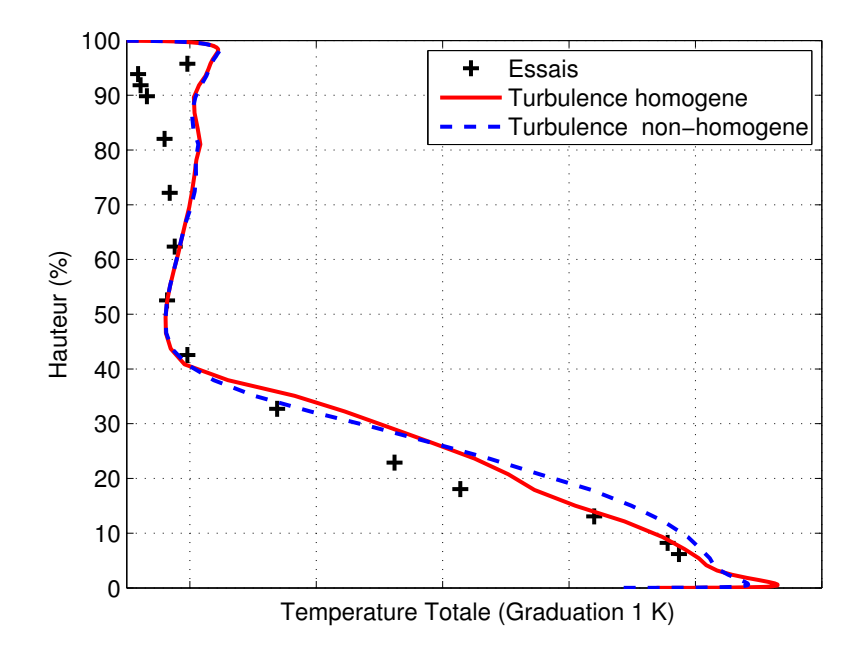

FIGURE 2.37 – Profil de la température totale méridienne dans le plan 25A.

dessous de 60 %, les deux simulations retransmettent bien les essais. Au-dessus de 70 %, la température prédite par les simulations est légèrement supérieure à celle des essais. La simulation apporte de l'énergie. Avec le pic de pression totale dans cette zone, il semble que la simulation ne provoque pas assez de pertes. Cela pourrait provenir de la non-prise en compte du pivot qui est remplacé par un jeu uniforme.

La figure 2.38 trace le profil de l'angle circonférentiel méridien dans le plan 25A. Dans la zone de 40 à 70%, les simulations donnent des résultats très proches des essais. Les simulations sont en accord partout sauf :

- vers 30 % de hauteur de veine : les trois profils sont différents, c'est aussi le cas la pression totale, la simulation TH est la plus éloignée des essais ;
- vers 85 % de hauteur de veine, l'angle prédit par les simulations est inférieur à celui des essais  $(0,5^{\circ})$ ;
- 10 % de hauteur de veine, le pic est pris en compte par les simulations mais il est plus élevé  $(25^{\circ})$ .

Ces différences en tête et en pied peuvent s'expliquer par la modélisation géométrique des jeux. Au carter, le pivot est remplacé par une aube flottante. Le jeu est pris constant au carter et au moyeu, alors que sur la machine il évolue en fonction de l'angle circonférentiel.

La figure 2.39 trace le profil de l'angle radial méridien dans le plan 25A. Les simulations redonnent bien les résultats des essais. Les valeurs à 0 et 100 % de hauteur de veine correspondent aux valeurs de la pente au moyeu et au carter.

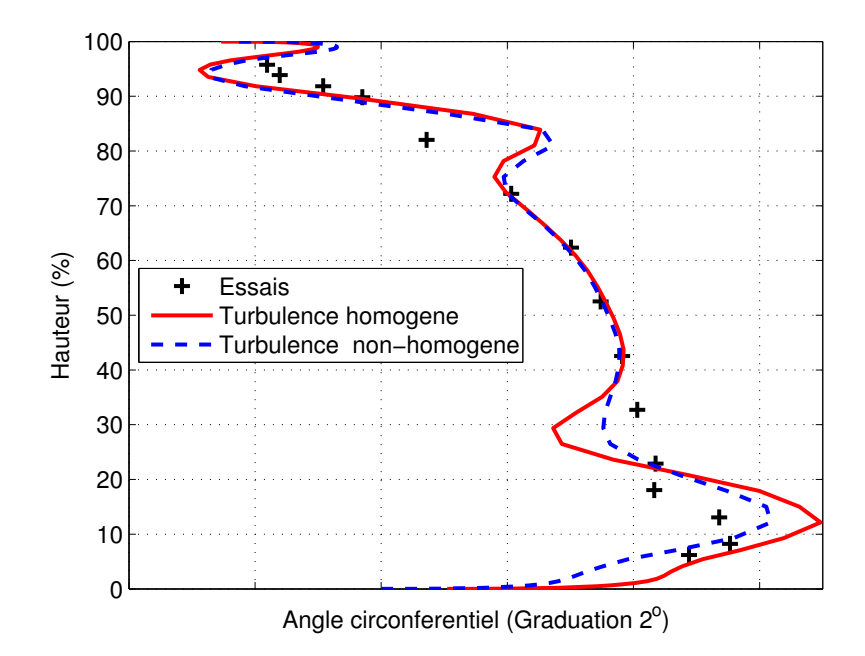

FIGURE 2.38 – Profil de l'angle circonférentiel méridien dans le plan 25A.

La figure 2.40 trace le profil de la pression statique méridienne dans le plan 25A. Les deux simulations donnent une forme en « S » inversé comme pour les essais. Le choix de la condition de sortie de la simulation semble correct. Cependant le niveau de pression moyen est différent pour les trois profils. La simulation TH a une pression statique moyenne adimensionnée de 0,99956 pour un débit moyen de 11,76  $kg/s$  (0,4% d'erreur par rapport au débit des essais). La simulation TNH a une pression statique moyenne adimensionnée de 1,00121 pour un débit moyen de 11,67  $kg/s$  (0,3% d'erreur par rapport au débit des essais). Les valeurs de la pression statique moyenne sont adimensionnées par la valeur de la pression statique moyenne numérique imposée dans le plan de sortie.

Les deux simulations ont été recalées en débit en modifiant la valeur de pression statique moyenne dans le plan de sortie. L'erreur par rapport au débit des essais est très faible mais peut expliquer l'écart du niveau moyen de pression statique. En utilisant la relation de Bernoulli, il est possible de recaler les courbes sur le même débit (11,71 kg/s). Le résultat est visible sur la figure 2.41. Cette technique est aussi appliqué aux résultats des essais. L'échelle des abscisses n'a pas été changée entre les deux figures. Les deux simulations donnent le même résultat sauf pour une zone autour de 30 % de hauteur de veine comme pour la pression totale et l'angle circonférentiel. Il y a toujours un écart de niveau avec les essais mais celui-ci est réduit par le recalage en débit.

Les hypothèses des relations de Bernoulli ne sont pas applicables dans ce cas. Nous avons utilisé ces relations uniquement pour montrer qu'un écart faible sur le débit peut entraîner une différence sur le niveau moyen de pression statique de plusieurs centaines de pascal.

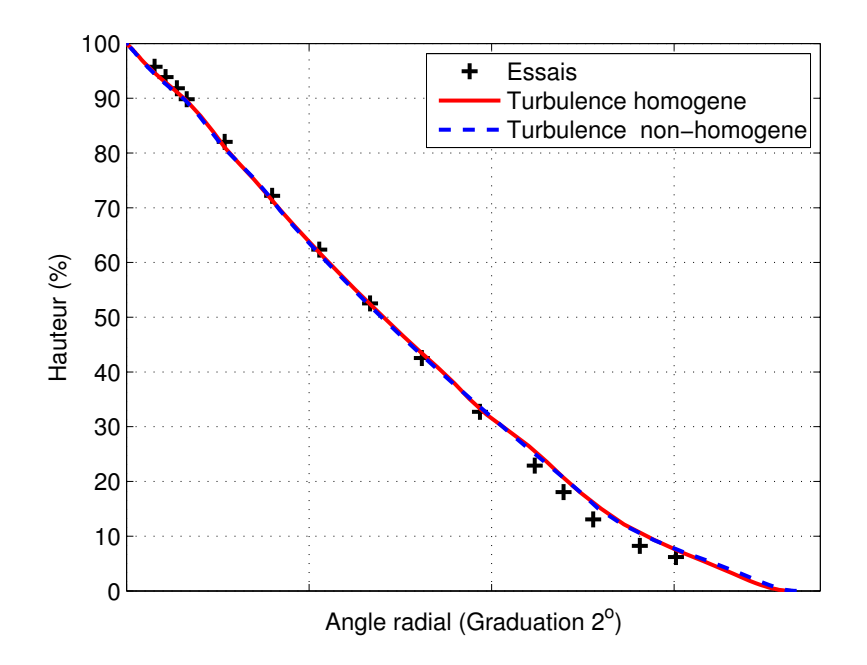

FIGURE 2.39 – Profil de l'angle radial méridien dans le plan 25A.

De plus, les mesures de pression statique (essais) sont corrélées par l'angle radial <sup>10</sup>. La courbe magenta (figure 2.42) est obtenu en modifiant l'angle radial par l'angle obtenu par une simulation de Riera [54] (figure 2.42) et en recalant en débit avec les relations de Bernoulli. Riera a simulé l'écoulement traversant la RDE et le rotor du premier étage. Il s'agit d'une simulation RANS avec le modèle de turbulence  $k - \epsilon$ . Il utilise les mêmes conditions d'entrée que la simulation TH. Par contre, le jeu au moyeu est différent d'un millimètre environ. Pour rappel, le jeu que nous utilisons a été mesuré sur la machine avec une incertitude de mesure non-quantifiée et nous ne tenons pas compte de son évolution selon l'angle circonférentiel.

Dans la zone inférieure à 40 % de hauteur de veine, la différence entre les angles atteint 2° ce qui entraîne dans le calcul de pression statique un écart de 300  $Pa$ . La fiabilité du profil de pression statique des essais dépend de la mesure de l'angle radial. Hors les expérimentateurs ne peuvent pas nous assurer que la mesure de l'angle est fiable, notamment près du moyeu.

L'influence de l'angle radial et du débit est importante dans le tracé du profil de la pression statique méridienne. Une analyse et une comparaison des simulations avec les essais doit être faite avec réserve. Nous pouvons simplement dire que les simulations donnent un profil comparable à celui des essais en forme mais dont le niveau semble être différent.

<sup>10.</sup> Les relations sont fournies par le fournisseur des sondes.

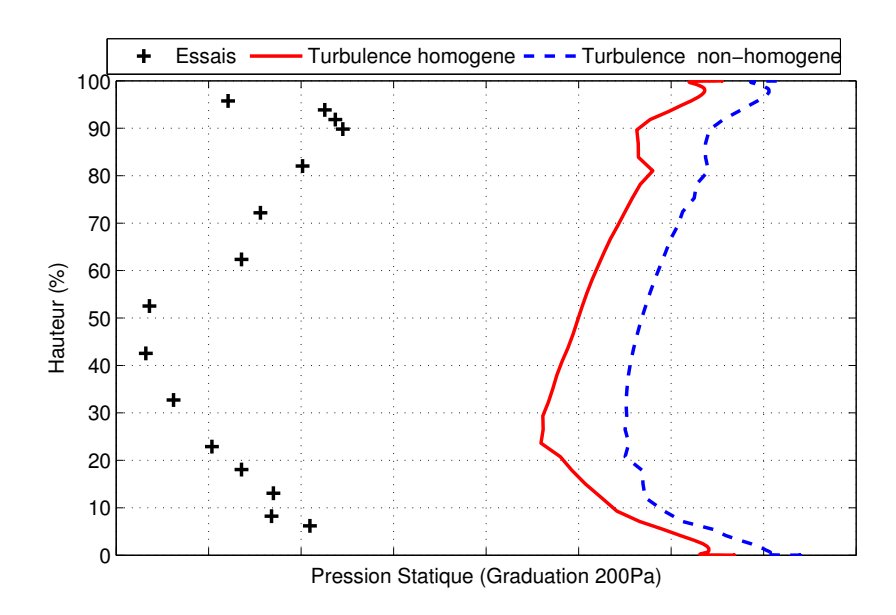

FIGURE 2.40 – Profil de la pression Statique méridienne dans le plan 25A.

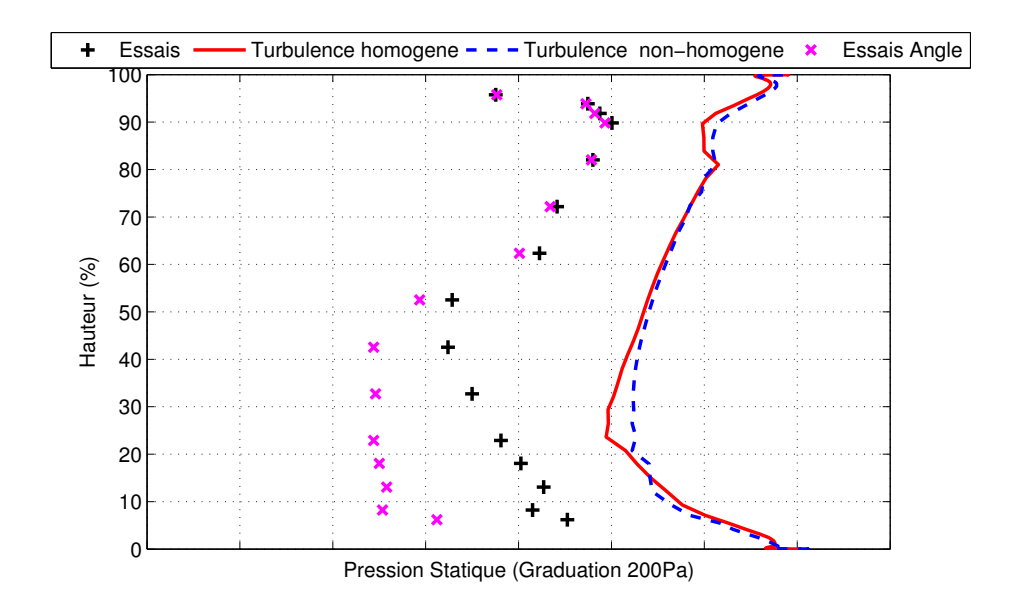

FIGURE 2.41 – Profil de la pression statique méridienne dans le plan 25A recalée en débit. Essais : pression statique corrélée par l'angle radial méridien mesuré. Essais Angle : pression statique corrélée par l'angle radial méridien obtenu par Riera [54].

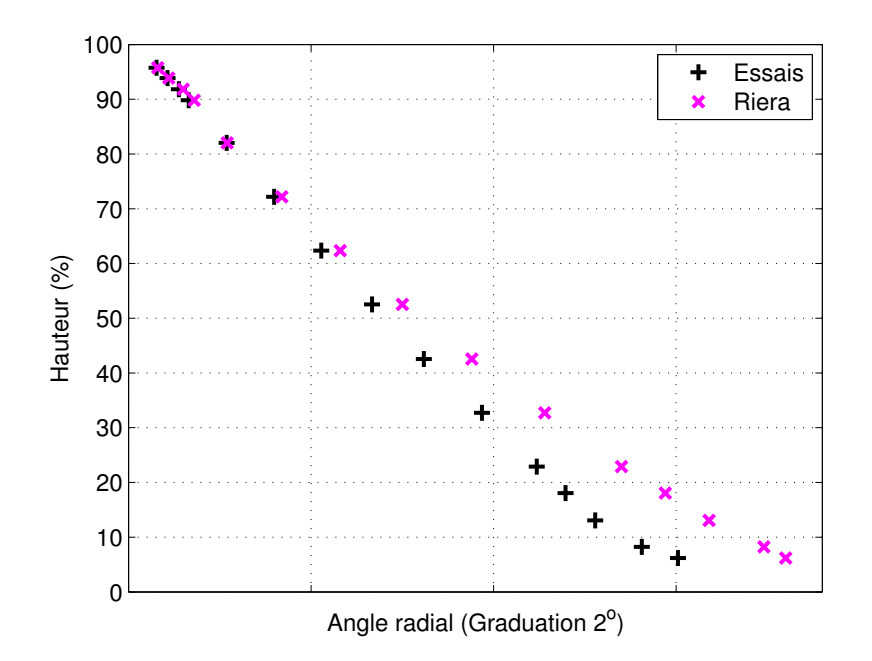

FIGURE 2.42 – Profil de l'angle radial méridien dans le plan 25A. Riera : Résultat de simulation obtenu par Riera [54].

#### 2.4.3.2 Analyse de la structure de l'écoulement dans le plan 25A

Les comparaisons des profils méridiens ont révélé des écarts à différentes hauteurs de veine entre les essais et les simulations. Dans cette sous-section, nous allons comparer et analyser des iso-contours dans le plan 25A, issus des mesures et des simulations avec un taux de turbulence homogène et non-homogène dans le plan d'entrée. Nous nous appuierons aussi sur les résultats en trois dimensions issus des simulations.

Le figure 2.43 trace les iso-contours de la pression totale dans le plan 25A pour les deux simulations et les essais. Le cadre noir correspond au domaine des mesures expérimentales.

Les sillages issus des simulations ont la même inclinaison que celui issu des essais. Cependant les pertes sont plus importantes pour les simulations. Ce résultat est conforme à l'analyse sur les profils méridiens de pression totale. Les profils sont identiques entre 40 et 70 % de hauteur de veine. Au bord de fuite de l'aube de la RDE, le sillage n'est pas oblique. Dans le plan 25A, le sillage devient oblique car il y a un gradient de vitesse circonférentielle qui s'est établi. La figure 2.38 montre que le profil de l'angle circonférentiel varie de 5◦ entre le carter et le moyeu ce qui correspond à une variation de 15  $m/s$  pour la vitesse circonférentielle. Par rapport à la vitesse axiale, il s'agit d'une variation supérieure à 10 %.

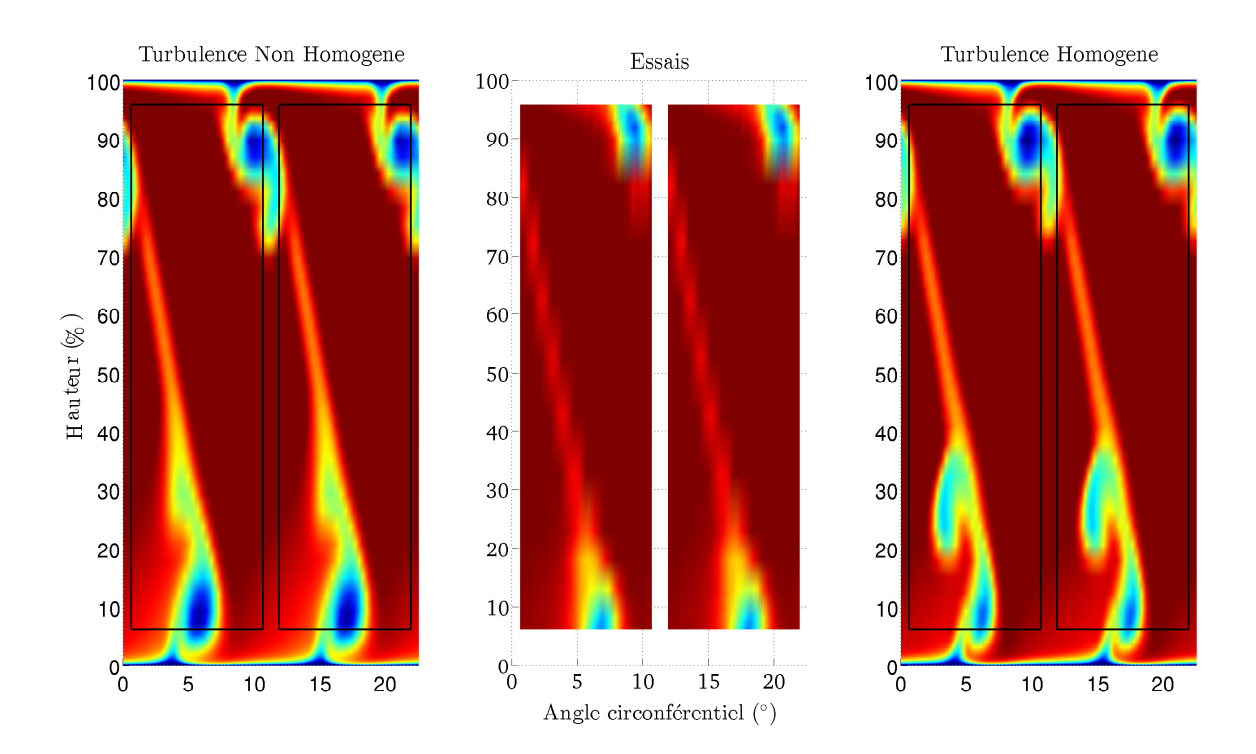

## Chapitre 2. Simulation aérodynamique sur le compresseur CREATE

FIGURE 2.43 – Comparaison calculs-essais des iso-contours de pression totale dans le plan 25A selon la hauteur de veine et l'angle circonférentiel. Cadre noir : surface essais.

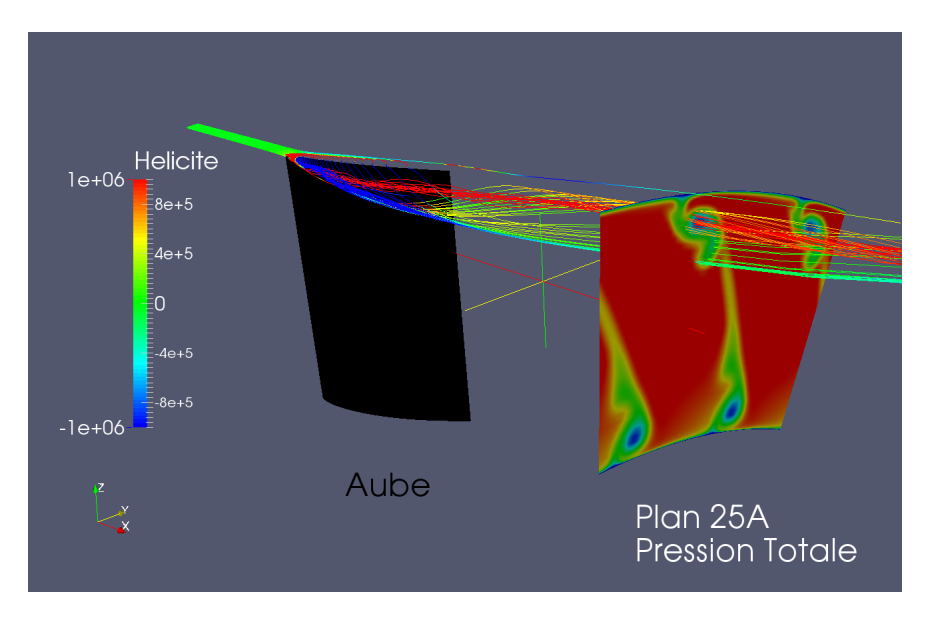

FIGURE 2.44 – Visualisation des tourbillons de jeu de l'aube de la RDE au carter. Tourbillons colorés par l'hélicité - Aube en noir - Pression totale dans le plan 25A (échelle identique à la figure 2.43) - Simulation TNH.

# 2.4. Simulation aérodynamique de la roue directrice d'entrée du compresseur CREATE

La poche de pertes au carter qui forme un « 9 » (environ 95 % de hauteur de veine pour les essais) est due aux tourbillons de jeu de l'aube de la RDE. La figure 2.44 permet de visualiser ces tourbillons pour la simulation TNH. Sur cette figure, l'aube de la RDE est en noir, le plan 25A est représenté avec des iso-contours de pression totale (l'échelle est la même que celle de la figure 2.43) et les lignes de courants sont colorées par l'hélicité. La poche de pertes est composée de deux tourbillons de jeu qui n'ont pas la même valeur d'hélicité :

– celui avec une valeur élevée provient du bord d'attaque, il s'agit d'un tourbillon secondaire ;

- 
- celui avec une valeur proche de 0 est le tourbillon de jeu principal.

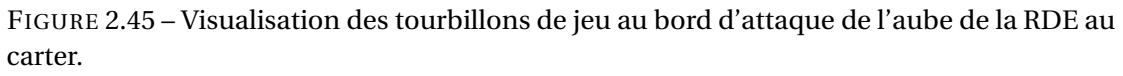

Tourbillon principal en rouge et tourbillon secondaire en blanc - Iso-contours de pression statique sur la peau de l'aube (variation de 9200  $Pa$ ) - Simulation TNH.

La figure 2.45 est un agrandissement de la figure 2.44 centré au bord d'attaque de l'aube. L'aube est colorée par des iso-contours de pression statique (variation de 9200  $Pa$ ). Les lignes de courant blanches forment le tourbillon secondaire et les rouges le tourbillon principal. Les lignes de courant proches de l'aube (blanches) suivent l'écoulement de fuite. Cet écoulement de fuite est soumis à un fort gradient de pression qui le fait décoller.

Le tourbillon principal se développe sur quasiment toute la corde de l'aube (figure 2.44). La figure 2.46 comme pour la figure 2.44 permet de visualiser les tourbillon de jeu de l'aube de la RDE au carter. Les lignes de courant sont colorées comme sur la figure 2.45. Le plan perpendiculaire au bord de fuite trace des iso-contours de l'hélicité. Une partie du tourbillon se trouve pris dans le tourbillon de passage (zone bleue) qui tourne dans le sens inverse du tourbillon de jeu sortant de l'aube (zone rouge). Cette partie du tourbillon va être séparée du tourbillon principal. Elle va aussi changer de sens de rotation. Sur la figure 2.44, les lignes de courant qui lui correspondent ont une couleur verte ce qui signifie que l'hélicité a fortement diminuée et va certainement changer de signe. Dans le plan 25A, cette partie du tourbillon principal va former la barre du « 9 ». L'autre partie du tourbillon va interagir avec le tourbillon qui a décollé au bord d'attaque pour en former un seul dans le plan 25A (partie haute du « 9 »).

Les pertes au carter dues aux tourbillons sont prédites à l'identique par les deux simulations. Dans cette région, il n'y a pas de différence sur les conditions limites d'entrée de la simulation. Par contre, les simulations augmentent les pertes par rapport aux essais. Il faut noter que la position de la poche de pertes n'est pas prédite correctement par les simulations par rapport aux essais. Pour les simulations, elle se situe entre 85 et 90 % de hauteur de veine ; pour les essais elle est au dessus de 90 %. Le fait de ne pas simuler le pivot et de le remplacer par un jeu peut expliquer cet écart de localisation.

Les pertes au moyeu se divisent en deux parties pour les simulations : la partie bleu foncée proche moyeu et la partie vert-cyan proche sillage (figure 2.43). La poche de pertes proche du moyeu se retrouve sur les résultats des essais. Pour les trois iso-contours, elle est située au même endroit. Elle est plus prononcée et s'étale plus pour la simulation TNH. Pour la simulation TH, elle est moins forte et moins étalée que les essais. Par contre, la simulation TNH prédit des pertes dans le sillage vers 30 % de hauteur de veine qui n'apparaissent pas dans les essais et qui sont beaucoup moins prononcées pour l'autre simulation. Pour rappel, les résultats numériques des profils de pression totale (figure 2.36) et de l'angle circonférentiel (figure 2.38) donnent aussi des résultats différents entre eux.

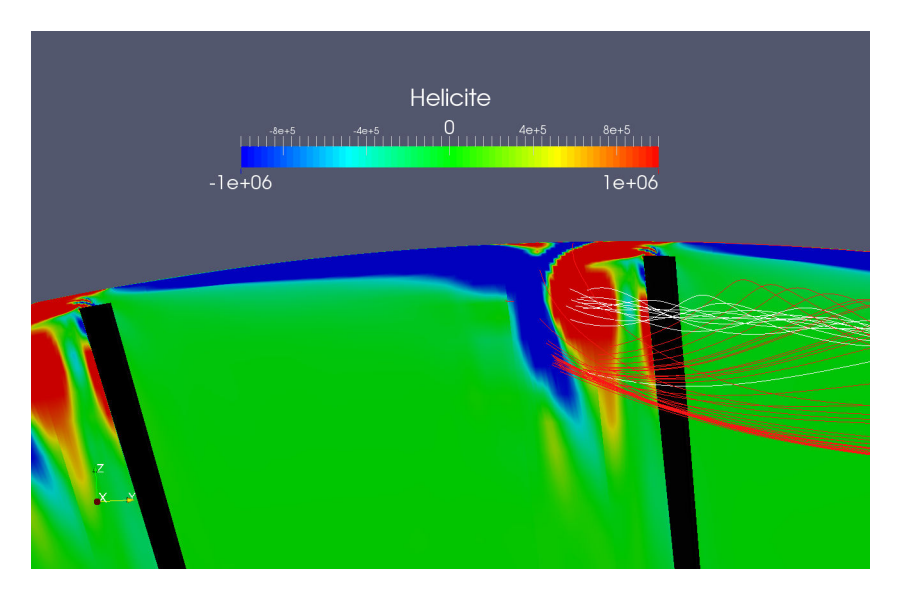

FIGURE 2.46 – Visualisation des tourbillons de jeu au bord de fuite de l'aube de la RDE au carter.

Tourbillon principal en rouge et tourbillon secondaire en blanc - Iso-contours d'hélicité sur un plan au bord de fuite de la RDE - Aube en noir - Simulation TNH.

Comme pour la poche de pertes au carter, les poches de pertes au moyeu proviennent des tourbillons de jeux. La figure 2.47 visualise ces jeux pour la simulation TNH. L'aube de la RDE

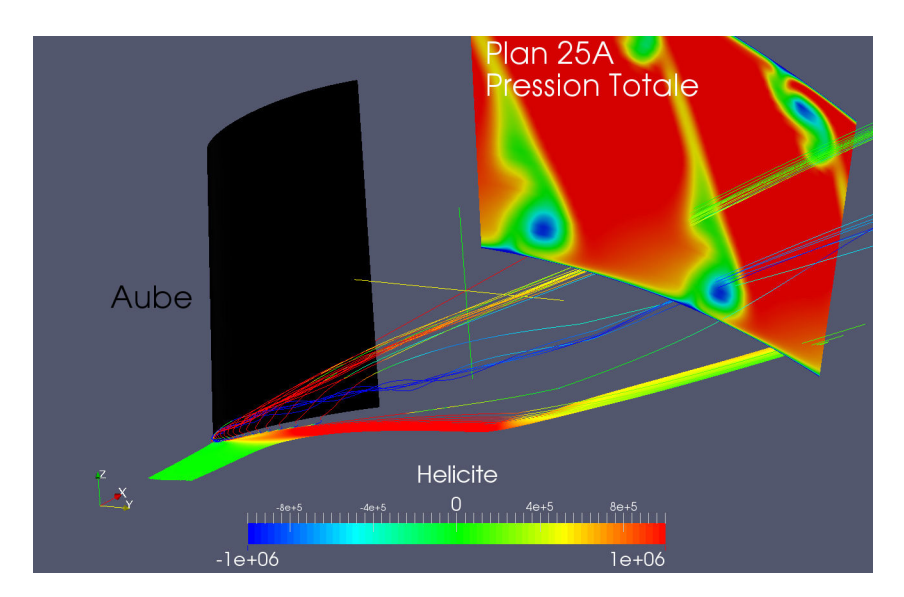

FIGURE 2.47 – Visualisation des tourbillons de jeu de l'aube de la RDE au moyeu. Tourbillons colorés par l'hélicité - Aube en noir - Pression totale dans le plan 25A (échelle identique à la figure 2.43) - Simulation TNH.

est en noir. La plan 25A représente des iso-contours de la pression totale avec la même échelle que celle de la figure 2.43. Les lignes de courant sont colorées par l'hélicité. Comme pour les tourbillons au moyeu, il y a deux structures qui viennent créer les poches de pertes dans le plan 25A. Les deux structures tourbillonnaires ne tournent pas dans le même sens. L'hélicité n'a pas le même signe.

Le tourbillon proche moyeu (ligne de courant bleu) provient d'un tourbillon secondaire qui est créé et qui décolle dès le bord d'attaque. Le tourbillon proche sillage (ligne de courant verte et rouge) provient du tourbillon de jeu principal qui décolle vers 75 % de corde.

La figure 2.48 est un agrandissement de la figure 2.47 centré sur le bord d'attaque de l'aube de la RDE. L'aube est colorée par des iso-contours de pression statique (variation de 9200  $Pa$ ). Le tourbillon créant la poche de pertes proche moyeu est coloré en blanc ; et celui créant la poche de pertes proche sillage en rouge. Les lignes de courant proches de l'aube (blanches) suivent l'écoulement de fuite. Cet écoulement de fuite est soumis à un fort gradient de pression qui le fait décoller. Les lignes de courant plus éloignées de l'aube (rouge) créent le tourbillon de jeu principal qui se développe sur 75 % de corde avant de décoller.

La figure 2.49 comme pour la figure 2.47 permet de visualiser les tourbillon de jeu de l'aube de la RDE au moyeu. Cette figure est centrée sur le bord de fuite de l'aube. Les lignes de courant sont colorées par l'hélicité. Le plan inter-aube situé près du bord de fuite de l'aube de la RDE trace des iso-contours de l'hélicité. Le tourbillon de jeu principal est pris dans le tourbillon de passage (zone rouge des iso-contours). Le tourbillon de passage et le tourbillon principal de jeu tournent dans le même sens. Le tourbillon de passage va empêcher les deux tourbillons de jeu d'interagir ensemble et va déplacer le tourbillon principal vers une hauteur de veine

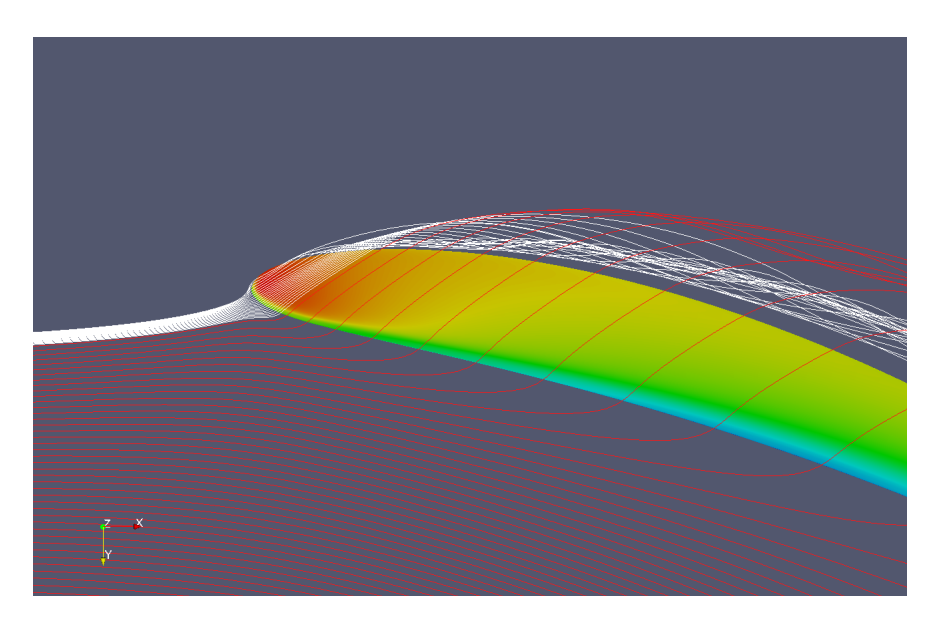

FIGURE 2.48 – Visualisation des tourbillons de jeu au bord d'attaque de l'aube de la RDE au moyeu.

Tourbillon principal en rouge et tourbillon secondaire en blanc - Iso-contours de pression statique sur la peau de l'aube (variation de 9200  $Pa$ ) - Simulation TNH.

# d'environ 30 % dans le plan 25A.

La figure 2.50 trace des iso-contours de pression statique sur la peau de l'aube au niveau du jeu au moyeu pour les deux simulations. L'échelle de pression varie de 9200Pa. La simulation TNH a une zone de forte pression (rouge) plus grande que l'autre simulation. L'écoulement de fuite est soumis à un gradient de pression élevé sur une plus grande longueur de corde. La tourbillon secondaire avec la simulation TNH est plus grand ce qui explique que la poche de pertes proche moyeu soit plus forte pour cette simulation (figure 2.43). Le gradient de pression au bord de fuite est identique pour les deux simulations donc le tourbillon de jeu principal décolle au même endroit. Le tourbillon principal pour la simulation TNH va avoir un tourbillon plus petit car il se forme sur une plus petite longueur de corde.

La figure 2.51 trace des iso-contours de l'hélicité dans un plan proche du bord de fuite pour les deux simulations. Le tourbillon de passage de la simulation TNH (droite) est moins fort qu'avec l'autre simulation. Il va donc moins dévier le tourbillon de jeu. La figure 2.52 montre l'impact des tourbillons dans le plan 25A. Les iso-contours tracés dans le plan 25A correspondent à la pression totale pour la simulation TNH. Les tourbillons secondaires impactent au même endroit ce qui n'est pas le cas des autres. Le tourbillon pour la simulation TNH est moins translaté selon l'angle circonférentiel ce qui correspond bien à la comparaison sur les tourbillons de passage. La forme moins prononcée de la poche de pertes proche sillage vient d'une interaction moins forte entre le tourbillon de passage et le tourbillon principal de jeu.

La prise en compte de la recirculation d'air chaud et du pic de turbulence dans le plan d'entrée

# 2.4. Simulation aérodynamique de la roue directrice d'entrée du compresseur CREATE

améliore grandement les résultats de la simulation. Il faut noter que le taux de turbulence qui atteint l'aube est inférieur à celui des essais (figure 2.31) et que le taux de dissipation a été augmenté dans la région de la recirculation pour minimiser la décroissance de la turbulence. Avec un modèle de turbulence qui prendrait en compte correctement la recirculation, les résultats seraient meilleurs.

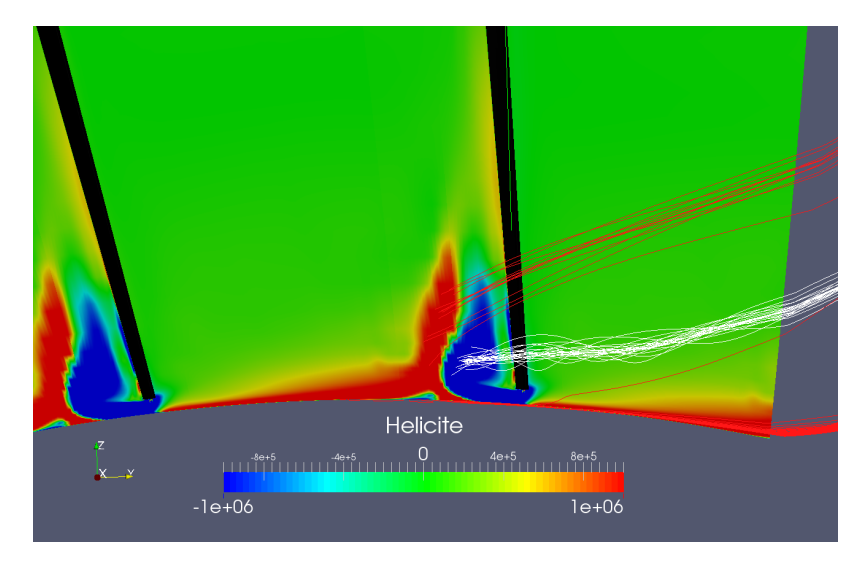

FIGURE 2.49 – Visualisation des tourbillons de jeu au bord de fuite de l'aube de la RDE au moyeu.

Tourbillon principal en rouge et tourbillon secondaire en blanc - Iso-contours d'hélicité sur un plan au bord de fuite de la RDE - Aube en noir - Simulation TNH.

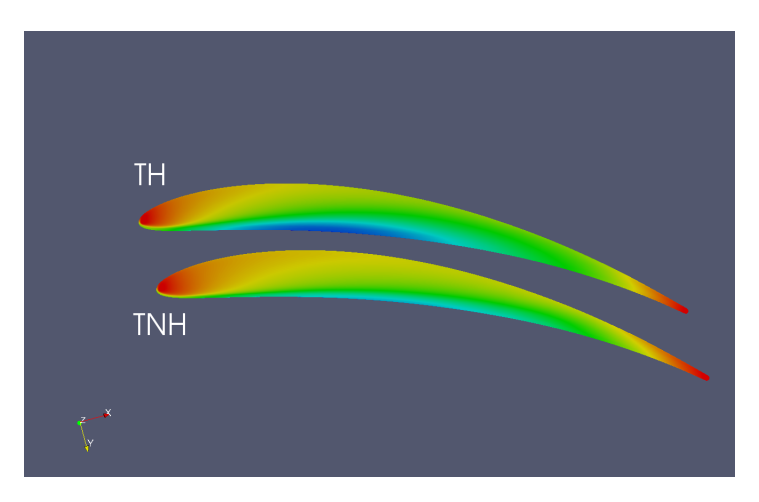

FIGURE 2.50 – Iso-contours de pression statique sur la peau de l'aube au moyeu. TNH : Turbulence Non-Homogène - TH : Turbulence Homogène.

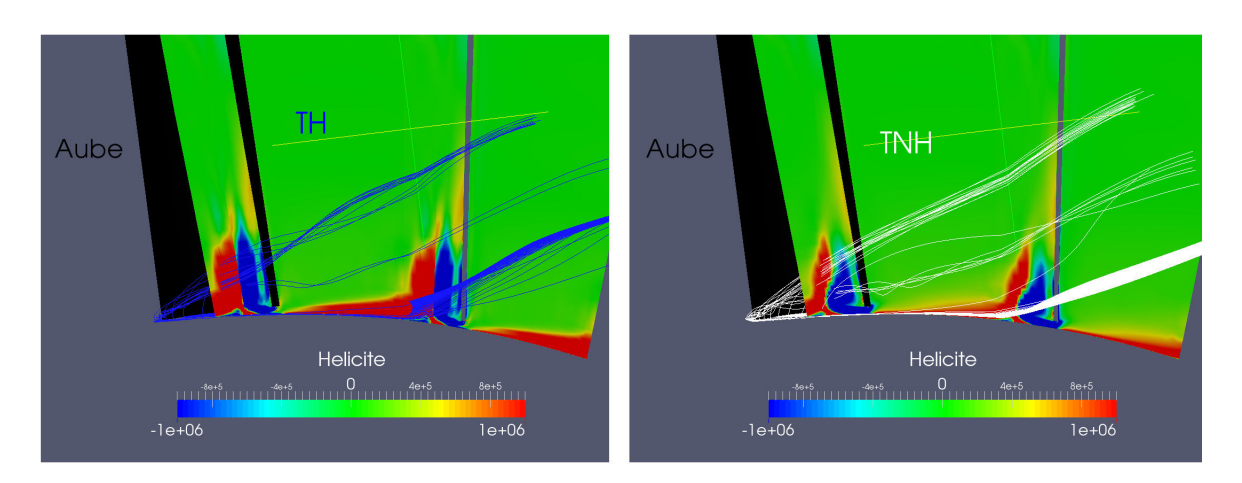

FIGURE 2.51 – Iso-contours d'hélicité au bord de fuite de l'aube de la RDE pour une simulation avec une turbulence non-homogène et lignes de courant pour les deux simulations. TNH : Turbulence Non-Homogène - TH : Turbulence Homogène.

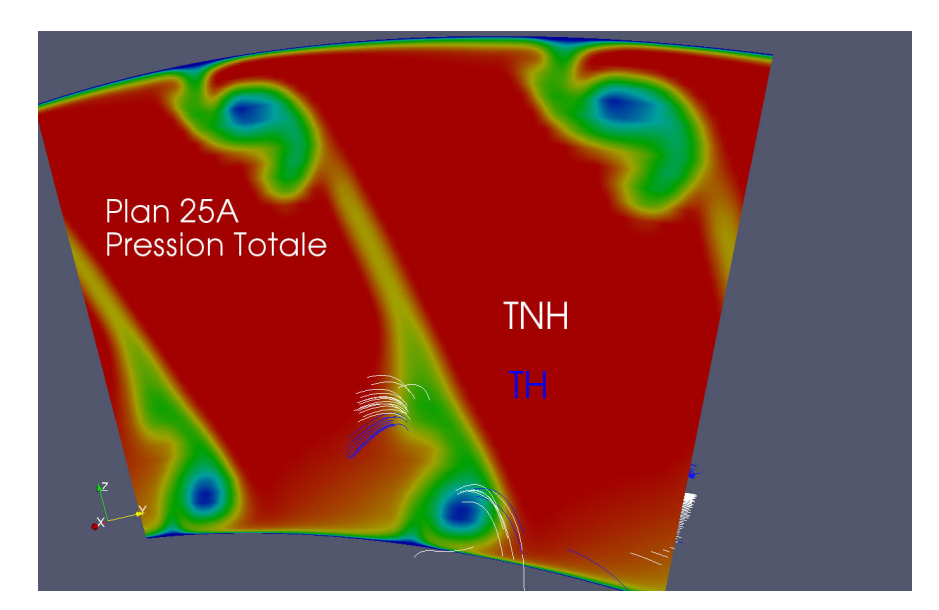

FIGURE 2.52 – Visualisation de l'impact des tourbillons de jeux dans le plan 25A. TNH : Turbulence Non-Homogène - TH : Turbulence Homogène - Iso-contours de pression totale pour la simulation TNH (échelle identique à la figure 2.43).

## 2.4. Simulation aérodynamique de la roue directrice d'entrée du compresseur CREATE

La figure 2.53 trace les iso-contours de la température totale dans le plan 25A. L'influence de la recirculation est toujours visible. Par contre, dans le plan d'entrée de la simulation, la température totale est indépendante de l'angle circonférentiel. Dans le plan 25A, ce n'est plus le cas. Les iso-contours de température totale montrent deux poches d'air chaud qui se situent au même endroit que les poches de pertes de pression totale. Les tourbillons de jeu captent la chaleur et la convecte. Les simulations prédisent des pics qui montent jusqu'à 40% de hauteur de veine alors que pour les essais les pics vont jusqu'à 30 %. La simulation TH prévoit des pics plus intenses vers 30 % de hauteur de veine ce qui est prévisible car dans cette simulation le tourbillon principal de jeu est plus fort. La simulation TNH a une dissipation spécifique qui a été augmentée artificiellement dans la zone inférieure à 30 % de hauteur de veine qui explique les poches plus larges.

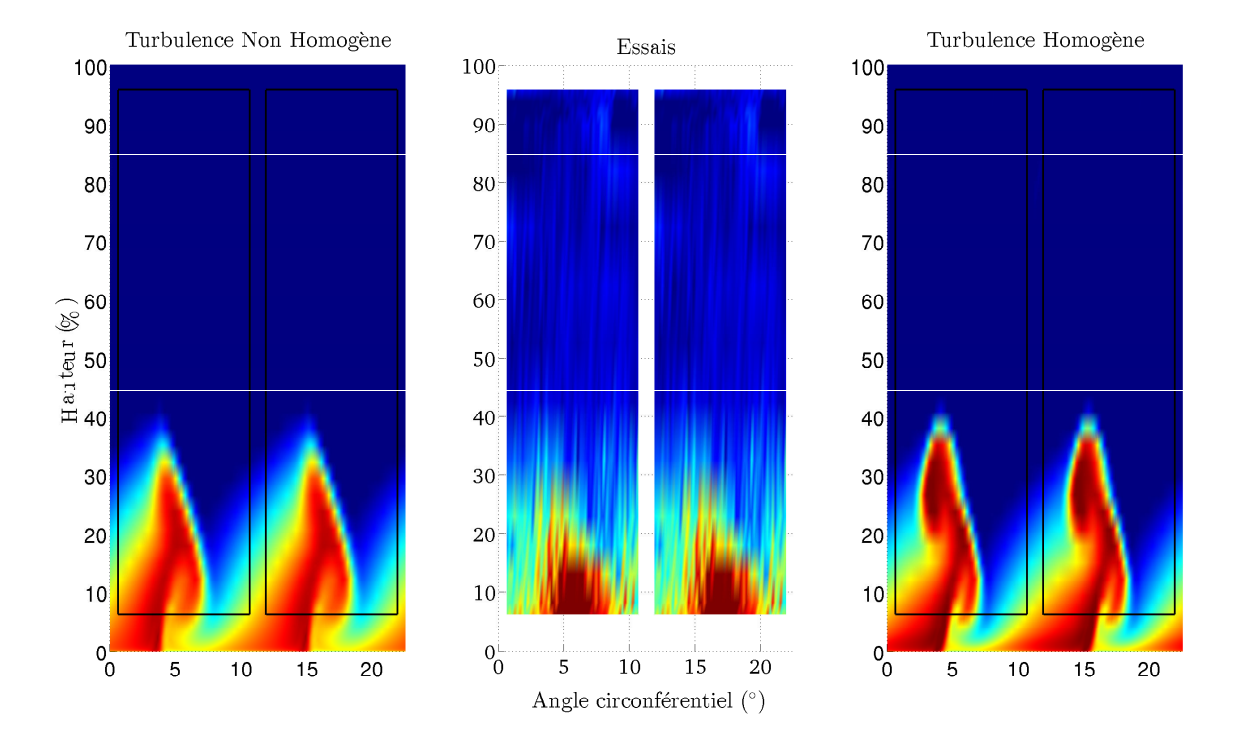

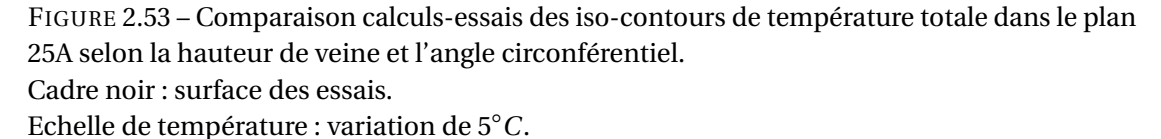

La figure 2.54 trace les iso-contours de l'énergie cinétique turbulente pour les simulations uniquement. L'image centrale représente les iso-contours de la différence des énergies cinétiques des deux simulations. La simulation TH ne fait apparaître que les pertes dues au sillage et aux tourbillons des jeux. L'autre simulation a un niveau du taux de turbulence, pour une hauteur de veine inférieure à 30 %, supérieur et plus étalé ce qui est normal car elle prend en compte une turbulence de 16 % en entrée. L'énergie cinétique turbulente des tourbillons est aussi plus forte. En traçant la différence entre l'énergie cinétique pour les deux simulations, les

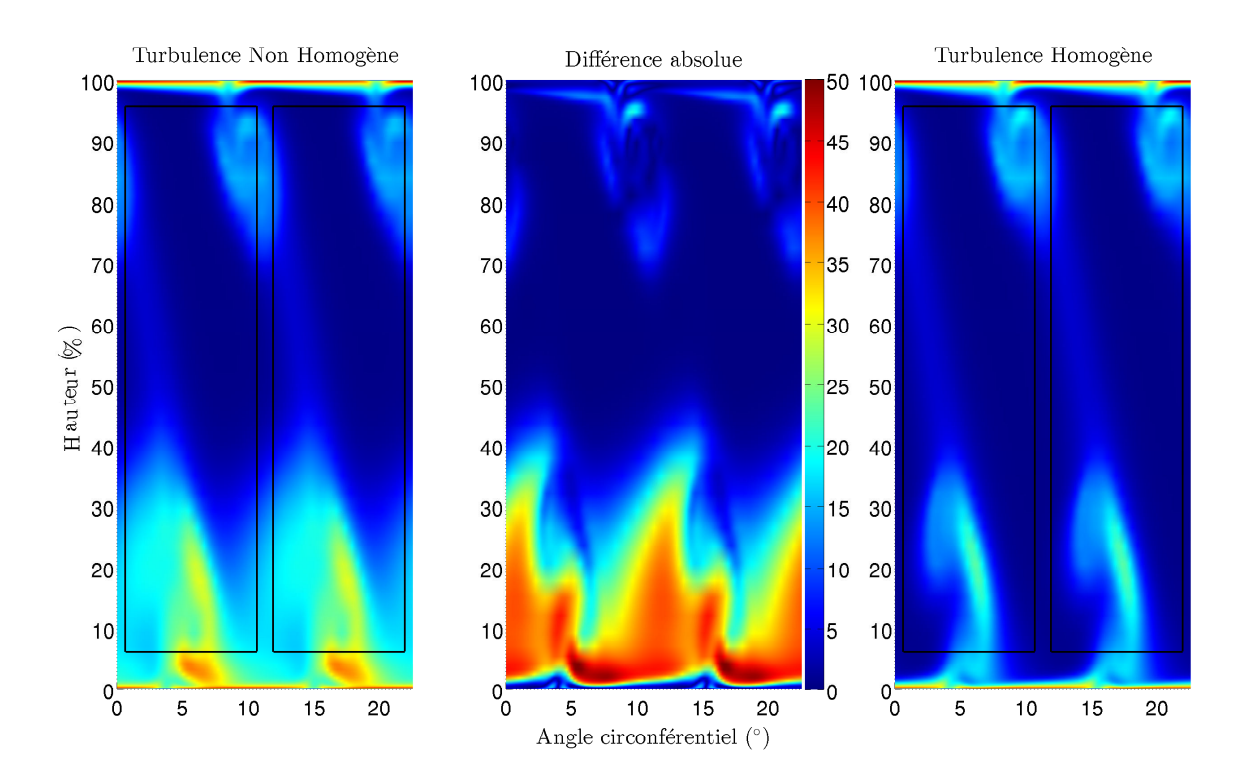

iso-contours de cette figure permettent de voir l'évolution de la turbulence qui a été mise en entrée. Comme pour la température totale, les tourbillons de jeu la captent et la convectent.

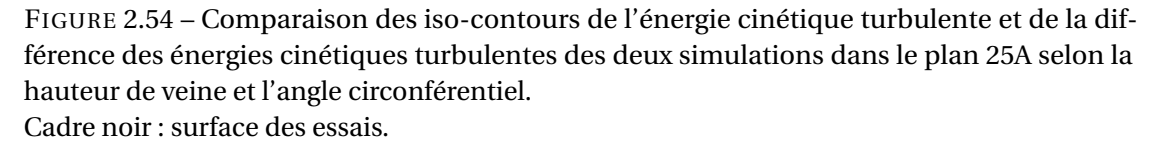

La roue directrice d'entrée donne à l'écoulement une forte giration. De plus en amont de la RDE, il y a une recirculation turbulente d'air chaud. L'écoulement complexe qui en ressort doit être pris en compte pour simuler le premier étage du compresseur CREATE.

Bien qu'il ne s'agisse que d'un redresseur, la simulation de la RDE présente quelques difficultés. Des hypothèses fortes ont été faites comme celle de l'aube « flottante ». Celle-ci est justifiée. L'écoulement au carter est correctement prédit. La prise en compte de la recirculation d'air chaud est la plus grande difficulté. Ne possédant pas de modèle de turbulence capable de simuler correctement un tel phénomène, nous avons modifié des paramètres numériques pour pouvoir garder le pic du taux de turbulence au moment de l'impact de l'écoulement sur l'aube. La prédiction de l'écoulement proche moyeu est améliorée avec la prise en compte de la recirculation.

Deux simulations ont été réalisées et comparées aux résultats de mesures. La première simulation tient compte de la recirculation d'air chaud et de la turbulence qu'elle convecte

## 2.4. Simulation aérodynamique de la roue directrice d'entrée du compresseur CREATE

dans le plan d'entrée de la simulation, noté simulation TNH. La seconde simulation considère une turbulence homogène avec un taux constant (2 %) dans le plan d'entrée.

L'analyse méridienne réalisée dans le plan 25A montre que :

- l'écoulement central (compris entre 40 % et 70 % de hauteur de veine) est correctement prédit par les deux simulations ;
- l'écoulement proche carter est similaire pour les deux simulations, cependant il y a un écart avec les résultats de mesure ;
- l'écoulement proche moyeu est différent entre les deux simulations notamment vers 30 % de hauteur de veine. La simulation TNH est plus proche des résultats de mesure.

L'écart entre les simulations et les mesures expérimentales observé près du carter est certainement du à la non-prise en compte du pivot de la RDE. En effet, les simulations modélisent une aube « flottante ».

Par contre, il faut noter que le profil de la pression statique méridienne dans le plan 25A après recalage en débit des deux simulations a une forme similaire à celui issu des mesures, mais que le niveau est différent.

Pour compléter l'analyse méridienne, la structure de l'écoulement dans le plan 25A est étudiée. Cette étude s'appuie sur les iso-contours de pression totale, de température totale et d'énergie cinétique dans le plan 25A, mais également sur le tracé des lignes de courant.

La comparaison calculs-essais des iso-contours de pression totale dans le plan 25A montre que :

- l'inclinaison du sillage de la RDE est correctement prédit par les simulations (due au gradient de vitesse circonférentielle) ;
- la poche des pertes proche du carter est plus forte pour les simulations et n'est pas localisée à la même hauteur de veine ;
- la poche des pertes proche du moyeu prédite par les simulations a une forme différente de celle des mesures.

Concernant les pertes proches carter formant un « 9 », leur prédiction par les simulations est similaire car il n'y a aucune différence entre les deux simulations à cet endroit. L'analyse des simulations permet d'expliquer la forme de cette poche de pertes. Le tracé des lignes de courant permet de visualiser deux tourbillons de jeu. Le tourbillon secondaire est issu d'un décollement des lignes de courant causé par un fort gradient de pression sur la peau de l'aube. Le tourbillon principal se développe sur toute la longueur de la corde. Après le bord de fuite de la RDE, le tourbillon de passage sépare en deux le tourbillon principal. Une partie se convecte pour former la barre du « 9 » dans le plan 25A. L'autre partie interagit avec le tourbillon secondaire pour former le reste de la poche de pertes.

Concernant les pertes proche moyeu, la poche des pertes vers 10 % de hauteur de veine est prédite par les deux simulations au même endroit que celle issue des mesures. Cependant, les simulations la prédisent plus forte. Cette poche est formée par le tourbillon secondaire du jeu

#### Chapitre 2. Simulation aérodynamique sur le compresseur CREATE

qui, comme pour celui proche carter, est issu d'un décollement des lignes de courant causé par un fort gradient de pression. Vers 30 % de hauteur de veine, la simulation TH prédit une poche de pertes qui est moins forte pour la simulation TNH et quasiment inexistante sur les résultats issus des mesures. Cette poche est formée par l'interaction du tourbillon principal de jeu avec le tourbillon de passage. Le tourbillon de passage a tendance à éloigner le tourbillon de jeu du sillage de l'aube et donc à créer cette poche de pertes. Comme, pour la simulation TH, le tourbillon de passage est plus fort, le tourbillon de jeu est plus dévié et donc la poche de pertes est plus visible.

En conclusion, l'écoulement à travers la RDE est complexe. Au carter, le tourbillon principal de jeu interagit avec le tourbillon de passage et le tourbillon secondaire de jeu pour créer deux structures tourbillonnaires distinctes. Au moyeu, les interactions sont moins fortes. Seul le tourbillon principal de jeu interagit avec le tourbillon de passage.

La comparaison calculs-essais des iso-contours de température totale dans le plan 25A montre que :

– la recirculation d'air chaud est toujours influente ;

– le niveau de température dépend de l'angle circonférentiel, contrairement au plan 250.

La chaleur ainsi que la turbulence présente dans la recirculation d'air sont convectées par les tourbillons .

# 2.5 Conclusion

Ce chapitre a présenté les études numériques des écoulements observés expérimentalement à l'entrée du compresseur CREATE. Le compresseur CREATE est un compresseur axial à haute-vitesse de trois étages et demi. Les études réalisées sur ce compresseur permettent, entre autres, d'analyser des instabilités aérodynamiques et des phénomènes aéroélastiques que l'on peut rencontrer dans les compresseurs industriels. Le logiciel Turb'Flow est un code de mécanique des fluides qui permet de résoudre les équations de Navier-Stokes. Il peut simuler des écoulements instationnaires et compressibles à haut nombre de Mach en trois dimensions. Pour les phénomènes instationnaires, les équations URANS sont résolues avec un schéma à double pas de temps. Cette technique permet de fixer le pas de temps sur une plage plus grande ce qui permettra, dans le cadre du couplage avec un code structure, une utilisation plus simple.

Les études précédentes menées sur le compresseur CREATE montrent une différence entre les résultats de mesure et les résultats numériques en aval du premier étage. Pour expliquer cette différence, nous nous sommes intéressés à l'écoulement en amont du premier étage. Dans le plan de mesure 25A (en amont du premier étage), les topologies de la pression totale et de la turbulence issues des mesures ne sont pas uniformes. Il faut donc tenir compte de la RDE pour simuler l'écoulement traversant le compresseur CREATE.

La simulation de la RDE présente trois difficultés :

- le pivot de l'aube ;
- le convergent en aval de la RDE ;
- la recirculation d'air chaud en amont de la RDE.

Le pivot de l'aube est remplacé par un jeu. Les profils méridiens de pression totale et de température totale montrent que cette approche ne crée pas assez de pertes par rapport aux essais. Cette différence est d'environ 800 Pa pour la pression totale et de 1 K pour la température totale.

Le plan de sortie de la simulation est reculé en suivant la forme de la veine pour tenir compte du convergent. De plus, dans le plan 25A, le profil de pression statique est une évolution de « S » inversé. Pour permettre de simuler un profil de pression ayant cette forme, une valeur moyenne de pression est imposée et le gradient radial de pression est supposé inchangé sur trois plans avant la sortie. Ces hypothèses ont été validées par simulation.

La recirculation d'air chaud s'accompagne d'un pic de turbulence. Ce phénomène ne peut-être pris en compte avec les modèles de turbulence présents dans le logiciel Turb'Flow. En effet, le modèle de Wilcox crée une décroissance de turbulence selon l'axe machine. Pour conserver le profil de turbulence, le taux de dissipation a été fixé en fonction de la viscosité laminaire. Nous avons choisi une valeur élevée au niveau de la recirculation et une valeur standard dans le reste de l'écoulement. Ce choix permet d'avoir une viscosité turbulente conforme à l'écoulement étudié dans la majorité de la veine. De plus, le taux de turbulence a été augmenté numériquement.

Pour étudier l'influence de la prise en compte de la recirculation d'air chaud, deux simulations ont été réalisées :

- une avec un taux de dissipation modifié et un taux de turbulence augmenté créant un profil de turbulence non-homogène, notée simulation TNH ;
- une avec un taux de turbulence homogène de 2 %, notée simulation TH.

L'étude des profils méridiens dans le plan 25A montre que les deux simulations produisent des résultats similaires en dehors de la zone de recirculation d'air chaud, ce qui correspond aux hypothèses de modélisation. Dans la zone de recirculation d'air (proche moyeu), la simulation TNH produit des évolutions des pression totale plus proche de celles des résultats de mesures que la simulation TH, ce qui correspond à la prise en ompte de la recirculation d'air chaud pour la simulation TNH (figure 2.36).

L'écoulement proche carter prédit par les simulations perd moins d'énergie thermique. Les simulations prédisent une température totale méridienne supérieure de 1K. La non-prise en compte du pivot est certainement responsable de cet écart.

Le plus grand écart entre les simulations et les résultats de mesure concerne le profil méridien de pression statique. Même après un recalage en débit des simulations, le niveau de pression a un décalage pouvant aller jusqu'à 400  $Pa$ . Par contre, les simulations prédisent un profil de pression similaire à celui issu des mesures.

## Chapitre 2. Simulation aérodynamique sur le compresseur CREATE

La structure de l'écoulement a également été analysée pour permettre de comprendre la topologie des iso-contours de pression totale, de température totale et d'énergie cinétique dans le plan 25A.

Dans le plan 25A, les iso-contours de pression totale permettent de visualiser le sillage oblique de la RDE et deux poches de pertes (proche moyeu et proche carter). Comme l'inclinaison du sillage est correctement prédite par les simulations, nous nous sommes principalement intéressés aux poches de pertes qui ne sont pas prédites avec la même intensité et la même localisation par les simulations.

La poche de pertes proche carter forme un « 9 ». Les simulations prédisent la position vers 87 % de hauteur de veine alors que les résultats de mesure la placent vers 95 %. Cependant, les simulations permettent de comprendre que la poche est créée par les tourbillons de jeu et de passage. Les lignes de courant permettent de visualiser deux tourbillons de jeu. Le tourbillon secondaire est issu d'un décollement des lignes de courant causé par un fort gradient de pression sur la peau de l'aube. Le tourbillon principal se développe sur toute la longueur de la corde avant de décoller au bord de fuite. Le tourbillon de passage interagit avec le tourbillon principal pour le diviser en deux parties. L'une va être directement convectée pour former la barre du « 9 » dans le plan 25A. L'autre interagira avec le tourbillon secondaire pour former la partie haute du « 9 ».

Sur les simulations dans la zone proche du moyeu, deux poches de pertes sont à distinguer. L'une se trouve vers 10 % de hauteur de veine. Les deux simulations la prédisent au même endroit que celle issue des mesures. Cependant, les pertes sont plus fortes. L'autre se trouve vers 30 % de hauteur de veine et n'est présente que sur les simulations, en particulier sur la simulation TH. Comme pour la poche de pertes proche carter, ces poches sont issues des tourbillons de jeu et de passage. La poche vers 10 % de hauteur de veine est issue du tourbillon secondaire du jeu qui est convecté sans interaction. La poche vers 30 % est issue de l'interaction entre le tourbillon principal de jeu et le tourbillon de passage. Le tourbillon de passage déplace en dehors du sillage le tourbillon de jeu. Comme, pour la simulation TH, le tourbillon de passage est plus fort, le tourbillon de jeu est plus dévié et donc plus visible.

Le travail réalisé dans ce chapitre a permis d'étudier la topologie de l'écoulement en amont du premier étage du compresseur CREATE en tenant compte d'une alimentation nonhomogène. Les résultats obtenus permettront de modéliser le premier étage du compresseur. Pour améliorer la modélisation de cet écoulement, il faudrait vérifier certaines hypothèses comme la conservation du profil de turbulence en amont de la RDE et améliorer la caractérisation de l'alimentation (Iso-contours de mesures dans le plan 250).

La méthode utilisée pour tenir compte de l'alimentation devrait permettre également d'étudier d'autres configurations du type UHBR $^{11}$  turbofan.

Pour simuler précisément des écoulements dans des compresseurs industriels, il faut des

<sup>11.</sup> Ultra High Bypass Ratio.

logiciels fiables et précis et faire des choix de modélisation probants. Avec un schéma explicite à simple pas de temps, une simulation instationnaire du compresseur CREATE devra avoir un pas de temps de l'ordre de 10−<sup>11</sup> s. Ce pas de temps engendre un temps CPU de simulation trop important pour simuler un écoulement seul et encore plus pénalisant pour simuler un phénomène aéroélastique. En effet, dans le cas de simulation aéroélastique, la structure peut avoir un transitoire non-physique qu'il faut évacuer. L'utilisation de schéma implicite avec une technique à double pas de temps permet d'augmenter ce pas de temps de plusieurs ordres de grandeur. Le schéma d'intégration temporelle de Gear, qui est un schéma implicite d'ordre 2, est implémenté dans le logiciel Turb'Flow selon un algorithme à double pas de temps. L'objet du prochain chapitre est d'étudier un autre schéma temporel qui permettrait d'augmenter le pas de temps tout en gardant la même précision.

# 3 Etude d'un schéma temporel d'ordre trois

# 3.1 Introduction

Le logiciel Turb'Flow peut résoudre les équations URANS avec le schéma d'intégration temporelle de Gear via un algorithme de double pas de temps. Il s'agit d'un schéma temporel implicite d'ordre 2. Ce schéma est couramment utilisé pour résoudre les équations instationnaires de la mécanique des fluides. Par exemple, il fut utilisé pour prédire l'écoulement instationnaire à travers le compresseur CREATE [53]. Il fut également utilisé pour prédire des phénomènes aéroélastiques comme des cas de réponse forcée sur des aubes de compresseur [48].

Cori et al. [13] utilisent des schémas implicites de Runge-Kutta d'ordre 1, 3 et 5 pour étudier des problèmes d'interactions fluide-structure dans un code non-structuré monolithique, plus particulièrement le cas d'une poutre flexible fixée à un cylindre rigide. Les résultats obtenus avec les trois schémas sont comparés à la littérature. Parmi les conclusions de Cori et al., il est à noter que :

- les schémas implicites de Runge-Kutta n'amortissent pas les hautes fréquences du déplacement ;
- les schémas d'ordre 3 et 5 ont une convergence quasiment parfaite sur ce cas test.

L'amortissement des hautes fréquences est un avantage dans des cas de dynamique des structures dans le cadre de modélisation avec la méthode par éléments finis. En effet, ce type de modélisation engendre une réponse constituée de hautes fréquences parasites et non physiques. Cependant, dans des cas de mécanique des fluides, il est préférable de ne pas amortir les hautes fréquences car elles correspondent à des phénomènes physiques.

L'utilisation de schémas implicites de Runge-Kutta pour ne pas prendre en compte les hautes

fréquences du déplacement de la structure nécessite le rajout d'un amortissement structurel pour s'assurer que les hautes fréquences ne polluent pas la réponse structurelle.

Les schémas d'ordre trois ou plus permettent d'obtenir des résultats d'une grande précision temporelle par rapport à des schémas d'ordre 2 ou moins. La qualification d'ordre élevé concerne les schémas ayant une précision strictement supérieure à 2.

Charlot [11] utilise les schémas implicites de Runge-Kutta d'ordre 1, 3 et 5 pour prédire le mouvement d'une houle en présence d'un cylindre fixe. Ses études de sensibilité sur le pas de temps et l'ordre des schémas lui permettent de conclure que l'utilisation d'un schéma d'ordre élevé permet d'augmenter l'ordre de grandeur du pas de temps et ainsi diminuer le temps CPU par rapport au schéma d'ordre 1.

Ce chapitre a pour but d'étudier le comportement d'un schéma temporel d'ordre élevé dans le cadre de problèmes de mécaniques de fluides et de dynamique des structures. Le but est de savoir si l'utilisation de tels schémas est bénéfique pour l'étude des interactions fluidestructure dans des écoulements compressibles et transsoniques. Nous nous intéresserons uniquement au schéma implicite de Runge-Kutta d'ordre 3.

La première section de ce chapitre détaille les équations du schéma implicite de Runge-Kutta d'ordre 3.

La deuxième section applique le schéma implicite de Runge-Kutta d'ordre 3 (RKI-3) à un cas de dynamique des structures via un algorithme à simple pas de temps. Il s'agit d'une aube de turbine transsonique issue de la  $4^e$  configuration de l'EPFL [7, 23]. Après une présentation du cas test, les équations de la dynamique des structures sont détaillées ainsi que leur résolution dans le cas de problèmes sous-structurés adaptés. L'étude temporelle compare le schéma RKI-3 à d'autres schémas temporels pour des problèmes complets ou sous-structurés.

La dernière section présente l'implémentation de l'algorithme de résolution du schéma RKI-3 par une technique de double pas de temps et l'applique à deux cas de mécanique des fluides. Le premier cas est un disque pulsant dans un milieu au repos. Il s'agit d'étudier la propagation d'onde de pression. Le second cas est le déplacement d'une onde de choc impactant un panneau rigide. L'étude temporelle compare le schéma RKI-3 au schéma de Gear présent dans le logiciel Turb'Flow.

# 3.2 Les équations du schéma implicite de Runge-Kutta d'ordre 3

Dans cette section, nous présentons les équations du schéma implicite de Runge-Kutta d'ordre 3 (RKI-3). Un test sur une équation différentielle ordinaire d'ordre 1 sert à illustrer notre propos.

# 3.2.1 Les schémas de Runge-Kutta

La famille des méthodes de Runge-Kutta est une des plus utilisées pour résoudre des problèmes temporels modélisés par des équations différentielles ordinaires. Ces méthodes, implicites ou explicites, ont été développées par les mathématiciens C. Runge et M. W. Kutta en 1901 [34].

Une équation différentielle ordinaire d'ordre 1, écrite sous la forme d'un problème de Cauchy, est donnée par le système d'équations suivants :

$$
\begin{cases}\n\frac{d}{dt}y(t) = \phi(t, y) \\
y(t_0) = y_0\n\end{cases}
$$
\n(3.1)

Où t est le temps,  $t_0$  le temps initial et y l'inconnue.

La formulation générale des schémas de Runge-Kutta pour résoudre le problème de Cauchy est la suivante :

$$
y_*^{(n+c_i)} = y^{(n)} + \Delta t \sum_{j=1}^s a_{ij} \phi \left( t^{(n+c_j)}, y_*^{(n+c_j)} \right) \text{pour } i = 1...s
$$
 (3.2)

$$
y^{(n+1)} = y^{(n)} + \Delta t \sum_{j=1}^{s} b_j \phi \left( t^{(n+c_j)}, y_*^{(n+c_j)} \right)
$$
 (3.3)

Où :

$$
-y^{(n)}=y(t^n);
$$

- $\Delta t$  est le pas de temps;
- s est le nombre de sous-pas ;
- $-t^{(n+c_j)} = t^n + c_j \Delta t;$
- $-\,y_*^{(n+c_i)}$  est la solution intermédiaire évaluée au temps  $t^{(n+c_j)}$  ;
- $a_{ij}$ ,  $c_j$  et  $b_j$  sont des coefficients à déterminer.

Butcher a proposé un tableau qui permet de résumer cette formulation par les coefficients  $a_{ij}$ ,  $c_j$  et  $b_j$  :

$$
\begin{array}{c|ccccc}\n c_1 & a_{11} & \cdots & a_{1s} \\
 \vdots & \vdots & \ddots & \vdots \\
 c_s & a_{s1} & \cdots & a_{ss} \\
 b_1 & \cdots & b_s\n \end{array}
$$

Tableau 3.1 – Tableau de Butcher pour les schémas de Runge-Kutta.

Les schémas de Runge-Kutta sont construits à partir de ce tableau. Les coefficients sont calculés en fonction de l'ordre et du nombre de sous-pas désirés. Pour être consistant, le
schéma de Runge-Kutta devra respecter la règle suivante :

$$
\sum_{k=1}^{i} a_{ik} = c_i, \text{ pour } i = 1...s
$$
 (3.4)

Butcher [9] a démontré que, pour des schémas d'ordre supérieur ou égal à 5, il faut, au minimum, un nombre de sous-pas strictement supérieur à l'ordre du schéma. Par exemple, pour un schéma d'ordre 5, il faudra au minimum 6 sous-pas. Par contre, pour un schéma d'ordre 2, 2 sous-pas suffiront. Il est possible de prendre plus de sous-pas que le nombre minimum. Dans ce cas, le temps de calcul est augmenté mais la stabilité du schéma est améliorée.

## 3.2.2 Les équations du schéma implicite de Runge-Kutta d'ordre 3

Cori et al. [13] et Charlot [11] utilisent des schémas implicites de Runge-Kutta pour traiter des problèmes d'interactions fluide-structure. Les schémas principaux qu'ils utilisent sont le schéma implicite d'Euler d'ordre 1 et les schémas implicites de Runge-Kutta d'ordre 3 ou 5. Pour des simulations couplées d'interactions fluide-structure fortes dans des écoulements incompressibles, leurs études montrent que le schéma de Runge-Kutta d'ordre 3 permet d'augmenter l'ordre du pas de temps par rapport au schéma d'Euler en gardant la même précision. Le schéma d'ordre 5 est aussi très efficace. Cependant son temps CPU le rend moins intéressant que le schéma d'ordre 3. Ils conseillent l'utilisation du schéma implicite de Runge-Kutta d'ordre 3 dans le cadre des interactions fluide-structure.

Le schéma implicite de Runge-Kutta d'ordre 3 (RKI-3), aussi appelé schéma de Radau, est donné par le tableau de Butcher suivant :

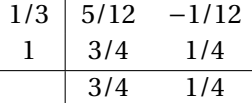

Tableau 3.2 – Tableau de Butcher pour le schéma implicite de Runge-Kutta d'ordre 3.

Le système d'équations suivant est obtenu :

$$
\begin{cases}\ny_*^{(n+1/3)} = y^{(n)} + \Delta t \left[ \frac{5}{12} \phi \left( t^{(n+1/3)}, y_*^{(n+1/3)} \right) - \frac{1}{12} \phi \left( t^{(n+1)}, y_*^{(n+1)} \right) \right] \\
y_*^{(n+1)} = y^{(n)} + \Delta t \left[ \frac{3}{4} \phi \left( t^{(n+1/3)}, y_*^{(n+1/3)} \right) + \frac{1}{4} \phi \left( t^{(n+1)}, y_*^{(n+1)} \right) \right]\n\end{cases} \tag{3.5}
$$

$$
y^{(n+1)} = y^{(n)} + \Delta t \left[ \frac{3}{4} \phi \left( t^{(n+1/3)}, y_*^{(n+1/3)} \right) + \frac{1}{4} \phi \left( t^{(n+1)}, y_*^{(n+1)} \right) \right]
$$
(3.6)

Le système d'équations 3.5 forme un système d'équations couplées et implicites. L'équation 3.6, explicite, est semblable à la seconde équation du système d'équations couplées.

Le système d'équation peut-être analysé de deux façons différentes.

Le système d'équations 3.5 peut être considéré comme des équations de prédictions et l'équation 3.6 comme une équation de correction.

Hairer [27] affirme que, si  $a_{si} = b_i$  pour  $i = 1...s$ , alors le schéma est L-stable ce qui permet de ne pas prendre en compte l'étape de la projection donnée par l'équation 3.6. Le système d'équations deviendrait :

$$
y^{(n+1/3)} = y^{(n)} + \Delta t \left[ \frac{5}{12} \phi \left( t^{(n+1/3)}, y^{(n+1/3)} \right) - \frac{1}{12} \phi \left( t^{(n+1)}, y^{(n+1)} \right) \right]
$$
(3.7)

$$
y^{(n+1)} = y^{(n)} + \Delta t \left[ \frac{3}{4} \phi(t^{(n+1/3)}, y^{(n+1/3)}) + \frac{1}{4} \phi(t^{(n+1)}, y^{(n+1)}) \right]
$$
(3.8)

Dans la suite de la section, nous étudierons les deux possibilités évoquées pour le système d'équations du schéma implicite de Runge-Kutta d'ordre 3.

Dans cette section, nous avons présenté les équations du schéma implicite de Runge-Kutta d'ordre 3. Nous nous sommes surtout intéressés à l'équation de prédiction ou projection du schéma. Cette équation 3.6 est redondante avec la seconde équation du système d'équations 3.5. Cependant, dans le cas où la résolution du système n'est pas convergée ou présente une erreur non-négligeable, l'équation de correction pourrait permettre d'avoir un résultat valable. Cette remarque sera commentée dans la suite du mémoire. En effet, nous allons tester son influence dans le cas d'un algorithme à simple pas de temps sur un cas de test de dynamique des structures et dans le cas d'un algorithme à double pas de temps sur des cas tests de propagation d'ondes dans des milieux au repos.

## 3.3 Simulation en dynamique des structures avec le schéma implicite de Runge-Kutta d'ordre 3 et un algorithme en simple pas de temps

Le schéma implicite de Runge-Kutta d'ordre 3 a été étudié sur un cas à une dimension avec une équation non-physique. Nous allons maintenant le tester sur des problèmes physiques de dynamiques des structures linéaires et élastiques. Ainsi il sera analysé et comparé à d'autres schémas classiques de la dynamique des structures selon des critères de précision, de temps CPU et de stabilité.

Cette étude est réalisée sur l'aube de turbine transsonique issue de la  $4^e$  configuration de l'EPFL. Il s'agit d'une configuration aéroélastique très bien documentée.

Après avoir présenté les équations de la dynamique des structures linéaires et élastiques, les équations des schémas étudiés seront explicitées. Les simulations porteront sur des problèmes complets et sous-structurés. L'influence de la sous-structuration sera prise en compte.

## 3.3.1 Présentation de la configuration étudiée

Une configuration aéroélastique de grille annulaire de turbine sert à illustrer notre étude sur les schémas temporels. Il s'agit d'une configuration bien référencée de turbine subsonique (Standard Configuration number 4 dans [7, 23]). Ce cas, étudié par Bölcs et Fransson, fait partie de la dizaine de configurations définies par la communauté scientifique à travers l'ISUAAAT  $^1$ afin de tester les logiciels de résolution fluide et plus récemment les logiciels de couplage fluide-structure [49]. Cette configuration permet d'étudier des phénomènes de flottement en subsonique et en transsonique.

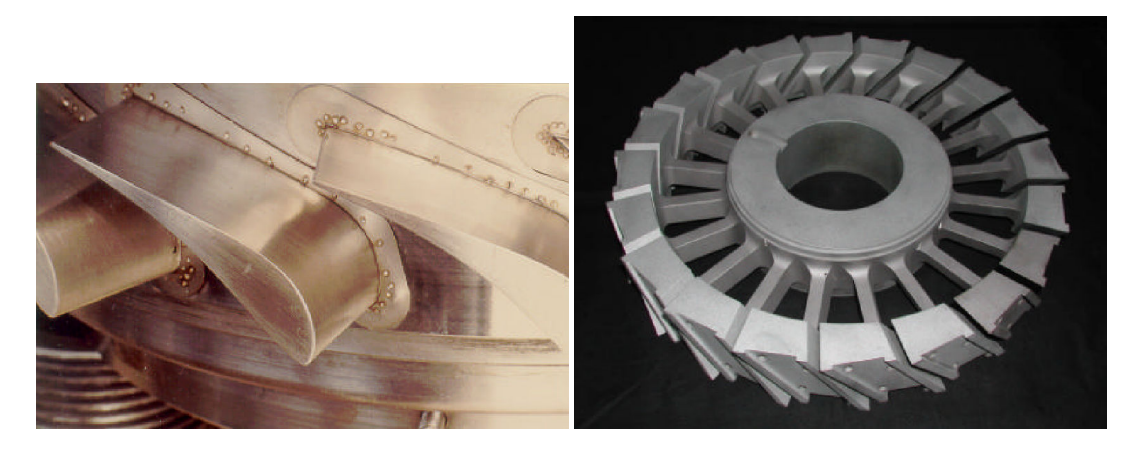

FIGURE 3.1 – Profil de l'aube montée sur son socle dans la grille annulaire (gauche) Modèle du disque de support élastique sans les aubes (droite).

L'équipement expérimental comprend une grille annulaire fortement chargée de vingt aubes qui fléchissent suivant une oscillation contrôlée. La géométrie de la cascade et ses caractéristiques sont présentées respectivement sur les figures 3.1 et le tableau 3.3. Chaque aube est fixée sur un corps relié au moyeu par une poutre souple permettant d'initier, lors d'expérimentation, un pré-mouvement selon les premiers modes de flexion et de torsion. Le profil en deux dimensions de l'aube est décrit sur la figure 3.2 et le tableau 3.4.

| Hauteur de l'aube       | $0,04 \, m$ |
|-------------------------|-------------|
| Rayon du rotor          | 0, 2m       |
| Rayon du disque externe | 0, 16 m     |
| Rayon du disque interne | $0,04 \, m$ |
| Taille du jeu mesurée   | $0,3 \, mm$ |
| Nombre de secteurs      | 20          |

Tableau 3.3 – Dimensions caractéristiques de l'aube et du secteur du disque [44].

Des capteurs de pression stationnaire et instationnaire sont disposés sur les profils des aubes. Les mesures des coefficients de pression qu'ils fournissent servent ainsi de base de comparaison avec les simulations.

<sup>1.</sup> International Symposium on Unsteady Aerodynamics, Aeroacoustics and Aeroelasticity of Turbomachines.

3.3. Simulation en dynamique des structures avec le schéma implicite de Runge-Kutta d'ordre 3 et un algorithme en simple pas de temps

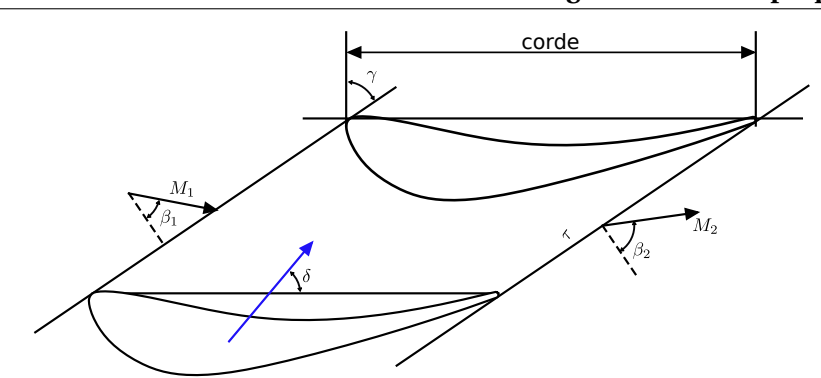

FIGURE 3.2 – Profil des aubes dans un plan aube à aube à mi-veine [6].

| Corde                        | 0,0744 m                  |
|------------------------------|---------------------------|
| Envergure (grille annulaire) | $0,04 \, m$               |
| Epaisseur relative           | $17\%$                    |
| Calage                       | $56.6^\circ$              |
| Déviation                    | $45^{\circ}$              |
| Pas                          | $0,76 \times \text{Core}$ |

Tableau 3.4 – Caractéristiques géométriques du profil des aubes à mi-veine.

Cette configuration a été récemment étudiée dans le cadre du projet CapCAO. Philit [49] a utilisé cette configuration avec l'aide du LTDS pour développer et valider un modèle de couplage faible fluide-structure linéarisé.

Dans ce chapitre, l'étude portera uniquement sur l'aube (figure 3.2). Le disque sera considéré comme infiniment rigide et l'aube sera considérée comme encastrée. Le but de cette étude n'est pas de retrouver les résultats expérimentaux mais d'étudier le comportement de plusieurs schémas temporels.

## 3.3.2 Mise en équation du problème pour différents schémas temporels

Dans cette sous-section, nous allons rappeler les équations de la dynamique des structures linéaires et élastiques. Nous présenterons deux techniques de sous-structuration adaptées à l'étude des aubes de compresseur ou de turbine aéronautiques. Ces méthodes de sousstructuration permettent de diminuer le temps CPU tout en gardant une précision maximale. Toujours dans les méthodes numériques, nous décrirons les schémas temporels que nous allons comparer au schéma implicite de Runge-Kutta d'ordre 3. Pour finir, une description de la modélisation par éléments finis de l'aube de la 4 $^e$  configuration de l'EPFL sera faite.

#### 3.3.2.1 Modélisation de la dynamique des structures

Dans cette sous-section, nous allons rappeler la formulation mathématique des problèmes de dynamique des structures élastiques en allant des équations analytiques aux problèmes discrétisés.

Dans le cadre de ma thèse, les structures métalliques étudiées respectent les hypothèses suivantes :

- le solide est considéré comme isentropique et homogène ;
- la gravité est négligée ;
- la structure reste dans le cadre des petites déformations et dans le domaine élastique.

Les hypothèses ci-dessus permettent de définir le champ de déplacement  $\underline{\epsilon}$  linéairement en fonction du déplacement  $\vec{u}$  de la façon suivante :

$$
\underline{\epsilon} = \frac{1}{2} \left( \nabla \vec{u} + \nabla^t \vec{u} \right)
$$
 (3.9)

Considérant un solide élastique Ω, l'équation fondamentale de la dynamique des milieux continus élastiques est la suivante :

$$
d\vec{i}\nu\underline{\sigma} + \vec{f}_{\nu} = \rho \cdot \vec{u} \tag{3.10}
$$

Où  $\sigma\overline{e}$  est le tenseur des contraintes,  $\vec{f}_v$  la force volumique appliquée dans le domaine Ω,  $\rho$  la masse volumique et  $\vec{u}$  le vecteur de déformation ou de déplacement.

Dans notre cas, la force volumique  $f_\nu$  est nulle (gravité négligée). La loi de comportement du modèle est définie par l'équation suivante :

$$
\underline{\sigma} = \mathbf{A} \otimes \underline{\epsilon} \tag{3.11}
$$

Où A est le tenseur de Hooke.

Pour compléter le modèle, il faut définir les conditions limites :

- en déplacement :  $\vec{u} = \vec{u_d}$  où  $\vec{u_d}$  est le déplacement imposé ;
- en force :  $\sigma$  **.**  $\vec{n}$  =  $\vec{F_d}$  où  $\vec{n}$  est le vecteur normal à la frontière du domaine Ω et  $\vec{F_d}$  le vecteur force imposé.

La résolution des équations des milieux continus est très difficile voir impossible dans des cas de géométrie complexe. Nous allons donc résoudre ce problème en utilisant l'approche, très classique en dynamique des structures élastiques, de discrétisation utilisant la méthode des éléments finis.

Pour passer du problème continu au problème discrétisé, la formulation variationnelle est utilisée. Elle consiste à trouver la solution  $\vec{u}$  pour toutes solutions cinématiques admissibles définies pour avoir une valeur nulle sur le domaine frontière des conditions limites en déplacement [14].

La résolution du problème variationnel peut être réalisée par la méthode classique des éléments finis : la méthode de Ritz-Galerkin. Cette méthode consiste à rechercher une solution approchée  $u^h$  du problème variationnel dans des sous-espaces du domaine Ω sous la forme suivante :

$$
u^h = \sum_{i=1}^n \zeta_i u_i \tag{3.12}
$$

Où  $n$  est le nombre de sous-domaines et  $\zeta_i$  une fonction d'interpolation d'un déplacement  $u^h$ sur la base vectorielle  $u_i$ .

Concrètement, nous venons de décomposer le domaine  $\Omega$  en n sous-domaines qui forment une discrétisation spatiale appelée maillage. Ainsi, si les vecteurs  $u_i$  représentent les nœuds du maillage, il est possible de mettre le problème variationnel discrétisé sous la forme suivante :

$$
\mathbf{M}\ddot{U} + \mathbf{C}\dot{U} + \mathbf{K}U = F \tag{3.13}
$$

Où M, C et K représentent respectivement les matrices de masse, d'amortissement et de raideur,  $\ddot{U}$ ,  $\dot{U}$  et U respectivement les champs d'accélération, de vitesse et de déplacement aux nœuds de maillage, et F les efforts extérieurs.

Les matrices de masse et de raideur sont calculées à partir de la formulation variationnelle. Par contre, la matrice d'amortissement est construite après la discrétisation. Nous y reviendrons plus tard dans cette section. A partir de maintenant, le vecteur U sera aussi appelé le vecteur des degrés de liberté (ddl). Nous considérons que chaque nœud du maillage est décrit par trois ddl selon les axes cartésiens  $(\vec{x},\vec{y},\vec{z}).$ 

Dans ce mémoire, les modes propres sont définis en l'absence d'amortissement et de force extérieure. L'équation 3.13 devient :

$$
\mathbf{M}\ddot{U} + \mathbf{K}U = 0\tag{3.14}
$$

Où 0 est un vecteur nul.

La solution générale de l'équation 3.14 est connue et s'écrit sous cette forme :

$$
U = U_0 \exp^{i\omega t} \tag{3.15}
$$

Avec :

- *i* est le nombre complexe 
$$
i^2 = -1
$$
;

- $U_0$  est la solution à l'instant  $t = 0$ ;
- $t$  est le temps.

En intégrant la solution générale dans l'équation 3.14, nous obtenons l'équation suivante :

$$
\mathbf{K} U_0 = \omega^2 \mathbf{M} U_0 \tag{3.16}
$$

Le déterminant de cette équation doit être nul et définit *n* vecteurs de mode propre  $(U_0_i)$  dont les fréquences sont calculées à partir des valeurs propres :  $\lambda_i = \frac{\omega_i}{2\pi}$  $\frac{\omega_i}{2\pi}$ .

#### 3.3.2.2 Les méthodes de sous-structuration

Le temps de résolution d'un problème dynamique est fonction, à la fois, de la nature du problème et de sa taille. Dans les cas de maillages très raffinés, la taille des matrices peut devenir très importante ce qui augmente la valeur de la fréquence du dernier mode propre et diminue donc le pas de temps. Pour le cas de l'aube de turbine de la 4<sup>e</sup> configuration de l'EPFL, le pas de temps est de l'ordre 10−<sup>10</sup> s. Dans le cadre d'analyse dynamique temporelle, des pas de temps de cet ordre de grandeur sont très pénalisants en temps CPU. Pour augmenter ce pas de temps, il existe plusieurs méthodes de sous-structurations [14].

Pour alléger l'écriture, nous ne considérons pas la matrice d'amortissement dans cette sous-section.

Les deux méthodes suivantes vont être comparées :

– la méthode de Craig et Bampton ;

– la condensation statique de Guyan avec une correction.

Ces deux méthodes sont couramment employées dans des cas de compresseurs et de turbines aéronautiques.

Dans un premier temps, une présentation générale du principe de sous-structuration est faite. Dans un second temps, les méthodes de sous-structuration vont être détaillées.

## Principe des méthodes de sous-structuration

La méthode de sous-structuration consiste à réduire la taille du problème de dynamique des structures. Concrètement il s'agit de décrire le champ de déplacement complet U par un champ de déplacement généralisé X de taille plus petite à l'aide d'une matrice de passage T qui correspond à une base de vecteurs linéairement indépendants :

$$
U = \mathbf{T} X \tag{3.17}
$$

L'équation 3.13 devient :

$$
\mathbf{M}_r \ddot{X} + \mathbf{K}_r X = F_r \tag{3.18}
$$

Où  $\mathbf{M}_r$  et  $\mathbf{K}_r$  sont respectivement les matrices réduites de masse et de raideur, et  $F_r$  le vecteur force réduit.

Les matrices réduites et le vecteur réduit sont donnés par les équations suivantes :

$$
\mathbf{M}_r = \mathbf{T}^t \mathbf{M} \mathbf{T} \tag{3.19}
$$

$$
\mathbf{K}_r = \mathbf{T}^t \mathbf{K} \mathbf{T} \tag{3.20}
$$

$$
\mathbf{F}_r = \mathbf{T}^t \mathbf{F} \tag{3.21}
$$

Le but des méthodes de sous-structuration est de trouver cette matrice de passage T en définissant arbitrairement le champ de déplacement généralisé X. Chaque méthode a sa propre matrice de passage et son champ de déplacement généralisé.

Pour le reste de l'étude, l'équation 3.13 est partitionnée de sorte à avoir deux sous-ensembles : le sous-ensemble des ddl actifs ou de peau  $U_p$  qui correspondent aux ddl sur lesquels les efforts extérieurs peuvent être appliqués ; et le sous-ensemble des ddl complémentaires ou internes  $U_i$ . Le partitionnement est tel que :

$$
U = \begin{pmatrix} U_p \\ U_i \end{pmatrix} \tag{3.22}
$$

$$
\mathbf{K} = \begin{pmatrix} \mathbf{K}_{pp} & \mathbf{K}_{pi} \\ \mathbf{K}_{ip} & \mathbf{K}_{ii} \end{pmatrix}
$$
 (3.23)

$$
\mathbf{M} = \begin{pmatrix} \mathbf{M}_{pp} & \mathbf{M}_{pi} \\ \mathbf{M}_{ip} & \mathbf{M}_{ii} \end{pmatrix}
$$
 (3.24)

#### La méthode de Craig et Bampton

La méthode introduite par Craig et Bampton [4] consiste à construire la matrice de passage T à l'aide de la matrice des modes statiques de liaison  $\Phi_{ip}$  et de la troncature de la matrice des modes propres à interface fixe  $\Phi_{tr}$  ce qui revient à exprimer les ddl internes  $U_i$  en fonction des ddl actifs  $U_p$  et d'un vecteur des coordonnées modales appelées ddl généralisés  $\eta_g$ :

$$
U_i = \Phi_{ip} U_p + \Phi_{tr} \eta_g \tag{3.25}
$$

En reprenant les notations des équations 3.17 et 3.22, cela revient à définir la matrice de passage T et le champ de déplacement généralisé X de la façon suivante :

$$
U = \begin{pmatrix} U_p \\ U_i \end{pmatrix} = \begin{pmatrix} \mathbf{I} & \mathbf{0} \\ \mathbf{\Phi}_{ip} & \mathbf{\Phi}_{tr} \end{pmatrix} \begin{pmatrix} U_p \\ \eta_g \end{pmatrix} = \mathbf{T} X
$$
 (3.26)

Il faut donc déterminer la matrice des modes statiques de liaison  $\Phi_{ip}$  et de la troncature de la matrice des modes propres à interface fixe  $\Phi_{tr}$ .

La matrice des modes statiques de liaison est construite de manière itérative en appliquant

un déplacement unitaire sur chaque ddl actif tout en maintenant les autres ddl actifs fixés. Cela est équivalent à un problème statique de cette forme :

$$
\begin{pmatrix} \mathbf{K}_{pp} & \mathbf{K}_{pi} \\ \mathbf{K}_{ip} & \mathbf{K}_{ii} \end{pmatrix} \begin{pmatrix} U_p \\ U_i \end{pmatrix} = \begin{pmatrix} 1 \\ 0 \end{pmatrix}
$$
 (3.27)

Où 1 et 0 sont des vecteurs de même taille que, respectivement,  $U_p$  et  $U_i.$ 

Une relation de dépendance linéaire entre les ddl actifs et les ddl internes en est déduite :

$$
\mathbf{K}_{ip} U_p + \mathbf{K}_{ii} U_i = O \tag{3.28}
$$

La matrice des modes statiques de liaison  $\Phi_{ip}$  en est déduite :

$$
U_i = \mathbf{K}_{ii}^{-1} \mathbf{K}_{ip} U_p = \mathbf{\Phi}_{ip} U_p
$$
 (3.29)

La matrice des modes propres à interface fixe est construite en considérant tous les ddl actifs comme encastrés  $U_p = 0$  ce qui revient au problème suivant :

$$
\mathbf{M}_{ii}\ddot{U}_i + \mathbf{K}_{ii}U_i = 0 \tag{3.30}
$$

Les vecteurs propres  $\phi_i$  du problème ci-dessus sont tronqués en fonction des fréquences des phénomènes étudiés pour obtenir la matrice des modes propres à interface fixe  $\Phi_{tr}$ :

$$
\mathbf{\Phi}_{tr} = (\phi_1 \cdots \phi_{tr}) \tag{3.31}
$$

Une fois la matrice de passage T construite, les équations 3.19 à 3.21 sont appliquées pour obtenir le problème sous-structuré décrit par l'équation 3.18 à résoudre.

#### La condensation statique de Guyan avec correction

La méthode de condensation de Guyan est très proche de la méthode de Craig et Bampton. L'hypothèse sous-jacente de cette méthode est de considérer que les efforts inertiels des ddl internes puissent être négligés et que les efforts extérieurs soient uniquement appliqués aux ddl actifs. Concrètement cela revient à tronquer en fréquence le problème sous-structuré à l'aide d'une seconde matrice de passage. Comme cette troncature néglige l'influence statique des modes tronqués, une correction est ensuite appliquée. Concrètement cette méthode se décompose en quatre étapes :

- 1. construction de la matrice de passage ;
- 2. sous-structuration du problème complet à l'aide des équations de passage ;
- 3. troncature fréquentielle du problème sous-structuré ;
- 4. correction avec l'ajout des efforts statiques appliqués aux ddl internes.

Le champ de déplacement généralisé ne comprend que les ddl internes  $U_p$ , et donc la matrice de passage T est construite uniquement à partir de la matrice des modes statiques de liaison  $\Phi_{ip}$  :

$$
\mathbf{T} = \begin{pmatrix} \mathbf{I} \\ \mathbf{\Phi}_{ip} \end{pmatrix} \tag{3.32}
$$

Où  $\Phi_{ip}$  est construite comme pour la méthode de Craig et Bampton.

La matrice de passage T permet d'obtenir des matrices réduites et le vecteur force réduit. Le nouveau problème s'écrit sous la forme suivante :

$$
\mathbf{M}_r \ddot{U}_p + \mathbf{K}_r U_p = F_r \tag{3.33}
$$

Où les matrices réduites sont construites à partir des équations 3.19 à 3.21.

Les modes propres notés  $\phi_{g}$  sont sortis du problème sous-structuré. Une troncature est effectuée sur ces modes en fonction des fréquences des phénomènes étudiés. La seconde matrice de passage s'écrit sous cette forme :

$$
\boldsymbol{\psi} = (\phi_{r1} \cdots \phi_{rtr}) \tag{3.34}
$$

Où tr est le numéro du mode de la fréquence de coupure.

Cette nouvelle matrice de passage permet de construire un nouveau problème qui est de la taille  $tr \times tr$ :

$$
\mathbf{m}_g \ddot{y} + \mathbf{k}_g y = f_g \tag{3.35}
$$

Avec :

$$
\mathbf{m}_{g} = \boldsymbol{\psi}^{t} \mathbf{M}_{r} \boldsymbol{\psi}
$$
 (3.36)

$$
\mathbf{k}_{g} = \boldsymbol{\psi}^{t} \mathbf{K}_{r} \boldsymbol{\psi}
$$
 (3.37)

$$
f_g = \boldsymbol{\psi}^t F_r \tag{3.38}
$$

$$
y = \boldsymbol{\psi}^t U_p \tag{3.39}
$$

Ce problème est résolu temporellement à chaque instant.

La dernière étape consiste à ajouter une correction pour prendre en compte la partie statique des modes qui ont été tronqués. Cette correction s'applique après la résolution temporelle du problème. Elle s'applique donc à chaque instant. L'équation 3.40 représente la partie statique de tous les modes. Il faut lui retrancher la partie statique des modes qui ont été conservés (équation 3.41) pour obtenir le terme de correction statique  $U_{corr}$ .

$$
\mathbf{K}_r U_p^{complet} = F_r \Longrightarrow U_p^{complet} = \mathbf{K}_r^{-1} F_r \tag{3.40}
$$

83

$$
\mathbf{k}_{g} y^{tronque} = f_g \Longrightarrow y^{tronque} = \mathbf{k}_{g}^{-1} f_g \tag{3.41}
$$

$$
U_{corr} = \mathbf{K}_r^{-1} F_r - \boldsymbol{\psi} \mathbf{k}_g^{-1} f_g
$$
 (3.42)

Le champ de déplacement du modèle complet est donné par  $U$  =  $\texttt T\left( U_p$  +  $U_{corr}\right)$ . Le déplacement des ddl de peau  $U_p$  est obtenu par la résolution du problème sous-structuré décrit par l'équation 3.35.

## 3.3.2.3 La résolution temporelle

Dans cette sous-section, un descriptif de tous les schémas appliqués à l'étude de la dynamique de l'aube de turbine de la 4<sup>e</sup> configuration de l'EPFL est effectué :

- les schémas de Newmark ;
- les schémas de Runge-Kutta explicites ;
- le schéma de Gear ;
- le schéma implicite de Runge-Kutta d'ordre 3.

Avant de les présenter, nous détaillons les équations d'état du problème de dynamique des structures.

L'équation 3.13 sans le terme d'amortissement sera la seule considérée pour simplifier l'écriture :

$$
\mathbf{M}\ddot{U} + \mathbf{K}U = F \tag{3.43}
$$

## Les équations d'état

Pour certains schémas temporels, il est nécessaire de passer à une équation avec une dérivée temporelle du premier ordre. Cela aura l'inconvénient de doubler la taille du système et donc, le plus souvent, d'augmenter le temps de calcul. Le passage à l'équation d'état a été choisi pour donner le meilleur conditionnement :

$$
\begin{pmatrix} \mathbf{M} & \mathbf{0} \\ \mathbf{0} & \mathbf{M} \end{pmatrix} \begin{pmatrix} \ddot{U} \\ \dot{U} \end{pmatrix} + \begin{pmatrix} \mathbf{0} & \mathbf{K} \\ -\mathbf{M} & \mathbf{0} \end{pmatrix} \begin{pmatrix} \dot{U} \\ U \end{pmatrix} = \begin{pmatrix} F \\ 0 \end{pmatrix}
$$
(3.44)

Où 0 est une matrice nulle et 0 est un vecteur nul.

L'équation 3.44 est mise sous la forme suivante :

$$
\dot{Y} + A Y = B F \tag{3.45}
$$

$$
\begin{aligned}\n\text{Avec}: \\
&- Y = \begin{pmatrix} \dot{U} \\ U \end{pmatrix}; \\
&- \mathbf{A} = \begin{pmatrix} \mathbf{M} & \mathbf{0} \\ \mathbf{0} & \mathbf{M} \end{pmatrix}^{-1} \begin{pmatrix} \mathbf{0} & \mathbf{K} \\ -\mathbf{M} & \mathbf{0} \end{pmatrix}; \\
&- \mathbf{B} = \begin{pmatrix} \mathbf{M} & \mathbf{0} \\ \mathbf{0} & \mathbf{M} \end{pmatrix}^{-1}; \\
&- F = \begin{pmatrix} F \\ 0 \end{pmatrix}.\n\end{aligned}
$$

Les conditions initiales du problème de Cauchy s'écrivent de la façon suivante :

$$
Y_0 = 0 \Longleftrightarrow X_0 = \dot{X}_0 = 0 \tag{3.46}
$$

## Les schémas de Newmark

C'est la famille de schémas temporels la plus utilisée pour la résolution d'un problème de dynamique des structures. Cette méthode utilise l'équation de dynamique avec le terme d'accélération (équation 3.43). Elle consiste à évaluer l'instant  $t_{n+1}$  à partir de l'instant  $t_n$  et de la formule de Taylor intégrale sur le déplacement et la vitesse [26]. La formule de Taylor donne les équations cinématiques suivantes :

$$
U(t_{n+1}) = U(t_n) + \Delta t \dot{U}(t_n) + \int_{t_n}^{t_{n+1}} (t_{n+1} - \tau) \ddot{U}(\tau) d\tau
$$
 (3.47)

$$
\dot{U}(t_{n+1}) = \dot{U}(t_n) + \int_{t_n}^{t_{n+1}} \ddot{U}(\tau) \, d\tau \tag{3.48}
$$

Où  $\tau$  est le temps d'intégration et  $\Delta t$  le pas de temps.

Pour obtenir le déplacement et la vitesse, nous évaluons les termes à l'intérieur des intégrales à l'aide des séries de Taylor. Après manipulations [26], nous obtenons les équations suivantes :

$$
U_{n+1} = U_n + \Delta t \dot{U}_n + \Delta t^2 (0.5 - \beta) \ddot{U}_n + \Delta t^2 \beta \ddot{U}_{n+1}
$$
 (3.49)

$$
\dot{U}_{n+1} = \dot{U}_n + \Delta t (1 - \gamma) \ddot{U}_n + \Delta t \gamma \ddot{U}_{n+1}
$$
\n(3.50)

Où les constantes  $\gamma$  et  $\beta$  sont arbitraires et leurs valeurs influent sur la stabilité, la convergence et l'erreur du schéma.

Le tableau suivant donne pour plusieurs jeux de coefficients  $\gamma$  et  $\beta$  couramment utilisés, l'ordre et la stabilité. Le schéma d'accélération moyenne est le schéma le plus courant pour résoudre les équations de la dynamique.

Chapitre 3. Etude d'un schéma temporel d'ordre trois

| Nom courant                |     |                         | Ordre        | Nature | Stabilité                             |
|----------------------------|-----|-------------------------|--------------|--------|---------------------------------------|
| Différence centrée         | 1/2 | $\overline{\mathbf{0}}$ | 2            |        | Explicite Conditionnellement stable   |
| Fox & Goodwin              |     | 1/2 1/12                | $\mathbf{3}$ |        | Implicite Conditionnellement stable   |
| Accélération linéaire      | 1/2 | 1/6                     | 2            |        | Implicite Conditionnellement stable   |
| Accélération moyenne   1/2 |     | 1/4                     | 2            |        | Implicite Inconditionnellement stable |

Tableau 3.5 – Jeu de coefficients pour les schémas de Newmark [26].

L'algorithme de résolution se compose de trois parties : prédiction, évaluation et correction.

Prédiction : La prédiction consiste à évaluer les équations 3.49 et 3.50 en prenant l'accélération  $\ddot{U}_{n+1}$  nulle.

$$
U_{n+1}^{pred} = U_n + \Delta t \, \dot{U}_n + \Delta t^2 (0.5 - \beta) \ddot{U}_n \tag{3.51}
$$

$$
\dot{U}_{n+1}^{pred} = \dot{U}_n + \Delta t (1 - \gamma) \ddot{U}_n \tag{3.52}
$$

$$
\ddot{U}_{n+1}^{pred} = 0 \tag{3.53}
$$

Evaluation : L'évaluation de l'erreur se fait à partir du déplacement et de la vitesse prédits et de l'équation de dynamique 3.43 :

$$
error = \max\left(\mathbf{M}\ddot{U}_{n+1}^{pred} + \mathbf{K}U_{n+1}^{pred} - F_{n+1}\right)
$$
\n(3.54)

Si l'erreur est inférieure à la précision voulue, l'étape de correction n'est pas effectuée.

Correction : Le résidu de l'équation 3.43 s'écrit sous la forme suivante :

$$
residu = \mathbf{M} \ddot{U}_{n+1} + \mathbf{K} U_{n+1} - F_{n+1}
$$
\n(3.55)

$$
residu = \mathbf{M} \ddot{U}_{n+1}^{pred} + \mathbf{K} U_{n+1}^{pred} - F_{n+1} + \mathbf{M} \ddot{U}_{n+1} + \mathbf{K} \Delta t^2 \beta \ddot{U}_{n+1}
$$
(3.56)

Avec  $U_{n+1} = U_{n+1}^{pred} + \Delta t^2 \beta \ddot{U}_{n+1}.$ 

En considérant le résidu comme infiniment petit, nous déduisons une correction à apporter à  $U_{n+1}$  à partir de l'inverse de l'opérateur tangent  $S_t$ :

$$
\mathbf{S}_t = \frac{1}{\Delta t^2 \beta} \mathbf{M} + \mathbf{K}
$$
 (3.57)

$$
\Delta U = -\mathbf{S}_t^{-1} \, \text{resid} \, u \tag{3.58}
$$

La correction s'écrit de la façon suivante pour le déplacement et la vitesse :

$$
U_{n+1} = U_{n+1} + \Delta U \tag{3.59}
$$

$$
\dot{U}_{n+1} = \dot{U}_{n+1} + \frac{\gamma}{\Delta t \beta} \Delta U \tag{3.60}
$$

$$
\ddot{U}_{n+1} = \frac{1}{\Delta t^2 \beta} \Delta U \tag{3.61}
$$

Le résidu est réévalué avec l'équation 3.54. En fonction du résultat, une correction est refaite, sinon l'algorithme passe à l'instant  $t$  suivant.

## Les schémas explicites de Runge-Kutta

Tous les schémas de Runge-Kutta s'appliquent sur l'équation d'état 3.45. Les schémas explicites suivants vont être étudiés :

- ordre 2 à 2 sous-pas, noté RK2 ;
- ordre 4 à 4 sous-pas, noté RK4, il s'agit du schéma classique de Runge-Kutta ;
- ordre 5 à 6 sous-pas, noté RK5.

Le schéma RK5 sera le schéma de référence pour notre étude car c'est le schéma avec l'ordre temporel le plus élevé. Il servira à calculer l'erreur commise par les autres schémas. Tous ces schémas sont décrits par les tableaux de Butcher suivants :

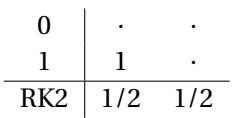

Tableau 3.6 – Tableau de Butcher pour le schéma RK2.

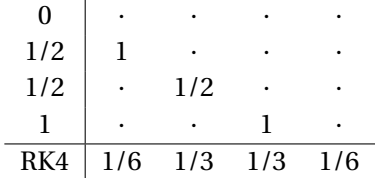

Tableau 3.7 – Tableau de Butcher pour le schéma RK4.

| 0   |      |         |       |         |       |      |
|-----|------|---------|-------|---------|-------|------|
| 1/2 | 1/2  |         |       |         |       |      |
| 1/4 | 3/16 | 1/16    |       |         |       |      |
| 1/2 |      |         | 1/2   |         |       |      |
| 3/4 |      | $-3/16$ | 6/16  | 9/16    |       |      |
| 1   | 1/7  | 4/7     | 6/7   | $-12/7$ | 8/5   |      |
| RK5 | 7/90 | 0       | 32/90 | 12/90   | 32/90 | 7/90 |

Tableau 3.8 – Tableau de Butcher pour le schéma RK5.

#### Le schéma de Gear

Il s'agit du même schéma présenté dans le logiciel Turb'Flow. C'est un schéma implicite d'ordre 2 en temps à trois instants. Il s'applique sur l'équation d'état 3.45 et s'écrit sous la forme suivante :

$$
\frac{3 Y_{n+1} - 4 Y_n + Y_{n-1}}{2 \Delta t} = \mathbf{B} F_{n+1} - \mathbf{A} Y_{n+1}
$$
 (3.62)

Par une inversion de matrice indépendante de t, il est possible de calculer directement  $Y_{n+1}$ :

$$
Y_{n+1} = \left(\frac{3}{2\,\Delta\,t}\mathbf{I} + \mathbf{A}\right)_{-1} \left(\mathbf{B}\,F_{n+1} + \frac{4\,Y_n - Y_{n-1}}{2\,\Delta\,t}\right) \tag{3.63}
$$

## Le schéma implicite de Runge-Kutta d'ordre 3

Ce schéma a été présenté dans la section 3.2.2. Il est appliqué à l'équation d'état 3.45 :

$$
Y_{n+1/3}^* = Y_n + \Delta t \left[ \frac{5}{12} \left( \mathbf{B} F_{n+1/3} - \mathbf{A} Y_{n+1/3}^* \right) - \frac{1}{12} \left( \mathbf{B} F_{n+1} - \mathbf{A} Y_{n+1}^* \right) \right]
$$
(3.64)

$$
Y_{n+1}^* = Y_n + \Delta t \left[ \frac{3}{4} \left( \mathbf{B} F_{n+1/3} - \mathbf{A} Y_{n+1/3}^* \right) + \frac{1}{4} \left( \mathbf{B} F_{n+1} - \mathbf{A} Y_{n+1}^* \right) \right]
$$
(3.65)

$$
Y_{n+1} = Y_n + \Delta t \left[ \frac{3}{4} \left( \mathbf{B} F_{n+1/3} - \mathbf{A} Y_{n+1/3}^* \right) + \frac{1}{4} \left( \mathbf{B} F_{n+1} - \mathbf{A} Y_{n+1}^* \right) \right]
$$
(3.66)

Les équations 3.64 et 3.65 sont réarrangées sous la forme suivante :

$$
Y_{n+1/3}^* = \mathbf{D}Y_n + \mathbf{E}F_{n+1} + \mathbf{G}F_{n+1/3}
$$
 (3.67)

$$
Y_{n+1}^* = \mathbf{W}Y_n + \mathbf{V}F_{n+1} + \mathbf{U}F_{n+1/3}
$$
 (3.68)

Avec :

- $\Gamma = I + \Lambda \Upsilon$  $-\mathbf{D} = \Gamma^{-1} \left(\frac{4}{9}\right)$  $\frac{4}{9}I+4\Lambda$ )  $- E = \frac{-2}{9} \Delta t \Gamma^{-1} A^{-1}$  $- G = 2\Delta t \Gamma^{-1} \Lambda A^{-1}$  $- \mathbf{W} = \mathbf{\Gamma}^{-1} \left( 4\mathbf{I} - \frac{4}{9} \mathbf{\Upsilon} \right)$  $-\mathbf{V} = \frac{2\Delta t}{9} \mathbf{\Gamma}^{-1} \mathbf{\Upsilon} \mathbf{A}^{-1}$  $- \mathbf{U} = 2\Delta t \mathbf{\Gamma}^{-1} \mathbf{A}^{-1}$  $- \Upsilon = 3I + 2\Delta tC$
- $-\Lambda = \frac{5}{9}$  $\frac{5}{9}I + \frac{2}{9}$  $rac{2}{9}\Delta t\mathbf{C}$

Dans cette étude appliquée à la dynamique des structures, seuls les schémas d'un ordre temporel supérieur à 2 ont été retenus. En effet, le logiciel Turb'Flow utilise pour les simulations instationnaires le schéma de Gear qui est d'ordre 2 en temps. Il n'est donc pas intéressant d'utiliser un schéma d'un ordre inférieur pour la simulation de la dynamique des structures en vue d'un couplage fluide-structure.

## 3.3.2.4 La modélisation par éléments finis de l'aube

L'étude des schémas temporels est effectuée sur une aube encastrée, sans prendre en compte la déformation du disque. Le maillage de la turbine haut-subsonique de la  $4^e$  configuration de l'EPFL est illustré sur la figure 3.3. L'aube a été maillée avec le logiciel ANSYS selon un modèle éléments finis en trois dimensions avec des mailles hexaédriques. Trois ddl en translation par nœuds ont été considérés selon les axes  $\vec{x}$ ,  $\vec{y}$  et  $\vec{z}$ . Les éléments sont de degré 1 et le modèle de la structure est linéaire élastique. Le maillage compte 1056 nœuds soit 3168 ddl. L'aube est encastrée à sa base, donc les ddl de la base sont supprimés ce qui fait un maillage final de 960 nœuds soit 2880 ddl. La fréquence du premier mode de flexion est de 4302 Hz. La fréquence modale maximale est de 6,7  $\times$  10<sup>7</sup> Hz.

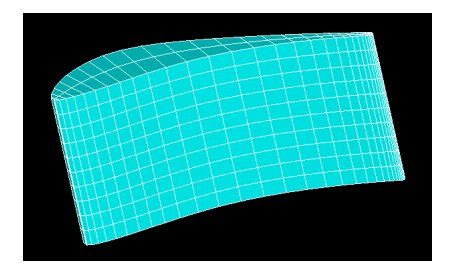

FIGURE 3.3 – L'aube de la 4<sup>e</sup> configuration de la turbine haut-subsonique de l'EPFL.

Une force extérieure sinusoïdale est appliquée sur un ddl (modèle 1) ou sur tous les ddl  $\pmod{e}$ 2). La force extérieure a une amplitude arbitraire de 1000  $N$  pour permettre d'avoir un déplacement quantifiable et une fréquence de 4500  $Hz$  proche de la fréquence du premier mode de l'aube. Dans tous les modèles, la force sera appliquée selon l'axe  $\vec{y}$ . Le problème étudié est simplifié mais il permet d'étudier facilement le comportement des schémas temporels par rapport à un schéma de référence, ce qui est précisément le but de cette section. La force sur le modèle 1 est appliquée en tête d'aube au bord d'attaque comme illustré sur la figure 3.4.

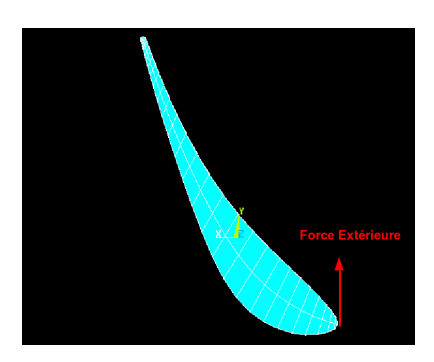

FIGURE 3.4 – L'aube de la 4<sup>e</sup> configuration de la turbine haut-subsonique de l'EPFL en 2D soumis à une force extérieure sur un ddl.

#### 3.3.3 Les simulations temporelles sans méthode de sous-structuration

Dans cette sous-section, nous étudions le comportement de différents schémas temporels appliqués à une aube de turbine encastrée et soumise à une excitation sinusoïdale sur 1 ddl (modèle 1 de la sous-section 3.3.2.4). Le but est de sélectionner plusieurs schémas pour le couplage fluide-structure selon des critères de temps CPU, de précision et de stabilité.

Toutes les simulations sont faites pour une fréquence d'excitation de 4500  $Hz$  et sur un temps de 0,0001 s. Pour tous les schémas étudiés, nous traçons le logarithme en base 10 de l'erreur. L'erreur sera calculée par rapport au résultat obtenu avec le schéma RK5 et un pas de temps de 10−<sup>11</sup> s. Ce choix du pas de temps est justifié par la suite. L'erreur est donc définie de la facon suivante :

$$
error = \frac{\left| Y_{\Delta t = 10^{-11} s}^{\text{RK5}} - Y \right|}{\left| Y_{\Delta t = 10^{-11} s}^{\text{RK5}} \right|}_{ddl_{\text{excité, } t_{\text{fixé}}}} \tag{3.69}
$$

#### 3.3.3.1 Présentation des résultats schéma par schéma

Dans cette sous-section, nous allons vérifier que les schémas implémentés se comportent correctement, notamment au niveau de l'ordre et de la stabilité du schéma.

## Le schéma de référence : RK5

La figure 3.5 représente le logarithme base 10 de l'erreur (courbe noire) en fonction du logarithme base 10 du pas de temps pour les simulations avec des pas de temps compris entre 3,3 × 10<sup>−9</sup> et 10<sup>−10</sup> *s*. Sur cette figure, il y a trois zones.

La première zone est pour des pas de temps inférieurs à 10<sup>−9</sup> s. L'erreur ne varie presque plus. Le schéma a atteint sa précision maximale. Prendre un pas de temps de 10−<sup>11</sup> s comme référence est justifié. La précision maximale est atteinte pour ce schéma d'ordre 5 en temps à ce pas de temps.

La deuxième zone est pour des pas de temps supérieurs à 10−8,55 s. L'erreur augmente énormément donc la solution n'est plus fiable et le schéma est instable.

Le dernière zone se trouve entre les deux autres. La superposition d'une droite de pente 5 montre que la pente de la courbe dans cette zone est proche de 5 ce qui est attendu pour un schéma d'ordre 5 en temps. Une régression linéaire permet de déterminer une pente de 5,23 (4 % d'erreur par rapport à 5).

Les résultats sont fiables et ce schéma peut servir de référence à notre étude.

#### Le schéma RK4

La figure 3.6 représente le logarithme base 10 de l'erreur en fonction du logarithme base 10 du pas de temps pour les simulations avec des pas de temps compris entre  $5.0 \times 10^{-11}$  et

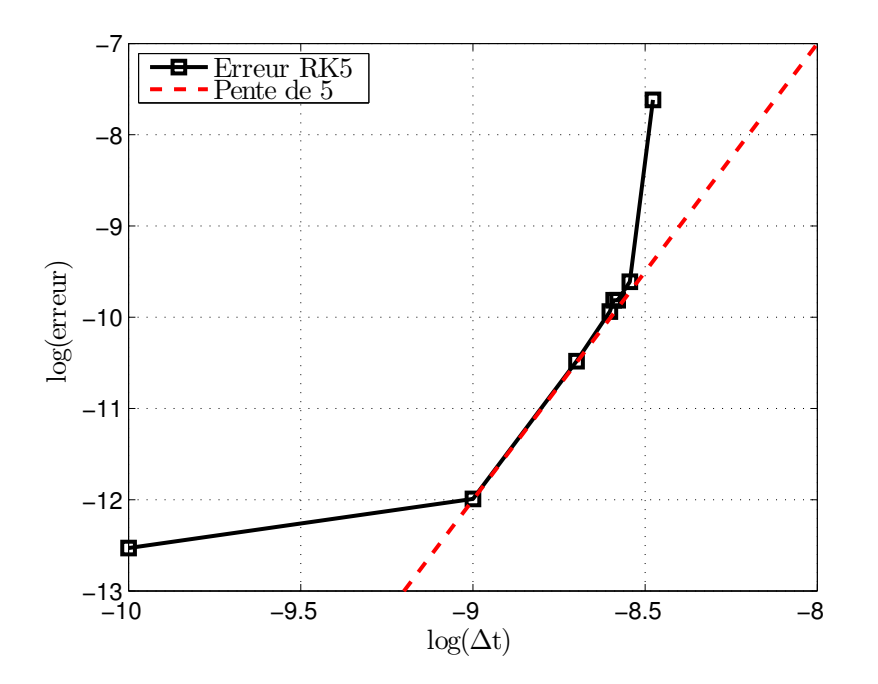

FIGURE 3.5 – Evolution du logarithme de l'erreur en fonction du logarithme du pas de temps pour le schéma RK5 et d'une droite de pente 5.

5,5×10−<sup>9</sup> s. Sur cette figure, il y a aussi trois zones.

La première zone est pour des pas de temps inférieurs à  $10^{-10}$  s. L'erreur ne varie presque plus. Comme pour le schéma RK5, le schéma a atteint sa précision maximale pour ces pas de temps.

La deuxième zone est pour des pas de temps supérieurs à  $10^{-8.7}$  s. L'erreur augmente énormément donc la solution n'est plus fiable et le schéma est instable.

Le dernière zone se trouve entre les deux autres. Là aussi, la superposition d'une droite de pente 4 montre que la pente de la courbe dans cette zone est proche 4 ce qui est attendu pour un schéma d'ordre 4 en temps. Une régression linéaire permet de déterminer une pente de 3,93 (2 % d'erreur par rapport à 4).

Le schéma se comporte correctement.

## Le schéma RK2

La figure 3.7 représente le logarithme base 10 de l'erreur en fonction du logarithme base 10 du pas de temps pour les simulations avec des pas de temps compris entre  $2,0\times10^{-11}$  et  $5.8 \times 10^{-10}$  s. Sur cette figure, il y a deux zones.

La première zone est pour des pas de temps supérieurs à  $10^{-9.7}$  s. L'erreur augmente énormément donc la solution n'est plus fiable et le schéma est instable.

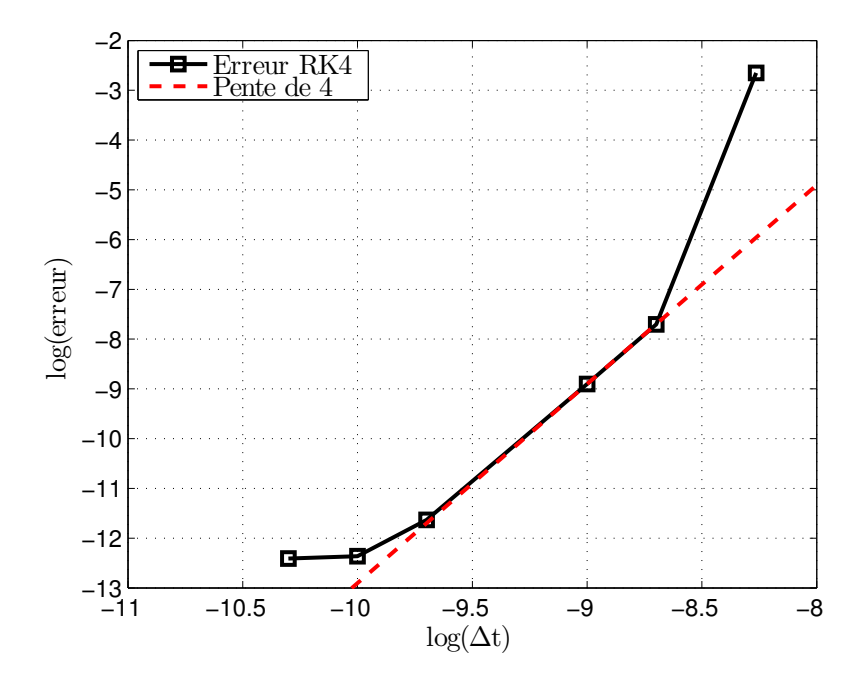

FIGURE 3.6 – Evolution du logarithme de l'erreur en fonction du logarithme du pas de temps pour le schéma RK4 et d'une droite de pente 4.

La seconde zone se trouve pour des pas de temps inférieurs à  $10^{-9.7}$  s. La superposition d'une droite de pente 2 montre que la pente de la courbe dans cette zone est proche 2 ce qui est attendu pour un schéma d'ordre 2 en temps. Une régression linéaire permet de déterminer une pente de 2,0. Il n'y a pas d'écart avec l'ordre théorique du schéma ce qui montre que le schéma se comporte correctement.

Il faut noter que, pour un pas de temps de  $2,0\times10^{-11}$  s (=  $10^{-10,7}$  s), le schéma n'a pas atteint sa précision maximale. En effet, l'erreur varie encore.

## Les schémas de Newmark

Les schémas de Newmark ont deux coefficients  $\gamma$  et  $\beta$  qui permettent de changer l'ordre du schéma et son caractère explicite ou implicite. Dans le cadre du couplage fluide-structure, nous voulons des schémas temporels stables pour stabiliser les simulations couplées. D'après l'état de l'art (Tableau 3.5), le schéma avec les coefficients  $\gamma = 0.5$  et  $\beta = 1/4$  est le seul à être inconditionnellement stable. Dans cette étude, nous allons vérifier cette affirmation et comparer ce schéma aux autres schémas implicites de Newmark. La valeur de γ est fixée à 0,5 et plusieurs valeurs de  $\beta$  sont testées : 1/4, 1/6 et 1/12.

La figure 3.8 représente le logarithme base 10 de l'erreur en fonction du logarithme base 10 du pas de temps pour différents coefficients β.

Il n'y a pas de rupture de pente pour le schéma avec  $\beta = 1/4$ . Il est inconditionnellement stable

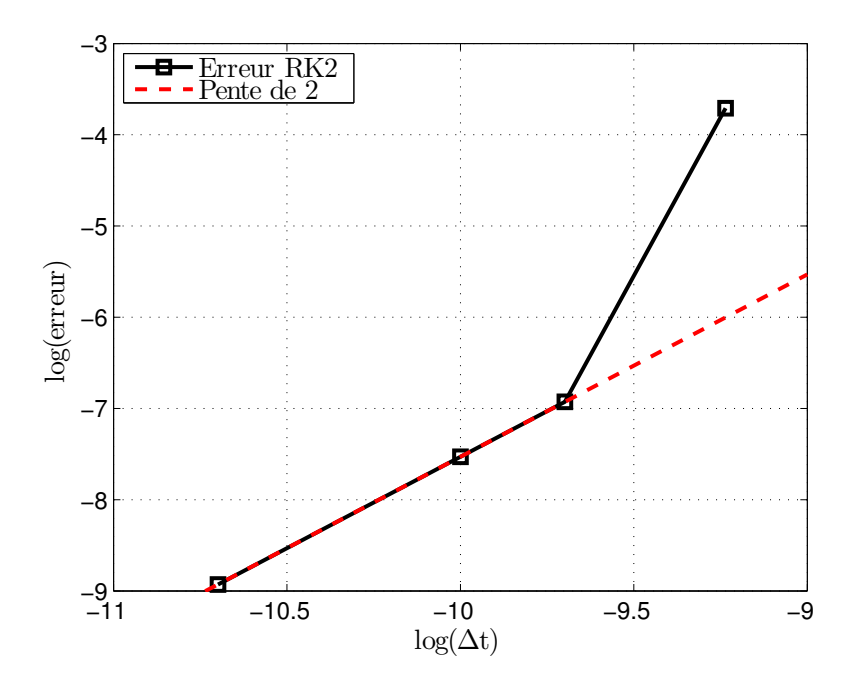

FIGURE 3.7 – Evolution du logarithme de l'erreur en fonction du logarithme du pas de temps pour le schéma RK2 et d'une droite de pente 2.

ce qui est conforme à la théorie. Pour les autres schémas, il y a une rupture de pente. Ils sont donc conditionnellement stable ce qui est aussi conforme à la théorie. De plus, pour tous les schémas, quand le coefficient  $\beta$  diminue, la pente après rupture augmente. L'instabilité des schémas augmente donc avec la diminution de coefficient  $\beta$ , ce qui est conforme à la théorie. Pour finir, le schéma avec un coefficient  $\beta$  de 1/12, sur sa plage de fonctionnement optimal, a l'erreur la plus faible à pas de temps fixe.

Comme, pour les autres schémas, des droites de pente constante ont été superposées aux courbes. L'écart entre les droites et les courbes des schémas semble plus important que pour les autres schémas. Pour avoir une plus grande précision, nous avons évalué des régressions linéaires. Les pentes sont consignées dans le tableau 3.9.

| ĸ            | 1/4  | 1/6  | 1/12 |
|--------------|------|------|------|
| Pente        | 1.72 | 1,62 | 2,81 |
| Ordre        |      | 2    | З    |
| Ecart $(\%)$ | 14   | 19   | 6    |

Tableau 3.9 – Récapitulatif des pentes de l'erreur pour les schémas de Newmark.

Le schéma avec  $\beta = 1/12$  est celui qui respecte mieux son ordre théorique. Pour les autres schémas, l'écart est supérieur à 10 %. Ces valeurs restent acceptables.

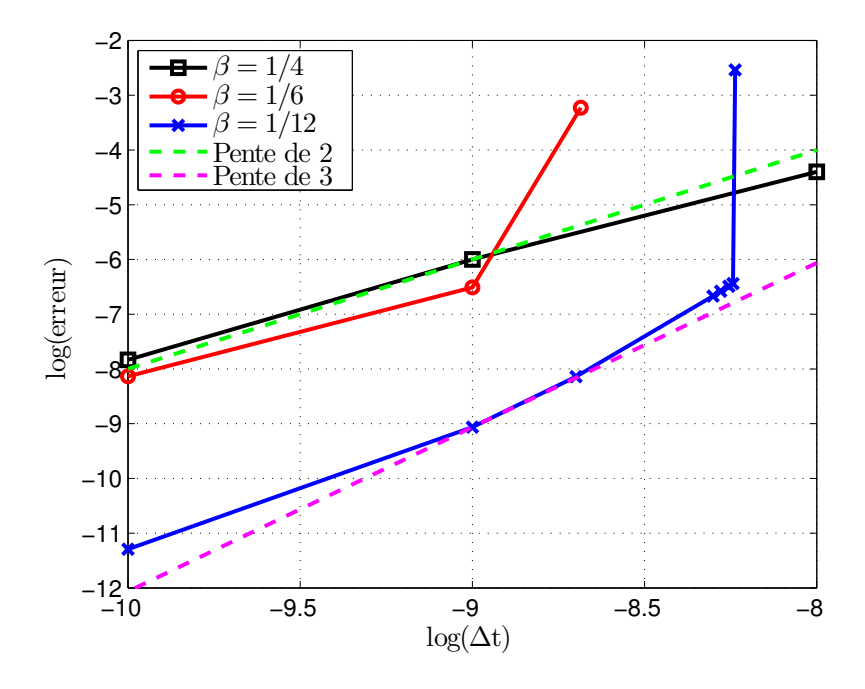

FIGURE 3.8 – Evolution du logarithme de l'erreur en fonction du logarithme du pas de temps pour trois schémas de Newmark et de deux droites de pente différente.

Le tableau 3.10 récapitule le pas de temps, le temps pour faire une itération de calcul et le temps pour une période de calcul <sup>2</sup> pour une erreur cible de 10−<sup>6</sup> par rapport au schéma explicite de Runge-Kutta d'ordre 5 avec un pas de temps de  $10^{-11}$  s. Le temps par période représente le temps CPU.

|      |                                                                                                 | valeur de $\beta$   pas de temps temps par itération temps par période |         |
|------|-------------------------------------------------------------------------------------------------|------------------------------------------------------------------------|---------|
| 1/4  | $\begin{array}{ l l } \hline 1,00 \times 10^{-9} s \\ \hline 1,12 \times 10^{-9} s \end{array}$ | 0,06s                                                                  | 100 min |
| 1/6  |                                                                                                 | 0.08 s                                                                 | 119 min |
| 1/12 | $5,72 \times 10^{-9} s$                                                                         | 0,06s                                                                  | 17 min  |

Tableau 3.10 – Récapitulatif de données temporelles pour l'étude des schémas de Newmark pour une erreur cible de 10−<sup>6</sup> par rapport au schéma explicite de Runge-Kutta d'ordre 5 avec un pas de temps de  $10^{-11}$  s.

Parmi les schémas conditionnellement stables, le schéma avec  $\beta = 1/12$  est celui qui a le temps par période le plus court car il a le pas de temps le plus élevé et le temps par itération le plus faible.

Le temps par période du schéma avec  $\beta = 1/4$  est très supérieur à celui avec  $\beta = 1/12$ . La différence s'explique par la valeur du pas de temps.

Le schéma de Newmark avec un coefficient  $β$  de  $1/12$  est le schéma le plus rapide et

<sup>2.</sup> La période de calcul est définie par la fréquence d'excitation.

## 3.3. Simulation en dynamique des structures avec le schéma implicite de Runge-Kutta d'ordre 3 et un algorithme en simple pas de temps

celui qui respecte le mieux son ordre théorique qui est également le plus élevé. Il paraîtrait logique de choisir ce schéma pour la suite de l'étude. Mais, dans le contexte du couplage fluide-structure, nous voulons un schéma inconditionnellement stable.

Le schéma de Newmark les coefficients  $\beta = 1/4$  et  $\gamma = 1/2$  est conservé pour son caractère inconditionnellement stable. De plus, il respecte relativement bien son ordre théorique. Concernant le temps CPU, si nous nous plaçons dans un contexte de sous-structuration adaptée, celui-ci diminuera énormément car le pas de temps va augmenter et le temps par itération diminuer. En effet, les matrices de masse et de raideur seront plus petites.

Pour faciliter l'écriture, le schéma choisi sera appelé schéma de Newmark.

## Le schéma de Gear

La figure 3.9 représentent le logarithme base 10 de l'erreur en fonction du logarithme base 10 du pas de temps.

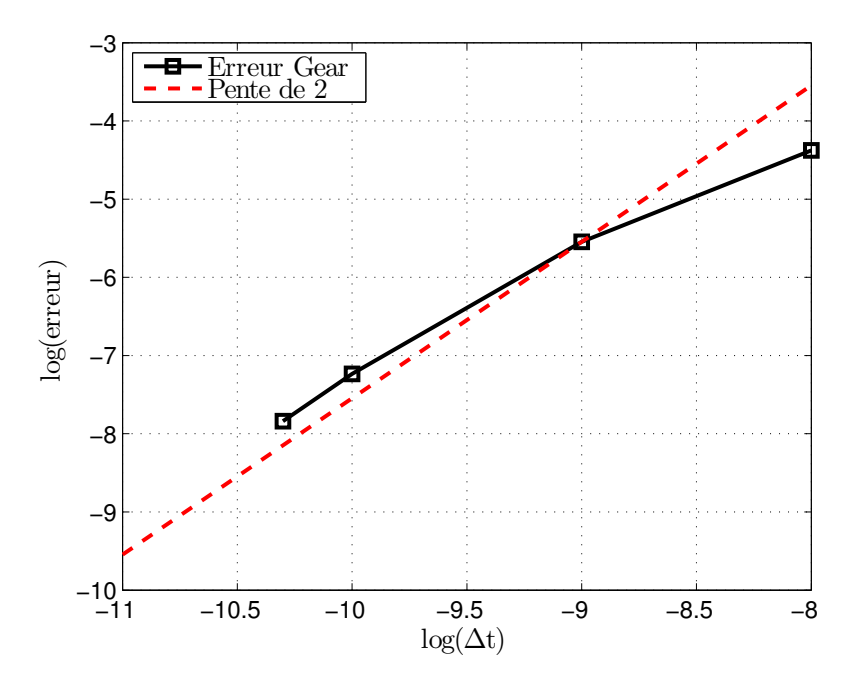

FIGURE 3.9 – Evolution du logarithme de l'erreur en fonction du logarithme du pas de temps pour le schéma de Gear et d'une droite de pente 2.

Il n'y a pas de rupture de pente. Ce schéma est donc inconditionnellement stable ce qui est conforme à la littérature.

La superposition d'une droite de pente 2 montre qu'il y a un écart significatif entre les pentes des deux courbes. Une régression linéaire confirme cette observation. En effet, elle permet d'évaluer une pente de 1,51 alors que l'ordre théorique attendu est de 2. Comme pour les schémas de Newmark, cet écart provient de l'inversion des matrices qui sont mal conditionnées.

#### Le schéma RKI-3

La figure 3.10 représente le logarithme base 10 de l'erreur en fonction du logarithme base 10 du pas de temps. L'influence de la  $3<sup>e</sup>$  équation a été testée. La courbe noire ne considère que deux équations tandis que la courbe verte prend en compte les trois équations.

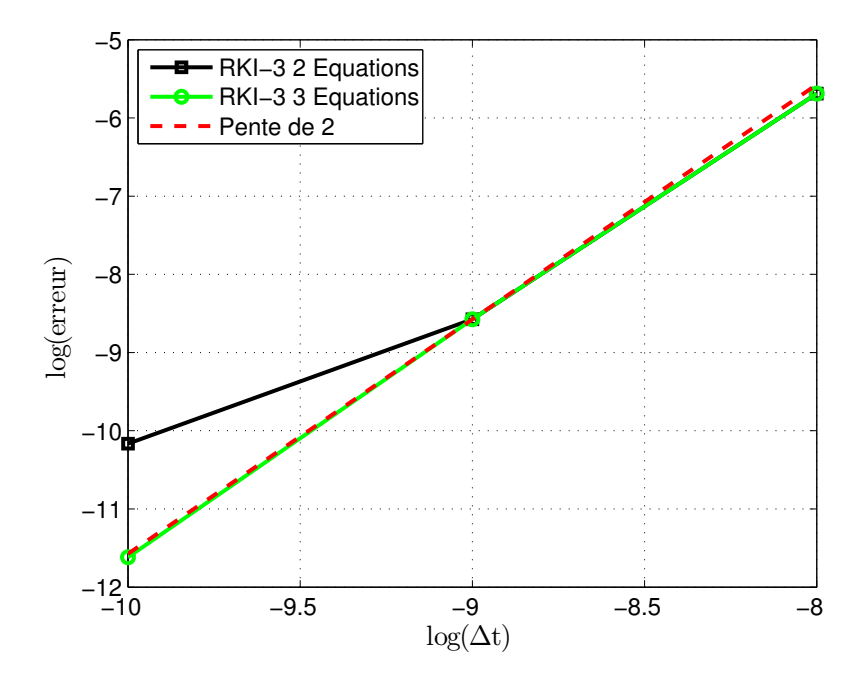

FIGURE 3.10 – Evolution du logarithme de l'erreur en fonction du logarithme du pas de temps pour les schémas RKI-3 et d'une droite de pente 3.

La superposition d'une droite de pente 3 montre que la troisième équation améliore le comportement du schéma RKI-3. Cette observation est confirmée par l'évaluation des pentes des courbes à l'aide d'une régression linéaire. Le schéma RKI-3 avec 2 équations a une pente de 2,23 et celui avec 3 équations une pente de 2,96. La troisième équation influence donc la précision de l'ordre du schéma. Le problème matriciel à inverser est mal conditionné, l'inversion matricielle crée de l'erreur qui est réduite par la  $3<sup>e</sup>$  équation du schéma RKI-3. A noter, la courbe verte a une plus petite erreur pour des pas de temps inférieurs à 10<sup>−9</sup> s.

De plus, il n'y a pas de rupture de pente. Les schémas conservent une stabilité inconditionnelle. Les deux schémas se comportent correctement.

## 3.3.3.2 Comparaison des schémas à iso-erreur

Après avoir vérifié le comportement des schémas temporels, l'étude du temps CPU est effectuée avec une comparaison à une erreur cible de 10−<sup>6</sup> . Le tableau 3.11 récapitule, pour les schémas étudiés, le pas de temps, le temps pour faire une itération de calcul et le temps pour une période de calcul<sup>3</sup> pour une erreur de 10<sup>-6</sup> par rapport au schéma explicite de Runge-Kutta d'ordre 5 avec un pas de temps de 10−<sup>11</sup> s.

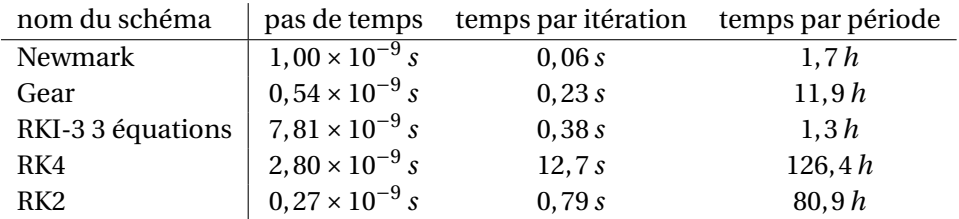

Tableau 3.11 – Récapitulatif de données temporelles pour l'étude des schémas temporels pour une erreur cible de 10−<sup>6</sup> par rapport au schéma explicite de Runge-Kutta d'ordre 5 avec un pas de temps de  $10^{-11}$  s.

Pour cette comparaison, nous gardons le schéma RKI-3 à 3 équations car il a un temps par itération plus grand que celui à 2 équations. Cela maximise le temps par période car, pour une erreur de 10 $^{-6}$ , ils ont le même pas de temps (figure 3.10).

Les deux schémas explicites (RK2 et RK4) ont un temps par période disproportionné par rapport aux autres schémas. De plus, dans le cadre d'une simulation URANS à double pas de temps, l'utilisation d'un schéma explicite n'est pas intéressante. En conséquence, nous ne les gardons pas pour la suite de l'étude.

Parmi les schémas implicites, le schéma RKI-3 a la pas de temps le plus grand d'environ un ordre de grandeur. Pour le temps de calcul par itération, le plus rapide est le schéma de Newmark, ce qui est normal, car les deux autres schémas traitent des matrices deux fois plus grandes. Au final, le schéma RKI-3 est le plus rapide pour une période de calcul grâce à son pas de temps. Le schéma de Newmark est presque aussi rapide que le schéma RKI-3 grâce à son faible temps de calcul par itération. Par contre, comme le schéma de Gear n'a pas d'avantage sur les deux critères, il est le plus long des schémas implicites.

Pour tous les schémas, le temps de simulation reste trop grand, il faut une heure au minimum pour simuler 0,0001 s. Cela provient des pas de temps qui sont inférieurs à 10<sup>−9</sup> s. Il est nécessaire de condenser la modélisation par éléments finis pour augmenter le pas de temps et réduire le temps CPU. En effet, des méthodes de condensation adaptées permettent de diminuer les valeurs des hautes fréquences.

<sup>3.</sup> La période de calcul est définie par la fréquence d'excitation.

#### 3.3.4 Les simulations temporelles avec des méthodes de sous-structuration

Dans cette sous-section, nous allons étudier numériquement l'influence des schémas temporels sur des problèmes sous-structurés. Comme dans la section précédente, les critères de précision, de stabilité et de temps CPU seront comparés.

#### 3.3.4.1 La méthode de Craig et Bampton

La taille du problème non-structuré est de 2880 ddl avec une fréquence modale maximale de l'ordre de  $10^7$  Hz. Selon le critère de Shanon, le pas de temps pour un problème comme celui-ci serait de 7,5×10<sup>-10</sup>s ce qui correspond à une erreur de l'ordre de 10<sup>-6</sup> pour les schémas étudiés (tableau 3.11). Après l'application de la méthode de Craig et Bampton, la taille du problème est de 1992 ddl pour une fréquence maximale du même ordre de grandeur que le problème non sous-structuré. Le temps de simulation avec cette méthode sera légèrement réduit car les matrices à manipuler sont plus petites mais comme le pas de temps sera du même ordre de grandeur, le temps CPU gagné ne sera pas très important. Cette méthode n'est pas intéressante pour notre étude.

#### 3.3.4.2 La condensation statique de Guyan avec correction

Dans notre cas, avec une fréquence d'excitation à 4500  $Hz$ , la troncature est faite à 10 fois la fréquence d'excitation ce qui correspond au  $13<sup>e</sup>$  mode. La fréquence de troncature a été choisie pour minimiser l'erreur. L'équation temporelle résolue est de taille 13×13 et le pas de temps calculé selon la méthode de Shanon est de l'ordre de 10−<sup>6</sup> s. Les matrices à manipuler sont 200 fois plus petites et un pas de temps de l'ordre 1000 fois plus grand. Le gain en temps CPU devrait donc être important.

Dans la sous-section 3.3.3, les comparaisons faites entre les différents schémas pouvaient se faire dans la phase du transitoire car toutes les fréquences étaient prises en compte. Dans le cas de cette méthode de sous-structuration, la troncature modale supprime des modes qui peuvent être présents dans cette phase. Ces modes non-pris en compte vont générer beaucoup d'erreur. Les comparaisons doivent se faire en dehors de la phase du transitoire. Une matrice d'amortissement C est introduite pour passer cette phase plus rapidement. L'amortissement a la même valeur pour tous les modes (= 0,01). De plus les simulations sont faites sur un temps de 200/f au lieu de  $1/(2f)$  avec  $f = 4500 Hz$ . La force extérieure porte sur les ddl de la face extrados entière selon l'axe  $\vec{y}$  et non plus sur un degré de liberté. Il s'agit du modèle 2 de la sous-section 3.3.2.4. Les comparaisons se faisant après le transitoire, les résultats seront comparés à la solution exacte du problème  $U_{se}$  qui est donnée par l'équation 3.70.

$$
U_{se}(j) = V \times \Im \left\{ \left( \frac{1}{-W^2 + 2\xi w(j)iW + w^2(j)} \right) \frac{1}{m(j)} \left[ V^t(j) \times A \right] \right\} e^{iWt} \tag{3.70}
$$

Avec :

- $V(j)$ ,  $w(j)$ : le mode propre j;
- $W$ : la pulsation;
- ξ : l'amortissement ;
- $m = V^tMV;$
- A : le vecteur contenant l'amplitude ;
- $t$  : le temps.

La figure 3.11 trace le déplacement d'un ddl excité selon  $\vec{y}$  pour les schémas étudiés et pour la solution exacte en modèle complet et en modèle sous-structuré en fonction du temps. Toutes les simulations ont été effectuées avec le même pas de temps. Le pas de temps a été calculé selon le critère de Shannon pour la simulation avec le modèle complet. Ce pas de temps est de l'ordre de 10<sup>−9</sup> s ce qui assure une précision maximale pour les différents schémas. Le pic visualisé sur la figure en haut se trouve vers  $199 \times f$ . L'erreur par rapport à la solution exacte en modèle complet est, pour les 3 schémas, de l'ordre de 0,1 %. Les écarts entre les différents schémas sont de l'ordre de 10−<sup>3</sup> %. L'erreur commise par la méthode de sous-structuration est plus importante que celle due à la discrétisation temporelle. L'influence des schémas temporels sur la solution est masquée par l'erreur due à la méthode de sous-structuration.

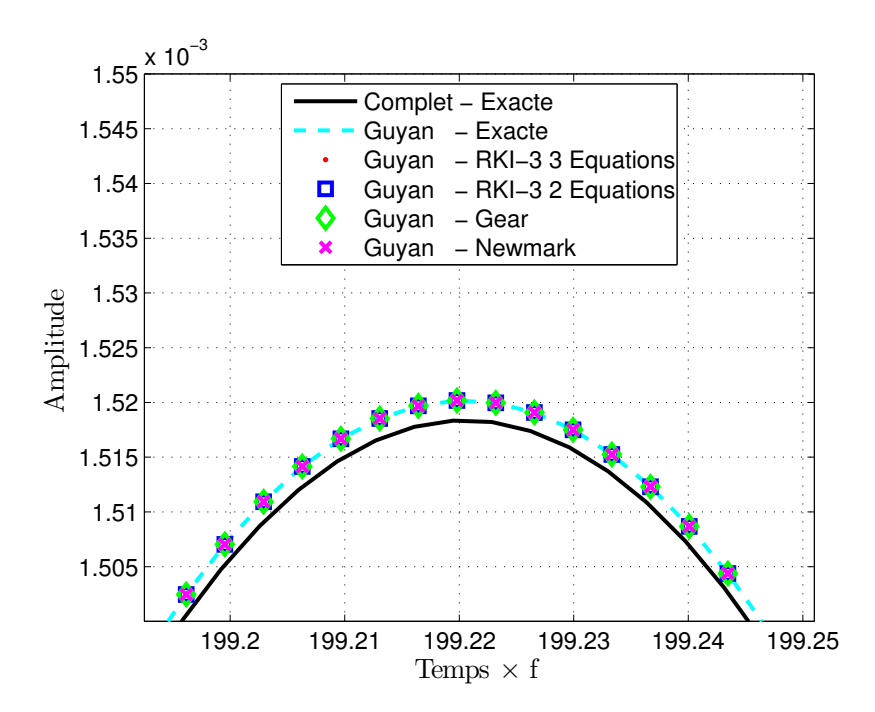

FIGURE 3.11 – Déplacement d'un ddl excité pour les schémas étudiés et pour la solution exacte en modèle complet et en modèle sous-structuré en fonction du temps.

Pour étudier l'influence des différents schémas temporels sur la solution, l'erreur est calculée par rapport à la solution exacte du modèle sous-structuré. La figure 3.12 représente le logarithme de l'erreur pour un ddl excité selon  $\vec{y}$  et pour le pic situé vers 199 ×  $f$  en fonction

du logarithme du pas de temps pour les schémas étudiés.

Pour le schéma de Gear, l'erreur ne varie presque plus pour un pas de temps inférieur à 10<sup>−8</sup> s. Le schéma a atteint sa précision maximale.

Pour le schéma de Newmark, l'erreur varie pour tous les pas de temps. Par contre, pour un pas de temps de 10<sup>−5</sup> s, le schéma n'arrive pas à calculer de solution. D'après le critère de Shanon, pour observer un phénomène périodique de 4500  $Hz$ , il faut au minimum un pas de temps de l'ordre 10<sup>−4</sup> s. Le schéma de Newmark n'arrive pas jusqu'à ce critère.

Les deux schémas RKI-3 ont la même précision pour tous les pas de temps. Dans le cas d'une méthode sous-structurée, les matrices à inverser sont bien conditionnées ce qui rend l'erreur due à l'inversion très petite. La 3 $^e$  équation a donc une influence moindre. Nous retrouvons la même conclusion que pour le problème sans sous-structuration. La précision de l'inversion matricielle joue sur l'influence de la 3 $^e$  équation. Dès le pas de temps de 10<sup>−6</sup> s, les deux schémas ont atteint leur précision maximale.

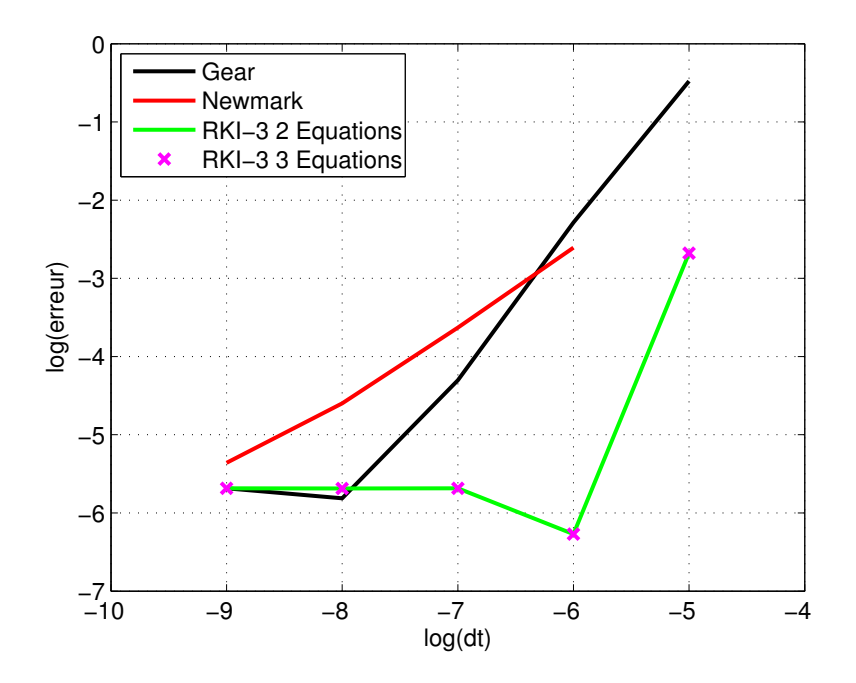

FIGURE 3.12 – Evolution du logarithme de l'erreur pour un ddl excité et pour le pic situé vers  $199 \times f$  en fonction du logarithme du pas de temps pour les schémas étudiés.

Pour une erreur d'environ 10<sup>−3</sup>, le pas de temps pour les schémas d'ordre 2 (Newmark et Gear) est d'environ 10<sup>−6,4</sup> s (4,0 × 10<sup>−7</sup> s) et pour les schémas d'ordre 3 (les deux schémas RKI-3) de 10<sup>-5,1</sup> s (7,9 × 10<sup>-6</sup> s). L'augmentation de l'ordre du schéma permet d'augmenter de quasiment un ordre le pas de temps pour avoir la même précision.

Le tableau 3.12 récapitule le temps CPU pour chaque simulation en fonction du pas de temps pour une précision cible de 10<sup>−3</sup>. Le temps de calcul des schémas RKI-3 est le plus court

## 3.3. Simulation en dynamique des structures avec le schéma implicite de Runge-Kutta d'ordre 3 et un algorithme en simple pas de temps

comme pour les simulations sans sous-structuration. Les schémas d'ordre 3 ont un temps CPU plus court que les schémas d'ordre 2 ce qui s'explique par la valeur des pas de temps.

Dans les schémas d'ordre 2, le schéma de Gear est le plus lent. Cela peut s'expliquer par la taille des matrices. En effet le schéma de Newmark a des tailles de matrices deux fois plus petites.

Dans les schémas d'ordre 3, le schéma à 2 équations est le plus rapide ce qui est normal car il manipule une équation de moins.

En conclusion, par rapport aux schémas classiques, les schémas RKI-3 (avec 2 ou 3 équations) sont plus intéressants pour résoudre des problèmes de dynamique des structures avec une méthode de condensation adaptée. En effet, ils sont plus rapides et plus précis.

| nom du schéma    |   |                         | Ordre pas de temps temps CPU pour 20000 périodes |
|------------------|---|-------------------------|--------------------------------------------------|
| Newmark          |   | $0.4 \times 10^{-6}$ s  | 180s                                             |
| Gear             |   | $0, 4 \times 10^{-6} s$ | 360s                                             |
| RKI-32 équations |   | $7.9 \times 10^{-6} s$  | 10s                                              |
| RKI-33 équations | 3 | $7.9 \times 10^{-6}$ s  | 20s                                              |

Tableau 3.12 – Récapitulatif du temps CPU pour une précision cible de 10<sup>−3</sup> en fonction du pas de temps pour les différents schémas dans le cas d'une méthode de sous-structuration.

Dans cette section , nous avons étudié et comparé le schéma implicite de Runge-Kutta d'ordre 3 à d'autres schémas temporels utilisés en dynamique des structures. Nous nous sommes servis de la 4<sup>e</sup> configuration de l'EPFL comme cas test. Les schémas ont été testés sur des problèmes complets et sous-structurés.

Dans le cadre de problèmes complets et pour une précision identique à tous les schémas, le schéma RKI-3 est le plus rapide à une précision identique et est inconditionnellement stable. Le schéma de Gear est extrêmement lent. Dans le cadre de problèmes sous-structurés, le schéma RKI-3 à deux équations est aussi le plus rapide à une précision identique. Les schémas d'ordre 2 sont au moins 10 fois plus lents. Le schéma de Gear reste également le plus lent.

La précision de la résolution des deux premières équations du schéma RKI-3 peut être dépendante de la 3<sup>e</sup> équation. Dans le cas d'un système complet mal conditionné, elle est impérative. Dans la suite, le schéma RKI-3 est implémenté dans le logiciel fluide Turb'Flow pour vérifier si ces conclusions restent valables pour la résolution de problèmes URANS.

# 3.4 Simulation des équations de la mécanique des fluides avec le schéma implicite de Runge-Kutta d'ordre 3 et un algorithme en double pas de temps

Le schéma implicite de Runge-Kutta d'ordre 3 présente de bons résultats en précision et en temps CPU pour un problème de dynamique des structures. Nous allons maintenant le tester sur des problèmes physiques de mécanique des fluides en milieu compressible. Il sera analysé et comparé au schéma de Gear déjà présent dans le logiciel Turb'Flow.

Après avoir présenté les équations du schéma RKI-3 dans le logiciel Turb'Flow, le schéma sera testé sur une équation différentielle à une dimension et sur deux cas académiques. Le premier cas consistera à étudier la propagation d'une onde acoustique créée par une disque pulsant dont la solution analytique est connue. Le second cas portera sur la propagation d'une onde de choc dans un tube à choc et sur sa réflexion sur un panneau rigide. Il s'agit d'une expérience menée par Giordano [24] à l'IUSTI.

## 3.4.1 Algorithme en double pas de temps pour le schéma implicite de Runge-Kutta d'ordre 3

Les équations du schéma RKI-3 sont données par les équations 3.5 et 3.6. Ces équations résolvent le problème de Cauchy donné par les équations 3.1. Les équations URANS adimensionnées et discrétisées spatialement peuvent s'écrire de la façon suivante :

$$
\frac{\partial}{\partial t} \left( J \mathbf{q} \right) = -\mathbf{R} \left( J, \mathbf{q} \right) \tag{3.71}
$$

Où J est le volume de la cellule de maillage (jacobien), q le vecteur de variables conservatives et turbulentes,  **le résidu et**  $t$  **le temps.** 

En appliquant le schéma RKI-3, nous obtenons le système d'équations suivant. Il est composé de deux équations couplées et implicites et de l'équation de correction (ou de projection) :

$$
(J\mathbf{q}_{*})^{n+1/3} = (J\mathbf{q})^{n} - \frac{\Delta t}{3} \left[ \frac{5}{4} \mathbf{R} (J^{n+1/3}, \mathbf{q}_{*}^{n+1/3}) - \frac{1}{4} \mathbf{R} (J^{n+1}, \mathbf{q}_{*}^{n+1}) \right]
$$
(3.72)

$$
(J\mathbf{q}_{*})^{n+1} = (J\mathbf{q})^{n} - \Delta t \left[ \frac{3}{4} \mathbf{R} \left( J^{n+1/3}, \mathbf{q}_{*}^{n+1/3} \right) + \frac{1}{4} \mathbf{R} \left( J^{n+1}, \mathbf{q}_{*}^{n+1} \right) \right]
$$
(3.73)

$$
(J\mathbf{q})^{n+1} = (J\mathbf{q})^n - \Delta t \left[ \frac{3}{4} \mathbf{R} (J^{n+1/3}, \mathbf{q}_*^{n+1/3}) + \frac{1}{4} \mathbf{R} (J^{n+1}, \mathbf{q}_*^{n+1}) \right]
$$
(3.74)

Pour les mêmes raisons que le schéma de Gear, le schéma RKI-3 va être implémenté en double pas de temps (DPT) dans le logiciel Turb'Flow. La résolution en DPT va uniquement porter sur les équations couplées et implicites 3.72 et 3.73. Une fois la résolution des équations couplées et implicites terminée, les solutions  $\left( J{\bf q}_*\right)^{n+1/3}$  et  $\left( J{\bf q}_*\right)^{n+1}$  sont introduites dans

## 3.4. Simulation des équations de la mécanique des fluides avec le schéma implicite de Runge-Kutta d'ordre 3 et un algorithme en double pas de temps

l'équation 3.74. Nous utilisons le même pseudo-temps  $\tau$  pour les deux équations couplées :

$$
\frac{\partial}{\partial \tau} (J\mathbf{q}_{*})^{n+1/3} = - \frac{(J\mathbf{q}_{*})^{n+1/3} - (J\mathbf{q})^{n}}{\Delta t/3}
$$
(3.75)  
\n
$$
- \left[ \frac{5}{4} \mathbf{R} (J^{n+1/3}, \mathbf{q}_{*}^{n+1/3}) - \frac{1}{4} \mathbf{R} (J^{n+1}, \mathbf{q}_{*}^{n+1}) \right]
$$
  
\n
$$
\frac{\partial}{\partial \tau} (J\mathbf{q}_{*})^{n+1} = - \frac{(J\mathbf{q}_{*})^{n+1} - (J\mathbf{q})^{n}}{\Delta t}
$$
  
\n
$$
- \left[ \frac{3}{4} \mathbf{R} (J^{n+1/3}, \mathbf{q}_{*}^{n+1/3}) + \frac{1}{4} \mathbf{R} (J^{n+1}, \mathbf{q}_{*}^{n+1}) \right]
$$
(3.76)

Comme pour le schéma de Gear, les équations 3.75 et 3.76 vont être résolues par un schéma de Runge-Kutta dérivé du schéma de Jameson :

$$
\begin{cases}\n\mathbf{q}_{*0}^{n+1/3,p+1} = \mathbf{q}_{*}^{n+1,2,p} \\
\mathbf{q}_{*0}^{n+1,p+1} = \mathbf{q}_{*}^{n+1,p} \\
\vdots \\
\mathbf{q}_{*k}^{n+1/3,p+1} = \mathbf{q}_{*}^{n+1/3,p} - \alpha_{k} \frac{d\tau}{J^{n+1/3}} \Big[ \frac{J^{n+1/3}\mathbf{q}_{*k}^{n+1/3,p+1} - (J\mathbf{q})^{n}}{\Delta t/3} \\
&+ \frac{5}{4} \mathbf{R} \Big( J^{n+1/3}, \mathbf{q}_{*k-1}^{n+1/3,p+1} \Big) - \frac{1}{4} \mathbf{R} \Big( J^{n+1}, \mathbf{q}_{*k-1}^{n+1,p+1} \Big) \Big] \\
\mathbf{q}_{*k}^{n+1,p+1} = \mathbf{q}_{*}^{n+1,p} - \alpha_{k} \frac{d\tau}{J^{n+1}} \Big[ \frac{J^{n+1}\mathbf{q}_{*k}^{n+1,p+1} - (J\mathbf{q})^{n}}{\Delta t} \\
&+ \frac{3}{4} \mathbf{R} \Big( J^{n+1/3}, \mathbf{q}_{*k-1}^{n+1/3,p+1} \Big) + \frac{1}{4} \mathbf{R} \Big( J^{n+1}, \mathbf{q}_{*k-1}^{n+1,p+1} \Big) \Big] \\
\vdots \\
\mathbf{q}_{*}^{n+1/3} = \mathbf{q}_{*k_{max}}^{n+1/3,p+1} \\
\mathbf{q}_{*}^{n+1} = \mathbf{q}_{*k_{max}}^{n+1,p+1} \\
\end{cases} \tag{3.77}
$$

Où  $\alpha_k$  sont les constantes du schéma de Jameson, p l'indice de discrétisation pseudo-temporelle et k l'indice des sous-pas du schéma de Jameson.

Par hypothèse, les métriques ne sont pas calculées à toutes les sous-itérations :  $J_{\iota}^{n+1,p+1}$  $\binom{n+1}{k} = J^{n+1}$ et  $J_k^{n+1/3,p+1}$  $k_k^{n+1/3,p+1} = J^{n+1/3}$ . Les équations 3.77 sont réarrangées de la même manière que pour le schéma de Gear :

$$
\begin{cases}\n\mathbf{q}_{*0}^{n+1/3,p+1} = \mathbf{q}_{*}^{n+1/3,p} \\
\mathbf{q}_{*0}^{n+1,p+1} = \mathbf{q}_{*}^{n+1,p} \\
\vdots \\
\mathbf{q}_{*k}^{n+1/3,p+1} = \mathbf{q}_{*}^{n+1/3,p} - \alpha_{k} \frac{d\tau}{J^{n+1/3} \left( 1 + \frac{3\alpha_{k} d\tau}{\Delta t} \right)} \left[ \frac{J^{n+1/3} \mathbf{q}_{*}^{n+1/3,p} - (J\mathbf{q})^{n}}{\Delta t/3} \right. \\
\left. + \frac{5}{4} \mathbf{R} \left( J^{n+1/3}, \mathbf{q}_{*k-1}^{n+1/3,p+1} \right) - \frac{1}{4} \mathbf{R} \left( J^{n+1}, \mathbf{q}_{*k-1}^{n+1,p+1} \right) \right] \\
\mathbf{q}_{*k}^{n+1,p+1} = \mathbf{q}_{*}^{n+1,p} - \alpha_{k} \frac{d\tau}{J^{n+1} \left( 1 + \frac{\alpha_{k} d\tau}{\Delta t} \right)} \left[ \frac{J^{n+1} \mathbf{q}_{*}^{n+1,p} - (J\mathbf{q})^{n}}{\Delta t} + \frac{3}{4} \mathbf{R} \left( J^{n+1/3}, \mathbf{q}_{*k-1}^{n+1/3,p+1} \right) + \frac{1}{4} \mathbf{R} \left( J^{n+1}, \mathbf{q}_{*k-1}^{n+1,p+1} \right) \right] \\
\vdots \\
\mathbf{q}_{*}^{n+1/3} = \mathbf{q}_{*k,max}^{n+1/3,p+1} \\
\mathbf{q}_{*}^{n+1} = \mathbf{q}_{*k,max}^{n+1/3,p+1}\n\end{cases} (3.78)
$$

Les résultats  $q_*^{n+1/3}$  $_{*}^{n+1/3}$  et  $\mathbf{q}_{*}^{n+1}$ ∗ sont ré-introduits dans l'équation 3.74, ce qui nous permet de calculer explicitement la solution à l'instant  $n+1$ :

$$
\mathbf{q}^{n+1} = \frac{1}{J^{n+1}} \left[ \left( J\mathbf{q} \right)^n - \Delta t \left\{ \frac{3}{4} \mathbf{R} \left( J^{n+1/3}, \mathbf{q}_*^{n+1/3} \right) + \frac{1}{4} \mathbf{R} \left( J^{n+1}, \mathbf{q}_*^{n+1} \right) \right\} \right] \tag{3.79}
$$

La figure 3.13 représente le nouvel algorithme temporel dans le logiciel Turb'Flow. Il reprend la même architecture que l'ancien (présenté figure 2.8 page 25) mais avec des étapes supplémentaires. Un code couleur a été mis en place. Les étapes qui ne servent qu'au schéma de Gear sont en vert, en rouge celles pour le schéma RKI-3 et en noir celles qui servent aux deux schémas.

L'étape 1 d'initialisation ne change pas par rapport au schéma de Gear.

L'étape 2 de prédiction n'est pas utilisée avec le schéma RKI-3. Charlot et al.[11] ont testé différentes équations pour prédire la solution finale de l'instant  $n + 1$ . Toutes les équations testées n'apportent pas un gain en temps CPU ou en gain en précision significatif. De plus, ils sont dépendants des problèmes étudiés. Pour simplifier, nous avons choisi d'initialiser les temps  $n + 1$  et  $n + 1/3$  en les prenant égaux au temps n, cette technique étant la plus robuste d'après Charlot.

Dans l'étape de mouvement de maillage (étape 3), les vitesses à l'instant  $n + 1$  et à l'instant  $n + 1/3$  doivent être calculées tout en respectant la loi de conservation géométrique. Cette loi a trois significations :

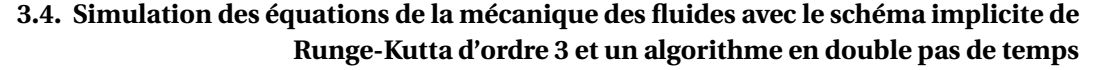

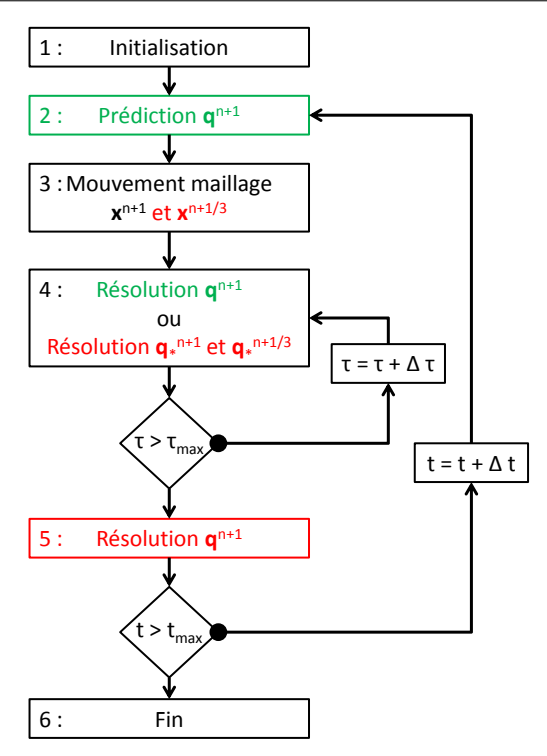

FIGURE 3.13 – Algorithme en double pas de temps avec le schéma de Radau.

- la solution est exacte sur un maillage mobile dans le cas où il n'y a pas d'écoulement ;
- la solution est exacte sur un maillage mobile dans le cas où l'écoulement est uniforme ;
- le schéma d'intégration en temps a le même taux de convergence sur le maillage mobile que sur le maillage fixe.

Charlot et al. [10] ont développé deux équations, une pour la divergence de la vitesse de maille (équation 3.80) et une pour la vitesse de maille (équation 3.81), qui assurent la conservation géométrique dans le cas de maillage déformable. Ces deux expressions sont utilisées pour les calculs aux instants  $n+1$  et  $n+1/3$ .

$$
\left(\nabla \cdot \nu_m\right)^{n+c_j} = \sum_{k=1}^{s} a_{jk}^{-1} \frac{J^{n+c_k} - J^n}{\Delta t J^{n+c_j}} \tag{3.80}
$$

$$
v_m^{n+c_j}(x) = \sum_{k=1}^{s} a_{jk}^{-1} \frac{x^{n+c_k} - x^n}{\Delta t}
$$
 (3.81)

Où  $J(t)$  est le jacobien entre le domaine de référence et le domaine déformé à l'instant t,  $a_{ij}$ ,  $c_j$  sont les coefficients disponibles dans le tableau de Butcher 3.2,  $v_m$  la vitesse de maille et x les coordonnées du maillage.

La matrice formée des coefficients  $a_{ij}$  doit être inversible.

A l'intérieur de l'étape 4, le calcul de la variable  $\mathbf{q}^{n+1/3}_*$ <sup>n+1/3</sup> est rajouté pour le schéma RKI-3.

105

L'implémentation du schéma RKI-3 rajoute l'étape 5. Elle correspond à la résolution de l'équation explicite 3.79 lorsque celle-ci est introduite.

Concernant les conditions limites, leur traitement est appliqué aux variables  $q_{*}^{n+1/3}$  $_{*}^{n+1/3}$ ,  $\mathbf{q}_{*}^{n+1}$ ∗ et  $\mathbf{q}^{n+1}.$  Seul le terme source  $\mathbf{S}^*$  de l'équation 2.40 est modifié pour les trois variables de la facon suivante :

$$
\mathbf{q}_{*}^{n+1/3} \quad \Rightarrow \quad \mathbf{S}^{*} = \mathbf{S}^{n+1/3} + \frac{\left(J\mathbf{q}_{*}\right)^{n+1/3} - \left(Jq\right)^{n}}{\Delta t/3} \tag{3.82}
$$

$$
\mathbf{q}_{*}^{n+1} \quad \Rightarrow \quad \mathbf{S}^{*} = \mathbf{S}^{n+1} + \frac{\left(J\mathbf{q}_{*}\right)^{n+1} - \left(Jq\right)^{n}}{\Delta t^{3}}
$$
(3.83)

$$
\mathbf{q}^{n+1} \Rightarrow \mathbf{S}^* = \mathbf{S}^{n+1} + \frac{(J\mathbf{q})^{n+1} - (Jq)^n}{\Delta t}
$$
 (3.84)

Le schéma RKI-3 va être testé sur une équation différentielle à une dimension.

## 3.4.2 Simulation sur une équation différentielle ordinaire

Pour étudier l'influence de l'équation 3.74 de projection ou correction, nous allons tester le schéma implicite de Runge-Kutta d'ordre 3 sur une équation différentielle ordinaire d'ordre 1 modélisée par le problème de Cauchy suivant :

$$
\begin{cases}\n\frac{d}{dt}y(t) = -y(t) \\
y(0) = 1\n\end{cases}
$$
\n(3.85)

La solution de ce problème est connue et donnée par :

$$
y(t) = e^{-t} \tag{3.86}
$$

Cette solution exacte va être comparée à la solution de trois schémas temporels :

- le schéma de Gear présent dans le logiciel Turb'Flow ;
- le schéma de Runge-Kutta avec les équations 3.72, 3.73 et 3.74, noté RKI-3 3 équations ;
- le schéma de Runge-Kutta avec les équations 3.72 et 3.73, noté RKI-3 2 équations.

Le schéma implicite de Gear d'ordre 2 appliqué aux problèmes de Cauchy (équation 3.1) est donné par l'équation suivante :

$$
\frac{3y^{n+1} - 4y^n + y^{n-1}}{2\Delta t} = \phi(t^{n+1}, y^{n+1})
$$
\n(3.87)

Les trois schémas temporels sont résolus avec la technique à double pas de temps. Le schéma, pour les sous-pas de temps τ, est celui de Jameson d'ordre 2 à 5 sous-pas. Cette résolution

## 3.4. Simulation des équations de la mécanique des fluides avec le schéma implicite de Runge-Kutta d'ordre 3 et un algorithme en double pas de temps

a été présentée dans le chapitre 2 à la sous-section 2.3.3. Les schémas ont été implémentés dans le logiciel MATLAB pour réaliser ces tests.

La figure 3.14 trace les solutions numériques et la solution exacte de la résolution du problème (haut) et l'écart par rapport à la solution exacte (bas). Les trois simulations sont faites pour un nombre de sous-itérations de 100.

Le schéma noté RKI-3 2 équations est celui qui est le plus éloigné de la solution exacte et il est assez proche du schéma de Gear. Le schéma noté RKI-3 3 equations est quasiment égal à la solution exacte (écart inférieur à 0,0069).

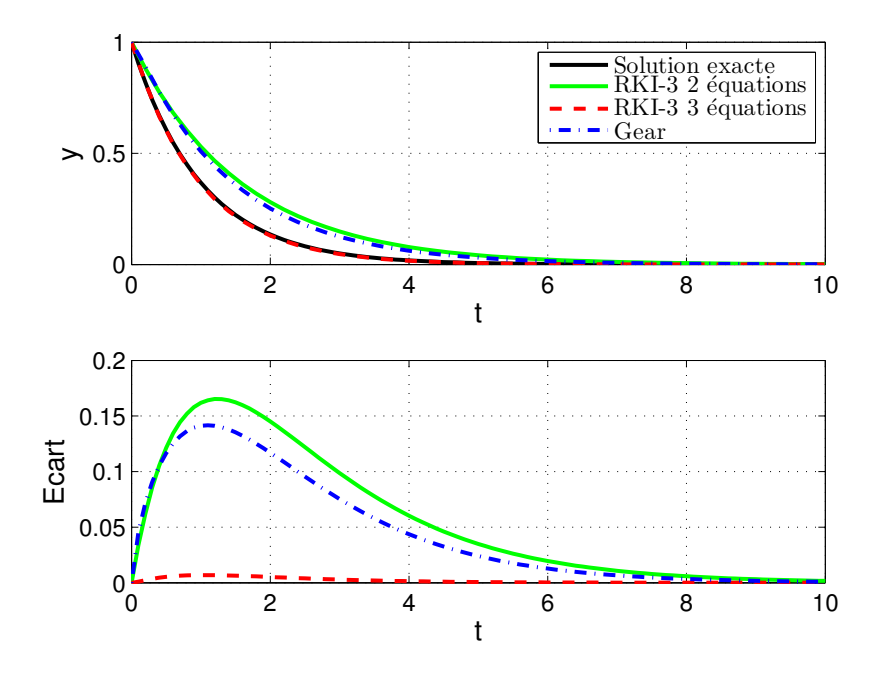

FIGURE 3.14 – Solutions d'une équation différentielle d'ordre 1 (Equations 3.85) avec un nombre de sous-itérations de 100 (haut) et écart absolu par rapport à la solution exacte (bas).

La figure 3.15 trace les mêmes données que la figure 3.14 avec un nombre de sous-itérations de 1000. Les solutions avec les schémas de Runge-Kutta sont égales à la solution exacte et égales entre elles (écart de 10<sup>-10</sup> chacune avec la solution exacte). Par contre, la solution avec le schéma de Gear présente un fort pic d'erreur au début de la résolution (écart de 4 %). Ce pic reste bien moins fort que celui avec 100 sous-itérations (écart de 14 %). Cette erreur vient de l'initialisation du problème. Le schéma de Gear a besoin de la solution au temps  $t = -\Delta t$  pour démarrer ce qui n'est pas le cas des schémas de Runge-Kutta. Cette solution est prise égale à celle du temps  $t = 0$  ce qui est faux dans ce cas.

L'augmentation du nombre de sous-itérations  $\tau$  améliore les résultats des simulations. Cette amélioration est surtout visible pour le schéma de Runge-Kutta noté RKI-3 2 équations. L'équation 3.74 est prépondérante quand le nombre de sous-itérations est faible, c'est-à-dire

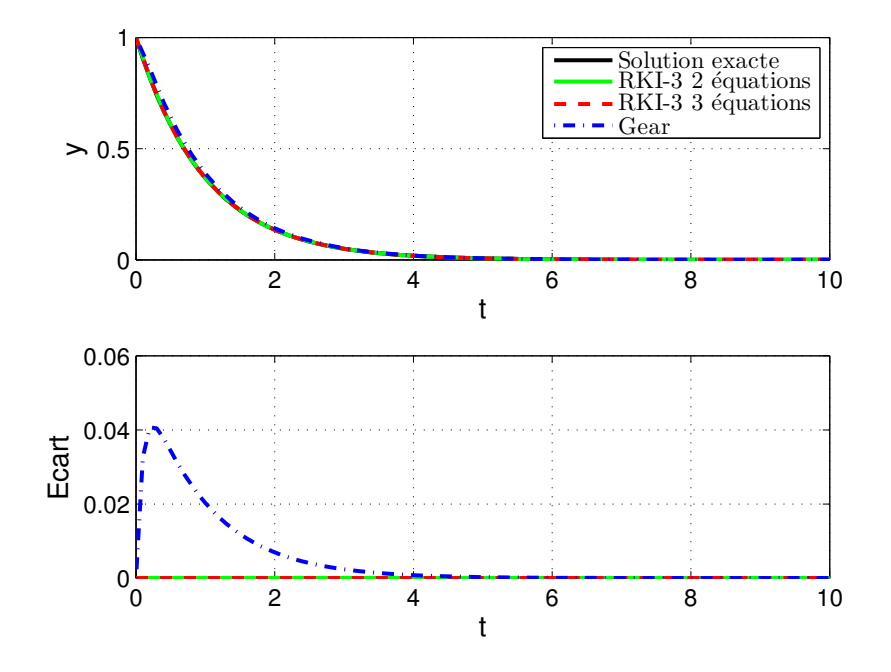

FIGURE 3.15 – Solutions d'une équation différentielle d'ordre 1 (Equations 3.85) avec un nombre de sous-itérations de 1000 (haut) et écart absolu par rapport à la solution exacte (bas).

quand le système d'équations 3.72 et 3.73 couplées et implicites est moins bien résolu. Cette 3<sup>e</sup> équation permet de corriger la solution et donc de limiter le nombre de sous-itérations ce qui diminue le temps CPU.

Dans le cadre de simulation URANS, des test ont été effectués sans prendre en compte la  $3<sup>e</sup>$  équation dans l'algorithme. Les simulations étaient toutes très instables. Il a donc été décidé de forcer le code à prendre en compte cette équation dans tous les cas. Cette remarque ne concerne pas les simulations de la dynamique des structures.

Le schéma RKI-3 avec 3 équations va être testé sur des problèmes de mécanique des fluides instationnaires. Dans la suite de l'étude, le schéma RKI-3 avec 3 équations sera appelé le schéma RKI-3.

#### 3.4.3 Application à un disque pulsant

Dans cette section, le schéma implicite de Runge-Kutta d'ordre 3 en temps va être étudié sur un problème de mécanique des fluides dans un milieu compressible. Le problème choisi a l'avantage d'avoir une solution analytique connue ce qui nous permettra de vérifier que l'implémentation du schéma est correcte.

Dans un premier temps, le problème étudié est présenté. Cette présentation comprend une démonstration de la solution analytique ainsi que des paramètres généraux liés aux

## 3.4. Simulation des équations de la mécanique des fluides avec le schéma implicite de Runge-Kutta d'ordre 3 et un algorithme en double pas de temps

simulations. Dans un deuxième temps, un premier résultat avec le schéma de Gear est présenté ainsi qu'une étude sur les paramètres des schémas spatiaux pour comprendre les différences entre la prédiction et la solution analytique. Dans un dernier temps, une étude comparative sur les deux schémas temporels est réalisée.

#### 3.4.3.1 Présentation du disque pulsant

Un disque centré sur l'origine du repère cartésien est considéré. Sur la peau du disque, un petit mouvement oscillatoire décrit par l'équation suivante est imposé :

$$
r(t) = A \times \sin\left(2 * \pi \frac{t}{T}\right)
$$
 (3.88)

Où r est le rayon du disque, t le temps réel, A l'amplitude des oscillations, T la période de l'oscillation.

Le disque oscille autour d'un rayon moyen de 50 mm avec une amplitude A de 0,5 mm et une fréquence  $f$  de 1000 Hz. Le rayon moyen est considéré comme étant le rayon à l'instant initial. Ce cas va être simulé avec le logiciel Turb'Flow qui va résoudre les équations URANS avec les deux schémas temporels disponibles : le schéma de Gear et le schéma RKI-3. Le comportement du schéma RKI-3 pourra être observé dans un cas compressible avec une onde de pression acoustique. En effet, l'oscillation du disque crée une onde de pression acoustique traduite par un champ de pression ne dépendant que de la coordonnée r du repère cylindrique et du temps.

Ce problème consiste à résoudre une équation de propagation (équation 3.89) portant sur la pression dans un milieu homogène et au repos. Cette équation n'a pas de solution générale connue en dehors des cas de propagation unidimensionnelle.

$$
\left(\Delta - \frac{1}{c_0^2} \frac{\partial^2}{\partial t^2}\right) p(\vec{r}, t) = 0
$$
\n(3.89)

Où  $c_0$  est la vitesse du son au repos et  $\vec{r}$  le vecteur coordonnée.

Comme les frontières du domaine coincident avec des surfaces de coordonnées curvilignes séparables, il est possible de résoudre cette équation en utilisant une solution à variables séparées. Il faut écrire l'équation 3.89 en coordonnées cylindriques :

$$
\left(\frac{\partial^2}{\partial r^2} + \frac{1}{r}\frac{\partial}{\partial r} + \frac{1}{r^2}\frac{\partial^2}{\partial \theta^2} + \frac{\partial^2}{\partial x^2} - \frac{1}{c_0^2}\frac{\partial^2}{\partial t^2}\right) p(r, \theta, x, t) = 0
$$
\n(3.90)

Où  $\vec{r} = (r, \theta, x)$  est le vecteur de coordonnées cylindriques.

Le principe de la résolution à variables séparées consiste à faire l'hypothèse que la solution
sera de la forme suivante :

$$
p(r, \theta, x, t) = \mathbb{R}(r)\Theta(\theta)\mathbb{X}(x)\mathbb{T}(t)
$$
\n(3.91)

L'équation 3.91 est introduite dans l'équation de propagation 3.90. Pour notre problème, seule l'évolution de la pression selon la coordonnée  $r$  et selon le temps  $t$  nous intéresse.

La résolution temporelle nous donne une solution de la forme suivante :

$$
\mathbb{T}(t) = \mathbb{G}e^{i\omega t} \tag{3.92}
$$

Où  $G$  est une constante dépendant de la résolution de la coordonnée  $r$ ,  $i$  le nombre complexe et  $\omega$  la pulsation égale à  $2\pi f$ .

La résolution de la coordonnée r nous donne une équation de Bessel que nous résolvons avec la fonction de Hankel implémentée dans le logiciel MATLAB :

$$
\mathbb{R}(r) = \mathbb{J}\frac{-\iota\omega\rho_0 V_0}{dH_{nu}} \times \mathbb{H}(r)
$$
\n(3.93)

Où  $ρ_0$  est la masse volumique initiale,  $V_0$  la vitesse de l'onde de pression (−Aω), J une constante dépendant de la résolution temporelle, H la fonction de Hankel et  $dH_{nu} = \frac{\omega}{c}$  $\frac{\omega}{c_0} \mathbb{H} \left( \frac{\omega}{c_0} \right)$  $\frac{\omega}{c_0}A$ .

Finalement, le champ de pression est donné par l'équation suivante :

$$
p(r) = -\Re\left(\frac{-\iota\omega\rho_0 V_0}{dH_{nu}} \times \mathbb{H}(r)e^{i\omega t}\right)
$$
 (3.94)

La simulation de la propagation de l'onde acoustique est réalisée avec le logiciel Turb'Flow. Le fluide est considéré comme un gaz parfait non-visqueux et non-turbulent (application des équations d'Euler). La discrétisation spatiale comporte 40000 mailles (Figure 3.16). Les conditions initiales sont les suivantes :

- pression au repos égale à 101300  $Pa$ ;
- température au repos égale à 293  $K$ ;
- masse volumique au repos égale à 1,205 kg/ $m^3$  ;
- vitesse du son égale à 343, 11  $m/s$ .

Concernant les conditions limites au niveau du disque pulsant, la vitesse de la paroi est imposée et calculée à partir de la pulsation du disque (équation 3.88).

Concernant les conditions limites extérieures, nous imposons un fluide au repos dont les grandeurs correspondent à l'état initial. Cette modélisation implique que les résultats de la simulation ne sont plus réalistes quand l'onde de pression atteint le bord du domaine.

Le mouvement du maillage est réalisé par une interpolation utilisant les Fonctions à Base

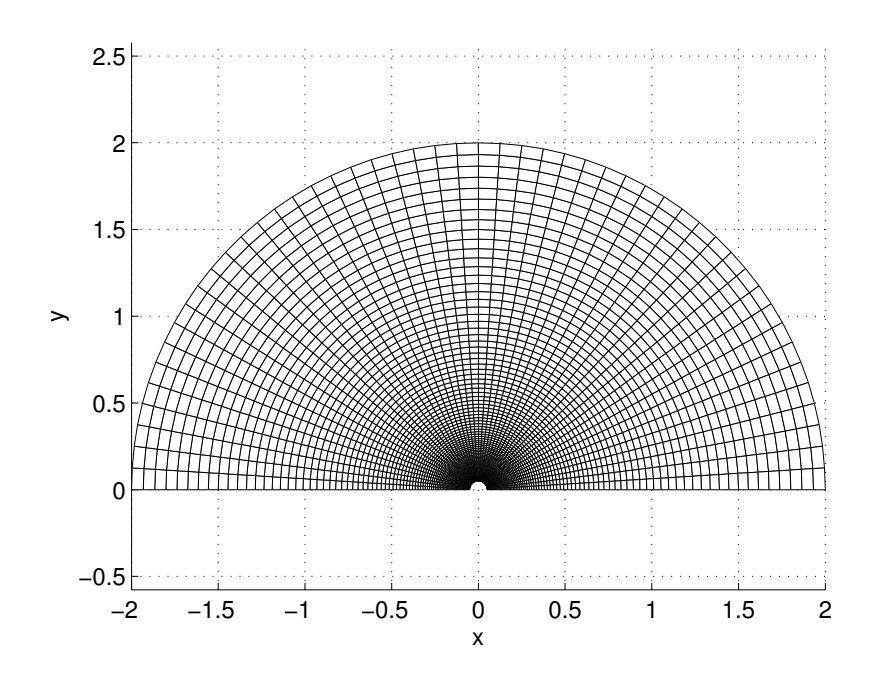

FIGURE 3.16 – Illustration du maillage disque pulsant. Représentation d'une maille sur deux.

Radiale (noté RBF $^4$ ) avec la fonction de Wendland C2 et un rayon de 2  $m$ . Un point sur quatre du maillage de la peau du disque est un point de contrôle. La méthode d'interpolation est détaillée dans la sous-section 4.3.3.1 du chapitre 4 (page 138). La vitesse de maille est calculée à partir de cette déformation et du schéma temporel.

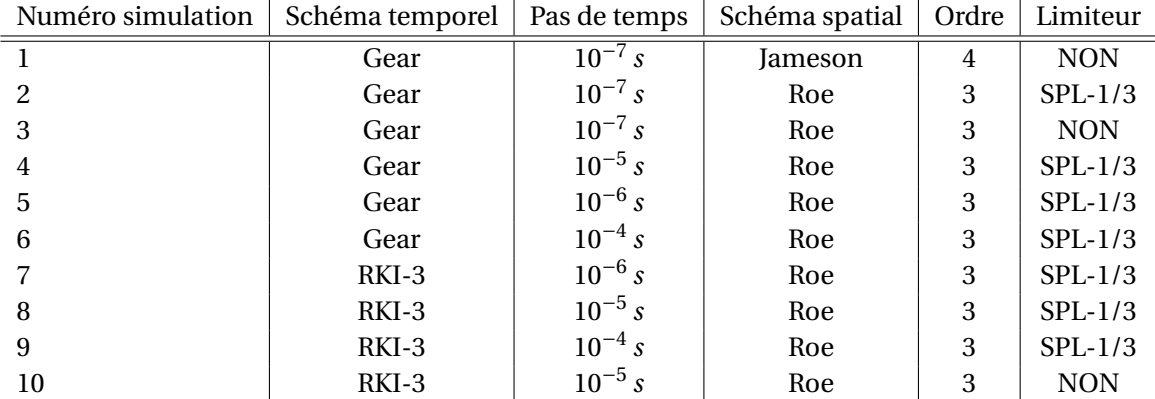

Le tableau 3.13 récapitule toutes les simulations sur le disque pulsant.

Tableau 3.13 – Liste des simulations faites sur le disque pulsant.

<sup>4.</sup> Radial Basis Function.

Concernant le schéma de Jameson, il est pris avec une précision d'ordre 4 auquel un coefficient de viscosité numérique d'ordre 4 est rajouté  $\epsilon_4 = 0.05$ . Le schéma est d'une précision, au final, d'ordre 3. Concernant le schéma de Roe, il est pris avec une précision d'ordre 3. Si le limiteur « Symetric Piecewise-Linear 1/3 » (noté SPL-1/3) [64] qui est d'ordre 3 est rajouté, le schéma est d'une précision, au final, d'ordre 2 lorsque le limiteur est actif.

## 3.4.3.2 Premier résultat et influence de la discrétisation spatiale

Dans un premier temps, nous allons présenter une prédiction numérique comparée à la solution exacte. Dans un second temps, nous étudierons l'influence des schémas spatiaux sur la prédiction.

La figure 3.17 représente le champ de pression obtenu pour le mouvement oscillatoire du disque. Cette prédiction a été obtenue avec le schéma de Gear, un pas de temps de 10<sup>−7</sup> s, le schéma spatial de Roe avec un limiteur (simulation 2 dans le tableau 3.13). Quatre temps ont été représentés permettant de voir la propagation de l'onde :

- l'instant initial ;
- $t = 2 ms$ :
- $t = 4 ms;$
- $t_f = 6 ms$ : le temps final qui correspond au temps que met l'onde à atteindre la limite extérieure du domaine fluide.

La figure 3.18 représente l'évolution radiale de la pression pour la solution analytique et pour la prédiction de la simulation 2 (tableau 3.13) et de l'erreur par rapport à la solution analytique (bas). L'évolution radiale de la simulation 2 est prise à l'instant 6 ms (ligne noire sur la figure 3.17 - haut). L'erreur est calculée de la façon suivante :

$$
error = \frac{P_{analytique} - P_{simulation}}{P_{analytique}(t=0)}
$$
(3.95)

L'erreur numérique par rapport à la solution analytique est inférieur à 1 % pour un rayon inférieur à 0,57m. Après ce rayon, la simulation prédit des oscillations plus faibles. L'onde est atténuée par dissipation numérique et il y a un léger agrandissement de la période spatiale.

L'erreur numérique par rapport à la solution analytique est de −3,40 % pour un rayon de 0,93  $m$ . L'erreur augmente pour des rayons plus élevés et atteint une valeur maximale de 10%.

Après le rayon  $1 \, m$ , le maillage ne garantit plus 20 points par période spatiale ce qui est insuffisant pour un schéma d'une précision d'ordre 2. Cette dissipation numérique peut provenir du choix de la discrétisation spatiale qui n'est pas adaptée au maillage :

- type du schéma : décentré amont ou centré ;
- ordre de précision ;
- limiteur.

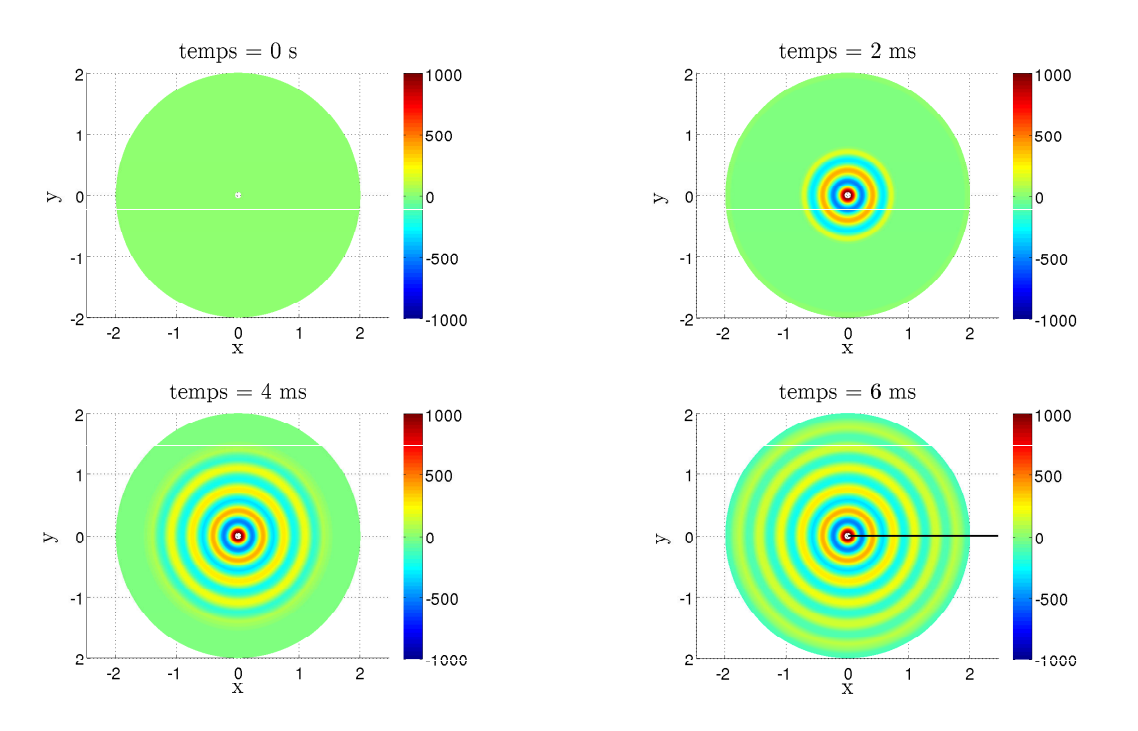

3.4. Simulation des équations de la mécanique des fluides avec le schéma implicite de Runge-Kutta d'ordre 3 et un algorithme en double pas de temps

FIGURE 3.17 – Champ de pression instantanés obtenus pour le mouvement oscillatoire du disque à l'aide de la simulation 2 du tableau 3.13. Ligne noire : ligne servant au tracé de l'évolution radiale de la pression.

Le schéma spatial utilisé est celui de Roe. Il s'agit d'un schéma décentré amont. D'après Soulat [64], ce schéma est robuste et précis pour les écoulements avec des ondes de choc. Par contre, comme il ne respecte pas la condition d'entropie, il peut prédire des solutions non-physiques. Les simulations précédentes ne s'inscrivent pas dans ce cas. Les prédictions ont certes un écart avec la solution attendue mais elles ne sont pas aberrantes.

Un autre type de schéma spatial est disponible dans le logiciel Turb'Flow. Il s'agit du schéma centré de Jameson. Ces schémas sont naturellement non-dissipatifs ce qui leur permet d'atteindre plus facilement une grande précision. Mais cette particularité les rend naturellement instables. Dans le logiciel Turb'Flow, une dissipation artificielle a été implémentée pour les stabiliser. La figure 3.19 représente l'évolution radiale de l'onde de pression pour les simulations 1 et 3 (tableau 3.13) à l'instant 6 ms et la formulation analytique (haut) et de l'erreur par rapport à la solution analytique (bas).

La simulation 1 correspond à l'utilisation du schéma de Jameson avec une précision d'ordre 4 auquel un terme de viscosité artificielle est ajouté. La simulation 3 correspond à l'utilisation du schéma de Roe avec une précision d'ordre 3 et sans limiteur. Les deux simulation utilisent les mêmes paramètres temporels.

Pour un rayon inférieur à 1,3 m, les deux simulations ont une erreur inférieure à 1%. Après,

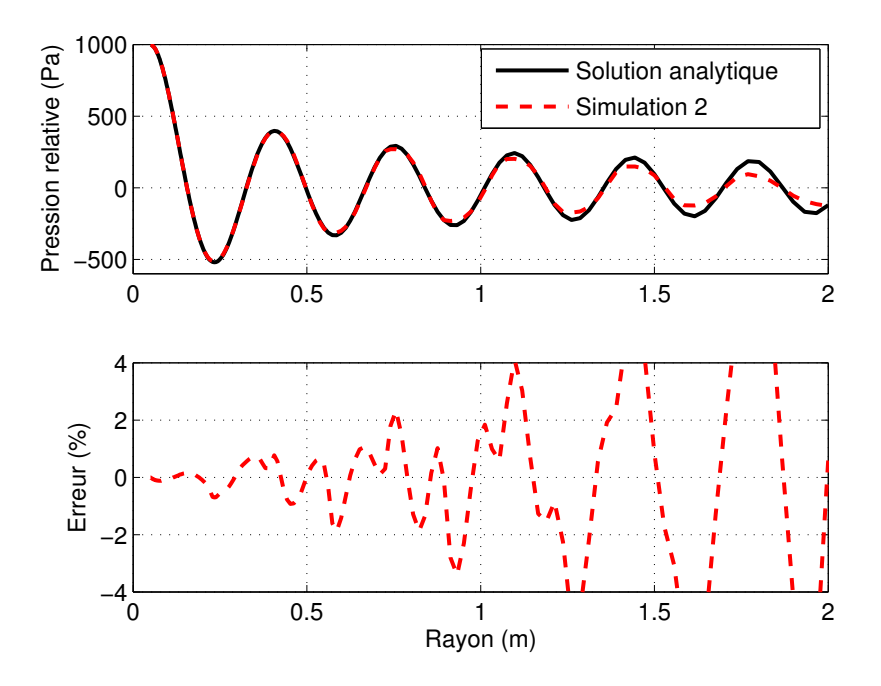

FIGURE 3.18 – Evolution radiale de l'onde de pression pour la simulation 2 (tableau 3.13) à l'instant 6  $ms$  et la formulation analytique. Evolution radiale de l'erreur par rapport à la solution analytique (bas).

les simulations prédisent des oscillations plus faibles. L'onde est atténuée par dissipation numérique et il y a un léger agrandissement de la période spatiale. Globalement les prédictions des simulations 1 et 3 sont plus précises que celles de la simulation 2, ce qui traduit une différence de l'ordre de précision <sup>5</sup> de la discrétisation spatiale des différentes simulations.

Pour un rayon inférieur à 0,8 m, les deux simulations prédisent des résultats très similaires. Après, la simulation avec le schéma de Roe (simulation 3) a des oscillations plus amorties et une changement de période spatiale plus fort. Mais ces différences sont légères.

En conclusion, le limiteur spatial SPL-1/3 a une influence non-négligeable sur les résultats du cas étudié. Soulat [64] avait remarqué que ce limiteur est très dissipatif. Pour le cas « Ringlet » proposé par G. Chiocchia, il avait conclu que le limiteur SPL-1/3 est le limiteur le plus dissipatif pour un schéma de Roe d'ordre 3.

Cependant, nous conservons le limiteur SPL-1/3 pour la suite de l'étude car son caractère dissipatif stabilise la convergence. Il faudra tenir compte de son influence sur la précision des résultats pour analyser les résultats de l'étude temporelle du disque pulsant.

<sup>5.</sup> Il s'agit de l'ordre de la discrétisation spatiale qui tient compte de l'ordre du schéma et de l'ordre du limiteur

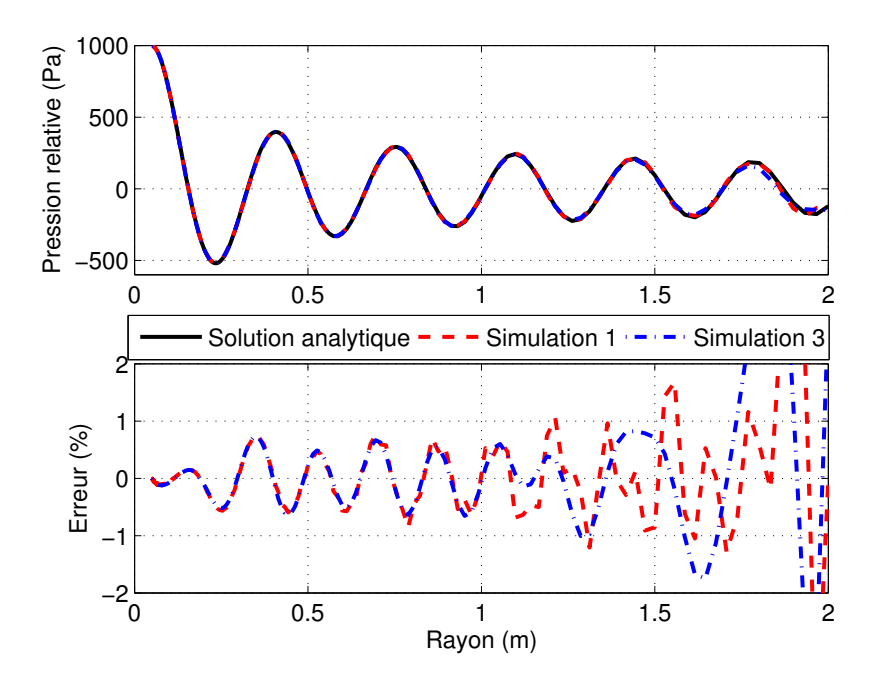

FIGURE 3.19 – Evolution radiale de l'onde de pression pour les simulations 1 et 3 (tableau 3.13)  $\lambda$  l'instant 6 ms et la formulation analytique (haut). Evolution radiale de l'erreur par rapport à la solution analytique (bas).

# 3.4.3.3 Etude temporelle du disque pulsant

L'étude se divise en deux parties. Dans un premier temps, la dissipation et la dispersion du schéma RKI-3 et du schéma de Gear sont étudiées. Dans un second temps, le temps CPU est évalué pour compléter l'étude.

La plupart des simulations qui permettent de comparer les prédictions du schéma de Gear et du schéma RKI-3 sont réalisées avec le schéma de Roe et le limiteur SPL-1/3. Il y aura une erreur dûe à ce limiteur mais elle n'empêche pas de comparer les prédictions des schémas temporels.

La figure 3.20 trace l'évolution radiale de l'onde de pression pour différents pas de temps et schémas temporels (simulations 5 à 10 du tableau 3.13) à l'instant 6 ms.

Les prédictions accentuent la dissipation de l'onde après un rayon de  $0,4m$  avec le même ordre de grandeur d'erreur par rapport à la solution analytique excepté pour les prédictions obtenues avec des pas de temps de 10<sup>−4</sup> s. En effet, pour un pas de temps de 10<sup>−5</sup> s et de 10<sup>−6</sup> s, l'erreur relative par rapport à la solution analytique est comprise entre 7,8 % et 8,0 % pour un rayon de 0,*76 m. L'erreur relative pour le schéma* RKI-3 avec un pas de temps de 10<sup>−4</sup> *s* est de 14,3 % pour un rayon de 0,76m et de 49 % pour le schéma de Gear avec le même pas de temps pour un rayon de 0,67m.

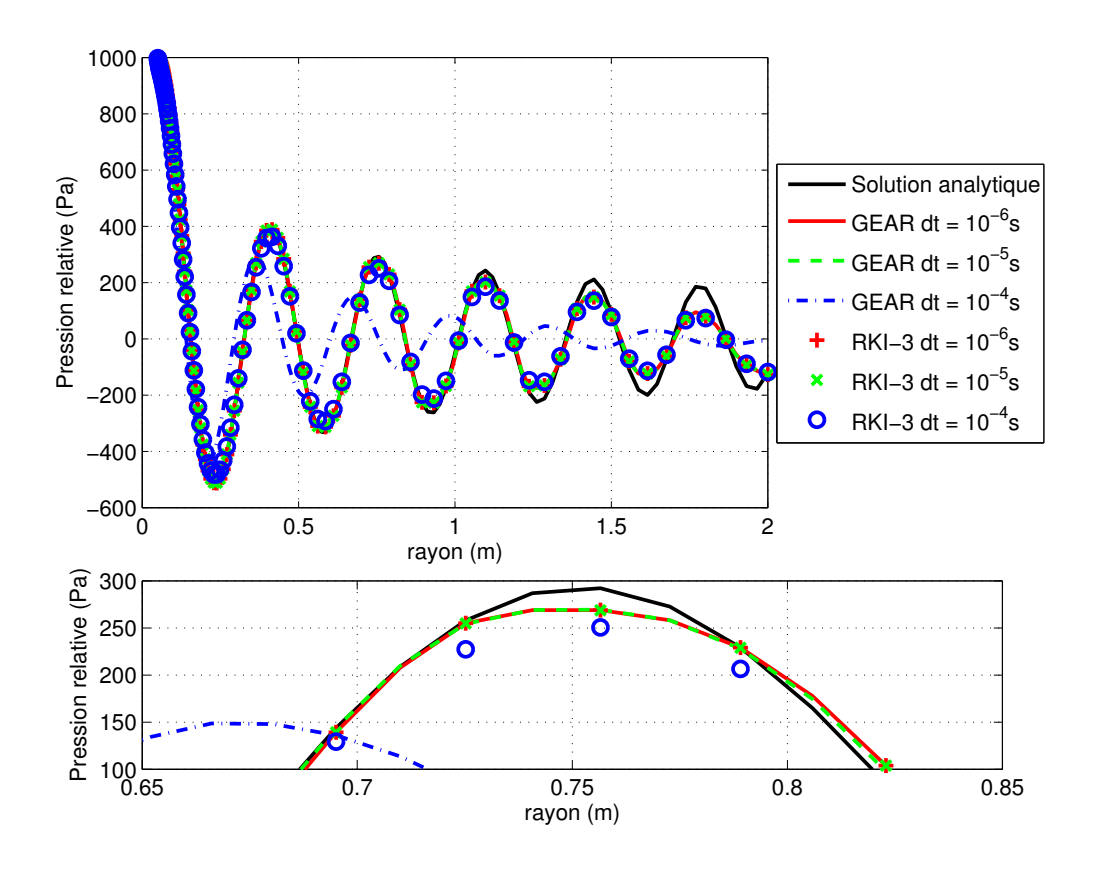

FIGURE 3.20 – Evolution radiale de l'onde de pression pour différents pas de temps et schémas temporels (simulations 4 à 9 du tableau 3.13) à l'instant 6 ms.

La figure 3.21 trace la norme L0 par rapport à la solution analytique pour un rayon inférieur à 1m. L'instabilité du schéma de Gear est bien mise en évidence : l'erreur augmente 2,6 fois plus avec un pas de temps de 10<sup>−4</sup> s que pour le schéma RKI-3 avec le même pas de temps.

Le maximum de la norme L0 pour le schéma RKI-3 est obtenu pour le pas de temps de 10 $^{\rm -4}$  s ce qui correspond à un pas de temps de 2,51 × 10<sup>−5</sup> s pour le schéma de Gear. Le schéma RKI-3 permet presque d'augmenter le pas de temps d'un ordre de grandeur tout en conservant la même précision sur les résultats. Nous avions la même conclusion sur les cas de dynamique des structures étudiés précédemment.

Comme pour la dynamique des structures, l'utilisation de schéma RKI-3 permet d'augmenter de quasiment un ordre de grandeur le pas de temps tout en gardant la même précision sur l'amplitude.

Les prédictions ne modifient pas la dispersion de l'onde jusqu'à un rayon de 1,8 m excepté pour la prédiction obtenue avec le schéma de Gear et un pas de temps de 10−<sup>4</sup> s. La solution analytique donne un pic d'amplitude pour un rayon de 0,76m. Le schéma de Gear avec un

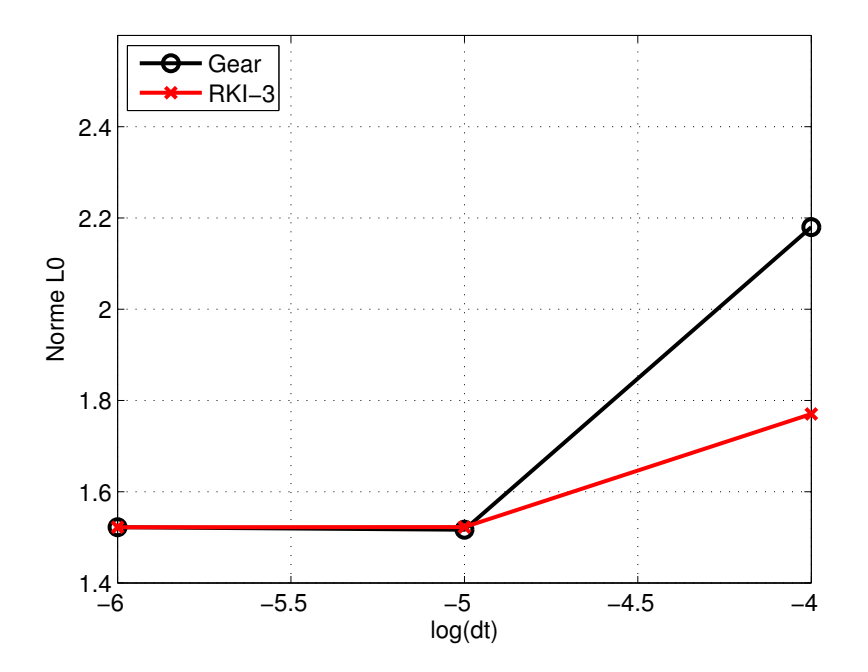

FIGURE 3.21 – Norme L0 par rapport à la solution analytique pour le schéma de Gear et le schéma RKI-3.

pas de temps de 10<sup>−4</sup> s prédit ce même pic à un rayon de 0,67 *m*, soit une erreur relative de 12 %.

Le déphasage est le point primordial pour prédire correctement le phénomène du flottement. Le schéma RKI-3 pourrait donc être utilisé pour ce type de prédiction avec un pas de temps d'un ordre supérieur par rapport au schéma de Gear.

La figure 3.22 trace l'évolution radiale de l'onde de pression pour le schéma RKI-3 avec un pas de temps de 10<sup>−5</sup> *s* avec le schéma de Roe avec et sans le limiteur SPL-1/3 (simulations 8 et 10 du tableau 3.13) à l'instant 6ms. Comme pour le schéma de Gear, le limiteur est le paramètre que crée le plus de dissipation et donc d'erreur d'amplitude.

La figure 3.23 permet d'évaluer le temps CPU pour chaque simulation. Elle trace le nombre d'itérations pseudo-temporelles effectuées pour chaque itération temporelle réelle pour les simulations 4, 5, 7 et 8 du tableau 3.13.

Pour les simulations avec le schéma de Gear et les pas de temps de 10<sup>−6</sup> *s*, le nombre d'itérations pseudo-temporelles atteint la limite maximale (2000 itérations) sur un temps de 2 ms. Ce phénomène n'a pas été expliqué. Il ne correspond à aucune fréquence du problème. La simulation avec un pas de temps de 10<sup>−5</sup> s s'effectue avec 7 fois plus d'itérations pseudo-temporelles pour atteindre la même convergence.

Avec le schéma RKI-3, la simulation avec un pas de temps de 10<sup>−5</sup> s s'effectue avec 4 fois plus

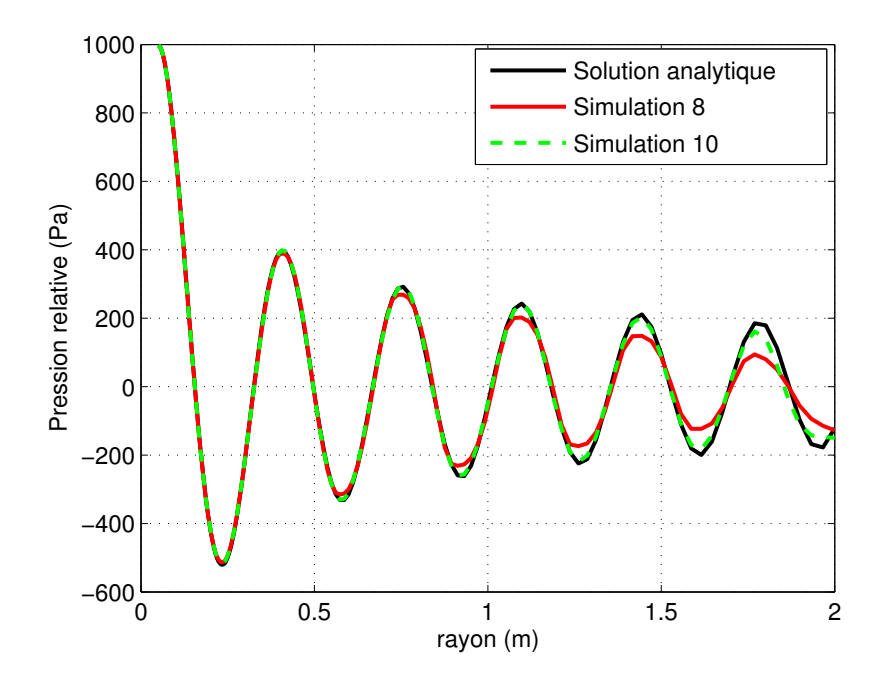

FIGURE 3.22 – Evolution radiale de l'onde de pression pour le schéma RKI-3 avec un pas de temps de 10<sup>−5</sup> s avec le schéma de Roe avec et sans limiteur (simulations 8 et 10 du tableau 3.13) à l'instant 6ms.

d'itérations pseudo-temporelles pour atteindre la même convergence.

La simulation avec le schéma de Gear pour un pas de temps de 10<sup>−6</sup> s a besoin d'environ 15 itérations pseudo-temporelles pour atteindre la convergence voulue. La simulation avec le schéma RKI-3 pour un pas de temps de 10<sup>−5</sup> s a besoin de 200 itérations pseudo-temporelles pour atteindre la même convergence. De plus, une itération avec le schéma RKI-3 est environ 2 fois plus longue en temps CPU qu'avec le schéma de Gear car il y a deux équations de RANS qui doivent être calculées. En conclusion, le temps CPU d'une simulation avec le schéma RKI-3 est beaucoup plus grand que celui d'une simulation avec le schéma de Gear.

Les résultats pour le schéma RKI-3 et pour le schéma de Gear viennent d'être présentés sur une configuration d'onde de pression se propageant dans un fluide au repos. Ces ondes sont générées par un disque pulsant. Le schéma RKI-3 a un temps CPU beaucoup plus long pour une précision similaire. Par contre, les simulations avec ce schéma acceptent un pas de temps plus grand que celles avec le schéma de Gear.

3.4. Simulation des équations de la mécanique des fluides avec le schéma implicite de Runge-Kutta d'ordre 3 et un algorithme en double pas de temps

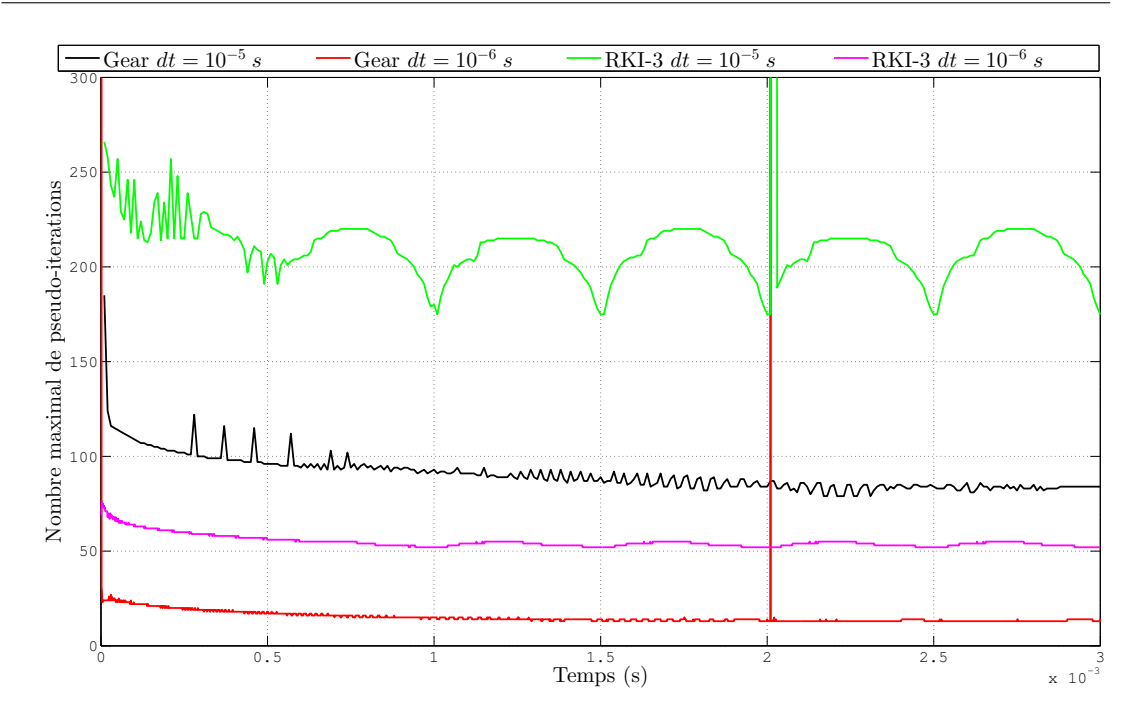

FIGURE 3.23 – Nombre maximal de pseudo-itérations en fonction du temps réel pour les simulations 4, 5, 7 et 8 du tableau 3.13.

# 3.4.4 Application à une onde à choc impactant un panneau rigide

Le schéma implicite de Runge-Kutta d'ordre 3 en temps va être étudié sur une seconde configuration d'onde se propageant dans un milieu compressible. Il s'agit de prédire le déplacement d'une onde dans un tube à choc dans lequel un panneau rigide a été rajouté. Une description complète du cas d'étude est faite à la sous-section 5.2.1 du chapitre 5. Dans cette description, il y a la présentation du banc d'essai et des résultats d'essais.

Après avoir présenté rapidement les simulations effectuées et le banc d'essai, l'étude se fera sur la stabilité et la précision des schémas temporels sur ce cas test. Puis, le temps CPU des différentes simulations sera comparé.

Il s'agit d'un cas test d'interaction fluide-structure présenté par Giordano [24] en 2005. Une onde de choc créée par la rupture de la membrane du tube à choc vient impacter un panneau rigide <sup>6</sup> placé dans ce même tube à choc. La figure 3.24 permet de visualiser le banc d'essai. L'épaisseur du panneau est de  $1mm$  et la longueur de 50 mm. Giordano se sert de ce cas test pour valider un logiciel numérique et étudier une interaction fluide-structure dans un écoulement transsonique présentant une déformation de la structure importante. L'onde de choc créée se propage de la gauche vers la droite sur la figure 3.24 et vient impacter le panneau déformant. Une partie de l'onde passe au dessus du panneau et va impacter le fond du tube à

<sup>6.</sup> Dans le cadre d'une simulation fluide-structure, le panneau n'est pas rigide.

choc. L'autre partie revient vers la membrane qui a créé l'onde. Un capteur de pression pariétal est placé en amont du panneau.

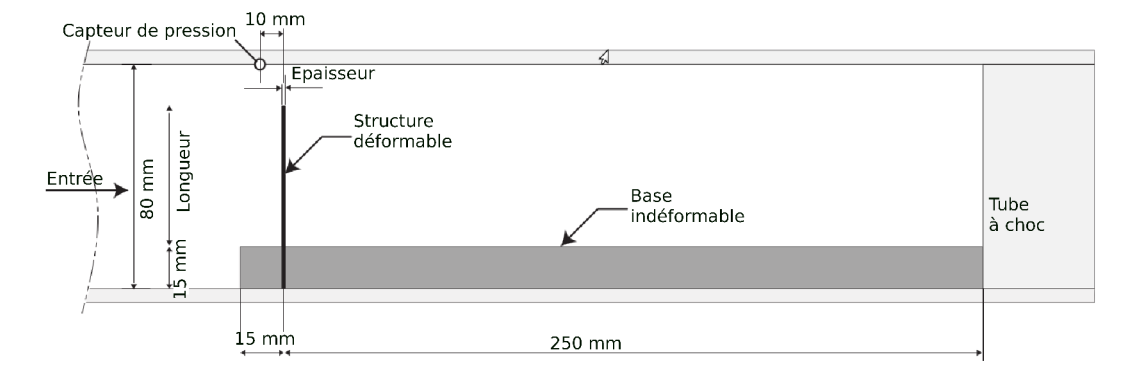

FIGURE 3.24 – Banc d'essai du panneau déformant placé dans un tube à choc.

Dans cette section, le panneau est considéré comme rigide. L'étude porte uniquement sur le domaine fluide et la propagation de l'onde. Seuls les résultats sur le capteur de pression seront présentés dans cette section. Pour diminuer la taille du maillage, le tube à choc n'est pas modélisé en entier. Une partie en amont du panneau a été supprimée. Le maillage comporte 201840 mailles avec une première maille à la paroi de 10<sup>-5</sup> m. La figure 5.16 dans le chapitre 5 (page 169) permet de visualiser un agrandissement du maillage autour du panneau. L'air est considéré comme étant un gaz parfait et l'écoulement est laminaire. Les parois sont adiabatiques. La rupture de la membrane n'étant pas simulée, à l'instant initial de la simulation, l'onde de choc se trouve à proximité du panneau, à gauche du panneau sur la figure 3.24. D'où, les conditions initiales sont les suivantes :

- à gauche de l'onde de choc : la pression est de 154145 Pa et la température de 332,34 K;
- à droite de l'onde de choc : la pression est de  $10^5$  Pa, la température de 293 K et le fluide a une vitesse nulle.

La discrétisation spatiale utilise le schéma de Roe avec le limiteur SPL-1/3. La précision spatiale est d'ordre 2. La discrétisation temporelle utilise soit le schéma de Gear soit le schéma RKI-3.

La figure 3.25 représente la valeur de la pression sur le capteur pour différentes simulations fonction du schéma temporel et du pas de temps (haut) ; et l'erreur des prédictions par rapport la simulation avec le schéma de Gear et un pas de temps de 10<sup>−8</sup> s (bas). Le premier pic à  $t=0\,s$ correspond au passage de l'onde devant le capteur et le second pic à  $t = 0, 2$  ms correspond au passage de l'onde qui s'est réfléchie sur le panneau. Toutes les simulations exceptées celle avec le schéma de Gear et le pas de temps de 10<sup>−6</sup> s ont des prédictions similaires. Elles ont une erreur inférieure à 0,2%. La prédiction avec le schéma de Gear et le pas de temps de 10<sup>−6</sup> s a une erreur moyenne plus élevée (environ 0,5 %) et deux pics d'erreur dont un à 8,5 %.

L'erreur pour les prédictions avec le schéma de Gear décroit avec la diminution de pas de temps pour atteindre une erreur très faible (inférieure à 0,2%) ce qui valide le choix du schéma

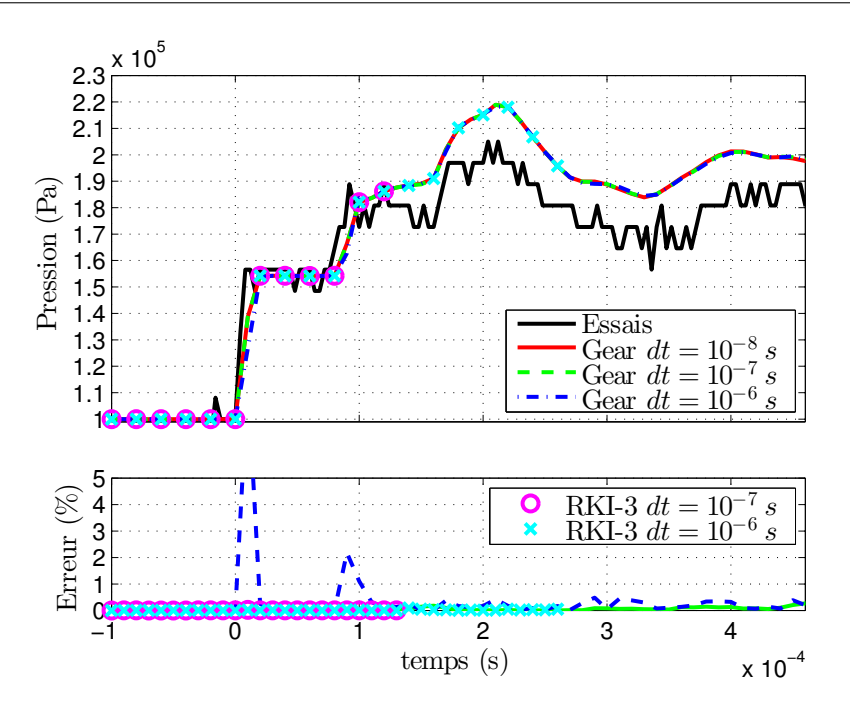

FIGURE 3.25 – Pression sur le capteur dans le tube à choc pour différents schémas temporels et pas de temps (haut).

Erreur par rapport à la simulation avec le schéma de Gear et un pas de temps de 10<sup>−8</sup> s (bas).

de référence.

Pour le premier pic, les 4 simulations donnent une prédiction similaire de 154210 Pa pour le niveau de la pression avec un écart de l'ordre de 6 × 10−<sup>6</sup> par rapport à la simulation de référence. Le tableau 3.14 donne les écarts par rapport au schéma de référence pour le second pic. Comme pour le cas du disque pulsant, le schéma RKI-3 permet d'augmenter l'ordre du pas de temps tout en gardant une précision équivalente.

| Schéma | Pas de temps (s) | Pression (Pa) | $\acute{e}$ cart $(\%)$ |
|--------|------------------|---------------|-------------------------|
| Gear   | $10^{-7}$        | 218490        | $0,9 \times 10^{-2}$    |
| Gear   | $10^{-6}$        | 218250        | $12,0 \times 10^{-2}$   |
| RKI-3  | $10^{-6}$        | 218470        | $1,8 \times 10^{-2}$    |

Tableau 3.14 – Ecart sur le niveau de pression pour le second pic ( $t \approx 0.2 \, \text{ms}$ ) par rapport la simulation avec le schéma de Gear et un pas de temps de 10 $^{\rm -8}$  s.

Au niveau du temps CPU, la simulation avec le schéma RKI-3 et le pas de temps de 10 $^{-6}$  s met 31  $h$  de plus que la simulation avec le schéma de Gear et le pas de temps de 10<sup>−7</sup> s pour prédire le second pic. Le schéma RKI-3 a besoin de faire 1000 itérations pseudo-temporelles à chaque pas de temps alors que l'autre simulation a besoin de moins de 50 itérations. Comme une itération pseudo-temporelle avec le schéma de Gear est deux fois plus rapide, la différence de temps CPU s'explique. La simulation avec le schéma RKI-3 et le pas de temps de 10<sup>−7</sup> s

est plus rapide que celle avec un pas de temps supérieur car le nombre d'itérations pseudotemporelles est de l'ordre de 100.

Pour ce cas test, le schéma RKI-3 permet d'avoir des prédictions ayant une précision équivalente aux prédictions avec le schéma de Gear ce qui valide l'implémentation du schéma dans le code Turb'Flow. Par contre, le schéma RKI-3 est confronté à un problème de convergence des boucles de pseudo-itérations, ce qui se traduit par un nombre de sous-itérations plus important pour la simulation avec le schéma RKI-3 que pour celle avec le schéma de Gear et donc un temps CPU beaucoup plus important. Cette difficulté se situe dans le traitement des conditions limites au niveau des coins du panneau. Le schéma de Gear ayant une précision temporelle inférieure, il est possible qu'il soit plus stable que le schéma RKI-3.

Le schéma implicite de Runge-Kutta d'ordre 3 a été implémenté dans le logiciel Turb'Flow en suivant la même stratégie que pour le schéma de Gear. La technique du double pas de temps est utilisée avec une résolution des itérations pseudo-temporelles par des schémas explicites de Jameson. Ce schéma a été appliqué à deux cas d'étude.

Le premier cas d'étude porte sur la propagation d'une onde acoustique créée par un disque pulsant. A iso-précision, le schéma RKI-3 permet d'augmenter le pas de temps. Par contre, le schéma RKI-3 consomme plus de temps CPU à iso-précision.

Le second cas d'étude porte sur la propagation d'une onde de choc créée par un tube à choc. Cette onde de choc se réfléchit sur un panneau rigide. A iso-précision, le schéma RKI-3 permet d'augmenter le pas de temps. Par contre, pour le schéma RKI-3, la gestion des conditions limites augmente le nombre d'itérations nécessaire pour avoir une convergence pseudo-temporelle suffisante. A iso-précision le schéma RKI-3 a un temps CPU largement supérieur à celui du schéma de Gear.

Le schéma RKI-3 n'a pas été testé sans la  $3<sup>e</sup>$  équation sur les deux cas de propagation d'onde acoustique ou d'onde de choc. La précision de convergence des pseudo-itérations a été estimée sur un cas stationnaire (écoulement à deux dimensions uniformes). Cette étude a révélé que la précision ne serait pas suffisante pour se passer de cette équation dans des cas instationnaires. Les résultats numériques présentés dans cette sous-section l'ont confirmé. Sans cette équation, il ne serait pas possible d'augmenter le pas de temps d'un ordre en conservant la précision.

# 3.5 Conclusion

Le schéma implicite de Runge-Kutta d'ordre 3 (RKI-3) a déjà permis d'obtenir des résultats dans le cadre de simulations d'interaction fluide-structure sur des écoulements incompressibles [13, 11]. Ce schéma est composé de deux équations implicites couplées et d'une dernière

équation de correction.

Hairer [27] affirme que le choix des coefficients du schéma RKI-3 permet au schéma d'être Lstable. Cette propriété permet de ne pas tenir compte de la dernière équation. En opposition, la résolution d'une équation différentielle d'ordre 1 met en évidence l'influence de cette troisième équation. Plus la résolution des deux équations implicites couplées est imprécise, plus la troisième équation se comporte comme un correcteur.

L'influence de cette équation de correction ainsi que la stabilité et la précision du schéma ont été testées sur la résolution d'un problème de dynamique des structures dont les hypothèses principales sont de considérer les matériaux isentropiques, élastiques et soumis aux petites déformations. Le problème de dynamique porte sur une excitation périodique de l'aube de la turbine de la 4 $^e$  configuration de l'EPFL.

Dans un premier temps, l'étude porte sur le problème complet. La troisième équation permet de conserver l'ordre de précision du schéma. En effet, l'inversion matricielle des deux équations couplées et implicites génère une erreur due au conditionnement des matrices. Ensuite, le schéma RKI-3 a été comparé à d'autres schémas temporels :

- des schémas explicites de Runge-Kutta d'ordre 2 et 4 ;
- des schémas de Newmark ;
- le schéma de Gear.

Le schéma de référence de cette étude est le schéma explicite de Runge-Kutta d'ordre 5. Parmi les schémas de Newmark, celui avec les coefficients  $\gamma = 1/2$  et  $\beta = 1/12$  est le plus précis à pas de temps fixe et le plus rapide à iso-précision et celui avec les coefficients  $\gamma = 1/2$  et  $\beta = 1/4$ est le seul à être inconditionnellement stable. Pour la suite de l'étude, le schéma de Newmark inconditionnellement stable a été préféré. Il est d'ordre 2.

A iso-précision, les schémas explicites de Runge-Kutta ont un temps CPU trop important (plus 80  $h$  par période d'excitation) due à l'ordre du pas de temps. Le schéma RKI-3 est celui qui a le plus grand pas de temps ce qui lui permet d'avoir le plus petit temps CPU (1,3 h par période d'excitation). Comme le schéma de Newmark a un problème matriciel deux fois plus petit, il a un temps CPU de l'ordre de grandeur de celui du schéma RKI-3 (1,7h par période d'excitation). Le schéma de Gear a un temps CPU important  $(11, 9h)$  par période d'excitation).

Dans un second temps, l'étude porte sur un problème sous-structuré à l'aide de la méthode de condensation statique de Guyan avec correction. Le passage à un problème sous-structuré permet de réduire la taille du problème et d'augmenter le pas de temps de plusieurs ordres de grandeur. Une méthode de sous-structuration de Craig et Bampton a également été testée mais elle ne s'est pas avérée concluante. Sur ce problème sous-structuré, il n'y a pas d'influence de la troisième équation du schéma RKI-3. En effet, le problème matriciel est beaucoup plus petit. Les tailles des matrices sont de l'ordre d'une dizaine d'éléments au lieu d'un millier. L'inversion des équations couplées et implicites ne génèrent quasiment pas d'erreur.

Comme pour l'étude du problème complet, le schéma RKI-3 permet d'augmenter le pas de temps par rapport au schémas classiques, tout en conservant la précision des résultats. Cette augmentation du pas de temps améliore le temps de restitution des résultats.

Le schéma RKI-3 est implémenté dans le logiciel Turb'Flow selon un algorithme à double pas de temps. Des tests effectués sur l'influence de la troisième équation du schéma RKI-3 ont montré qu'elle est obligatoire pour résoudre un problème RANS avec le logiciel Turb'Flow. Le schéma a été ensuite testé sur deux cas tests.

Le premier cas test étudie un disque pulsant générant des ondes de pression dans un écoulement d'air au repos. L'avantage de ce cas test est qu'il a une solution connue. Ce cas test est très dépendant de la discrétisation spatiale. Notamment l'utilisation d'un limiteur atténue l'amplitude des ondes de pression. A iso-précision de résolution (dispersion et dissipation), le schéma RKI-3 permet de gagner quasiment un ordre de grandeur au pas de temps. Mais le temps CPU du schéma RKI-3 est deux fois plus grand que celui du schéma de Gear.

Le second cas test étudie la propagation d'une onde de choc impactant un panneau rigide. Le schéma RKI-3 permet de prédire un écoulement similaire à celui obtenu avec le schéma de Gear. Comme pour l'autre cas test, le temps CPU de la simulation avec le schéma RKI-3 est beaucoup plus important que celui avec le schéma de Gear.

L'augmentation du temps CPU pour les simulations RANS avec le schéma RKI-3 s'explique par l'augmentation du nombre de pseudo-itérations nécessaires pour résoudre les équations couplées et implicites. La convergence de la résolution de ces équations est problématique au niveau des conditions limites.

Le schéma RKI-3 permet de simuler des problèmes de dynamique des structures et de mécanique des fluides similaires aux problèmes rencontrés dans les compresseurs aéronautiques. Cependant, des études doivent être réalisées pour comprendre et résoudre le problème de convergence observé pour les simulations de mécanique des fluides. A terme, ce schéma temporel permettra de résoudre des problèmes d'interaction fluide-structure présent dans les compresseurs industriels à l'aide de l'algorithme de couplage présenté au chapitre suivant.

# 4 Stratégies de couplage en interactions fluide-structure

# 4.1 Introduction

La stratégies de couplage doit pouvoir simuler des problèmes aéroélastiques présents dans les turbomachines. Sous certaines conditions défavorables, les problèmes aéroélastiques peuvent causer la rupture des aubes soit par fatigue en réponse à des sollicitations du champ aérodynamique, soit instantanée dans le cas d'instabilités de flottement [51]. Les industriels de l'aéronautique veulent utiliser des outils permettant de comprendre et de résoudre de tels problèmes.

Dans le cadre des compresseurs aéronautiques, il existe plusieurs types de phénomènes aéroélastiques faisant intervenir un couplage entre la structure et le fluide l'entourant. Le flottement peut générer de grandes déformations qui interagissent avec des ondes de choc provoquant des effets non-linéaires. Cette interaction peut amplifier les vibrations de la structure jusqu'à la rupture des aubes.

Parmi les autres phénomènes complexes présents dans les compresseurs, nous pouvons citer le désaccordage inter-aubes provenant d'une rupture de la symétrie cyclique du disque aubagé. Cette non-symétrie génère une situation modale dense composée de modes de pales très voisins sur des bandes fréquentielles étroites qui peut conduire à des conséquences opposées. Comme ce phénomène augmente l'amplitude vibratoire des aubes, en le couplant à une instabilité aérodynamique, il peut conduire à une rupture instantanée des aubes.

Ce chapitre a pour but de faire un état de l'art des méthodologies existantes et de justifier le choix d'une stratégie de couplage pour répondre à nos besoins. L'outil de simulation développé devra pourvoir, à terme, prédire des phénomènes comme ceux que nous avons mentionnés précédemment.

## Chapitre 4. Stratégies de couplage en interactions fluide-structure

La première section de ce chapitre présente les différentes stratégies de couplage existantes :

– les stratégies découplées ;

– les stratégies partitionnées faibles et fortes.

L'objectif est de présenter le domaine d'application de ces différentes stratégies ainsi que les hypothèses de chacune pour justifier le choix de la méthode utilisée dans ce mémoire.

La seconde section détaille la stratégie partitionnée forte qui a été retenue pour notre étude ainsi que le traitement de l'interface fluide-structure permettant d'assurer la conservation de l'énergie à cette interface. En effet, dans le cas des stratégies partitionnées fortes, les divergences des simulations proviennent généralement d'une perte de la conservation de l'énergie à l'interface fluide-structure.

# 4.2 Stratégies pour le couplage numérique fluide structure

Pour réaliser des prédictions aéroélastiques fiables, le couplage numérique doit respecter le comportement physique de la dynamique de la structure et de l'écoulement du fluide ainsi que leurs interactions mutuelles.

Il existe différentes stratégies de couplage qui se déclinent en fonction de la force de leurs interactions mutuelles. Marshall et Imregun [40] déclinent trois grandes stratégies de couplage :

- les stratégies découplées ;
- les stratégies partitionnées faibles ;
- les stratégies partitionnées fortes.

A ces trois familles, il faut rajouter les stratégies monolithiques. Mais ces stratégies ne sont pas encore assez matures pour simuler des tels phénomènes (écoulements transsoniques). Nous ne détaillerons pas ce type de stratégie.

Dans la suite de la section, les hypothèses, le principe et les limitations de chaque famille vont être détaillés dans le but de comprendre le choix de couplage qui est effectué.

## 4.2.1 Les stratégies découplées

Les stratégies découplées sont les plus simples à mettre en place numériquement et elles sont aussi les plus matures. Elles sont d'ailleurs largement répandues dans les logiciels commerciaux. Farhat [21] et Moffat [41] font une description détaillée de plusieurs de ces méthodes. Ning [43] utilise la méthode développée par Moffat pour faire une analyse aéroélastique d'une turbine à gaz multi-étages industrielle.

Il s'agit des méthodes qui ont la plus faible interaction fluide-structure. Par conséquent, elles ont aussi les hypothèses les plus fortes [47] :

1. les modes propres de la structure n'interagissent pas entre eux et sont constants ;

- 2. les efforts aérodynamiques instationnaires ne modifient pas le mouvement de la structure ;
- 3. le coefficient d'amortissement aérodynamique ne dépend pas de l'amplitude du mouvement ;
- 4. le principe de superposition s'applique à l'amortissement aérodynamique et aux efforts aérodynamiques.

Si les fréquences des modes sont suffisamment « éloignées » les unes des autres, alors l'hypothèse 1 est vérifiée. En pratique, une seul mode propre est considéré lors de l'utilisation de cette méthode. Ce mode est donc par hypothèse « isolé » des autres modes. A noter que ce type de stratégie permet de prendre en compte les efforts statiques aérodynamiques et centrifuges dans le cadre des compresseurs aéronautiques.

Le coefficient d'amortissement  $\xi_{aero,i}$  est le ratio entre l'énergie dissipée au cours du mouvement et l'énergie nécessaire pour effectuer ce mouvement :

$$
\xi_{aero,i} = -\frac{W_{aero,i}}{2\pi m_{ii}\omega_i^2 X_i^2}
$$
\n(4.1)

L'hypothèse de linéarité signifie que les efforts aérodynamiques instationnaires engendrés par le mouvement sont proportionnels à l'amplitude, ce qui revient à dire que l'énergie dissipée  $W_{aero,i}$  évolue de façon quadratique par rapport à l'amplitude du mouvement  $X_i.$  Le coefficient d'amortissement  $\xi_{aero,i}$  en est donc indépendant (hypothèse 3). Cette hypothèse permet de fixer arbitrairement l'amplitude pour évaluer le coefficient d'amortissement.

L'hypothèse sur le principe de superposition (hypothèse 4) implique que :

- les efforts aérodynamiques sont indépendants du mouvement de la structure ;
- l'amortissement aérodynamique est produit par les fluctuations des efforts aérodynamiques induits par le mouvement.

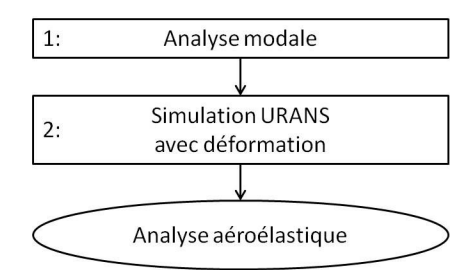

FIGURE 4.1 – Schéma du principe des stratégies découplées.

Le principe général de la méthode des stratégies découplées est présenté sur la figure 4.1.

Le première étape consiste à effectuer une analyse modale. Généralement elle est effectuée avec des logiciels industriels du type ANSYS. De cette analyse modale, un mode propre est choisi. Dans le cas des turbomachines, il est possible de prendre en compte les efforts statiques aérodynamiques et centrifuges. L'utilisation d'un diagramme de Campbell permet de choisir un mode présentant un risque vibratoire.

A la suite de l'étape 1, une simulation URANS est réalisée en déformant la structure selon le mode propre choisi à l'étape 1. L'amplitude est fixée par l'utilisateur. Généralement, elle est issue de mesure d'essai sur des structures du même type. Cette étape permet le calcul de l'amortissement aérodynamique.

Les forces aérodynamiques instationnaires calculées à l'étape 2 sont introduites dans le système modal pour en déduire l'amortissement aéroélastique et la stabilité du problème.

Les différentes étapes présentées permettent d'utiliser des logiciels totalement indépendants pour la résolution de la structure et du fluide ce qui rend l'implémentation de telles méthodes très facile et largement répandue.

La méthode présentée dans les paragraphes précédents est une méthode générale pour les stratégies découplées. Il existe différents travaux qui permettent d'étendre le domaine de ces méthodes en s'affranchissant de certaines hypothèses. He et Stüer [28] utilisent des méthodes énergétiques pour ne plus avoir à imposer l'amplitude de la déformée, ou encore Malher et Placzek [39] développent une méthode permettant d'utiliser plusieurs modes propres.

Ces stratégies découplées partitionnées permettent d'étudier des compresseurs soumis au phénomène aéroélastique de la réponse forcée à condition que l'écoulement du fluide n'influence pas les modes propres de la structure [46, 47]. Généralement, dans le cadre des turbomachines, ces méthodes sont utilisées pour étudier des disques de compresseurs possédant une rigidité de la structure élevée par rapport à la raideur aérodynamique, comme les disques encastrés en tête et en pied d'aube et le fluide entourant l'aube, ce qui permet de faire l'hypothèse que la structure vibre sur l'un des modes propres.

Dans le cadre de mes travaux, le choix de la stratégie de couplage doit permettre de prendre en compte des situations modales denses et complexes, c'est-à-dire, un glissement en fréquence ou des modes proches qui peuvent interagir entre eux. Elle doit également prédire de grands déplacements de la structure interagissant avec le fluide. La stratégie découplée ne peut pas être retenue pour ces raisons.

# 4.2.2 Les stratégies partitionnées faibles

Les stratégies partitionnées faibles,comme les stratégies découplées, sont faciles à mettre en place et matures. Elles sont de plus en plus présentes dans les logiciels commerciaux. Moffatt [42] et Placzek [50] décrivent des stratégies partitionnées faibles. Placzek utilise cette méthode pour prédire l'amortissement aéroélastique sur une configuration de type soufflante.

Les stratégies partitionnées faibles sont une évolution des stratégies découplées. Elles permettent de simuler des problèmes avec des interactions plus fortes et, par conséquent, les hypothèses sont moins sévères [47]. Par rapport aux stratégies découplées, il reste une seule hypothèse : les modes propres de la structure n'interagissent pas entre eux.

Les fréquences des modes propres de la structure ne sont plus constants mais, généralement, la déformée est considérée comme constante. Pour ne pas avoir des modes qui interagissent entre eux, il faut que les fréquences des modes soient assez « éloignées ». Pour ces stratégies également, généralement, un seul mode propre de la structure est considéré pour simuler la configuration.

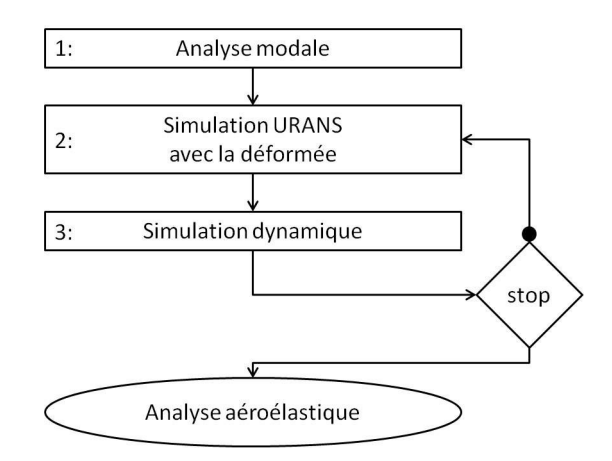

FIGURE 4.2 – Schéma du principe des stratégies partitionnées faibles.

Le principe général de la méthode des stratégies partitionnées faibles est présenté sur la figure 4.2. Par rapport aux stratégies découplées, il y a des itérations entre les simulations fluide et structure.

La première étape consiste à effectuer une analyse modale de la structure comme pour les stratégies découplées. Dans le cadre des compresseurs, l'analyse modale peut tenir compte des efforts statiques aérodynamiques et centrifuges.

A la suite de l'étape 1, une simulation URANS est réalisée en déformant la structure selon le mode propre choisi à l'étape 1. Cette étape permet d'évaluer les efforts aérodynamiques instationnaires. Cette évaluation peut être réalisée sur le temps d'étude du problème ou sur une période temporelle comme la période d'excitation.

Généralement, pour simplifier les calculs de l'étape 3, le résultat de l'étape 2 est transformé dans le domaine modal de la structure ce qui permet d'utiliser l'équation de dynamique des structures. L'étape 3 permet de calculer le déplacement de la structure et d'en déduire un nouveau mode propre.

A la suite de l'étape 3, un test de convergence est effectué. Il porte sur l'évolution du mode propre calculé à l'étape 3 et/ou des efforts aérodynamiques instationnaires calculés à l'étape 2. Si la convergence n'est pas satisfaisante, l'algorithme retourne à l'étape 2 avec le nouveau mode propre. Sinon, l'algorithme se dirige vers la fin de la simulation avec le mode propre de la structure soumis à l'écoulement permettant de mener l'analyse aéroélastique.

La méthode présentée dans les paragraphes précédents est une méthode générale pour les stratégies partitionnées faibles. Il existe différents travaux qui permettent d'étendre le domaine de ces méthodes en s'affranchissant de certaines hypothèses ou de la boucle de convergence. Dans certains cas, les efforts aérodynamiques influent sur la fréquence du mode propre. La boucle de convergence permet de stabiliser la simulation couplée mais elle augmente le temps CPU, ce qui rend intéressant les études pour s'en affranchir.

Philit [49] a présenté une méthode qui permet de s'affranchir de la boucle de convergence grâce à une paramétrisation en fréquence des efforts aérodynamiques. Elle est basée sur une modélisation des efforts aérodynamiques Ψ par un développement de Taylor [32] :

$$
\Psi\left(\omega_{0} + \Delta\omega\right) = \Psi_{0}\left(\omega_{0}\right) + \frac{\partial\Psi}{\partial\omega}\left(\omega_{0}\right)\Delta\omega + \frac{1}{2}\frac{\partial^{2}\Psi}{\partial\omega^{2}}\left(\omega_{0}\right)\Delta\omega^{2}
$$
(4.2)

Où  $\omega_0$  est la fréquence du mode propre calculé dans le vide et  $\Delta \omega = \omega - \omega_0$  où  $\omega$  est la fréquence du mode propre soumis à l'écoulement.

Les dérivées des efforts aérodynamiques à l'ordre 1 et à l'ordre 2 sont évaluées en fonction d'un vecteur  $q$  des variables conservatives et des variables turbulentes des équations RANS de la façon suivante :

$$
\frac{\partial \Psi}{\partial \omega}(\omega_0) = \frac{\partial \Psi}{\partial \delta q} (\delta q_0) \frac{\partial \delta q}{\partial \omega}(\omega_0)
$$
(4.3)

Le terme  $\frac{\partial \delta q}{\partial \omega}(\omega_0)$  est obtenu à l'aide du logiciel Turb'Lin développé par Fluorem SAS. Ce logiciel, LRANS (Linearised RANS), évalue les sensibilités pour différents ordres des efforts aérodynamiques. Il tient compte des variables conservatives et des variables turbulentes. Des dérivations successives permettent d'obtenir les termes d'ordre supérieur.

Philit a utilisé la méthode décrite au paragraphe précédent sur la la configuration aéroélastique de l'EPFL présentée à la section 3.3.1. Il s'agit d'une grille annulaire de turbine qui permet d'étudier le flottement. L'application de cette méthode lui a permis d'étudier le décalage en fréquence de la grille annulaire pour différents IBPA après une comparaison avec des résultats d'essais.

Dans le cadre des turbomachines, ces stratégies partitionnées faibles sont utilisées pour étudier des soufflantes de compresseur ou des disques encastrés en tête ou en pied d'aube en situation accordée ce qui ne permettra pas de traiter des configurations avec des situations modales denses et complexes.

## 4.2.3 Les stratégies partitionnées fortes

Les stratégies partitionnées fortes sont plus compliquées à mettre en place que les deux autres stratégies vues dans les sous-sections précédentes. Leur présence dans les logiciels

commerciaux est plus rare. Giordano [24, 25] et Longatte [38, 37] décrivent différentes stratégies paritionnées fortes et les utilisent, respectivement, pour prédire le déplacement d'une structure souple soumise à une onde de choc et le mouvement de faisceaux de tubes soumis à un écoulement transverse. Cette technologie se retrouve dans les refroidisseurs nucléaires.

Les stratégies partitionnées fortes sont une évolution des stratégies partitionnées faibles. L'interaction fluide-structure augmente et, par conséquent, les hypothèses sont moins sévères [42]. Aucune des hypothèses présentées précédemment n'est a priori nécessaire, ce qui signifie que les stratégies partitionnées fortes peuvent prendre en compte plusieurs modes propres, un décalage en fréquence important, des interactions de modes propres et des non-linéarités de la structure.

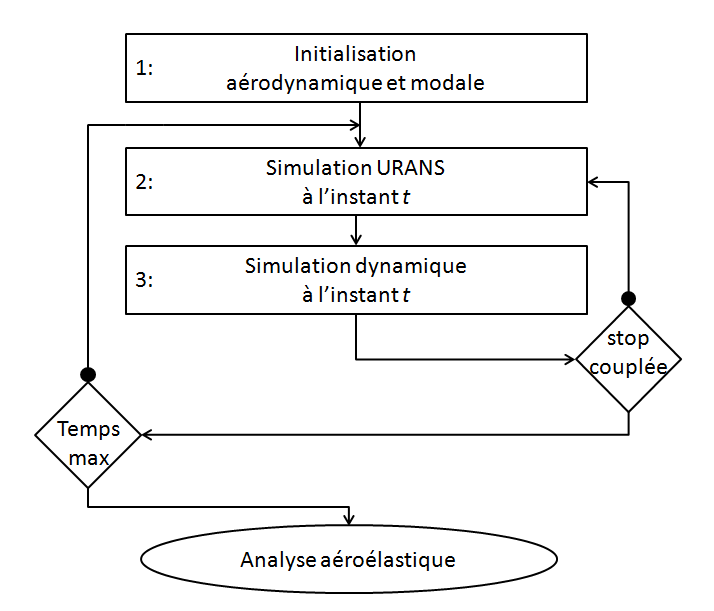

FIGURE 4.3 – Schéma du principe des stratégies partitionnées fortes.

Le principe général de la méthode des stratégies partitionnées fortes est présenté sur la figure 4.3.

La première étape consiste à effectuer une simulation RANS de l'écoulement, suivie d'une analyse modale de la structure pouvant inclure des efforts statiques aérodynamiques et centrifuges. Cette étape permet d'initialiser la simulation couplée.

A la suite de l'étape 1, une simulation URANS est réalisée à un instant t fixé. Cette étape 2 permet d'avoir les efforts aérodynamiques à l'instant t. L'étape 3 est l'évaluation de la déformation instantanée de la structure.

A la fin de l'étape 3, il peut y avoir un test de convergence sur le problème couplé à l'instant t. Il s'agit d'une stratégie implicite. Dans le cas d'une stratégie explicite, il n'y a pas de test de convergence. Longatte [65] détaille les différences entre les deux choix et leurs avantages respectifs. Cette analyse est reprise dans la sous-section 4.3.1.

Quand le temps maximal est atteint, la simulation couplée est terminée.

Dans la description générale de la stratégie, il n'y a pas de différentiation dans la notation de l'instant entre l'évaluation des efforts aérodynamiques et des déplacements de la structure. Cependant, les évaluations des efforts aérodynamiques et de la déformée sont réalisées consécutivement. Il serait donc nécessaire de prédire le déplacement de la structure entre les instants  $t \cdot t + dt$  pour que la prédiction des efforts aérodynamiques se fasse sur un domaine fluide réactualisé, et inversement. Toute erreur au niveau de ces prédictions entraîne une création d'énergie à l'interface qui ne respecte pas le principe de conservation de l'énergie [38, 37].

Le choix des schémas temporels est crucial. Ils doivent être choisis avec soin pour ne pas introduire de déphasage temporel parasite, ce qui mettrait en cause les résultats obtenus dans le cadre d'une prédiction sur un phénomène de flottement par exemple.

Ce type de stratégies fait interagir des codes existants et donnant des résultats validés dans leur domaine respectif. A noter que cette méthode est très coûteuse en ressources informatiques.

Une telle méthode a été utilisée par Doi [19] pour étudier le flottement dans des turbomachines transsoniques. Comme dans notre cas, le fluide est résolu par un logiciel utilisant la même modélisation que le logiciel Turb'Flow. Les équations URANS sont discrétisées par un schéma spatial de type volume fini et par le schéma d'intégration temporelle de Gear avec un algorithme de double pas de temps. Le modèle de turbulence de Wilcox est utilisé. La résolution de la dynamique des structures applique l'hypothèse des petites déformations et considère la structure linéaire et élastique. Le schéma de Newmark (accélération moyennée) est utilisé sur la modélisation par éléments finis pour évaluer le déplacement. Cette méthode permet d'étudier l'influence du déplacement d'une onde de choc sur la stabilité aéroélastique des aubes du NASA Rotor 67. Il faut noter qu'à cause de la modélisation de la structure, il ne serait pas possible de modéliser de phénomènes ayant de grandes déformations.

Dans le cadre de mes travaux,la stratégie de couplage devra, à terme, pouvoir prédire des phénomènes aéroélastiques comme le flottement d'aubes de soufflante. La stratégie partitionnée forte pourrait prédire de tels phénomènes. Elle est retenue pour cette raison. A noter que, pour prédire de grandes déformations, c'est le choix des hypothèses de la modélisation de la structure qui est primordial.

En conclusion, seules les trois grandes stratégies de couplage ont été présentées de manière succinctes et générales. Dans chacune des stratégies présentées, il existe énormément d'algorithmes différents.

Les hypothèses de la stratégie de couplage sont corrélées avec le problème physique étudié. Une interaction forte entre le fluide et la structure devra être traitée avec une stratégie présentant les hypothèses adaptées.

L'algorithme de couplage développé dans ce mémoire se base sur les stratégies partitionnées fortes.

# 4.3 L'algorithme partitionné fort explicite

La sous-section 4.2.3 a présenté les stratégies partitionnées fortes. Il existe plusieurs types de couplage possibles allant des couplages explicites aux couplages implicites. Cette section présente ces différents couplages.

L'algorithme de couplage choisi est présenté. Un intérêt particulier est porté à l'interface fluide-structure. La modélisation de l'interface fluide-structure est primordiale pour la convergence de la simulation couplée. En effet, une mauvaise modélisation crée de l'erreur numérique. La conservation de l'énergie à l'interface pourrait ne pas être assurée et par conséquent la simulation ne serait pas stable [38, 37].

## 4.3.1 Le choix parmi les stratégies partitionnées fortes

Parmi les stratégies partitionnées fortes, il existe encore plusieurs types de stratégies décrites par Longatte [65] représentées schématiquement sur la figure 4.4 :

- 1. couplage partitionné explicite synchrone ;
- 2. couplage partitionné explicite asynchrone ;
- 3. couplage partitionné implicite.

Le couplage partitionné explicite synchrone prédit le déplacement de la structure à l'instant  $T(n+1)$  à partir des efforts aérodynamiques à l'instant  $T(n)$  basés sur une position du maillage fluide à l'instant  $T(n)$ . Ce schéma peut créer un déphasage temporel ce qui est problématique dans le cadre du flottement.

Le couplage partitionné explicite asynchrone prédit la position du déplacement à l'instant  $T(n+1)$  à partir des efforts aérodynamiques à l'instant  $T(n+1/2)$ . Ce couplage décale d'un demi-instant la prédiction des efforts aérodynamiques par rapport à la prédiction du déplacement ce qui le rend plus précis que le couplage explicite synchrone.

Le couplage partitionné implicite introduit une boucle de sous-itérations pour prédire la position de l'interface. Il s'agit d'un algorithme de prédiction-correction avec un critère de convergence. La figure 4.3 présente cette boucle avec le critère de convergence « stop couplée ». Le critère de convergence se fait sur l'évolution des efforts aérodynamiques et/ou du déplacement de la structure. Pour stabiliser la simulation et la boucle de convergence, il est possible de rajouter un terme de relaxation sur le déplacement.

Le couplage partitionné explicite synchrone est facile à mettre en place et permettra d'obtenir rapidement de premiers résultats sur des configurations académiques. Ainsi nous

#### Chapitre 4. Stratégies de couplage en interactions fluide-structure

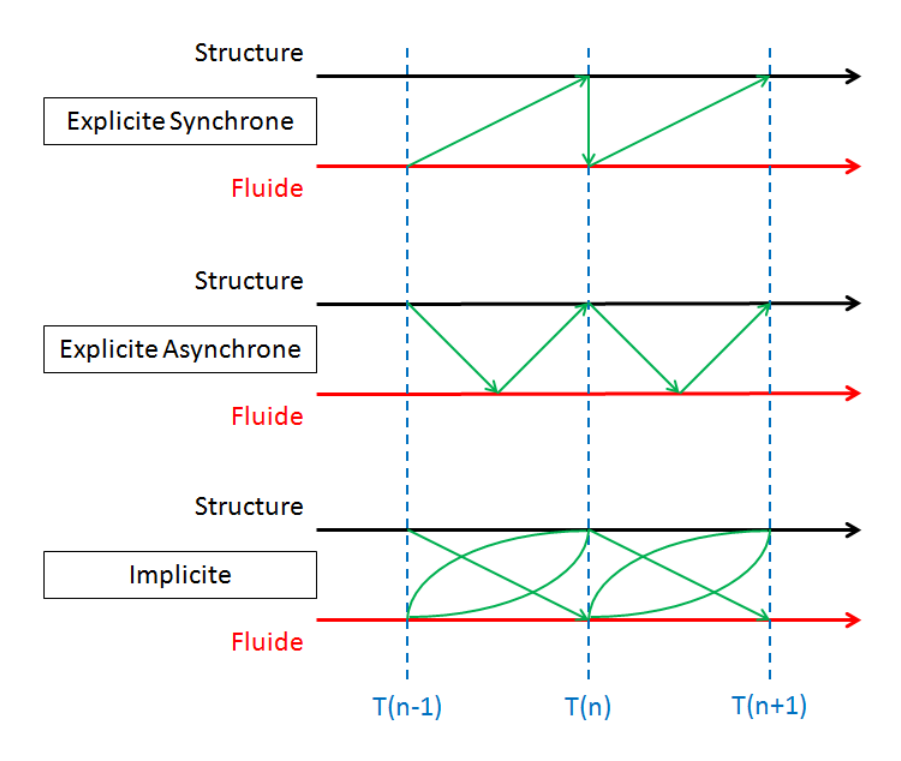

FIGURE 4.4 – Schéma des algorithmes partitionnés forts.

pourrons étudier différentes options de modélisation de l'interface fluide-structure. Dans la suite du mémoire, ce couplage est appelé couplage partitionné explicite. Parmi les trois couplages, il s'agit du couplage le moins stable [65] ce qui impose d'être plus rigoureux dans le traitement de l'interface fluide-structure qui est détaillé dans la sous-section suivante.

# 4.3.2 Présentation de l'algorithme partitionné fort explicite

La figure 4.5 représente l'algorithme de couplage partitionné fort explicite. Pour faciliter le déroulement des simulations couplées, l'ensemble des étapes a été implémenté dans le logiciel Turb'Flow. Les étapes 5 et 6 étaient déjà implémentées dans le logiciel. Les étapes rajoutées pour le couplage portent sur la résolution de la dynamique des structures (vert) et sur le transfert d'informations à l'interface fluide-structure (bleu). L'étape 1 est une étape d'initialisation qui n'est pas implémentée dans le logiciel.

La première étape de la simulation couplée est l'initialisation. Il s'agit d'une étape de préparation en amont du lancement de la simulation couplée. Elle se décompose en trois actions principales :

- 1. une analyse RANS de l'écoulement ;
- 2. une analyse modale de la structure ;
- 3. une préparation de l'échange d'informations à l'interface fluide-structure.

La première action consiste à prédire l'écoulement stationnaire autour de la structure pour

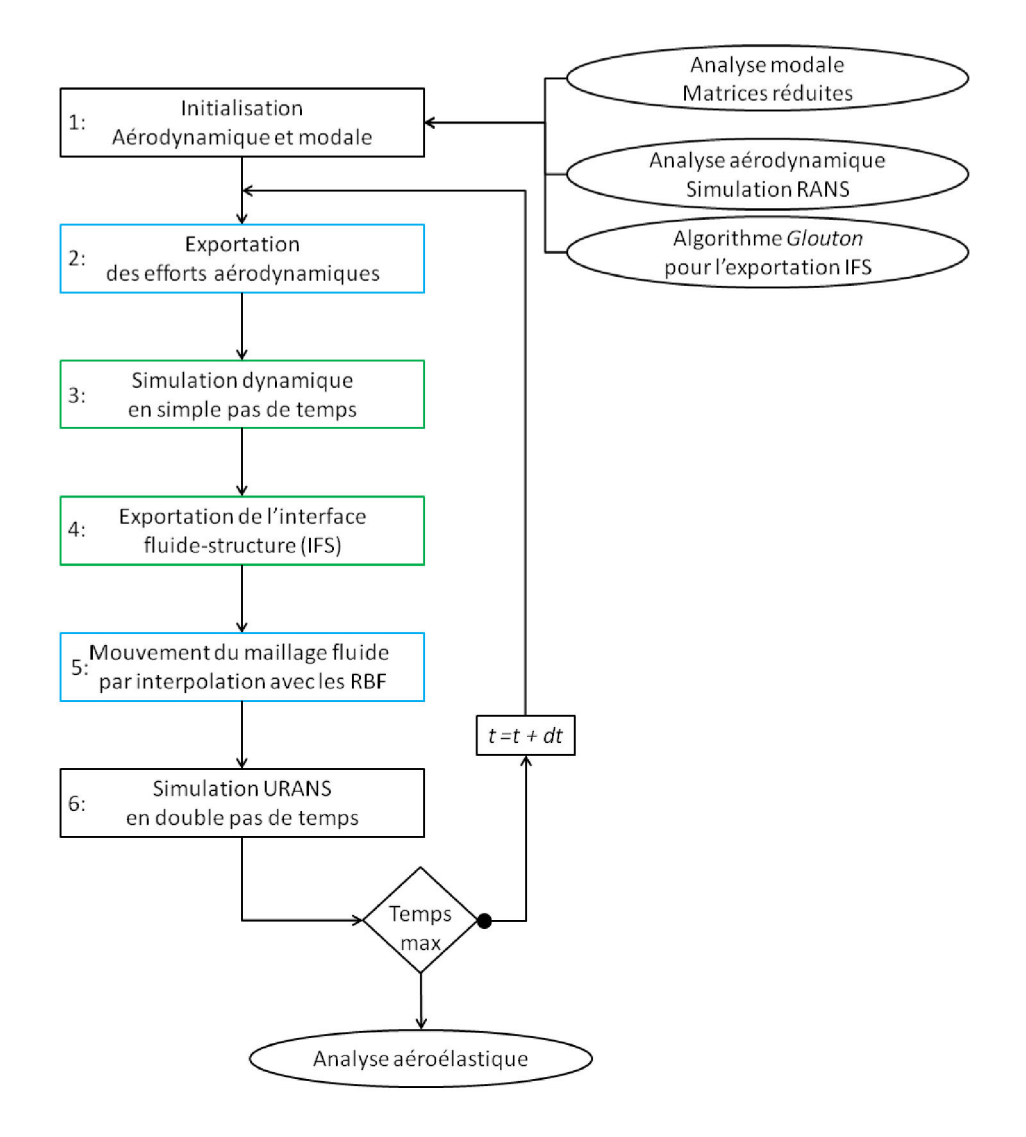

FIGURE 4.5 – Algorithme partitionné fort explicite implémenté dans le logiciel Turb'Flow.

pouvoir initialiser les efforts aérodynamiques et réduire le transitoire numérique.

La deuxième action consiste à réaliser la modélisation par éléments finis de la structure pour pouvoir extraire les matrices de masse et de raideur et construire la matrice d'amortissement. Il faut prendre en compte les efforts aérodynamiques stationnaires. Dans le cas de mon étude, la méthode de sous-structuration de Guyan avec correction statique est appliquée pour obtenir les matrices réduites (sous-section 3.3.2.2). L'équation de dynamique résolue pendant la simulation couplée utilise ces matrices réduites.

La dernière action consiste à choisir les coordonnées matricielles des points utilisés pour l'échange d'informations. Ces points serviront à transmettre d'une part les efforts aérodynamiques à la structure et d'autre part le déplacement de l'interface fluide-structure au maillage fluide. Il s'agit des points de contrôle de la technique d'interpolation par RBF (« Radial Basis Function ») qui est présentée à la sous-section 4.3.3.1. Les points de contrôle sont obtenus à l'aile de l'algorithme Glouton qui est présenté à la sous-section 4.3.3.2.

La deuxième étape évalue les efforts aérodynamiques sur les points de contrôle. C'est une étape très importante car elle intervient dans l'évaluation de la conservation de l'énergie à l'interface fluide-structure. La transmission se fait par les points de contrôle qui sont des points du maillage de la modélisation fluide. Il n'y a donc pas d'interpolation. Il est possible de transmettre les grandeurs physiques pour la résolution de la dynamique des structures : le niveau de pression ou la valeur de la force de pression.

Si le niveau de pression est transmis, la valeur de la force de pression est évaluée à l'aide du travail exprimé selon la modélisation par éléments finis de la structure. L'expression de la force de pression est cohérente avec la formulation par éléments finis. Par contre, l'information envoyée présente une erreur. Le niveau de pression est évalué ponctuellement et supposé constant sur l'intervalle de discrétisation de l'interface fluide-structure. Dans le cas d'un écoulement présentant de fortes discontinuités de pression (ondes de choc) à la paroi, si la discontinuité se trouve entre deux points du maillage de la structure, elle ne serait pas transmise et l'on perdrait une information importante.

Si la valeur de la force de pression est transmise, cette donnée est utilisable directement dans la résolution de la dynamique des structures. Mais la modélisation de la force est basée sur une formulation en volumes finis. Ce n'est pas cohérent avec la formulation par éléments finis. Par contre, la force de pression est un terme de l'équation URANS et un terme surfacique. La donnée transmise ne présente pas d'erreur d'évaluation. De plus, s'il y a une forte discontinuité de pression sur la paroi, la grandeur intégrale transmise à la structure en tiendra forcement compte, ce qui signifie que l'on ne perdrait pas cette information.

Il a été choisi de transmettre la donnée présentant le moins d'erreur d'évaluation donc la valeur de la force de pression. De plus, dans l'évaluation de l'énergie à l'interface fluide-structure, le terme dépend de la force de pression. La sous-section 4.3.3 détaille cette partie.

La troisième étape consiste à résoudre l'équation de dynamique des structures vue à la soussection 3.3.2. Cette étape permet d'évaluer le déplacement de la structure instantanément.

La quatrième étape consiste à déplacer l'interface fluide-structure. C'est aussi une étape très importante car elle intervient dans l'évaluation de la conservation de l'énergie à l'interface. Le déplacement de l'interface se fait par les points de contrôle. Comme les points de contrôle sont des points du maillage du modèle de la structure, sur les parois déformables il n'y a pas d'interpolation du déplacement.

La cinquième étape consiste à effectuer un mouvement du maillage de la modélisation fluide à l'aide du déplacement de l'interface fluide-structure. Le mouvement de maillage est évalué à l'aide de la technique d'interpolation par RBF présentée à la sous-section 4.3.3.1.

Au cours de cette étape, la vitesse de maille est également évaluée à l'aide du schéma temporel de la modélisation fluide.

La dernière étape consiste à résoudre les équations URANS instantanées. Cette résolution se fait par des schémas temporels à double pas de temps.

Si le temps maximal est atteint après l'étape 6, la simulation s'arrête pour passer à l'analyse aéroélastique, sinon le temps est incrémenté.

L'algorithme partitionné fort explicite vient d'être présenté. Les méthodes mentionnées dans cette sous-section portant sur l'interface fluide-structure vont être détaillées.

## 4.3.3 L'interface fluide-structure

La gestion de la transmission des informations à l'interface fluide-structure (étapes 2 et 4 du schéma de la figure 4.5) est le point crucial d'un algorithme fort partitionné. En effet, si, à l'interface fluide-structure, la conservation de l'énergie n'est pas assurée, la simulation couplée perdra en précision et en stabilité. Ces pertes de précision peuvent conduire à des solutions erronées et les pertes de stabilité peuvent empêcher la convergence de la simulation. Pour assurer la conservation de l'énergie à l'interface fluide-structure, l'équation suivante doit être satisfaite [20] :

$$
\Delta E_s^{n+1} = \left(X_s^{n+1} - X_s^n\right) \frac{F_s^n - F_s^{n+1}}{2}
$$
\n
$$
= -F_f^n \left(X_f^{n+1} - X_f^n\right) = \Delta E_f^{n+1}
$$
\n(4.4)

Avec :

- $n$  l'index temporel ;
- $-\Delta E$  la variation d'énergie du fluide f ou de la structure s;
- $X_{\mathcal{S}}$  le déplacement de la structure ;
- $X_f$  le déplacement du maillage fluide sur la paroi déformable ;
- $F_f$  la force de pression du fluide transmise à la structure ;
- $F_s$  la force de la structure transmise au fluide.

Où les variables  $F_r^n$  $\frac{n}{f}$  et  $X^n_s$  sont évaluées par les codes numériques de mécaniques des fluides et de dynamique des structures et les variables  $X_f^n$  $\frac{n}{f}$  et  $F_s^n$  doivent être évaluées pour minimiser la variation d'énergie. Dans notre cas, la variable  $X_f^n$  $\frac{n}{f}$  est fixée par l'étape 4 et la variable  $F_s^n$  par l'étape 2 du schéma de la figure 4.5.

Une démonstration de cette équation est donnée en annexe C.

Pour minimiser l'erreur dans l'évaluation des variables  $X_f^n$  $\frac{n}{f}$  et  $F_s^n$ , il a été choisi qu'à l'interface fluide-structure les points du maillage structure soient des points du maillage fluide ; par contre, la réciproque n'est pas vraie. La figure 4.6 illustre ce choix. Les points communs aux deux maillages sont les points de contrôle utilisés par la méthode d'interpolation des RBF. La transmission de l'information se fait par ces points de contrôle. Ce choix permet de ne pas faire d'interpolation pour évaluer les variables  $X_f^n$  $\int_f^n$  et  $F_s^n$ . La variable  $X_f^n$  $\int\limits_f^n$  correspond au déplacement des points de contrôle qui ne sont pas interpolés. La variable  $\ddot{F^n_s}$  est calculée en fonction de la force fluide  $F_f^n$  $^{\prime\prime}_{f}$  :

$$
F_s^n = \sum_j \left( \left( F_f^n \right)_j \times \alpha_j \right) \tag{4.5}
$$

Où  $\left(F_{\epsilon}^n\right)$ f �  $j$  est la force fluide correspondant au nœud  $j$  du maillage fluide de peau et  $\alpha_j$  est un coefficient de pondération.

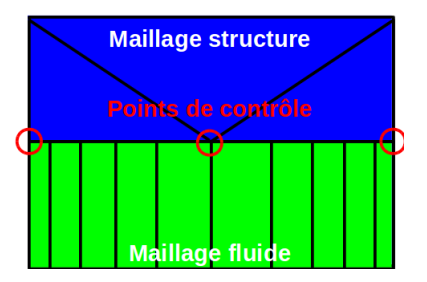

FIGURE 4.6 – Exemple de maillage à l'interface fluide-structure.

Le pas de temps est identique pour l'évaluation des variables  $F_r^h$  $\frac{n}{f}$  et  $X^n_s$  (étapes 3 et 6 du schéma de la figure 4.5) ce qui évite de faire une interpolation temporelle et donc de créer de l'erreur pour la conservation de l'énergie.

Les deux sous-sections suivantes présentent, en premier, la déformation du maillage en utilisant une interpolation avec les RBF et, en second, la technique utilisée pour choisir les points de contrôle.

## 4.3.3.1 La déformation de maillage avec les fonctions à base radiale

Pour réaliser des simulations aéroélastiques, il faut être capable de déformer le maillage avec une précision voulue et avec un temps CPU convenable. Dans une turbomachine, la déformation doit faire face à plusieurs difficultés comme les conditions limites périodiques et des espaces confinés entre des parois immobiles et mobiles au niveau des jeux des aubes. Il existe plusieurs techniques de déformation de maillage pour répondre à ces difficultés.

Une analogie avec un problème masse-ressort peut-être faite. Le maillage fluide est vu comme un système de mécanique des structures. La déformation revient à résoudre un problème classique de mécaniques des structures. Cette technique est facile à implémenter et respecte les parties fixes (parois).

L'approche avec des fonctions à base radiale (RBF) est une technique d'interpolation à plusieurs variables. Cette technique est aussi utilisée pour transférer le déplacement de l'interface fluide-structure dans les simulations couplées. Rendall et al. [52] montrent que la qualité du maillage obtenu avec la méthode basée sur les RBF est comparable à l'autre

| Nom                        | Définition                                                                                                    |
|----------------------------|----------------------------------------------------------------------------------------------------|
| Gaussienne                 | $\phi(  \mathbf{X}  ) = e^{-\alpha  \mathbf{X}  }$                                                              |
| C0 de Wendland             | $\phi(  \mathbf{X}  ) = (1 -   \mathbf{X}  )^2$                                                                 |
| C <sub>2</sub> de Wendland | $\phi(  \mathbf{X}  ) = (1 -   \mathbf{X}  )^4 (4  \mathbf{X}   + 1)$                                           |
| C4 de Wendland             | $\phi(  \mathbf{X}  ) = (1 -   \mathbf{X}  )^6 (35  \mathbf{X}  ^2 + 18  \mathbf{X}   + 3)$                     |
| C6 de Wendland             | $\phi(  \mathbf{X}  ) = (1 -   \mathbf{X}  )^8 (32  \mathbf{X}  ^3 + 25  \mathbf{X}  ^2 + 8  \mathbf{X}   + 1)$ |

Tableau 4.1 – Les fonctions à base radiale les plus courantes.

méthode évoquée ci-dessus. Le choix des points de contrôle doit être fait avec beaucoup de soin car cela peut engendrer beaucoup d'erreurs. Cette technique a pour avantage de propager directement la déformation voulue au maillage fluide. Elle est également indépendante du type du maillage utilisé. C'est pour cette raison qu'elle a été implémentée dans le logiciel Turb'Flow.

De façon concrète, le problème est défini par une position initiale  $\mathbf{X}_{\nu}^{0}$  $\frac{0}{b}$  des points de contrôle et une position finale  $X_b$ . La fonction d'interpolation est définie par l'équation 4.6.

$$
s(\mathbf{X}) = \sum_{i=1}^{N_b} \alpha_i \phi \left( \|\mathbf{X} - \mathbf{X}_b^0\| \right) + p\left( \mathbf{X} \right) \tag{4.6}
$$

Avec :

- X : les nœuds du maillage ;
- $N_b$ : le nombre de points de contrôle ;
- $\alpha_i$ : les coefficients de l'interpolation à calculer ;
- φ : la fonction radiale ;
- $\|\cdot\|$  : le norme euclidienne;
- p : un polynôme.

Cette équation peut se mettre sous la forme suivante :

$$
s(\mathbf{X}) = \Gamma_i \phi_i + p(\mathbf{X}) \tag{4.7}
$$

Le polynôme p sert à traiter les déformations d'ensemble (rotation ou translation). Le tableau 4.1 donne les fonctions à base radiale utilisables dans le logiciel Turb'Flow.

Les fonctions de Wendland sont à support compact. Les nœuds du maillage en dehors du rayon ne sont pas donc modifiés ce qui n'est pas le cas pour la fonction Gaussienne.

La résolution se fait en deux étapes :

- 1. trouver  $\Gamma_i$  par une inversion de LU grâce au déplacement des points de contrôle qui est connu ;
- 2. propager le déplacement au maillage fluide grâce à la fonction s.

Mais, avant il faut choisir les paramètres suivants :

- la fonction radiale  $\phi$ ;
- le rayon  $r$  du support ( $\|X\|$  dépend de  $r$ );
- les points de contrôle  $X_b$ ;
- le nombre de points de contrôle  $N_h$ .

En terme de temps CPU, l'étape déterminante est l'inversion matricielle de dimension égale au nombre de points de contrôle. En terme d'espace mémoire, cette méthode est chère car la propagation du déplacement se fait avec des matrices de dimension le nombre de points de contrôle par le nombre de nœuds du maillage.

Rozenberg [57] a vérifié et validé l'implémentation de la méthode par RBF. Il en a déduit que la précision augmente si on augmente le rayon et aussi le nombre de points de contrôle. Mais, si le rayon est trop grand le système linéaire  $\Gamma_i$  est mal conditionné ce qui impacte la précision de la solution et conduit à un maillage final avec des mailles à volume négatif, et si le nombre de points contrôle est trop grand le temps CPU d'inversion du système linéaire  $\Gamma_i$ devient prohibitif.

## 4.3.3.2 L'algorithme Glouton pour utiliser les RBF

La difficulté dans l'utilisation des RBF est le choix des points de contrôle. L'algorithme Glouton permet d'automatiser ce choix. Dans cette sous-section, la fonction d'interpolation s(X) des RBF est donnée par l'équation 4.8. Par rapport à l'équation 4.7, elle ne prend pas en compte les polynômes linéaires pour les rotations et les translations.

$$
s(\mathbf{X}) = \sum_{i=1}^{N_b} \alpha_i \phi \left( \|\mathbf{X} - \mathbf{X}_{\mathbf{b}_i}\| \right)
$$
 (4.8)

Avec :

- X : les nœuds du maillage ;
- $N_b$ : le nombre de points de contrôle;
- $\alpha_i$ : les coefficients de l'interpolation à calculer ;
- $\phi$  : la fonction radiale ;
- $\mathbf{X_{b_i}}$  : les points de contrôle ;
- $\|\cdot\|$  : le norme euclidienne.

L'algorithme Glouton va choisir en fonction d'un déplacement connu le nombre et la position des points de contrôle. Le principe est d'enrichir la base de données des points de contrôle pour atteindre un niveau de précision déterminée sur un mouvement imposé. La figure 4.7 représente le schéma de l'algorithme Glouton.

La première étape est le choix de la base de données dans laquelle l'algorithme va choisir les points de contrôle. Il s'agit des points à l'interface entre la partie fluide et les parties structures mobiles et immobiles.

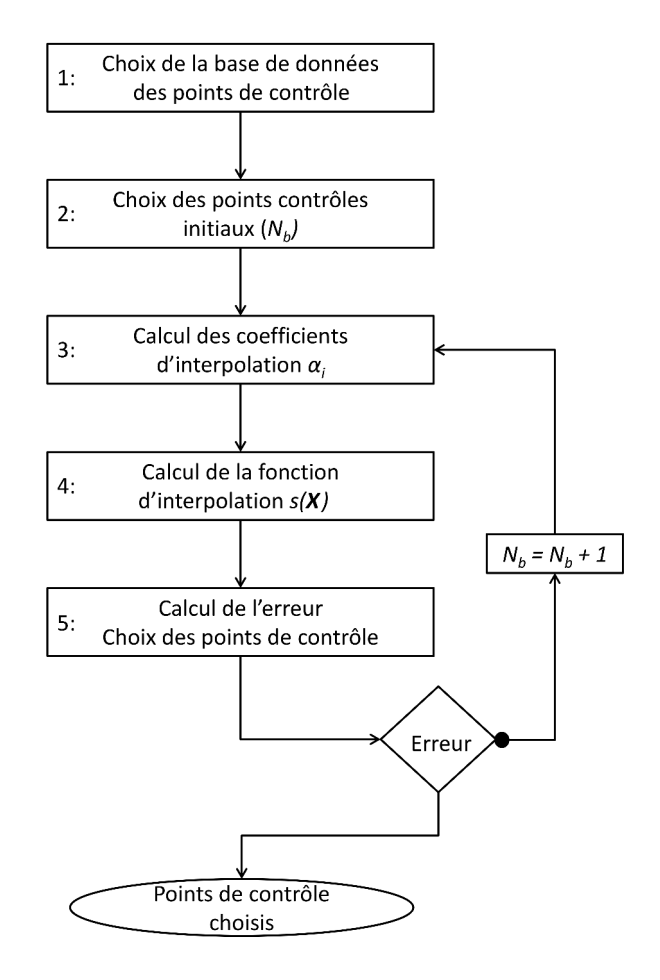

FIGURE 4.7 – Schéma de l'algorithme Glouton.

La deuxième étape est le choix arbitraire des points de contrôle initiaux dans la base de données. Généralement, le choix se porte sur les points avec la plus grande amplitude et sur les points immobiles.

La troisième étape est le calcul des coefficients d'interpolation  $\alpha_i$  à partir des points de contrôle choisis par l'algorithme et du mouvement imposé à ces mêmes points selon l'équation 4.8.

La quatrième étape est le calcul de la fonction d'interpolation de tous les points de la base de données choisis à l'étape 1 à partir des points de contrôle choisis par l'algorithme et des coefficients d'interpolation calculés à l'étape 3. A partir de cette fonction d'interpolation, le déplacement de tous les points de la base de données est calculé.

La cinquième étape est le calcul de l'erreur E produite entre le mouvement imposé  $D_{\text{voulu}}$  et calculé à l'étape 4  $\mathbf{D}_{\text{\'{e}tape4}}$  de tous les points de la base de données :

$$
\mathbf{E} = \frac{|\mathbf{D}_{voulu} - \mathbf{D}_{\text{etape4}}|}{\max(\mathbf{D}_{voulu})}
$$
(4.9)

Si la précision est atteinte, le choix des points de contrôle est réalisé. Sinon, les points possédant la plus grande erreur enrichissent le nombre de points de contrôle.

Cet algorithme est testé sur le cas du panneau déformant dans un tube à choc. Ce cas test a déjà été utilisé pour valider le schéma RKI-3 dans la sous-section 3.4.4 et il est présenté en détail à la section 5.2. Après avoir présenté l'algorithme sur le cas du panneau déformant, une analyse de sensibilité sur les fonctions radiales et le rayon du support est effectuée sur ce même cas test.

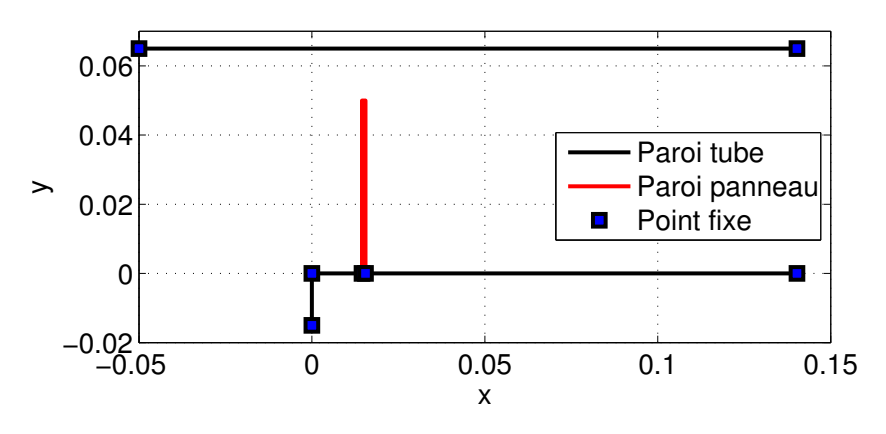

FIGURE 4.8 – Base de données pour le choix des points de contrôle.

La figure 4.8 présente le choix de la base de données des points de contrôle pour le cas du panneau déformant (étape 1). Cette base de données est constituée des points de maillage sur la peau du panneau (rouge) qui se déforment et de certaines parois du tube à choc (noir). Les points de la paroi du tube peuvent être translatés pour assurer l'orthogonalité (noir) et d'autres sont immobiles pour respecter la forme du tube (carré). La base est composée de 852 points.

Les points de contrôle pour initialiser l'algorithme sont les points fixes sur la figure 4.8 et les deux points en tête de panneau qui auront le plus grand déplacement.

Le calcul des coefficients de l'interpolation  $\alpha_i$  se fait avec le mouvement imposé aux points sur la peau du panneau (rouge) selon les équations suivantes et pour une amplitude maximale de 6mm :

$$
x = x_i + 3 \times y_i^2 \tag{4.10}
$$

$$
y = y_i - 3 \times y_i \times x_i \tag{4.11}
$$

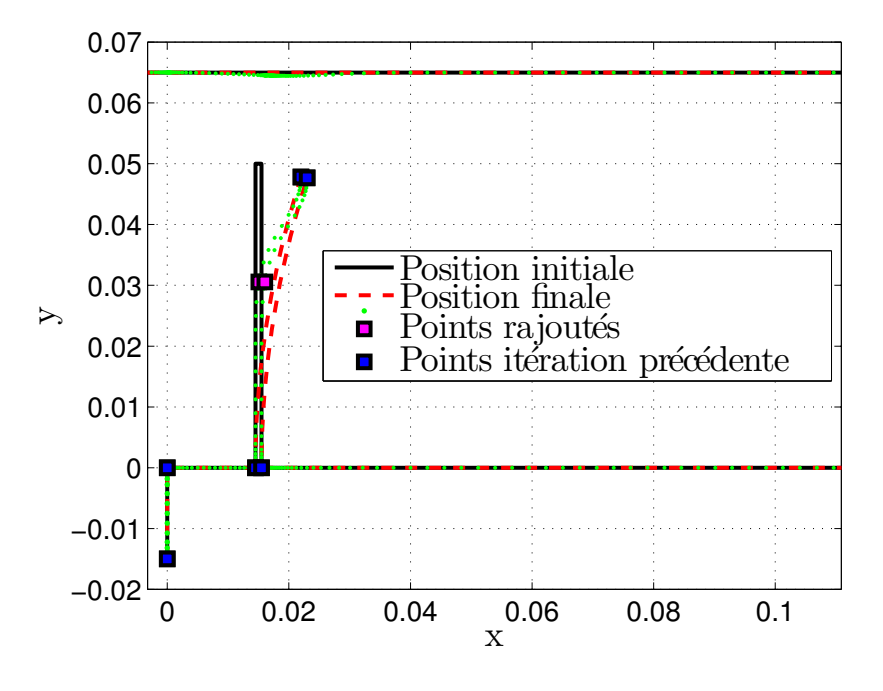

Pour cet exemple, la fonction de Wendland C6 et un rayon de 40 mm sont fixés.

FIGURE 4.9 – Algorithme Glouton première itération. Fonction C6 et Rayon 40 mm.

La figure 4.9 trace le déplacement de la base de données des points de contrôle à l'aide de la fonction s(X) après la première itération. Le calcul de l'erreur E du déplacement de la base de données permet d'enrichir la base. Il s'agit des points en magenta sur la figure 4.9. La figure 4.10 trace le déplacement de la base de données des points de contrôle à l'aide de la fonction s(X) après la deuxième itération. Elle permet de visualiser l'incrémentation du nombre de points de contrôle et la diminution de l'erreur.

Pour notre étude, la convergence est obtenue pour une erreur inférieure à 10<sup>−6</sup>. Sachant que la première maille à la paroi est à  $10^{-5}$  m et que le déplacement maximal est de l'ordre du millimètre, cela fait un déplacement maximal en paroi de  $10^{-9}$  m.

Cet algorithme a été appliqué pour différents rayons et différentes fonctions radiales. Le but est d'avoir le moins de points de contrôle tout en gardant un maillage qui permet une simulation correcte de l'écoulement. Cette dernière condition n'est pas garantie par l'algorithme glouton. Elle est vérifiée après l'application de l'algorithme. Le tableau 4.2 récapitule les cas testés.

La fonction Gaussienne a été testée pour différents rayons et à chaque fois, le résultat final a donné un maillage possédant des mailles à volume négatif.

Les fonctions de Wendland sont testées avec des rayons différents. Concernant le choix du rayon, il est conseillé de le fixer, au minimum, à 3 fois le déplacement maximal attendu. Il

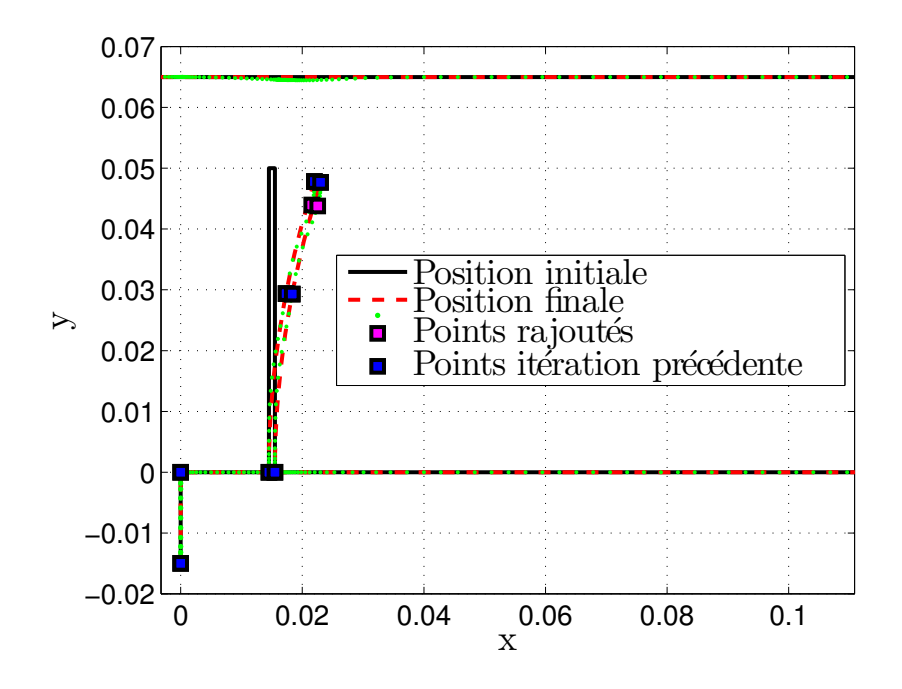

FIGURE 4.10 – Algorithme Glouton deuxième itération. Fonction C6 et Rayon 40 mm.

| Fonction radiale           | Rayon ( <i>mm</i> ) | Nombre PC |
|----------------------------|---------------------|-----------|
| Gaussienne                 | 20                  | Échec     |
| C <sub>2</sub> de Wendland | 20                  | 218       |
| C <sub>2</sub> de Wendland | 40                  | 247       |
| C6 de Wendland             | 20                  | 142       |
| C6 de Wendland             | 40                  | 133       |

Tableau 4.2 – Fonctions radiales et rayons de support testés pour le panneau déformant.

s'agit d'une règle empirique sur l'utilisation de la méthode d'interpolation par RBF. D'après les résultats des essais, le maximum d'amplitude du déplacement du panneau est de 6 mm. Le rayon de support minimal est donc fixé à 20  $mm$ .

Avec les paramètres choisis, la fonction C2 nécessite plus de points de contrôle à iso-erreur. Les figures 4.11 et 4.12 représentent le maillage final pour la fonction C6 avec respectivement un rayon de 20 mm et 40 mm. Le maillage est de meilleure qualité avec un rayon de 40 mm notamment dans le jeu. L'orthogonalité des mailles est mieux respectée. De plus, ce jeu de paramètres correspond à celui nécessitant le moins de points de contrôle et donc une déformation de maillage plus efficace en terme de temps CPU.

L'algorithme a aussi été testé pour le même mouvement de flexion mais dans le sens contraire de l'axe  $\vec{x}$ . Les conclusions sont identiques.

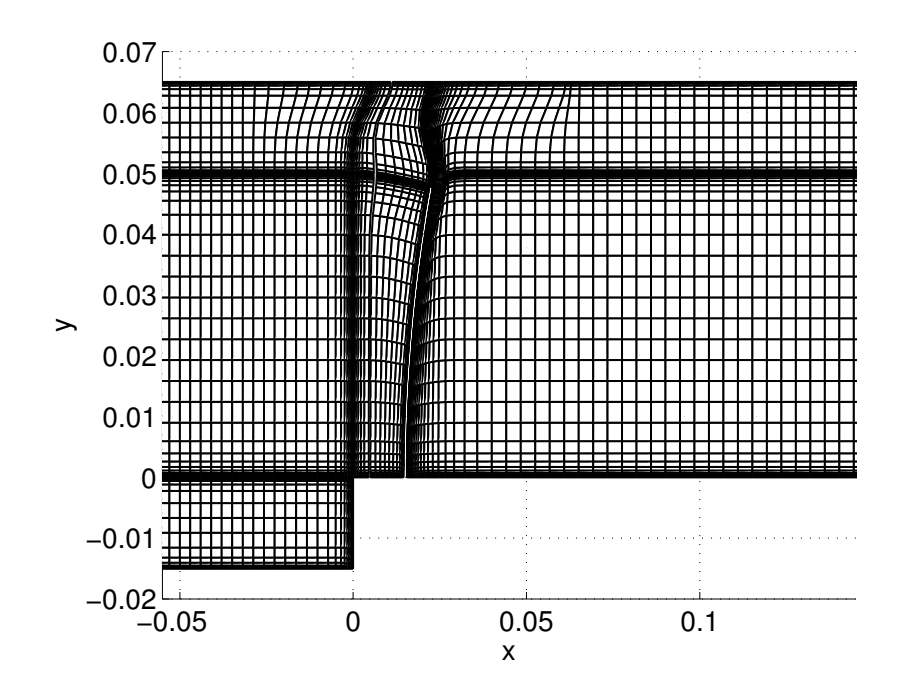

FIGURE 4.11 – Maillage obtenu avec l'algorithme Glouton (1 point sur 3). Fonction C6 et Rayon 20mm.

L'algorithme glouton permet d'automatiser le choix des points contrôle pour une déformation par RBF. Pour notre configuration, la fonction de Wendland C6 a été choisie avec un rayon de support de 40mm. Ce choix permet d'avoir le meilleur maillage pour réaliser un calcul fluide convenable avec un minimum de points de contrôle.

Pour rappel, les points de contrôle sont utilisés pour réaliser le maillage structure. Les points coïncident avec les points de peau du maillage structure. Il n'y aura donc pas d'interpolation pour la transmission de l'information. Le processus itératif devrait être plus stable.

L'algorithme de couplage partitionné explicite utilisé dans ce mémoire vient d'être présenté et détaillé ainsi que les hypothèses et les choix algorithmiques. Une attention particulière a été portée au traitement de l'interface fluide-structure. Pour résumer les choix pour modéliser l'interface fluide-structure, il faut retenir que :

- le pas de temps est identique pour l'évaluation des efforts aérodynamiques et le déplacement de la structure ;
- à l'interface fluide-structure, tous les points du maillage structure sont des points du maillage fluide ;
- les points de contrôle sont les points de transmission de l'information dans les deux sens ;
- les points de contrôle sont choisis pour minimiser l'erreur sur l'évaluation de la variable  $X^{n+1}_f$  $\frac{n+1}{f}$ .
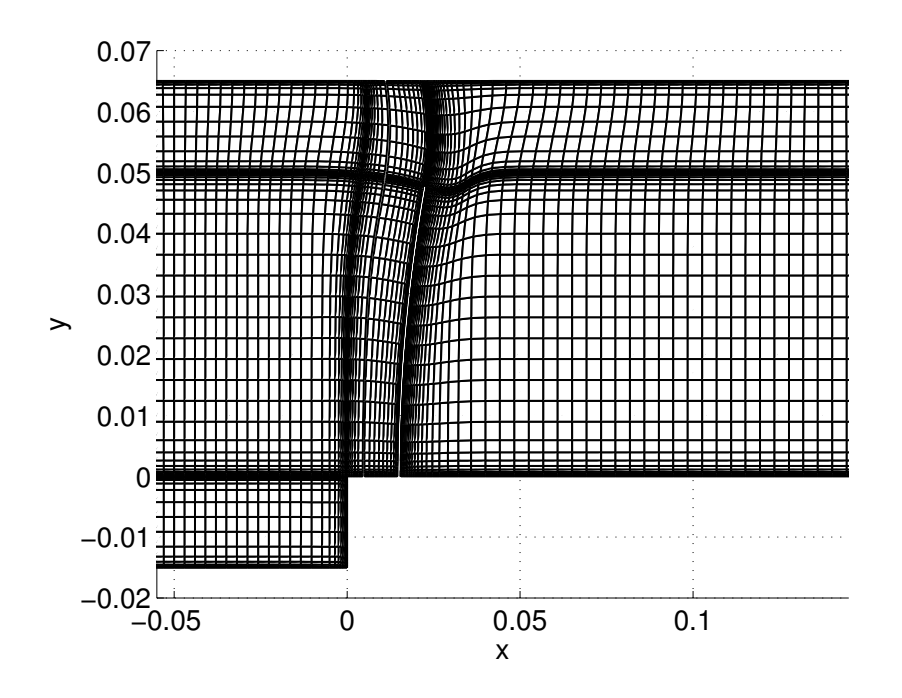

FIGURE 4.12 – Maillage obtenu avec l'algorithme Glouton (1 point sur 3). Fonction C6 et Rayon 40mm.

Tous ces éléments permettent de ne pas effectuer d'interpolation des données transmises, seule la force fluide est moyennée par pondération sur les points de contrôle. Cela minimise la variation d'énergie  $\Delta E_{s}^{n+1}$  ce qui permet d'assurer la conservation de l'énergie à l'interface fluide-structure.

# 4.4 Conclusion

Différentes stratégies de couplage fluide-structure ont été présentées afin de les positionner par rapport à notre problématique. Les stratégies découplées et partitionnées faibles supposent, entre autre, que les modes propres de la structure n'interagissent pas entre-eux. De plus, ces stratégies ne permettent pas de prendre en compte de grandes déformations interagissant fortement avec l'écoulement ce qui crée des effets non-linéaires. De telles hypothèses ne peuvent pas être appliquées dans notre cas.

Les stratégies partitionnées fortes peuvent prendre en compte les phénomènes évoqués à l'instant. De plus, ces stratégies ont été utilisées par Doi [19] pour étudier le flottement dans des turbomachines transsoniques (NASA rotor 67) sans grandes déformations de la structure (pas d'effets non-linéaires).

Un algorithme de couplage partitionné fort explicite a été développé dans le logiciel Turb'Flow sous la forme d'un module aéroélastique. La facilité de mise en place de cet algorithme

va nous permettre de réaliser une étude paramétrique sur l'interface fluide-structure. En effet, la modélisation de l'interface fluide-structure est primordiale pour ce type d'algorithme. Une mauvaise modélisation ne respecterait pas la conservation de l'énergie à cette interface ce qui pourrait faire diverger les simulations.

Il a été donc choisi d'imposer le même pas de temps pour les résolutions fluide et structure et de transmettre les informations par les points de contrôle de la méthode d'interpolation par RBF. Ces choix permettent de ne pas réaliser d'interpolations spatiales ou temporelles pour la transmission des informations.

A terme, la souplesse de cette méthode de couplage permettra de prendre en compte des phénomènes aéroélastiques complexes rencontrés sur des configurations de type UHBR $<sup>1</sup>$ </sup> turbofan. Un processus itératif peut être mis en place très facilement pour stabiliser la convergence de telles études.

L'algorithme Glouton présenté dans ce chapitre permet de choisir les points de contrôle afin de minimiser l'erreur sur le déplacement du maillage fluide, en particulier les points se trouvant sur la peau de la structure.

L'algorithme présenté dans ce chapitre va être appliqué à une onde de choc impactant un panneau déformant.

<sup>1.</sup> Ultra High Bypass Ratio.

# 5.1 Introduction

Le chapitre précédent était consacré à la présentation du module aéroélastique implémenté dans le logiciel Turb'Flow. L'algorithme de couplage fluide-structure partitionné fort explicite doit être capable de simuler des interactions fluide-structure que l'on rencontre dans les compresseurs aéronautiques. Il s'agit de simuler des problèmes en trois dimensions d'une structure avec une situation modale dense et complexe soumise à un écoulement transsonique par exemple.

Pour vérifier et valider le comportement de l'algorithme de couplage partitionné fort et explicite, un cas test d'écoulement compressible avec un mouvement libre d'une structure a été cherché. De plus, ce cas test doit permettre d'étudier rapidement différentes options du couplage en jouant sur le choix des schémas temporels et spatiaux par exemple.

En 2005, Giordano a présenté ses travaux sur un panneau déformant impacté par une onde de choc [24]. Cette configuration permet d'étudier un problème d'interaction fluide-structure en deux dimensions entre un écoulement transsonique et une structure considérée comme une poutre. Bien que la structure ne possède pas une situation modale complexe, cette configuration permet de vérifier et valider le comportement du module aéroélastique et de réaliser une étude sur une interaction fluide-structure dans un écoulement transsonique.

Les bases de données expérimentales et numériques ont été mises à disposition par Giordano.

La première section de ce chapitre présente le cas test et sa modélisation. Une présentation succincte du banc d'essai et des résultats expérimentaux est d'abord effectuée. Ensuite, la description de la modélisation est effectuée en trois parties distinctes :

– la modélisation de la structure du panneau avec le choix du maillage, du coefficient d'amor-

tissement visqueux et du modèle condensé ;

- la modélisation de l'écoulement avec le choix du champ initial et de la discrétisation spatiale entre autres ;
- la modélisation de l'interface fluide-structure avec le choix des paramètres de l'interpolation par RBF pour permettre de conserver l'énergie à l'interface fluide-structure.

La deuxième section de ce chapitre détaille les résultats obtenus à l'aide d'une simulation couplée sur le cas test de Giordano. Après avoir comparé les résultats numériques à ceux des essais, les prédictions de la simulation couplée permettent d'analyser l'écoulement du fluide et le déplacement du panneau dans le but d'expliquer les différences entre les résultats des essais et ceux de la simulations. Les explications porteront principalement sur l'interaction entre le déplacement du panneau et le niveau de pression enregistré par le capteur de pression et sur l'étude de l'écoulement transverse présent dans le tube à choc. Nous étudierons également l'influence de l'écoulement sur le déplacement du panneau et vice-versa.

La dernière section de ce chapitre donnera des approches pour améliorer les résultats d'une simulation couplée sur ce cas test. La discussion portera :

- sur l'influence de la turbulence dans l'écoulement et sur la prédiction de la vitesse des ondes de choc ;
- sur l'influence du coefficient d'amortissement visqueux du panneau sur le déplacement de celui-ci ;
- sur l'influence des schémas temporels dans le traitement de l'interface fluide-structure et la conservation de l'énergie à cette interface ;
- sur l'influence de la modélisation des conditions limites de la structure et notamment l'encastrement de celle-ci.

Nous reviendrons également sur l'influence d'une correction de l'écoulement sur le comportement du déplacement du panneau. Nous terminerons par évoquer l'importance du choix de la stratégie de couplage pour réaliser une étude sur ce cas test.

Pour la suite du mémoire, l'axe de l'écoulement est noté  $\vec{x}$  et l'axe transverse  $\vec{y}$ .

# 5.2 Présentation du banc d'essai et des simulations couplées

Pour valider le couplage partitionné fort explicite mis en place dans le logiciel Turb'Flow, la configuration faisant interagir une onde de choc et une structure déformable a été choisie. Cette interaction fluide-structure a été étudiée par Giordano [24] dont nous en avons déjà parlé à la section 3.4.4 du chapitre 3.

Le banc expérimental, les résultats de Giordano et le choix des paramètres de la simulation couplée sont présentés dans cette section.

# 5.2.1 Présentation du banc d'essai et des résultats expérimentaux

Le laboratoire IUSTI de Marseille possède un tube à choc nommé T80 (Figure 5.1). Le tube de section 80×80mm est composé de trois parties de différentes longueurs :

- une chambre de haute pression ;
- une chambre de basse pression ;
- une chambre d'essais qui est amovible.

La chambre d'essais permet d'étudier différents phénomènes d'interaction fluide-structure. Le panneau déformant est encastré dans la base en plexiglas (figure 5.2). La rupture de la membrane située entre la chambre basse-pression et haute -pression génère une onde de choc. Cette onde se dirige vers la chambre d'essais et percute le panneau. Le tube à choc est capable de générer des ondes de choc dans une plage de nombres de Mach variant de 1,1 à 5 pour des pressions initiales de 1 à 10−<sup>4</sup> atmosphère. La chambre d'essais est équipée d'un système de visualisation ultra rapide par ombroscopie : 20000 images par seconde à l'aide d'une source à éclairs de type Nanolite  $20kHz$  couplée à une caméra rapide à tambours tournants de type Strobodrum  $90m/s$  (HSPS Compagny). Ce dispositif permet de visualiser la propagation des ondes de choc dans la chambre d'essais.

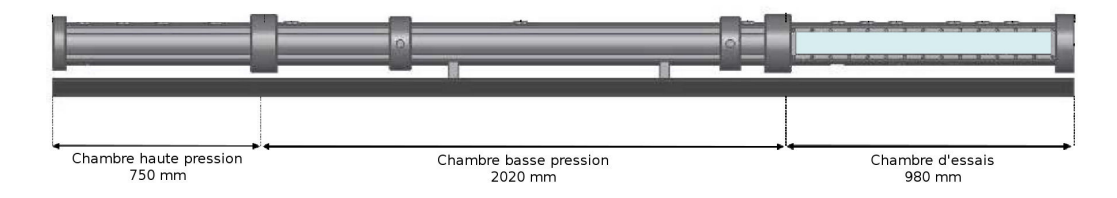

FIGURE 5.1 – Tube à choc T80 du laboratoire IUSTI de Marseille.

Dans la chambre d'essais, le panneau déformant est fixé sur une base en plexiglas par vis (Figure 5.2). Pour le panneau, il existe plusieurs configurations permettant de changer l'épaisseur, la longueur et le matériau. La largeur est fixe et d'environ 78 mm. Dans son étude, Giordano [24] a considéré plusieurs panneaux en acier, d'épaisseur 1mm ou 1,5mm et de longueur 40 mm ou 50 mm. Le nombre de Mach de l'onde est fixé à 1,21 et, dans la chambre basse pression, la température est de 293 K et la pression de 1 bar.

Les données expérimentales proviennent d'un capteur de pression pariétal placé au-dessus et à 10 mm en amont du panneau et des images ombroscopiques, prises par la caméra rapide, qui permettent de mesurer le déplacement du panneau.

La figure 5.3 trace l'évolution temporelle du déplacement de la flèche du panneau selon l'axe  $\vec{x}$  (sens de l'écoulement). Le déplacement est mesuré sur les images ombroscopiques prises par la caméra rapide. L'erreur de mesure est de  $\pm 0,4 \, \text{mm}$ . En supposant que le panneau réagit sur son premier mode propre de flexion, l'écart entre les deux pics 1 et 3 (figure 5.3) est de 3,5 ms ce qui donne une fréquence de 285,7 Hz. L'écart d'amplitude entre le pic vers 1,5ms, noté Pic 1, et celui vers 3,5ms, noté Pic 2, est d'environ 9mm. L'écart d'amplitude

Chapitre 5. Simulation partitionnée forte explicite sur un panneau déformant soumis à une onde de choc

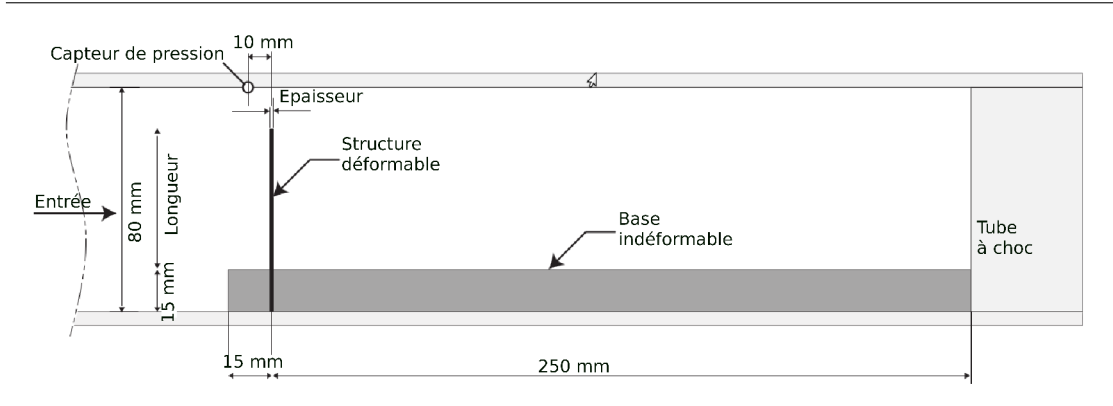

FIGURE 5.2 – Schéma de la chambre d'essais dans le tube à choc T80

entre le pic 2 et le pic vers 5 ms, noté Pic 3, est d'environ 5 mm. Le déplacement du panneau présente un fort amortissement.

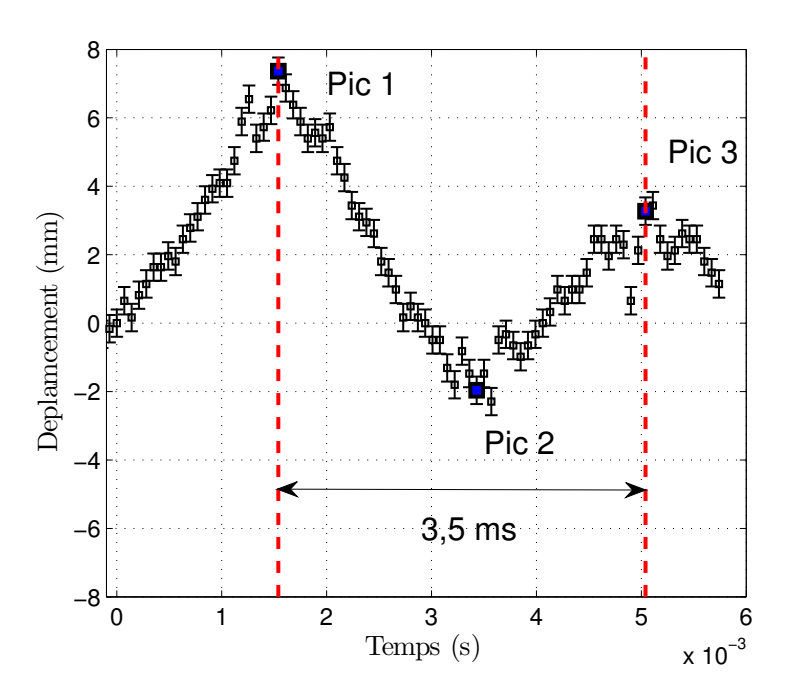

FIGURE 5.3 – Déplacement de la flèche selon l'axe  $\vec{x}$  mesuré sur les images ombroscopiques de la caméra rapide.

La figure 5.4 représente l'évolution temporelle de la pression statique enregistrée au capteur pariétal situé 10  $mm$  en amont du panneau. Le profil de pression comporte trois sauts. Le premier saut à l'instant 0 correspond au passage de l'onde de choc sur le capteur. Ensuite l'onde de choc percute le panneau et se divise en deux parties. Une partie de l'onde se réfléchit sur le panneau et repart vers la chambre haute-pression. Cette onde réfléchie crée le deuxième saut en passant devant le capteur vers  $0,2$  ms. Une autre partie de l'onde franchit le panneau en passant entre la paroi et le panneau. Cette onde se réfléchit contre la paroi au fond de la

partie amovible. Elle revient vers le panneau. Une partie franchit le panneau et passe devant le capteur pour créer le troisième saut vers 1,5ms. Vers 3,4ms, la pression chute. Ce phénomène correspond à un équilibrage de la pression à travers les trois chambres du tube à choc.

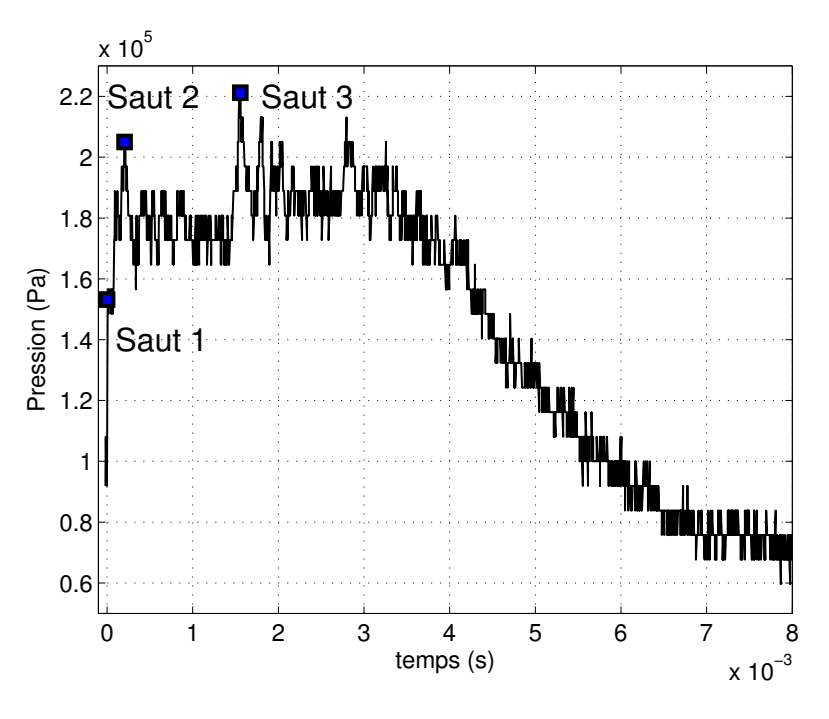

FIGURE 5.4 – Pression mesurée par le capteur de pression pariétal situé 10 mm en amont du panneau.

Une description plus détaillée des résultats sera faite dans les sections suivantes.

Une description complète du banc d'essai et des capacités de mesures est disponible dans le mémoire de thèse de Giordano [25]. Pour notre étude, seules les données du capteur de pression et du déplacement seront utilisées. La configuration du panneau choisie est celle du panneau en acier avec une longueur de 50  $mm$ , une épaisseur de 1  $mm$  et une largeur de 78mm.

# 5.2.2 Présentation des simulations couplées partitionnées fortes

La stratégie de couplage fluide-structure retenue est un couplage partionné fort explicite avec des sous-pas pour la résolution de la mécanique des fluides. Une présentation détaillée est faite dans le chapitre 3. Le figure 5.5 rappelle l'algorithme du couplage retenu. Il se compose de 7 étapes :

- 1. l'initialisation des différents objets nécessaires à la simulation ;
- 2. le calcul de la force fluide appliquée sur la structure ;
- 3. Le calcul de la dynamique des structures qui permet l'estimation du déplacement de la structure ;

- 4. le déplacement de l'interface fluide-structure à partir du déplacement calculé à l'étape 3 ;
- 5. le mouvement du maillage fluide effectué par la méthode d'interpolation des RBF ;
- 6. le calcul de la mécanique des fluides qui permet l'estimation de la force fluide ;
- 7. la fin de la simulation couplée.

Au sujet de l'étape 1, tous les objets nécessaires (maillages, champs initiaux et variables de simulations ...) sont préparés en amont de la simulation couplée. Les choix retenus pour les différentes étapes sont présentés dans les sous-sections 5.2.3, 5.2.4 et 5.2.5.

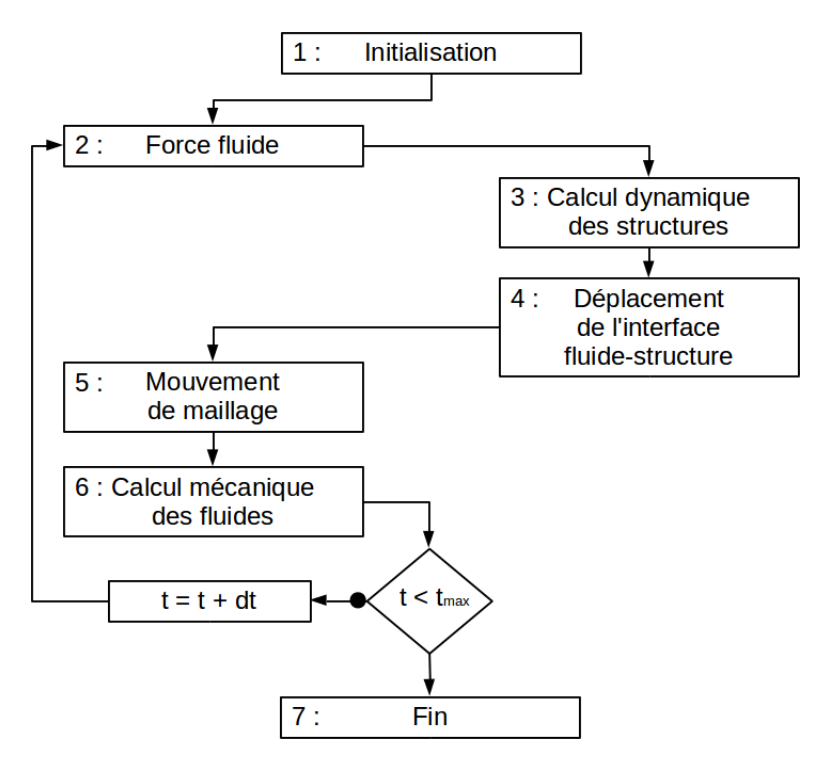

FIGURE 5.5 – Algorithme du couplage partitionné fort explicite.

# 5.2.3 Modélisation du panneau en dynamique des structures

Dans cette sous-section, nous allons décrire la modélisation du panneau en acier par la méthode des éléments finis :

- le choix du maillage et sa validité par rapport à un modèle analytique de type poutre ;
- le coefficient d'amortissement visqueux ;
- le modèle condensé par la méthode de Guyan.

Parmi les configurations des différents panneaux étudiées par Giordano[25], le panneau en acier avec une épaisseur de 1 mm, une longueur de 50 mm et une largeur de 78 mm est retenu pour notre étude. Les résultats expérimentaux montrent que le panneau réagit sur un mode propre de flexion avec une fréquence de 285,7 Hz et un fort amortissement. Comme

première approche numérique, la base en plexiglas est considérée comme indéformable. Elle n'est donc pas considérée. Le panneau est encastré dans un bâti non-représenté. Avec ses hypothèses et comme le panneau réagit selon son premier mode, il serait possible de considérer un modèle de type poutre ou de type plaque plane pour modéliser le panneau mais, au vue des applications finales du code de couplage, la théorie des éléments finis va être utilisée avec une structure isotrope, homogène et élastique en petites déformations dont les valeurs caractéristiques sont données dans le tableau 5.1.

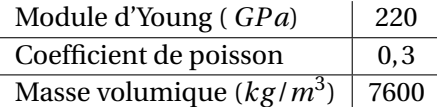

Tableau 5.1 – Valeurs caractéristiques du modèle par éléments finis du panneau.

Pour garder une cohérence avec la simulation de la mécanique des fluides, la modélisation est en deux dimensions. La largeur du panneau n'est pas considérée (78mm). Le maillage du panneau est construit à partir des points de contrôle de l'interface fluide-structure issus de l'algorithme Glouton. L'obtention de ces points est détaillée dans la sous-section 5.2.5. Ces points de contrôle représentent l'ensemble des points du maillage de la peau du panneau. Il y a 63 points de contrôle ce qui fait 150 nœuds pour le maillage hexaédrique du panneau. Le maillage est visible sur la figure 5.6.

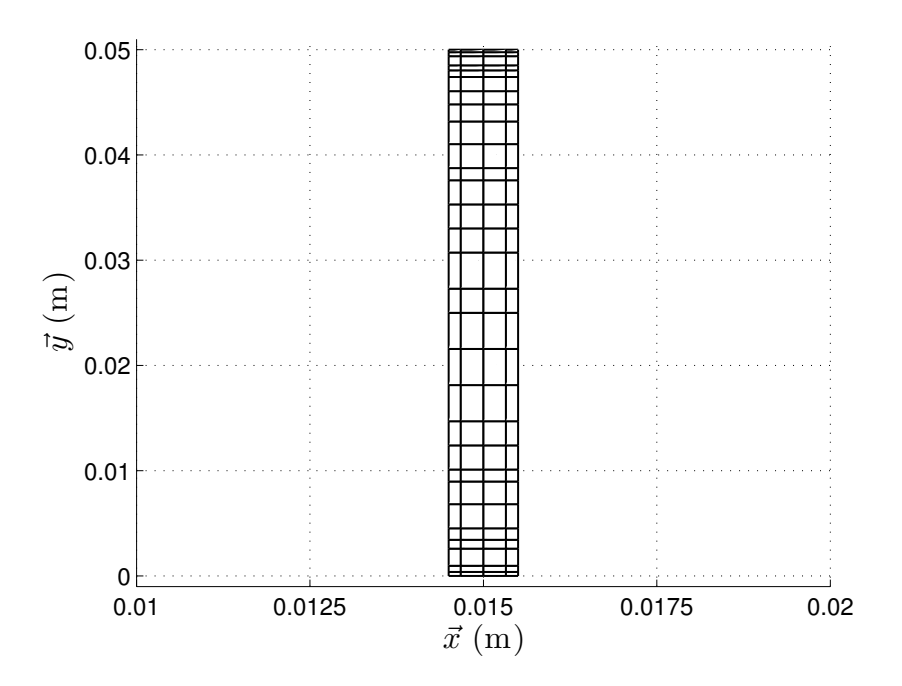

FIGURE 5.6 – Maillage du panneau encastré.

Il y a 290 degrés de liberté car il y a deux degrés de liberté par nœud (simulation en deux dimensions) et le panneau est encastré (suppression de 5 nœuds). Les matrices de masse

et de raideur sont obtenues avec le logiciel Ansys (figure 5.7). Le degré de l'interpolation polynomiale du modèle par éléments finis est de 1. La première fréquence propre est de  $347,8$  Hz. La figure 5.7 permet de voir la déformation du premier mode propre.

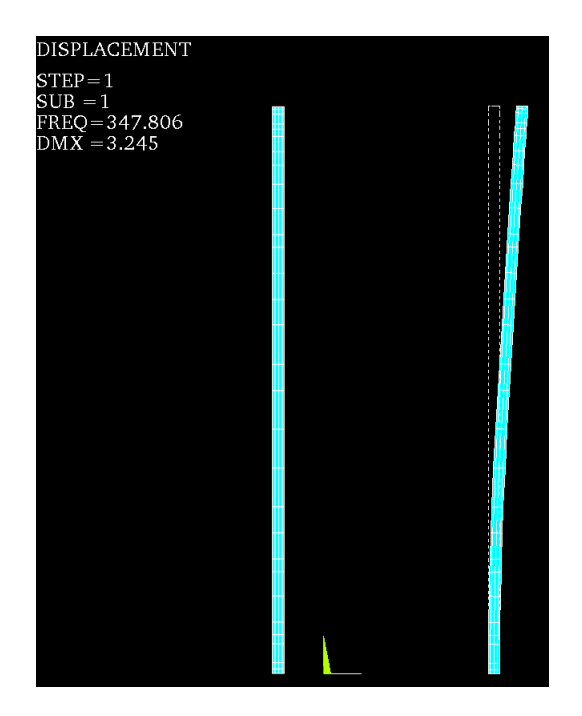

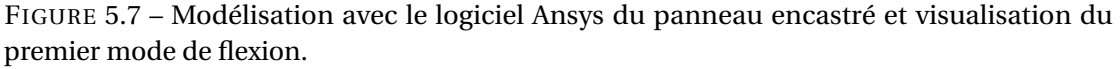

Pour valider la modélisation faite avec la méthode des éléments finis, une étude est réalisée sur le maillage en comparant la valeur de la première fréquence propre de différentes modélisations :

- une modélisation analytique de type poutre ;
- une modélisation avec un maillage fin.

Le panneau modélisé par un modèle analytique de type poutre a une première fréquence propre, qui est donnée par l'équation 5.1, de 347,8 Hz.

$$
f = \frac{3,518\sqrt{\frac{EI}{\rho A L^4}}}{2\pi} \tag{5.1}
$$

Avec :

- $f$  : la fréquence ;
- E : le module d'Young (220GPa) ;
- $-~\,I$  : le moment d'inertie donné par  $\frac{bh^4}{12}$  en considérant une poutre de section carré  $A$  ;
- $h$ : l'épaisseur (1 mm);
- $b$  : la largeur;
- $\rho$  : le masse volumique (7600 kg/ $m^3$ ) ;
- $L$ : la longueur (50 mm),

– A : la section de la poutre  $A = b \times h$ .

Le panneau modélisé avec la méthode des éléments finis et un maillage fin a une première fréquence propre de 347,6  $Hz$ .

Le tableau 5.2 récapitule la valeur de la fréquence du premier mode pour le modèle analytique de type poutre, pour le modèle issu de l'algorithme Glouton (noté 2D) et pour le modèle en deux dimensions avec un maillage fin.

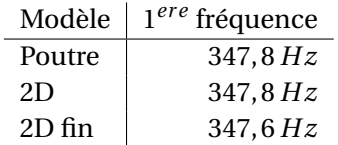

Tableau 5.2 – Première fréquence propre du panneau pour différentes modélisations du panneau.

Compte tenu des hypothèse du modèle 2D, l'on retrouve naturellement la même fréquence que le modèle poutre. En raffinant le maillage, la fréquence propre varie de 0,2 Hz soit 4,6  $\times$ 10−<sup>2</sup> %. Le maillage du modèle 2D est donc cohérent.

L'amortissement visqueux est choisi pour prédire un déplacement conforme à celui de l'expérience. Plusieurs valeurs comprises entre 1 et 2 % sont testées. Cette gamme de valeurs est caractéristique des structures de ce type en acier. La discrétisation spatiale a été présentée dans la section 3.3.2. Le schéma de Gear et le schéma de Newmark sont utilisés avec un pas de temps adapté.

La dernière étape de la modélisation de la dynamique des structures est la sous-structuration du problème avec la condensation statique de Guyan avec correction. Tous les ddl de peau sont considérés actifs, il y en a 122. La fréquence de troncature est fixée à 20000  $Hz$  ce qui correspond à la fréquence du 5<sup>ème</sup> mode propre. Après la condensation, la première fréquence propre du modèle condensé est de 347, 8 Hz. Nous pouvons donc considérer que le modèle condensé fournit une très bonne approximation de la première fréquence propre.

#### 5.2.4 Modélisation du tube à choc en mécanique des fluides

Dans cette sous-section, les stratégies de la modélisation de l'écoulement à l'intérieur du tube à choc sont détaillées. La discussion porte sur la prise en compte ou non des chambres basse et haute pression, sur le choix du champ initial et sur la discrétisation spatiale.

La première partie de cette sous-section aborde les points de la prise en compte des chambres et du choix du champ initial. Simuler l'ensemble du banc d'essai revient à simuler le déplacement d'une onde de choc sur une distance de  $3m$ . Cela nécessite un maillage fin possédant un grand nombre de points. Le temps CPU serait donc trop important. Comme il n'est pas envisagé de simuler l'ensemble du banc d'essai, il faut définir une stratégie de

Chapitre 5. Simulation partitionnée forte explicite sur un panneau déformant soumis à une onde de choc

| Nom          | Objet          | Caractéristiques                                     |
|--------------|----------------|------------------------------------------------------|
| Simulation 1 | Champ initial  | Rupture de la membrane dans la chambre d'essais      |
| Simulation 2 | Champ initial  | Champ initial avec une onde dans la chambre d'essais |
| Simulation 3 | Champ initial  | Simulation des chambres avec un écoulement laminaire |
| Simulation 4 | Champ initial  | Simulation des chambres avec un écoulement turbulent |
| Simulation 5 | Schéma spatial | Schéma de Roe avec le limiteur de Koren              |
| Simulation 6 | Schéma spatial | Schéma de Roe avec le limiteur SPL-1/3               |
| Simulation 7 | Schéma spatial | Schéma de Roe avec le limiteur H-CUI                 |
| Simulation 8 | Schéma spatial | Schéma de Jameson                                    |

Tableau 5.3 – Récapitulatif des simulations pour étudier la modélisation du tube à choc en mécanique des fluides.

simulation pour représenter cette partie du banc non-simulé.

Nous allons démontrer qu'il est préférable d'initialiser le champ aérodynamique avec une onde de choc en amont du panneau plutôt que de représenter la rupture de la membrane dans la chambre d'essais à l'instant initial. En conséquence, il faut étudier l'influence de la traversée de la chambre basse-pression sur la forme de l'onde de choc.

La seconde partie de cette sous-section se concentre sur le choix des schémas spatiaux ainsi que des limiteurs associés et leur influence sur les prédictions numériques dans le cas du tube à choc.

Pour chacun des points abordés, plusieurs simulations ont été réalisées. Elles sont récapitulées dans le tableau 5.3.

#### 5.2.4.1 Simulations des chambres basse et haute-pression pour le choix du champ initial

Parmi les paramètres de la simulation dans la partie mécanique des fluides à définir, il y a les conditions initiales en amont du panneau c'est-à-dire situées vers l'entrée de la chambre d'essais. La première approche simule la rupture de la membrane dans la chambre d'essais à l'instant initial, notée simulation 1 dans le tableau 5.3. La seconde approche initialise le champ aérodynamique avec une onde de choc en amont du panneau, notée simulation 2 dans le tableau 5.3.

La première approche consiste à considérer toutes les phases d'un écoulement issu de la rupture de la membrane : l'onde de choc, la ligne de glissement et les ondes de détente. Du fait de leur vitesse et de leur sens de déplacement, les ondes de détente et la ligne de glissement se trouvent, respectivement, dans la chambre haute-pression et la chambre basse-pression quand l'onde de choc impacte le panneau dans la chambre d'essais. Cette approche replace les ondes de détentes et la ligne de glissement dans la chambre d'essais au moment de l'impact de l'onde de choc sur le panneau et non dans les chambres basse et haute-pression.

La seconde approche consiste à considérer qu'à l'instant initial de la simulation l'onde de

choc se trouve dans la chambre d'essais. Avec cette approche, les ondes de détentes et la ligne de glissement ne sont pas simulées.

Les deux simulations réalisées ont un maillage identique de 201000 nœuds dont les premiers nœuds à la paroi sont à une distance de  $10^{-5}$  m. La discrétisation spatiale est réalisée par le schéma de Roe d'ordre 3 couplé avec le limiteur SPL-1/3. Le schéma de Gear avec un pas de temps de 10<sup>−6</sup> *s* est utilisé pour la discrétisation temporelle des simulations.

La simulation 1 place la membrane à 55 mm en amont de la base. L'écoulement initial est au repos avec une température de 293 K avec une pression de 1  $bar$  en aval de la membrane et de 2,45 bar en amont. Ces valeurs sont calculées avec les relations de Rankine-Hugoniot pour avoir le nombre de Mach de l'onde égale à 1,21. Le champ initial est visible sur la figure 5.9 (en haut à gauche).

La simulation 2 place une onde de choc droite au même endroit. L'écoulement est au repos en aval de l'onde de choc avec une pression de 1  $bar$  et une température de 293 K; en amont l'écoulement a une vitesse axiale moyenne de 110  $m/s$ , une pression de 1,54 *bar* et une température de 332 K. Ces valeurs sont calculées avec les relations de Rankine-Hugoniot pour avoir le nombre de Mach de l'onde égale à 1,21. Le champ initial est visible sur la figure 5.10 (en haut à gauche).

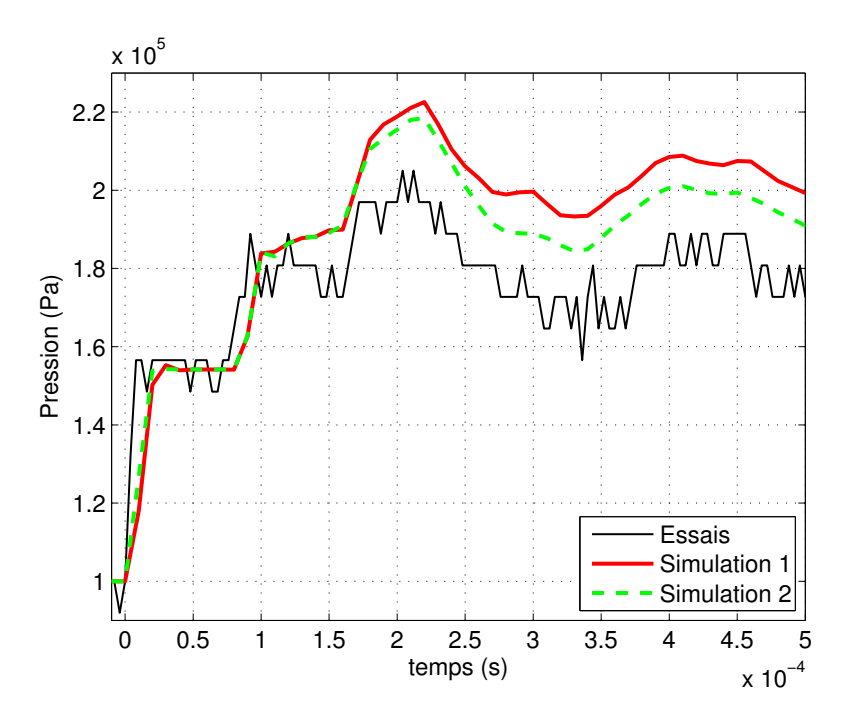

FIGURE 5.8 – Evolution temporelle de la pression pour le capteur parietal situé 10 mm en amont du panneau pour les données expérimentales et les simulations 1 et 2 du tableau 5.3.

La figure 5.8 représente l'évolution temporelle de la pression au niveau du capteur pariétal situé 10  $mm$  en amont du panneau pour les données expérimentales et les simulations 1 et

2 du tableau 5.3. Pour le premier passage de l'onde devant le capteur  $(t = 0 \, m s)$ , les deux simulations donnent des résultats identiques qui sont similaires aux données des essais. Comme le niveau de pression sur le capteur est corrélé à la vitesse de l'onde, la vitesse de l'onde est respectée ce qui valide le choix du champ initial pour les deux simulations. Vers le temps  $t = 0.22$  ms, le saut de pression dû au passage de l'onde qui s'est réfléchie sur le panneau prédit par la simulation 1 présente une surpression par rapport à l'autre simulation. La surpression est de 0,041  $bar$  au temps 0,22 ms. Pour le reste de la simulation, la surpression se stabilise pour une valeur de  $0.076$  *bar* tout en gardant la même dynamique. Les fluctuations de pression sont identiques.

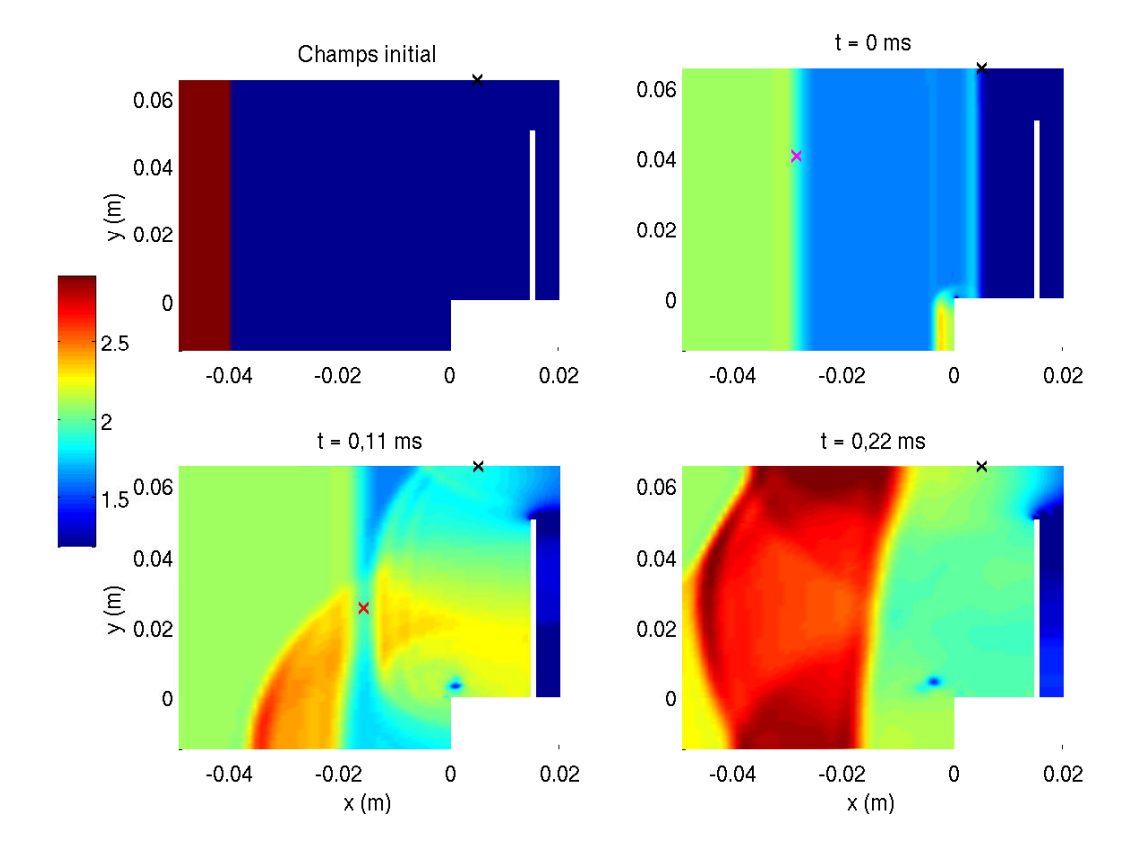

FIGURE 5.9 – Iso-contours de la masse volumique pour la simulation 1 pour différentes instants.

- × : position du capteur pariétal.
- $\times$  : ligne de glissement.
- × : interaction entre la ligne de glissement et l'onde réfléchie.

Les figures 5.9 et 5.10 représentent respectivement des iso-contours de masse volumique pour la simulation 1 et la simulation 2 pour différents instants.

Pour la simulation 1, la ligne de glissement se propage à une vitesse inférieure à celle de l'onde de choc. Sur la figure 5.9, à l'instant  $t = 0$  ms, l'onde de choc est au niveau du capteur pariétal alors que la ligne de glissement se trouve  $34 \, mm$  en amont du capteur. La ligne de glissement interagit avec l'onde réfléchie à l'instant  $t = 11$  ms avec une position axiale  $x = -16$  mm environ. A ce même instant  $t = 11$  ms, pour la simulation 2, l'onde réfléchie se trouve à une position axiale d'environ  $x = -16$  mm, soit le même position que pour la simulation 1. Avant ce temps de 11ms c'est à dire avant l'interaction entre la ligne de glissement et l'onde réfléchie pour la simulation 1, la vitesse de l'onde réfléchie est identique pour les deux simulations. Par contre, à l'instant  $t = 22$  ms, pour la simulation 1, l'onde réfléchie se situe à une position axiale proche de −50mm alors que pour la simulation 2 elle se trouve au-delà. L'interaction avec la ligne de glissement diminue la vitesse de l'onde réfléchie. D'après les relations de Rankine-Hugoniot, si la vitesse de l'onde réfléchie diminue et que la pression en aval de cette onde ne varie pas, la pression en amont de cette onde augmente. La figure 5.8 confirme ce raisonnement. En effet, la simulation 1 prédit une surpression par rapport à la simulation 2 au niveau du capteur pariétal.

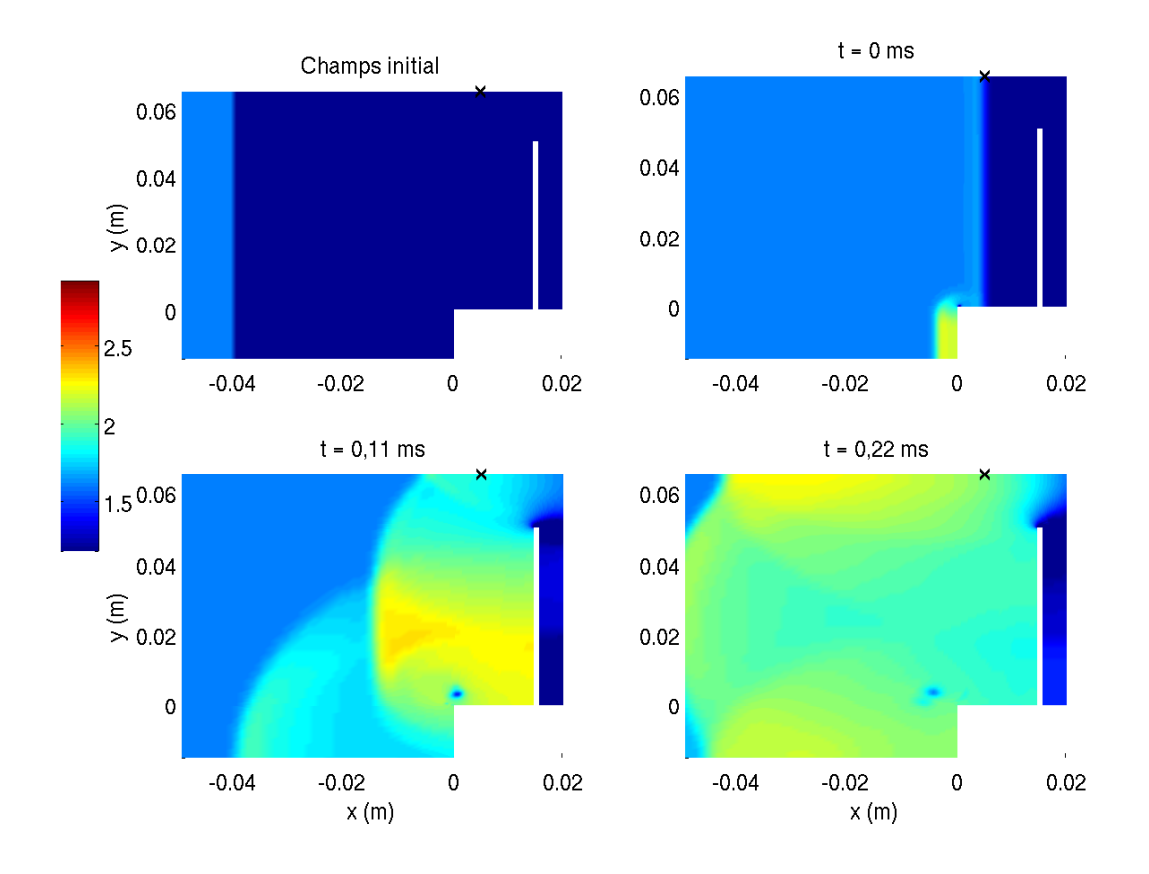

FIGURE 5.10 – Iso-contours de la masse volumique pour la simulation 2 pour différents instants.

× : position du capteur pariétal.

La partie fluide de la simulation couplée doit être initialisée par un champ initial similaire à la simulation 2 pour éviter de prédire une surpression et un comportement de l'écoulement qui n'est pas réel.

Chapitre 5. Simulation partitionnée forte explicite sur un panneau déformant soumis à une onde de choc

| Nom                      | Chambre haute-pression Chambre basse-pression |     |
|--------------------------|-----------------------------------------------|-----|
| Pression statique (bar)  | 2.45                                          |     |
| Température statique (K) | 293                                           | 293 |
| Vitesse $(m/s)$          |                                               |     |

Tableau 5.4 – Conditions initiales de la simulation des chambres basse-pression et hautepression.

Avant d'arriver dans la chambre d'essais, l'onde de choc traverse la chambre basse pression en entier ce qui représente un tube d'une longueur de 2020mm. La traversée de la chambre basse-pression peut influencer la forme de l'onde de choc. Une déformation peut conduire à un retard entre l'impact de la partie inférieure et celui de la partie supérieure.

Pour étudier la forme de l'onde de choc en sortie de la chambre basse-pression, les deux chambres et la membrane vont être simulées (simulations 3 et 4 du tableau 5.3) :

– l'une en considérant l'écoulement comme laminaire, noté simulation 3 ;

– l'autre en considérant l'écoulement comme turbulent, noté simulation 4.

Pour les deux simulations, le fluide est considéré comme un milieu continu, newtonien et compressible. La condition d'entrée et de sortie est adhérente et adiabatique.

Le début de la chambre d'essais est modélisée (avant la base). Le maillage comprend 486920 nœuds et le premier nœuds se trouve à une distance de 10−<sup>5</sup> m de la paroi. La discrétisation spatiale est réalisée avec le schéma de Roe d'ordre 3 en espace couplé au limiteur de Koren. Comme l'objectif est de prédire la forme de l'onde de choc, le limiteur de Koren est préféré au limiteur SPL-1/3 car il est moins dissipatif d'après Soulat [64].

Les équations URANS sont résolues avec le schéma temporel de Gear d'ordre 2 et le pas de temps est de 10−<sup>7</sup> s.

L'écoulement est au repos avant la rupture de la membrane et la température est identique dans tout le domaine. Le champ initial est calculé avec les relations de Rankine-Hugoniot pour un nombre de Mach de l'onde égale à 1,21. Les valeurs sont récapitulées dans le tableau 5.4.

La figure 5.11 trace les iso-contours de masse volumique (haut) pour la simulation 3 du tableau 5.3 pour les chambres basse et haute-pression à l'instant  $t = 3.09$  ms. Le trait noir pointe la position de la membrane et le trait rouge la sortie de la chambre basse-pression. Les iso-contours de masse volumique permettent de visualiser l'onde de choc  $(x)$ , la ligne de glissement (×) et les ondes de détente se situant pour des abscisses inférieures à −3m. A l'instant  $t = 3.09$  ms, l'onde de choc a parcouru 1282 mm soit environ 63 % de la longueur de la chambre basse-pression.

La vitesse de l'onde de choc est de 414,89m/s soit un nombre de Mach de 1,209 pour une température de 293K en aval de l'onde de choc. Expérimentalement, le nombre de Mach est de 1,21. Les conditions initiales numériques et la simulation permettent de créer une onde de choc ayant un comportement similaire aux essais de Giordano.

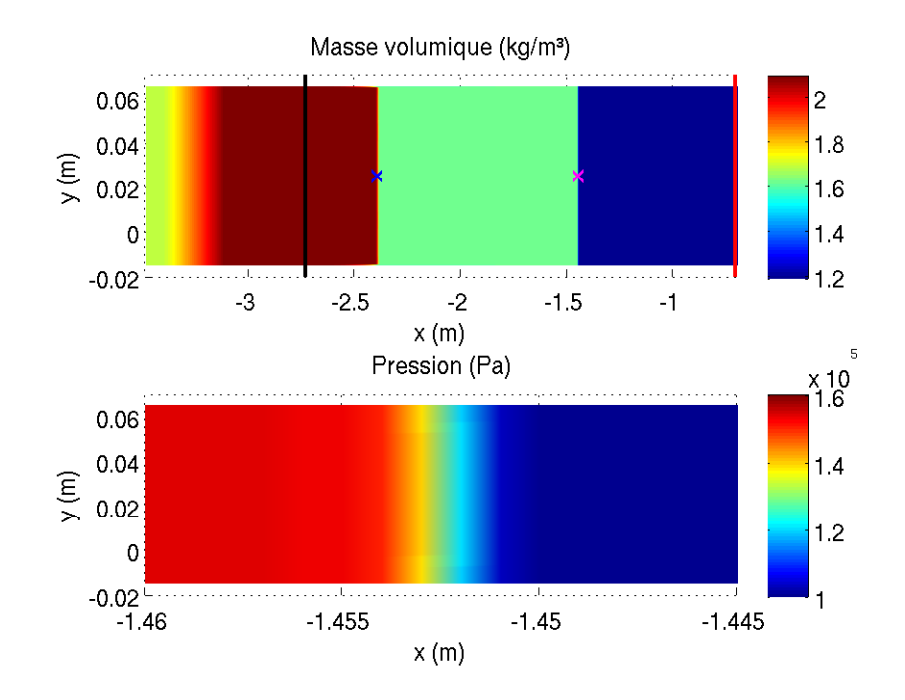

FIGURE 5.11 – Iso-contours de masse volumique (haut) et pression (bas) pour la simulation des chambres basse et haute pression avec un écoulement laminaire au temps 3,09ms (simulation 3 du tableau 5.3).

- trait noir : membrane
- trait rouge : sortie chambre basse pression
- × : position de l'onde de choc
- × : position de la ligne de glissement

La figure 5.11 présente en bas les iso-contours de pression au niveau de l'onde de choc  $(x = 1452.5 \, mm)$  pour la simulation 3 à l'instant  $t = 3.09 \, ms$ . L'onde de choc a une forme droite après avoir parcouru 63 % de la chambre basse-pression. La simulation a été arrêtée à ce moment, avant que l'onde de choc ne traverse toute la chambre expérimentale. A cet instant, la forme de l'onde ne présente aucun signe de courbure après avoir parcouru plus de la moitié de la chambre. A la sortie de la chambre, l'onde aura une forme droite.

Une onde de choc se déplaçant dans l'air au repos ne produit pas forcément un écoulement laminaire. L'écoulement peut-être turbulent ce qui peut modifier la forme de l'onde de choc. La simulation 4 a été réalisée. Elle reprend toutes les données d'entrée de la précédente sauf que celle-ci considère un écoulement turbulent. La simulation est réalisée avec le modèle de turbulence  $k − ω$  de Wilcox. Le maillage reste le même avec une première maille à la paroi de  $10^{-5}$  m.

La figure 5.12 trace les iso-contours de masse volumique (haut) pour la simulation 4 pour les chambres basse et haute-pression à l'instant  $t = 3,09$  ms. A l'instant  $t = 3,09$  ms, l'onde de choc a parcouru 1284mm soit environ 64 % de la longueur de la chambre basse-pression.

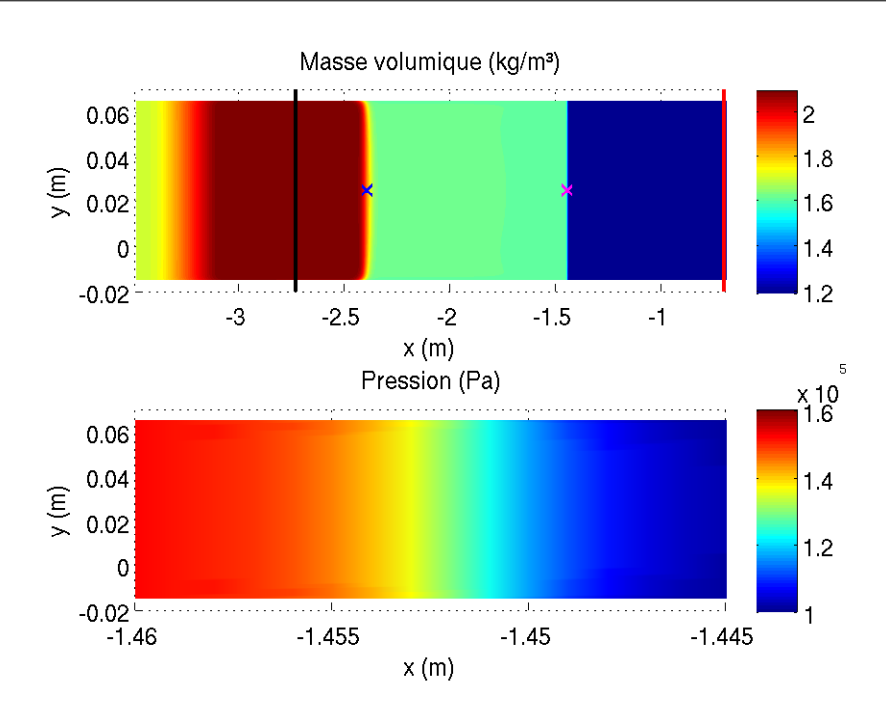

FIGURE 5.12 – Iso-contours de masse volumique (haut) et pression (bas) pour la simulation des chambres basse et haute pression avec un écoulement turbulent au temps 3,09ms (simulation 4 du tableau 5.3).

trait noir : membrane

trait rouge : sortie chambre basse pression

- × : position de l'onde de choc
- × : position de la ligne de glissement

La vitesse de l'onde de choc est de 415,53 m/s soit un nombre de Mach de 1,211 pour une température de 293K en aval de l'onde de choc. Expérimentalement, le nombre de Mach est de 1,21. Les conditions initiales numériques et la simulation permettent de créer une onde de choc ayant le même comportement que les essais de Giordano.

La figure 5.12 trace également les iso-contours de pression (bas) au niveau de l'onde de choc  $(x = 1284 \, mm)$  pour la simulation 4 à l'instant  $t = 3.09 \, ms$ . L'onde de choc a une forme droite après avoir parcouru 64 % de la chambre basse-pression. La simulation a été arrêtée à ce moment, avant que l'onde de choc ne traverse toute la chambre expérimentale. A cet instant, la forme de l'onde ne présente aucun signe de courbure après avoir parcouru plus de la moitié de la chambre. A la sortie de la chambre, l'onde aura une forme droite. Cette remarque est confortée par le fait que la ligne de glissement commence à avoir une forme cylindrique à cet instant traduisant un retard à la paroi (figure 5.12 en bas).

Pour les simulations 3 et 4, l'onde de choc aura une forme droite en sortie de la chambre expérimentale.

En conclusion de cette sous-section, comme les chambres basse et haute-pression ne

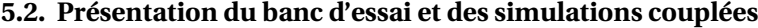

| Simulation                     | Schéma spatial   Ordre   Limiteur |   |           |
|--------------------------------|-----------------------------------|---|-----------|
| Simulation $5 \mid \text{Roe}$ |                                   | 3 | Koren     |
| Simulation 6                   | Roe                               | 3 | $SPL-1/3$ |
| Simulation 7<br>Roe            |                                   | 3 | H-CUI     |
| Simulation $8 \mid$ Jameson    |                                   |   | Non       |

Tableau 5.5 – Récapitulatif des schémas spatiaux d'ordre élevés et des limiteurs pour l'étude de la simulation fluide de la chambre expérimentale.

sont pas modélisées, la rupture de la membrane ne doit pas être simulée dans la chambre d'essais. En effet, la ligne de glissement interagit avec l'onde de choc réfléchie et crée une sur-pression au niveau du capteur pariétal. De plus, l'onde de choc créée par la rupture de la membrane traverse la chambre basse-pression en conservant sa forme droite. La simulation est à initialiser avec une onde de choc droite dans la chambre d'essais.

#### 5.2.4.2 Influence de la discrétisation spatiale pour la simulation de l'onde de choc

Le schéma spatial et le limiteur de la discrétisation spatiale peuvent influencer la précision des prédictions numériques. Dans cette sous-section, plusieurs schémas d'ordre élevés associés à leurs limiteurs disponibles dans le logiciel Turb'Flow sont testés. L'étude est faite à partir de la simulation de la chambre expérimentale avec le panneau qui est considéré immobile. Les prédictions sont comparées aux résultats des essais de Giordano sur le capteur de pression pariétal.

Pour toutes les simulations réalisées dans cette sous-section, le maillage comporte 201840 nœuds avec un premier nœud à une distance de 10−<sup>5</sup> m de la paroi. Le fluide est considéré comme un milieu continu, newtonien, compressible et laminaire. Il n'y a pas de modèle de turbulence. Le schéma temporel pour résoudre les équations URANS est le schéma de Gear avec un pas de temps de 10<sup>−6</sup> s. Le champ initial est construit selon les résultats de la soussection 5.2.4.1. Une onde de choc droite est placée à 55  $mm$  en amont de la base en plexiglas. L'écoulement en aval de l'onde est au repos avec une pression de 1 bar et une température de 293 K. En amont de l'onde de choc, l'écoulement à une vitesse axiale moyenne de 110  $m/s$ , une pression de 1,54  $bar$  et une température de 332 K. Les parois sont considérées adhérentes et adiabatiques. Seuls les schémas spatiaux d'ordre élevé sont testés. Ils sont récapitulés dans le tableau 5.5.

La figure 5.13 trace l'évolution de la pression au niveau du capteur pariétal pour les simulations 5 à 8 (tableau 5.5) et pour les essais de Giordano. Tous les schémas ont une prédiction analogue. Cependant, pour un temps inférieur à 0,25 × 10<sup>−4</sup> s, le schéma de Jameson prédit une pression inférieure aux autres schémas.

Le niveau de pression après le premier passage de l'onde de choc (entre 0,25 × 10<sup>−4</sup> *s* et 0,76 × 10−<sup>4</sup> s) est prédit correctement par tous les schémas. Le niveau de pression des prédictions se

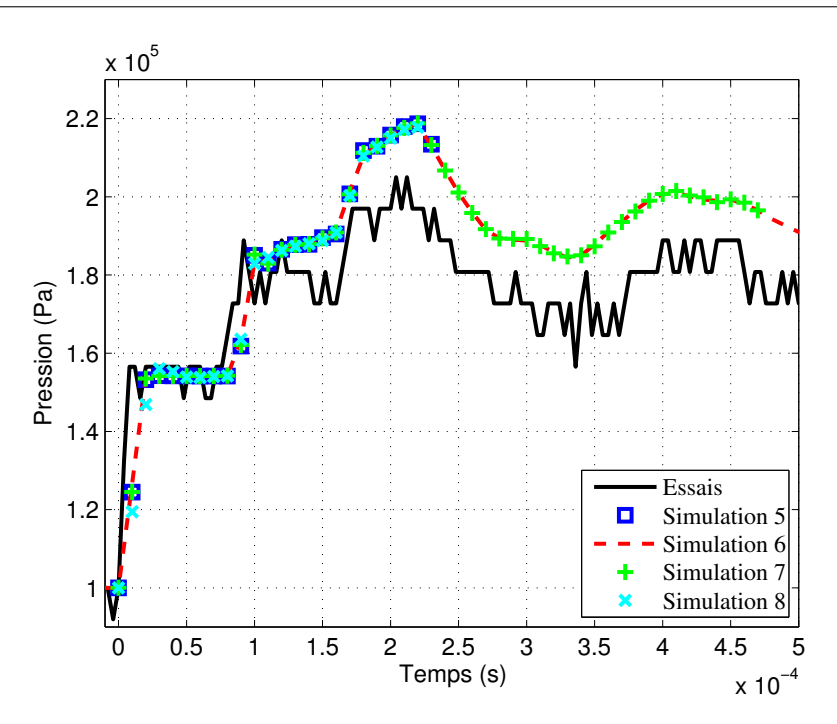

FIGURE 5.13 – Evolution de la pression au niveau du capteur pariétal situé 10mm en amont du panneau pour les simulations 5 à 8 listées le tableau 5.5 et pour les essais de Giordano.

situe entre les oscillations de la pression des essais de Giordano.

Après ce temps de 0,76 × 10 $^{-4}$  s, tous les schémas ont tendance à prédire un niveau de pression plus élevé que les essais.

La figure 5.14 trace l'écart des évolutions de pression de la figure 5.13 pour les simulations 5 à 7 (schéma spatial de Roe) par rapport à la simulation 8 (schéma de Jameson). Le schéma de Jameson est choisi comme référence car il est d'un ordre spatial plus élevé. En effet, le tableau 5.5 donne l'ordre sans prendre en compte les limiteurs pour les schémas de Roe et la viscosité numérique pour le schéma de Jameson. Les limiteurs diminuent d'un ordre l'ordre de précision et la viscosité numérique également. Des détails sont disponibles à la soussection 3.4.3.2. Comme remarqué dans les paragraphes précédents il y a un écart significatif entre les schémas de Roe et le schéma de Jameson après le premier passage de l'onde (vers  $t = 0,25 \times 10^{-4}$  s). Il y a un pic de plus de 3%. Pour le reste de la simulation, le schéma de Roe avec le limiteur SPL-1/3 est celui dont la prédiction est le plus proche de la prédiction du schéma de Jameson.

La figure 5.15 trace le nombre d'itérations pseudo-temporelles pour chaque itération temporelle pour les simulations 5 à 8 listées dans le tableau 5.5. Les pseudo-itérations correspondent aux itérations de la boucle itérative de résolution par double pas de temps programmé pour la résolution des équations URANS. Cette figure permet d'évaluer le temps CPU de chaque simulation en faisant l'hypothèse que le temps par pseudo-itération est identique

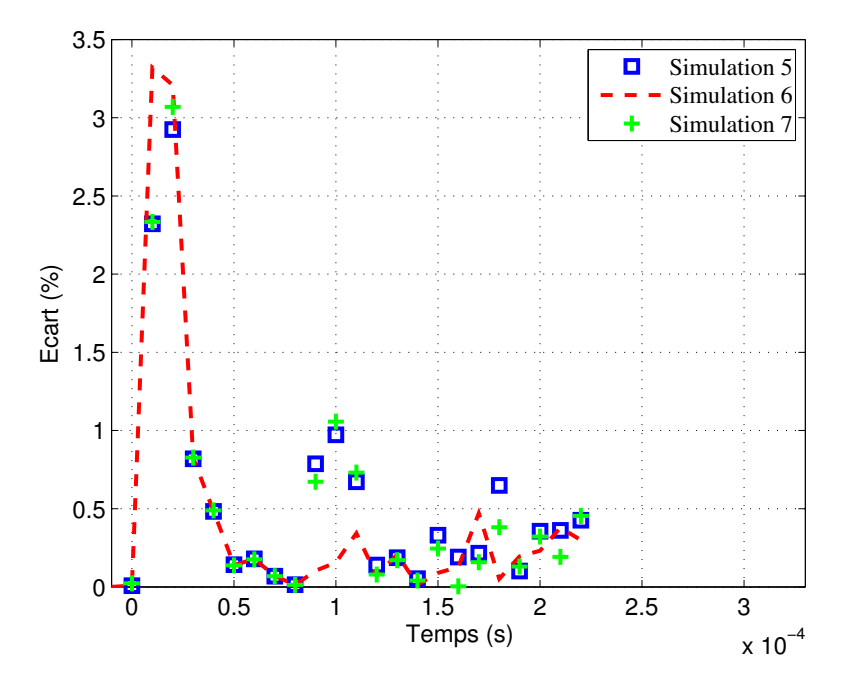

FIGURE 5.14 – Ecart des évolutions de pression de la figure 5.13 pour les schémas de Roe par rapport au schéma de Jameson.

|         |   |           | Schéma spatial   Ordre   Limiteur   Temps par itération temporelle |
|---------|---|-----------|--------------------------------------------------------------------|
| Roe     |   | Koren     | 240s                                                               |
| Roe     | 3 | $SPL-1/3$ | 269s                                                               |
| Roe     | 3 | H-CUI     | 235s                                                               |
| Jameson |   |           | 53s                                                                |

Tableau 5.6 – Récapitulatif du temps par itération temporelle des schémas spatiaux d'ordre élevés et des limiteurs pour l'étude de la simulation fluide de la chambre expérimentale.

pour toutes les simulations. Les simulations avec le schéma spatial de Roe ont tendance à faire 1000 pseudo-itérations pour chaque itération temporelle exceptée celle avec le limiteur H-CUI. La simulation avec le limiteur H-CUI fait sur certaines itérations beaucoup moins d'itérations pseudo-temporelles mais cela se produit sur un nombre d'itérations temporelles trop restreint pour avoir une influence sur le temps CPU par rapport aux deux autres simulations avec le schéma de Roe. La simulation avec le schéma spatial de Jameson fait environ quatre fois moins de pseudo-itérations que les autres simulations.

Ces observations se confirment par la comparaison des temps par itération temporelle récapitulés dans le tableau 5.6. Les trois simulations avec le schéma spatial de Roe ont un temps par itération temporelle du même ordre de grandeur (environ 250 s) et la simulation avec le schéma spatial de Jameson a un temps environ 5 fois plus petit (53 s).

D'après les observations précédentes, la simulation avec le schéma spatial de Jameson

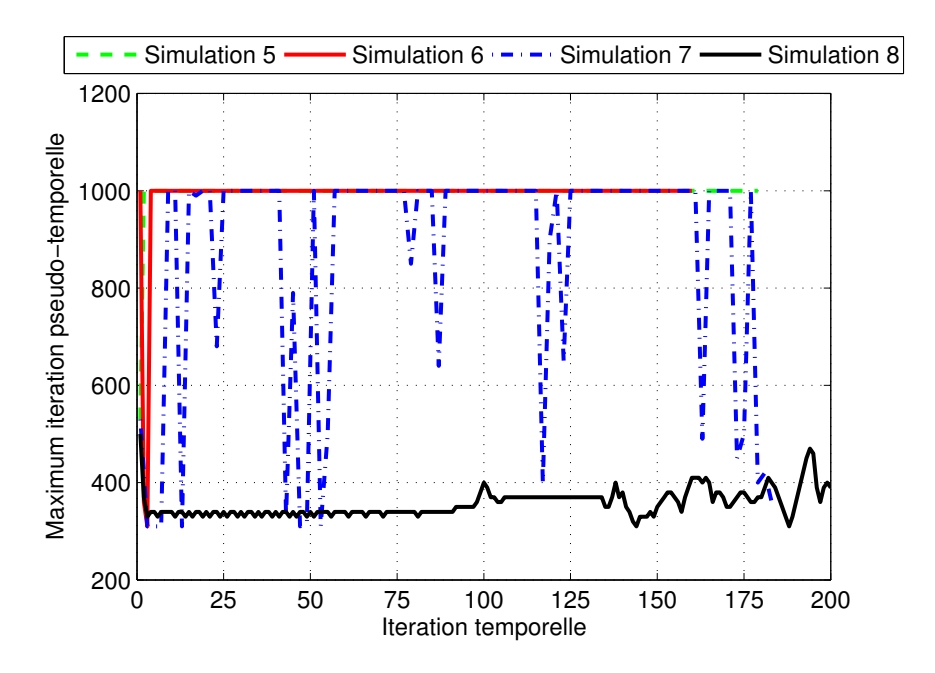

FIGURE 5.15 – Nombre d'itérations pseudo-temporelles par itération temporelle pour les simulations 5 à 8 listées dans le tableau 5.5.

a un temps CPU plus faible que les autres simulations utilisant le schéma spatial de Roe tout en conservant des résultats avec une précision du même ordre de grandeur. Mais, sur la figure 5.15, le nombre de pseudo-itérations diverge à partir de 150 itérations temporelles ce qui correspond à un temps de 5.0 × 10<sup>-5</sup> s. A cet instant, l'onde de choc est passée une première fois devant le capteur mais elle ne s'est pas réfléchie sur le panneau. L'écoulement reste relativement simple. Après la réflexion, l'écoulement se complexifie. Il y a une onde réfléchie, une onde cylindrique et des ondes transverses. En conséquence, le nombre d'itérations pseudo-temporelles continue de diverger et atteint le même nombre que celui des autres simulations. Le temps CPU de la simulation avec le schéma spatial de Jameson tend vers celui des schémas spatiaux de Roe. De plus, une simulation avec le schéma de Jameson est moins stable qu'une simulation avec un schéma de Roe. Le schéma de Jemason n'est pas conservé pour la suite de l'étude.

Le schéma spatial de Roe couplé au limiteur SPL-1/3 est conservé car les simulations avec ce schéma ont un temps CPU du même ordre de grandeur que les simulations avec les autres schémas, le limiteur SPL-1/3 étant le plus dissipatif permet de stabiliser les simulations et, pour finir, la précision des prédictions est la plus proche de celle utilisant le schéma spatial de Jameson.

# 5.2.4.3 Récapitulatif de la modélisation fluide

La modélisation de la partie fluide des simulations couplées est résumée dans cette soussection.

Le fluide est considéré comme un milieu continu, newtonien, compressible et laminaire. Il n'y a pas de modèle de turbulence. L'air est considéré comme un gaz parfait avec les constantes suivantes  $\gamma = 1, 4$  et  $r = 287 J kg^{-1} K^{-1}$ .

Le maillage comporte 201840 mailles avec une première maille à la paroi de 10−<sup>5</sup> m. La figure 5.16 permet de visualiser le maillage près du panneau.

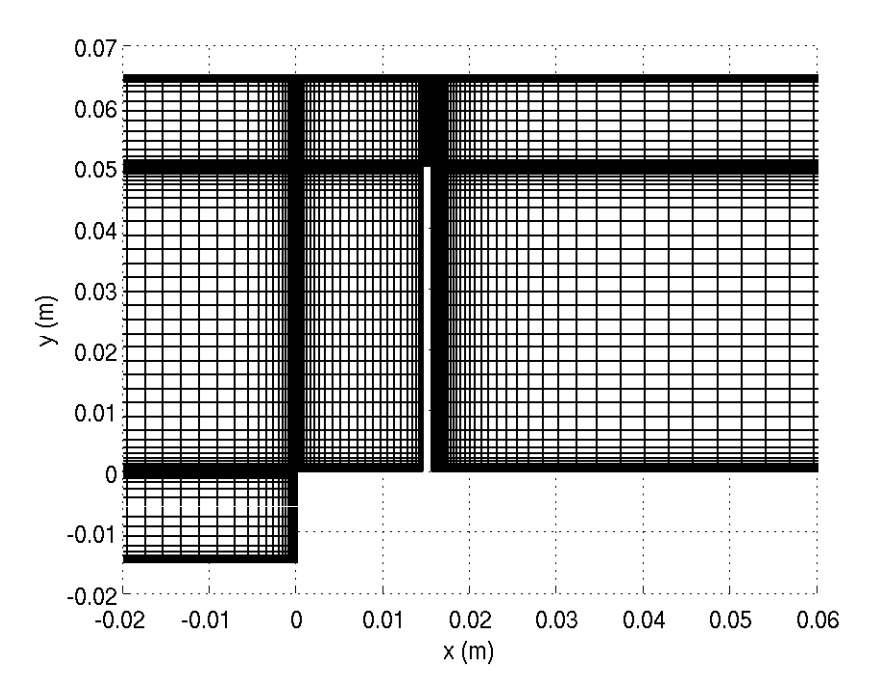

FIGURE 5.16 – Maillage de la chambre expérimentale (un point sur deux).

La discrétisation spatiale est résolue avec le schéma de Roe couplé au limiteur SPL-1/3. La discrétisation temporelle est effectuée avec le schéma de Gear ou le schéma RKI-3 avec un pas de temps adapté. Plusieurs configurations sont testées.

Les parois sont considérées comme étant adiabatiques et adhérentes. Le tube à choc T80 est conçu pour qu'il n'y ait quasiment aucun échange thermique au niveau des parois. La condition limite en amont du panneau est une paroi adiabatique et adhérente placée à plus de 10m en amont du panneau.

Le champ initial positionne une onde de choc droite à 55  $mm$  en amont du panneau. En aval de l'onde, l'écoulement est au repos avec une pression de 1 bar et une température de 293 K. En amont de l'onde, l'écoulement a une vitesse axiale de 110  $m/s$ , une pression de 1,54  $bar$  et une température de 332K. Les valeurs en amont de l'onde sont obtenues à partir des relations

de Rankine-Hugoniot pour avoir un nombre de Mach de l'onde égale à 1,21.

Le fait d'initialiser la partie fluide de la simulation couplée par un écoulement qui n'est pas au repos à gauche de la discontinuité de pression et de ne pas considérer les chambres basse et haute-pression fixe une limite temporelle à la simulation. La ligne de glissement créée par la rupture de la membrane n'est pas modélisée, or, dans l'expérience, elle impacte l'onde qui s'est réfléchie sur le panneau ce qui modifie la vitesse de cette onde et, par conséquence, l'écoulement à droite de cette onde. La simulation est valide jusqu'à l'instant de cet impact. En considérant l'instant zéro comme étant celui où l'onde de choc passe pour la première fois devant le capteur de pression pariétal, le temps limite est de 3,7ms. Ce temps correspond à la chute de la pression sur la figure 5.4 et juste après le deuxième pic sur la figure 5.3.

Ce temps a été calculé à l'aide de l'étude faite sur la prise en compte des chambres basse et haute-pression et de l'étude sur les schémas spatiaux. Les simulations faites pour l'étude citée en premier permettent d'avoir une vitesse moyenne pour la ligne de glissement de 110 m/s, une vitesse moyenne de l'onde avant l'impact contre le panneau de 427 m/s. La vitesse moyenne de l'onde après l'impact est obtenue à l'aide de l'étude sur les schémas spatiaux. Elle est de 309 m/s.

# 5.2.5 Modélisation de l'interface fluide-structure

L'interface fluide-structure concerne trois étapes de la simulation couplée (figure 5.5) :

- 2 : Force fluide ;
- 4 : Déplacement de l'interface fluide-structure ;
- 5 : Mouvement de maillage.

Ces trois étapes sont réalisées en se basant sur la technique de mouvement de maillage par interpolation avec les fonctions à bases radiales (RBF) qui a été présentée dans la soussection 4.3.3.

Pour réaliser l'étape 5, il faut définir les paramètres de la méthode d'interpolation avec les RBF. La fonction radiale est la C6 de Wendland et le rayon à support compact est de 40 mm. Ce choix découle de tests qui ont été présentés dans la sous-section 4.3.3.2. L'algorithme Glouton présenté dans la sous-section 4.3.3.2 a défini 133 points de contrôle. La figure 5.17 permet de visualiser ces points de contrôle ainsi que le mouvement de maillage pour un déplacement selon le premier mode de flexion du panneau. Les points de contrôle permettent de déplacer le panneau ou de s'assurer que les points de maillage aux parois soient compatibles.

Les points de contrôle ont été choisis parmi les points du maillage fluide pour éviter d'interpoler le calcul de la force fluide (étape 2). Ces points sont les points de peau du maillage de la structure pour éviter d'interpoler le déplacement de l'interface fluide-structure (étape 4). Ce choix a pour but de minimiser l'erreur dûe au transfert de l'information à l'interface fluide-structure. L'erreur à ce niveau peut violer le principe de conservation de l'énergie à l'interface fluide-structure. S'il n'y a pas conservation de l'énergie à l'interface, la simulation

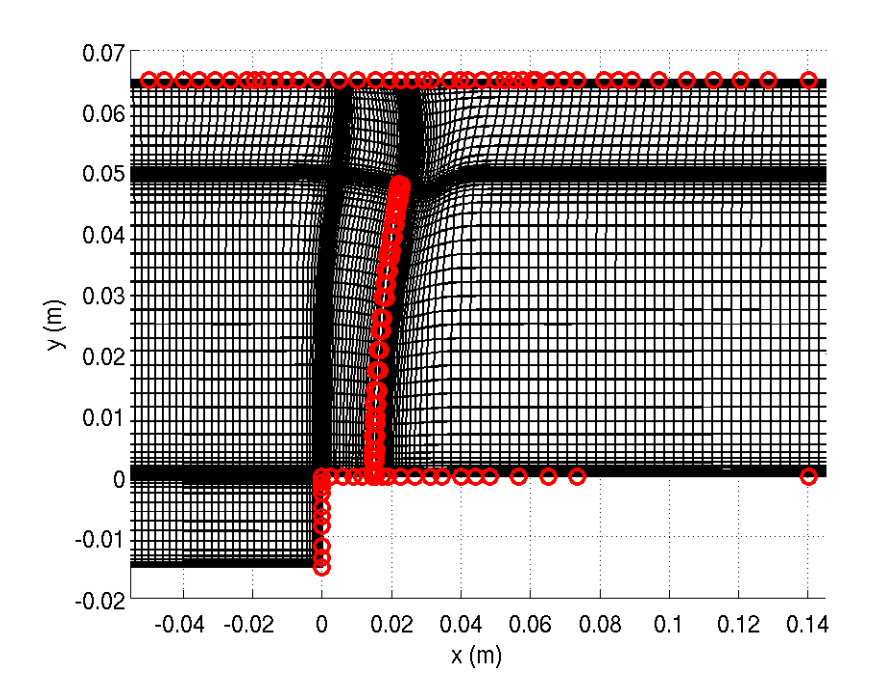

FIGURE 5.17 – Maillage de la chambre expérimentale (un point sur deux) et points de contrôle pour l'interpolation avec les RBF.

couplée peut être instable et même diverger.

Dans cette section, le banc d'essai et les résultats expérimentaux ont été introduits. La configuration choisie parmi celles étudiées par Giordano est celle avec un panneau en acier d'une épaisseur de 1 mm et d'une longueur de 50 mm. Les résultats de pression et du déplacement mesuré sur les images ombroscopiques de la caméra rapide sont les seuls résultats qui sont utilisés dans notre étude.

Les différentes stratégies pour le couplage partitionné fort explicite sont présentées et testées.

Pour la modélisation de la dynamique des structures, une discrétisation par éléments finis en deux dimensions a été choisie. Ce modèle considère que la base en plexiglas est indéformable et le panneau est encastré sur cette base. Le coefficient d'amortissement visqueux est adapté pour prédire une amplitude conforme aux essais. La discrétisation temporelle utilise le schéma de Gear ou le schéma de Newmark avec un pas de temps adapté. La condensation statique de Guyan avec correction donne une première fréquence propre quasiment identique au modèle complet.

Pour la modélisation de la mécanique des fluides, les chambres basse et haute-pression ne sont pas prises en compte car elles influent peu sur la modélisation. Seul l'écoulement dans

la chambre expérimentale est prédit. L'écoulement est considéré comme étant laminaire. La discrétisation avec la méthode des volumes finis est résolue avec un schéma de Roe d'ordre 3 et le limiteur SPL-1/3 est utilisé pour stabiliser la simulation. La discrétisation temporelle est réalisée avec le schéma de Gear ou le schéma RKI-3 avec un pas de temps adapté. Le champ initial considère une onde de choc droite à  $55 \, mm$  en amont du panneau. Les parois sont considérées adiabatiques et adhérentes.

La modélisation de l'interface fluide-structure est basée sur les points de contrôle définis pour l'interpolation avec les RBF utilisées pour le mouvement de maillage. Il y a 133 points de contrôle répartis sur les parois mobiles et fixes. La fonction radiale est la C6 de Wendland et le rayon à support compact est de 40 mm.

# 5.3 Analyse des résultats de la simulation couplée

Dans cette section, nous présenterons une simulation pour vérifier l'approche choisie pour le couplage fluide-structure. Les résultats présentés ont été obtenus avec le schéma de Gear pour la discrétisation temporelle de la dynamique des structures et de la mécanique des fluides. Le pas de temps est fixé à 10<sup>-7</sup> s. Le coefficient d'amortissement visqueux est pris constant pour tous les modes et est fixé à 1 %. Tous les autres paramètres ont été présentés dans la section précédente.

Dans un premier temps, une description de l'écoulement et du déplacement du panneau permet de décrire l'écart entre les prédictions et les résultats des essais. Dans un deuxième temps, l'interaction entre le déplacement du panneau et le niveau de pression au capteur pariétal est analysée. Dans un dernier temps, les fluctuations de pression au niveau du capteur sont étudiées.

#### 5.3.1 Description de l'écoulement et du déplacement

Cette sous-section se décompose en deux parties. D'abord, une analyse de l'écoulement est effectuée en comparant les résultats de la simulation couplée aux résultats des essais. Ensuite, la prédiction du déplacement du panneau est comparée aux résultats d'essais. Le déplacement est analysé en tenant compte de l'écoulement.

#### 5.3.1.1 Analyse de l'écoulement

La figure 5.18 représente l'évolution de la pression au niveau du capteur pariétal situé 10 mm en amont du panneau pour les données d'essais de l'IUSTI et pour la simulation couplée. Le temps 0 correspond au moment où l'onde de choc passe au niveau du capteur. Quatre sauts de pression sont identifiables :

 $-1^{er}$  saut :  $t = 0s$  ;

 $-2^e$  saut :  $t = 9, 2 \times 10^{-5} s$ ;

- $-3^e$  saut :  $t = 2, 0 \times 10^{-4} s$ ;
- $-4^e$  saut :  $t = 1, 5 \times 10^{-3}$  s.

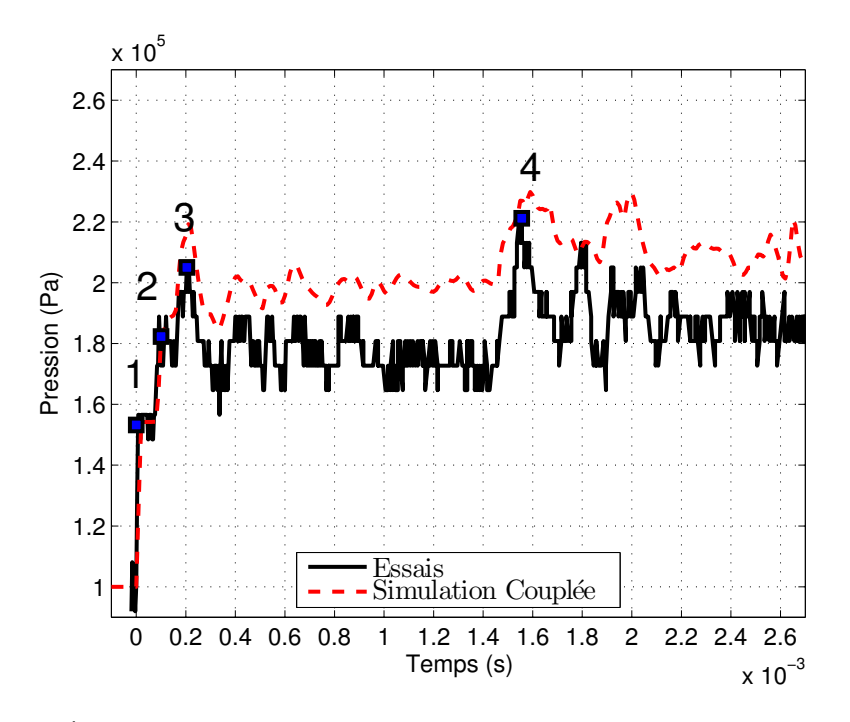

FIGURE 5.18 – Évolution de la pression au niveau du capteur pariétal situé 10 mm en amont du panneau pour les essais et pour une simulation couplée. Numérotation de quatre sauts de pression principaux.

Pour le  $1^{er}$  saut, la prédiction de pression est comprise dans les oscillations des essais ce qui valide les valeurs des variables du champ initial. Les oscillations des essais correspondent à des fluctuations provenant de l'incertitude de mesure du capteur. Au niveau du  $1^{er}$  saut, elles correspondent à une variation du niveau de pression entre 148500 Pa et 156600 Pa.

Le  $2^e$  saut de pression est prédit correctement par la simulation couplée. Le niveau de pression est compris entre les oscillations de pression des essais.

Entre le 2 $^e$  saut et le 4 $^e$  saut, la simulation couplée prédit un niveau de pression supérieur aux résultats des essais. L'écart au 3 $^e$  saut de pression est de 7,0%. Il atteint la valeur maximale de 17% sur cette plage temporelle (proche du  $4^e$  saut). La simulation prédit des fluctuations de pression qui se retrouvent dans les résultats des essais. Temporellement, le 3 $^e$  saut est prédit au même instant que pour les essais. Le 4 $^e$  saut est prédit avec un léger retard de 2,2% et une surpression de 3,5 %.

Après le 4 $^e$  saut de pression, la simulation n'arrive pas à prédire la dynamique de l'évolution du niveau de pression (fluctuation et pics de pression) ni le niveau de pression. Pour la suite de l'étude de cette sous-section, nous nous restreignons à la plage temporelle avant le 4 $^e$  saut de pression.

Avant le  $1^{e}$ r saut, l'onde de choc, créée par la rupture de la membrane, a traversé la chambre basse-pression. Elle rentre dans la chambre d'essais et se dirige vers la structure composée de la base en plexiglas et du panneau. Le  $1<sup>er</sup>$  saut correspond au passage de cette onde de choc devant le capteur. A cet instant, l'onde s'est réfléchie sur la base en plexiglas mais elle n'a pas atteint le panneau.

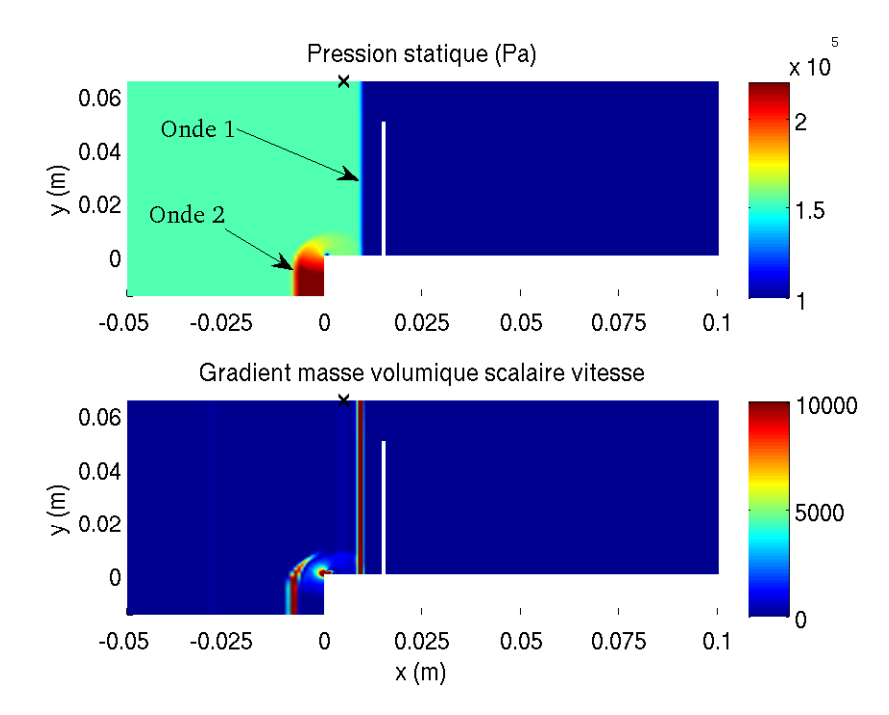

FIGURE 5.19 – Iso-contour de pression (haut) et du produit scalaire de la vitesse par le gradient de masse volumique scalaire la vitesse (bas) pour le temps  $t = 2,0 \times 10^{-5}$  s. × : capteur de pression pariétal

Les figures 5.19 et 5.20 permettent de visualiser l'écoulement juste après le  $1^{e<sub>r</sub>}$  saut et avant le 2 $^e$  saut. La partie haute de la figure 5.19 présente des iso-contours de pression statique et la partie basse les iso-contours du produit scalaire de la vitesse par le gradient de masse volumique. La partie haute de la figure 5.20 présente les iso-contours de la vitesse axiale et la partie basse ceux de la vitesse transverse. Sur les deux figures, deux ondes de choc sont visibles :

- l'onde issue de la rupture de la membrane qui est passée au-dessus de la base et qui se dirige vers le panneau, notée onde 1 ;
- l'onde qui s'est réfléchie sur la base et qui se dirige vers la chambre basse-pression, notée onde 2.

L'écoulement est divisé en trois parties qui sont visibles grâce aux discontinuités des isocontours de pression. A droite de l'onde 1, l'écoulement est toujours au repos avec une pression de 1 bar . A gauche de l'onde 1, l'écoulement n'est plus au repos et a une vitesse proche de 110m/s et une pression d'environ 1,54bar . Ces deux valeurs correspondent à celles du champ initial. L'onde réfléchie sur la base (onde 2) se propage en créant une discontinuité

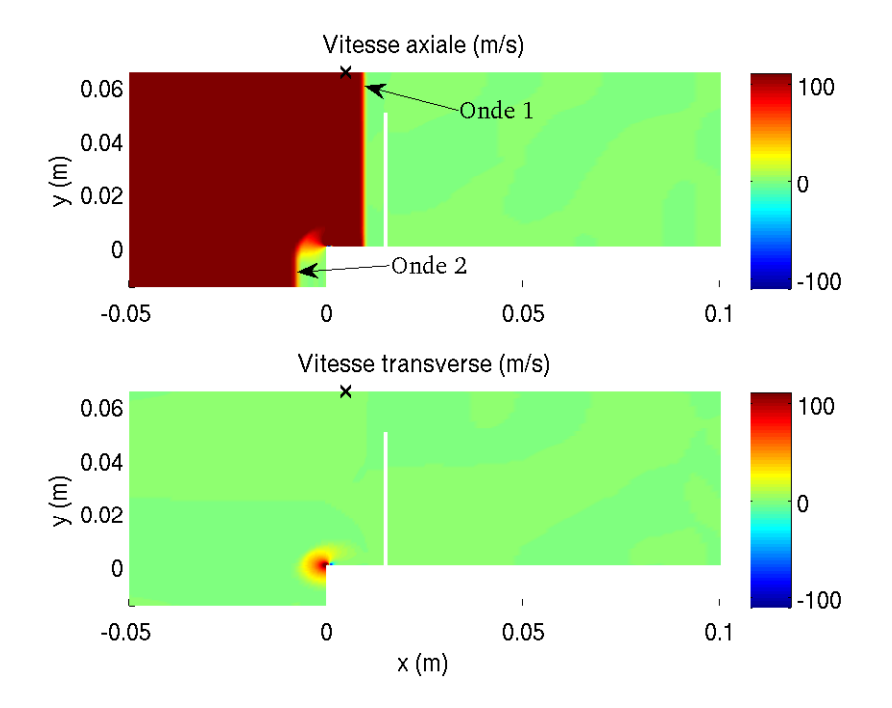

FIGURE 5.20 – Iso-contours de vitesse axiale (haut) et de vitesse transverse (bas) pour le temps  $t = 2,0 \times 10^{-5}$  s

× : capteur de pression pariétal

de pression supérieure à 2 bar. Il y a aussi une poche de dépression au niveau de la marche de la base en plexiglas.

Les iso-contours du produit scalaire de la vitesse par le gradient de masse volumique permettent de visualiser les formes des ondes (figure 5.19). L'onde 1 se dirigeant vers le panneau a toujours une forme droite. L'onde 2 commence à avoir la forme d'une onde cylindrique. A gauche de l'onde 2, la vitesse axiale est de 110m/s et la vitesse transverse est nulle. L'onde se dirige en sens inverse de la vitesse moyenne. A droite de l'onde 2, la vitesse axiale est quasiment nulle et la vitesse transverse est positive. L'écoulement transverse modifie la forme de l'onde 2. Elle prends la forme d'une onde cylindrique.

Le  $2^e$  saut de pression (figure 5.18) est créé par la réflexion de l'onde 1 sur le panneau passant devant le capteur à l'instant  $t = 9, 2 \times 10^{-5} s.$ 

Les figures 5.21 et 5.22 permettent de visualiser l'écoulement et la forme des ondes juste après le 2 $^e$  saut. La partie haute de la figure 5.21 présente des iso-contours de pression statique et la partie basse les iso-contours du produit scalaire de la vitesse par le gradient de masse volumique. La partie haute de la figure 5.22 présente les iso-contours de la vitesse axiale et la partie basse ceux de la vitesse transverse. Sur les deux figures, trois ondes de choc sont visibles :

– l'onde qui s'est réfléchie sur la base et qui se dirige vers la chambre basse-pression, notée

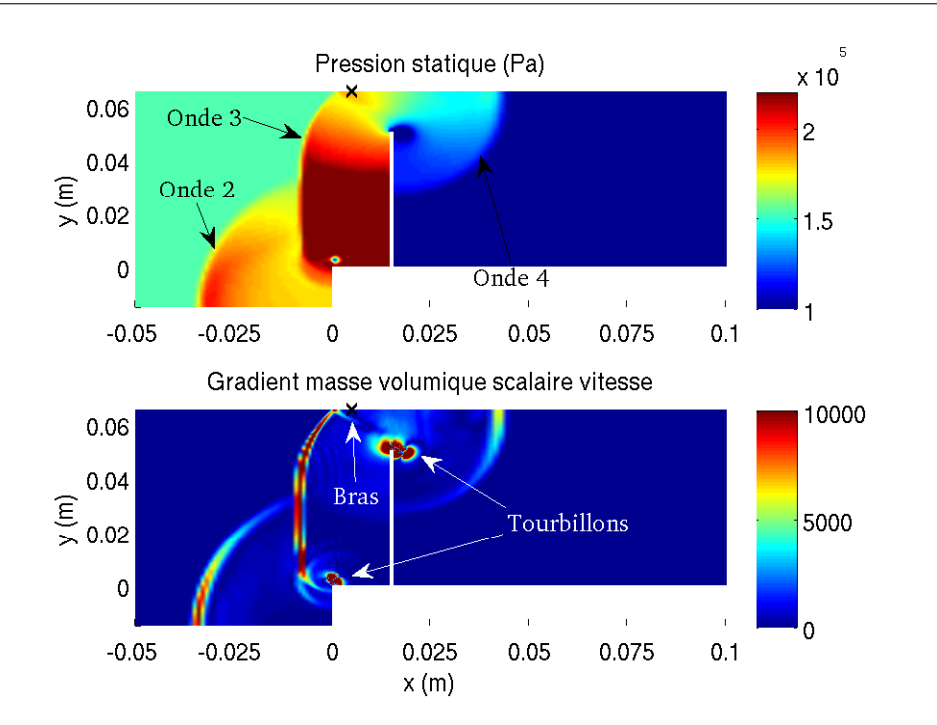

Chapitre 5. Simulation partitionnée forte explicite sur un panneau déformant soumis à une onde de choc

FIGURE 5.21 – Iso-contour de pression (haut) et du produit scalaire de la vitesse par le gradient de masse volumique scalaire la vitesse (bas) pour le temps  $t = 1, 0 \times 10^{-4}$  s × : capteur de pression pariétal.

onde 2 ;

- l'onde qui s'est réfléchie sur le panneau et qui se dirige vers la chambre basse-pression, notée onde 3 ;
- l'onde qui a franchit le panneau et qui se dirige vers le fond de la chambre d'essais, notée onde 4.

Les iso-contours de pression et le produit scalaire de la vitesse par le gradient de masse volumique permettent de visualiser les différentes parties de l'écoulement et les formes des ondes. L'onde 4 se dirigeant dans le sens de l'écoulement (vers le fond la chambre d'essais) a une forme cylindrique. Une dépression est créée en tête du panneau (figure 5.21 en haut). L'onde 2 réfléchie contre la base se propage avec une forme cylindrique. Cette onde interagit avec l'onde réfléchie sur le panneau (onde 3). Ces deux ondes se propagent vers la chambre basse-pression. La forme cylindrique des ondes 3 et 4 est due à un rayonnement de la vitesse transverse en tête de panneau comme pour l'onde 2 (figure 5.22 en bas).

De plus, sur la figure 5.21 en bas, il est possible de voir la formation d'un bras. Ce bras est créé par la réflexion de l'onde cylindrique 3 sur la paroi à  $y = 0.065$  m. Il s'agit de la paroi où se trouve le capteur de pression pariétal. Ce bras est le début de la formation d'un pied de Mach (également appelé onde de Mach). Ce bras va rester attaché à l'onde 3 et former le pied de Mach en se propageant. La figure 5.23 schématise la formation de pied de Mach. L'onde incidente qui est cylindrique se réfléchit contre la paroi. Cette réflexion forme le bras. Le bras

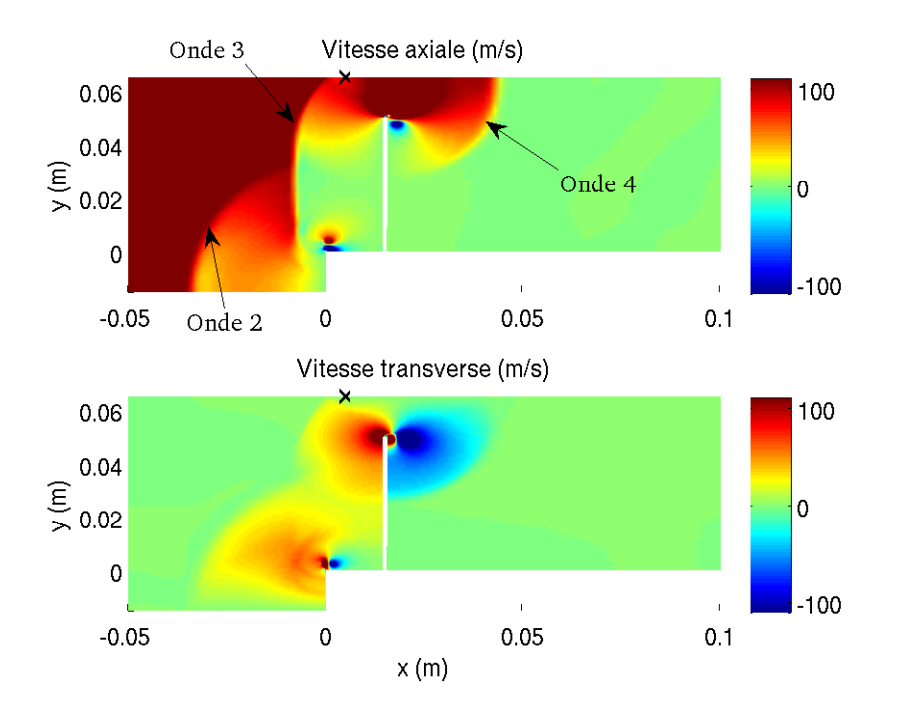

FIGURE 5.22 – Iso-contours de vitesse axiale (haut) et de vitesse transverse (bas) pour le temps  $t = t = 1, 0 \times 10^{-4}$  s

× : capteur de pression pariétal.

et l'onde incidente reste attachés et, en se propageant, forme le pied de Mach.

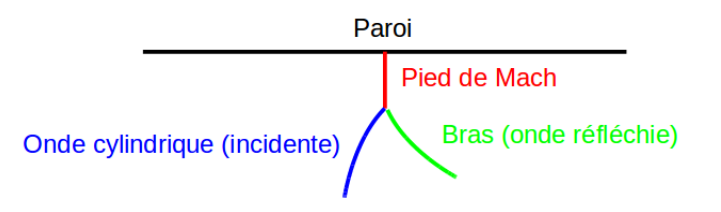

FIGURE 5.23 – Schéma de la formation d'un pied de Mach.

La figure 5.21, en haut, permet de visualiser deux tourbillons : l'un au-dessus du panneau et l'autre au-dessus de la base en plexiglas à gauche du panneau. Celui au-dessus du panneau est entraîné par l'écoulement moyen axial. Par contre, celui au-dessus de la base reste au dessus de la marche car dans cette zone la vitesse de l'écoulement moyen est faible.

Entre le 2 $^e$  saut et le 3 $^e$  saut (figure 5.18), il se passe environ 11 ms. Pendant ce temps, le pied de Mach se développe et prend la forme d'une onde droite. Les iso-contours du produit scalaire de la vitesse par le gradient de masse volumique sur la figure 5.24, en bas, l'illustrent. D'après les relations de Rankine-Hugoniot, en amont de cette zone, la pression augmente. La zone de surpression créée par le pied de Mach est à l'origine du 3 $^e$  saut. La figure 5.24 en haut permet de visualiser cette zone de surpression. De plus, l'onde 3 forme un pied de Mach en se réfléchissant sur la paroi à  $y = 0$  *m* (figure 5.24 en bas).

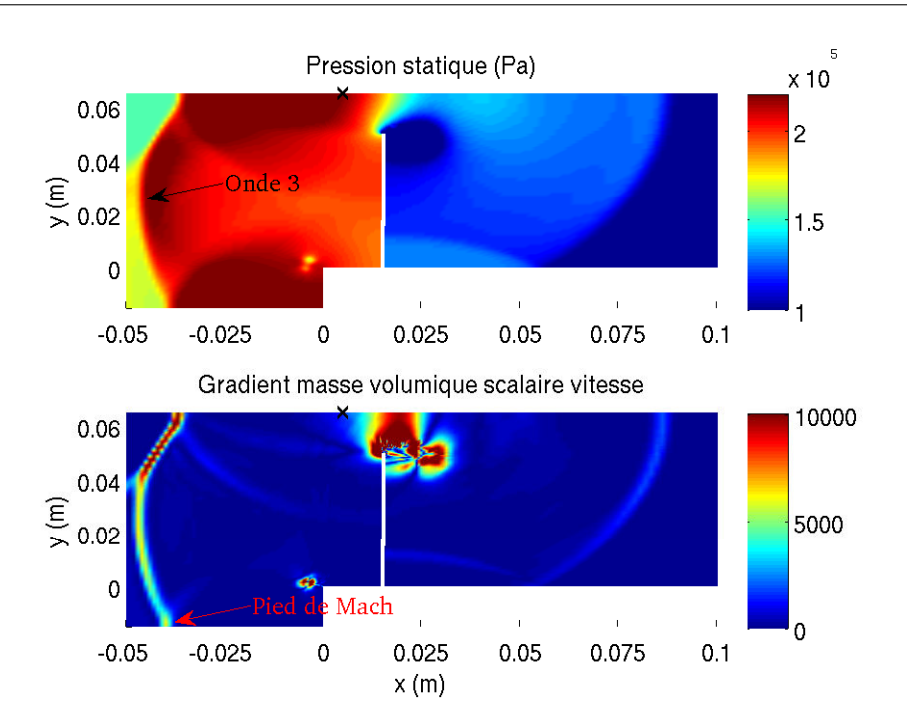

FIGURE 5.24 – Iso-contour de pression (haut) et du produit scalaire de la vitesse par le gradient de masse volumique (bas) pour l'instant  $t = 2, 1 \times 10^{-4}s$ × : capteur de pression pariétal.

La figure 5.24 permet de visualiser la propagation des lâchés tourbillonnaires créés par les discontinuités géométriques de la tête du panneau.

Après le 3<sup>e</sup> saut (figure 5.18), il est possible de simplifier l'écoulement par la description suivante. Il y a deux ondes de choc qui avancent en sens opposées :

– l'une va vers le fond de la chambre d'essais, il s'agit de l'onde 4 ;

– l'autre va vers la chambre basse-pression, il s'agit de l'onde 3.

Les deux ondes de choc avancent à des vitesses différentes. D'après les relations de Rankine-Hugoniot, la pression dans le sillage de ces ondes est différentes. Ce phénomène crée une discontinuité de pression qui se place au-dessus du panneau. Le pied d'attache est à gauche du panneau. Cette discontinuité est visible sur la figure 5.24 en haut.

L'onde 4 se dirigeant vers le fond de la chambre d'essais se réfléchit contre la paroi ( $x =$  $0,265$  m) et crée une onde se propageant vers le panneau, notée onde 5. L'onde 5 franchit partiellement le panneau et passe devant le capteur pariétal pour créer le  $4^e$  saut de pression (figure 5.18).

D'un point de vue global, la prédiction de pression est convenable. La dynamique de la pression jusqu'au  $4^e$  saut est bien prédite. Tous les sauts sont prédits de façon satisfaisante par rapport aux résultats des essais. L'oscillation de pression entre les  $3^e$  et  $4^e$  sauts est captée par la simulation. Jusqu'au  $2^e$  saut inclus, le niveau de pression de la simulation se situe dans

les oscillations des résultats des essais. Au niveau du 2 $^e$  saut, la surpression prédite est de 7 %. Cette surpression varie ensuite entre 10 et 17% jusqu'au 4<sup>e</sup> saut. Après le 4<sup>e</sup> saut, le niveau de pression et la dynamique ne sont plus prédits correctement. Une estimation du temps limite de simulation a été évaluée à 3,7ms. Cette estimation est réalisée en considérant une propagation d'une seule onde de choc droite et de la ligne de glissement. L'onde de choc droite a été prise avec une vitesse constante après la réflexion sur le panneau. Or, comme il a été présenté, l'écoulement est bien plus complexe. Il est possible que cette estimation soit trop optimiste.

#### 5.3.1.2 Analyse du déplacement du panneau

La figure 5.25 trace l'évolution du déplacement axial de la flèche du panneau pour les données de l'IUSTI et pour la simulation couplée. Pour les essais, l'erreur de mesure est de  $\pm 0.4$  mm. Le temps 0 correspond au moment où l'onde de choc passe au niveau du capteur. Les quatre sauts de pression ont été représentés. La courbe des essais a été translatée pour avoir un pic d'amplitude des essais en  $t = 1.38$  ms. Les trois premiers sauts de pression ont lieu quand le panneau commence à se mettre en mouvement. Le  $4^e$  saut de pression a lieu après le premier pic d'amplitude. Juste avant le 4<sup>e</sup> saut de pression ( $t = 1,38$  ms), le panneau change de sens de mouvement. A l'instant  $t = 1,38$  ms, une onde (l'onde 5 de la sous-section 5.3.1.1) percute le panneau. L'impact de l'onde semble inverser la direction du déplacement du panneau.

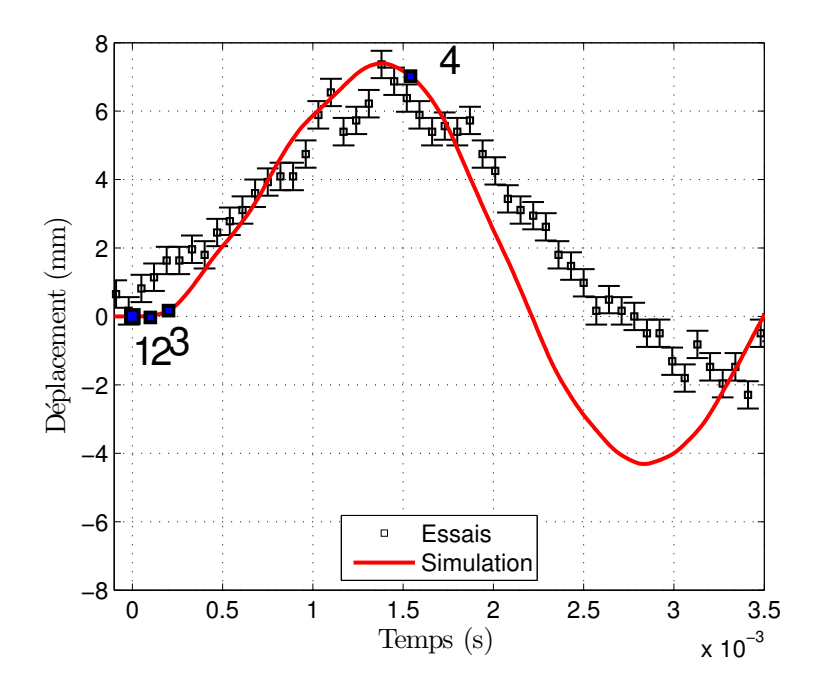

FIGURE 5.25 – Déplacement de la flèche selon l'axe  $\vec{x}$  pour les essais et la simulation couplée.

La simulation couplée prédit une amplitude maximale de déplacement de 7,4 mm à

 $t = 1,38$  ms ce qui est compris dans l'intervalle de l'incertitude de mesure. Ce premier pic d'amplitude est correctement prédit.

Concernant le creux d'amplitude à  $t = 2.83$  ms (pour la simulation), l'amortissement de la simulation est insuffisant. L'erreur de prédiction sur l'amplitude pour ce pic est de 80 %. En effet, les essais donnent une amplitude de −2,29mm et la simulation de −4,31mm.

De plus, la fréquence prédite n'est pas correcte. La fréquence issue des essais est de 285,7 Hz. La simulation prédit une demi-période de 1,45 ms ce qui donne une fréquence de 344,83 Hz, soit une écart de 21 % avec la simulation. La fréquence du premier mode propre de la modélisation sous vide est de 347,80 Hz. L'écart entre la modélisation et la simulation couplée est de 0,9 %. Le panneau réagit bien selon son premier mode et l'écoulement ne semble pas influencer la dynamique du panneau.

Une description globale de l'écoulement et du déplacement a été effectué ainsi qu'une comparaison aux résultats des essais. Dans les sous-sections suivantes, nous allons expliquer les différences observées entre les essais et la simulation couplée pour le niveau de pression et les oscillations de pression entre les  $3^e$  et  $4^e$  sauts de pression.

#### 5.3.2 Analyse du niveau moyen de pression

Cette sous-section traite de l'influence du déplacement du panneau sur la valeur de la pression statique enregistrée par le capteur. On rappelle que ce capteur est situé sur la paroi haute à  $x = 0,005$  m, que le panneau est positionné à  $x = 0,015$  m, que l'amplitude maximale de déformation vers l'amont situe l'extrémité haute du panneau à  $x = 0.0224$  m. L'objectif est de comprendre l'écart entre les essais et la simulation couplée.

La figure 5.26 représente l'évolution de la pression au niveau du capteur pariétal situé 10mm en amont du panneau pour les essais, pour une simulation non-couplée et pour une simulation couplée en haut, et en bas l'écart entre les deux simulations. Les deux simulations ont les mêmes paramètres. Les quatre sauts de pression décrits dans la sous-section 5.3.1 sont représentés par les carrés bleus.

A chaque saut de pression, le niveau de pression entre les simulations est similaire. L'écart est inférieur à 0,5 %. Pour rappel, chaque saut de pression correspond au passage d'une onde de choc devant le capteur pariétal.

Avant le  $3<sup>e</sup>$  saut de pression, le niveau de pression entre les simulations est similaire, avec un écart de l'ordre de 0,5 %, hormis pour deux instants ( $t = 0$  ms et  $t = 0,009$  ms). Sur cette plage temporelle, le déplacement du panneau est inférieur à 0,5mm alors que le déplacement maximal est de 7,4mm. Comme le déplacement du panneau est faible, la simulation couplée prédit un niveau de pression au capteur pariétal similaire à la simulation non-couplée.

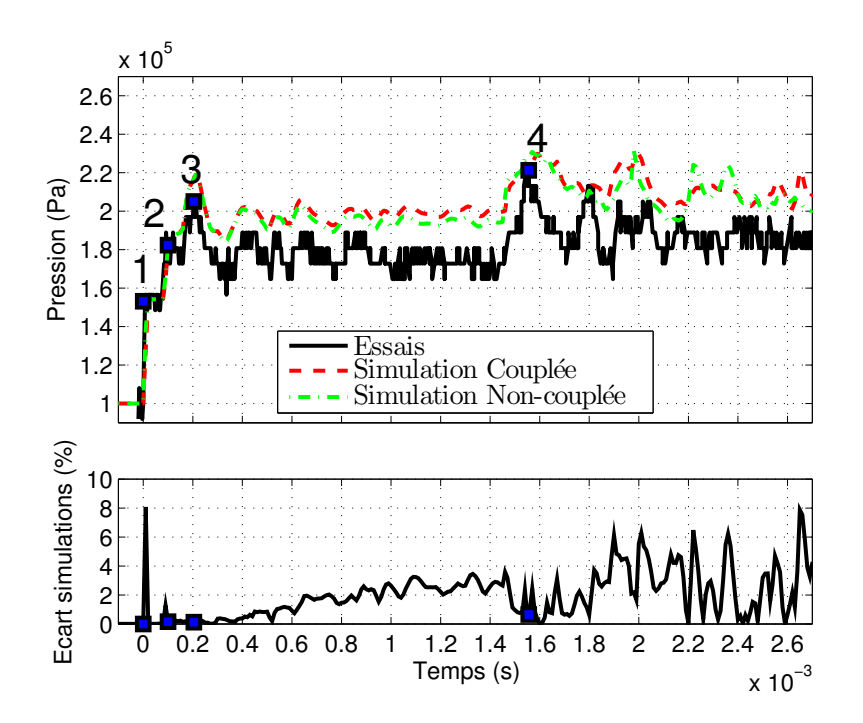

FIGURE 5.26 – Évolution de la pression au niveau du capteur parietal situé 10 mm en amont du panneau pour les essais, pour une simulation non-couplée et pour une simulation couplée (haut).

Ecart entre les deux simulations (bas). Carré bleu : pics de pression principaux.

Après le 3 $e$  saut de pression, l'écart entre les deux simulations augmente en moyenne linéairement jusqu'au temps  $t = 1, 5 \, ms, c'$ est-à-dire juste avant le 4 $^e$  saut de pression. Sur cette plage temporelle, la simulation couplée prédit un niveau de pression plus important que la simulation non-couplée. Sur cette même plage temporelle, le déplacement augmente jusqu'à la valeur l'amplitude maximale de 7,4 mm. Plus le déplacement du panneau est grand, plus la simulation couplée prédit un niveau de pression au capteur pariétal différent de la simulation non-couplée.

Après le 4<sup>e</sup> saut de pression, l'écart ente les deux simulations fluctuent entre 0 et 8 % de manière chaotique. La simulation couplée ne prédit pas forcement un niveau de pression supérieur à la simulation non-couplée.

Le déplacement du panneau influe, de manière non-chaotique, sur le niveau de pression au capteur pariétal entre les  $3^e$  et 4 $^e$  sauts de pression représentés par les carrés bleus sur la figure 5.26. De plus, sur cette même plage temporelle, l'évolution moyenne du niveau de pression au capteur pariétal est différente entre les simulations et les essais. En effet, pour les essais, le niveau de pression moyen diminue, et pour les simulations il augmente. Comprendre l'influence du déplacement du panneau sur le niveau de pression au capteur pariétal pourrait permettre de comprendre les écarts entre les simulations et les essais.
Les figures 5.27, 5.28 et 5.29 tracent des iso-contours de pression pour la simulation couplée (haut) et la simulation non-couplée (bas), respectivement, pour les temps  $t = 0.21$  ms,  $t = 1$  ms et  $t = 1,55$  ms.

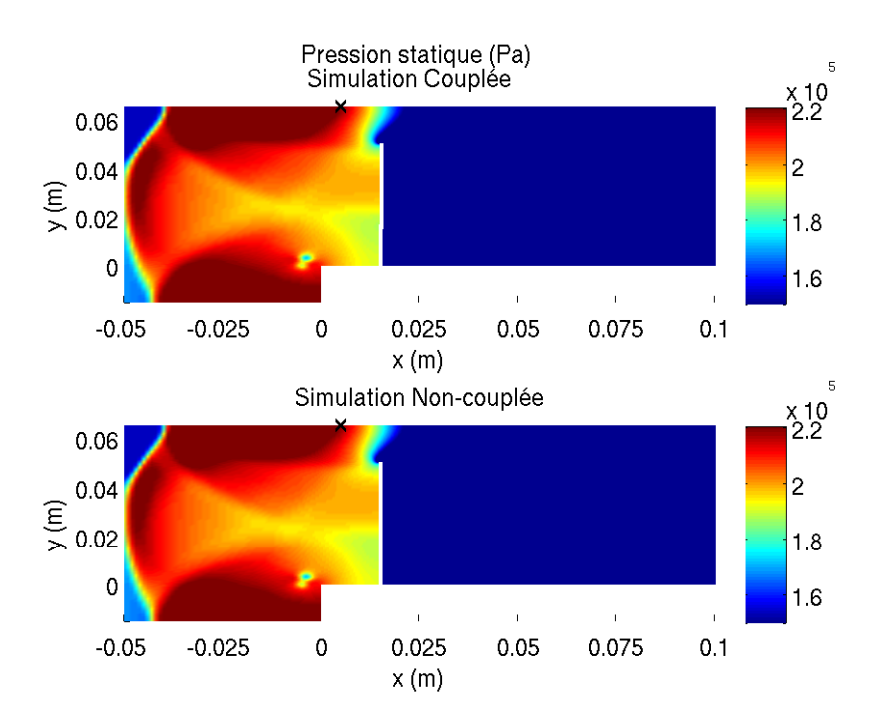

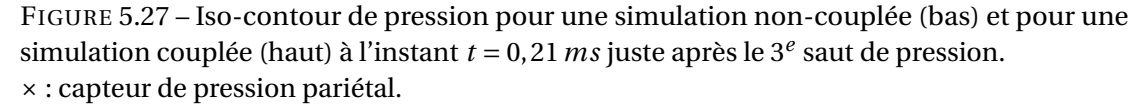

La figure 5.27 représente les iso-contours de pression au moment du  $3<sup>e</sup>$  saut de pression. A cet instant le déplacement du panneau vers l'aval est inférieur à 0,5 mm. Le niveau de pression au capteur pariétal est piloté par l'onde qui s'est réfléchie sur le panneau. Pour les deux simulations, le capteur se situe dans la zone de surpression créée par le pied de Mach. Il n'y a pas de différence notable sur les iso-contours de pression entre les deux simulations à cet instant.

La figure 5.28 représente les iso-contours de pression entre le  $3<sup>e</sup>$  saut de pression et le 4<sup>e</sup> saut de pression à 1 ms pour les simulations couplée (haut) et non-couplée (bas). A cet instant, le déplacement du panneau prédit par la simulation couplée est de 5,9 mm en phase d'augmentation.

Sur les deux simulations, il y a une discontinuité de pression en tête de panneau. Cette discontinuité est due à une différence de vitesse des ondes de choc de part et d'autre du panneau. Cette discontinuité n'est pas prédite au même endroit pour les deux simulations. Pour la simulation couplée, le capteur se trouve au bord de la discontinuité. Pour la simulation non-couplée, le capteur se trouve à l'intérieur du gradient de pression de la discontinuité. Cette position de la discontinuité explique la différence du niveau de pression moyen entre les

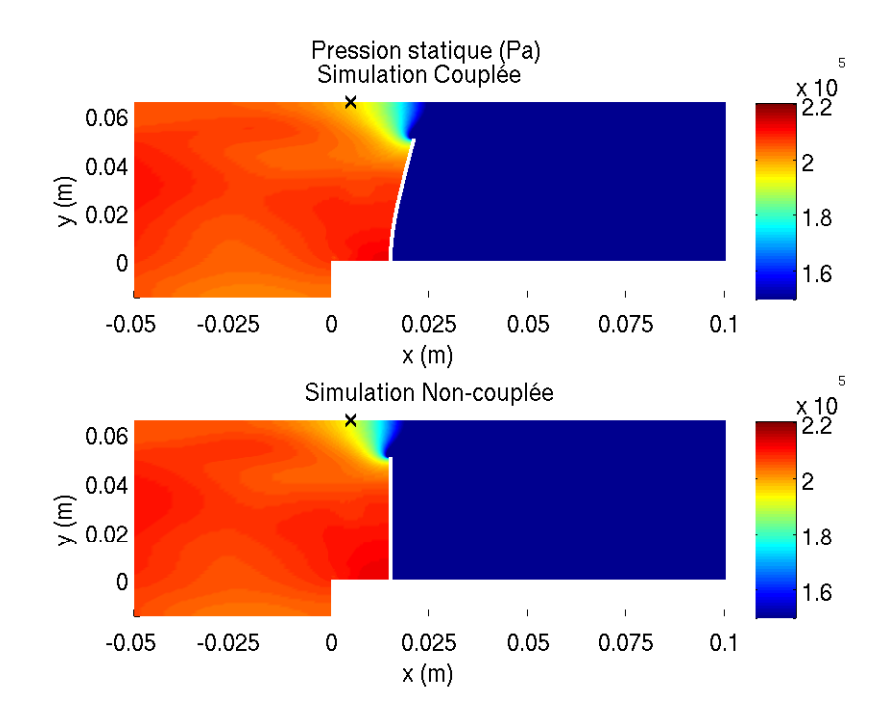

FIGURE 5.28 – Iso-contour de pression pour une simulation non-couplée (bas) et pour une simulation couplée (haut) à l'instant  $t = 1$  ms. × : capteur de pression pariétal.

deux simulations. Le pied de la discontinuité est attaché au panneau. Ce dernier déplace la discontinuité et donc modifie le niveau de pression au capteur.

La figure 5.29 représente les iso-contours de pression juste après le  $4^e$  saut de pression à 1,55 ms. A cet instant le déplacement est de 7,0 mm et l'écart entre les deux simulations est proche de 0,5 % (figure 5.26) avec un déplacement élevé. Pour les deux simulations, à cet instant, les iso-contours de pression sont similaires. Une onde de choc passe devant le capteur et provoque le 4<sup>e</sup> saut de pression. Cette onde provient de l'onde qui s'est réfléchie contre la paroi au fond de la chambre d'essais ( $x = 0,265 m$ ). Comme les iso-contours de pression sont similaires, le déplacement du panneau n'influe pas sur le déplacement et la vitesse des ondes dans la chambre d'essais.

D'après les observations faites sur les figures 5.27, 5.28 et 5.29, si une onde est proche du capteur de pression, l'onde pilote le niveau de pression sur le capteur. S'il n'y a pas d'onde à proximité du capteur, le déplacement du panneau influe sur le niveau de pression.

La figure 5.30 trace l'évolution de la flèche du panneau pour les essais et la simulation couplée. Par rapport à la figure 5.25, les données des essais ont été translatés pour avoir le déplacement du panneau qui augmente au même moment  $(0, 2ms)$  que celui de la simulation couplée. Les 3<sup>e</sup> et 4<sup>e</sup> sauts sont marqués ainsi que le déplacement à 1 ms. A l'instant  $t = 1$  ms, la simulation couplée prédit un déplacement supérieur de  $1,9 \, mm$  par rapport aux résultats

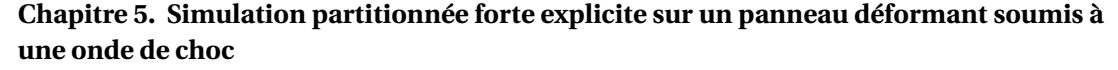

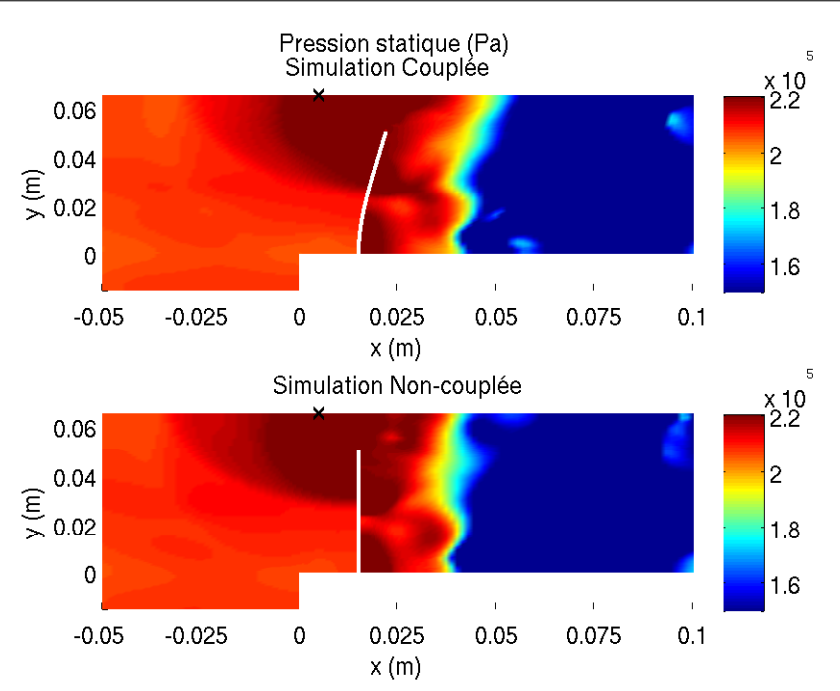

FIGURE 5.29 – Iso-contour de pression pour une simulation non-couplée (bas) et pour une simulation couplée (haut) à l'instant  $t = 1,55 \, ms$  juste après le 4 $e$  saut de pression. × : capteur de pression pariétal.

des essais.

La figure 5.31 trace des iso-contours de pression pour la simulation couplée à l'instant  $t = 1$  ms. A cet instant, le déplacement du panneau est de 5,9 mm et la pression au niveau du capteur ( $\times$  noir) est de 197300 Pa. Avec un déplacement du panneau inférieur au même instant et de l'ordre de 1,9mm, le capteur ne verrait pas le même gradient de pression. En supposant que le déplacement de la discontinuité et le déplacement du panneau soient linéaires, cela équivaut à déplacer le capteur de  $1,9 \, mm$  vers le panneau ( $\times$  magenta). Le capteur verrait une pression de 194700Pa soit une diminution d'environ 10 %. Le capteur pariétal enregistre pour les essais une pression de 172700  $Pa$ . L'écart par rapport aux essais diminuerait de 10 % en passant de 14,2 % à 12,7 %.

Dans le paragraphe précédent, le déplacement de la discontinuité suit, hypothétiquement, de façon linéaire le déplacement du panneau. Cette hypothèse de linéarité n'est pas prouvée. Dans le cas d'une hypothèse d'évolution quadratique, le déplacement supplémentaire serait de 3,61 mm. La valeur de la pression passerait à 192700 Pa soit une diminution proche de 20 %. L'erreur avec les essais serait de l'ordre de 11,6 %.

Les vitesses des ondes peuvent également influencer le niveau de pression au capteur pariétal. L'onde réfléchie sur le panneau forme un pied de Mach. Il est donc possible d'appliquer les relations de Rankine-Hugoniot pour une onde de choc droite. D'après la simulation

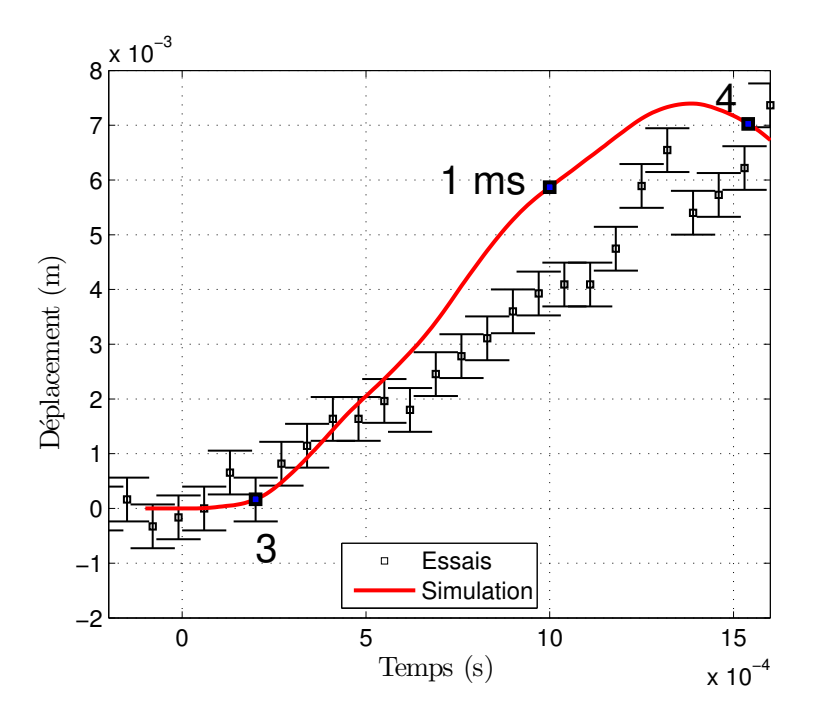

FIGURE 5.30 – Déplacement de la flèche selon l'axe  $\vec{x}$  pour les essais et la simulation couplée avec une nouvelle échelle temporelle.

Carrés bleus 3 et 4 : sauts de pression - carré bleu 1ms : point étudié.

couplée, le nombre de Mach du pied de Mach est de 1,02 et la pression en gauche du pied de Mach est de 154145 Pa. La pression à droite du pied de Mach est donc de 197737 Pa soit un écart inférieur à 0,5 % par rapport à la pression au niveau du capteur pariétal. La surpression créée par le pied de Mach est similaire à celle vu par le capteur pariétal. Il est possible de calculer la valeur de la pression au niveau du capteur pariétal pour d'autres vitesses de pied de Mach.

Une diminution de la vitesse de pied de Mach de 1,0 %, soit un nombre de Mach de 1,01, donnerait une pression de 175833 Pa soit un écart de 1,8% avec la valeur des essais. Le niveau de pression moyen au capteur pariétal est très sensible à la vitesse de l'onde.

En conclusion, le déplacement du panneau a une influence sur le niveau moyen de pression au capteur, tout comme la prédiction de la vitesse des ondes. Comme le déplacement du panneau n'influe pas sur la vitesse des ondes, pour améliorer la prédiction du niveau de pression, il est possible d'améliorer la prédiction du déplacement du panneau et la prédiction de l'écoulement séparément.

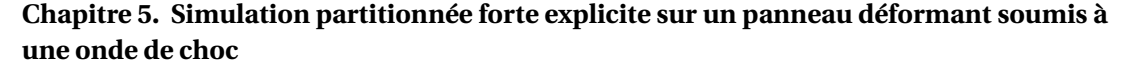

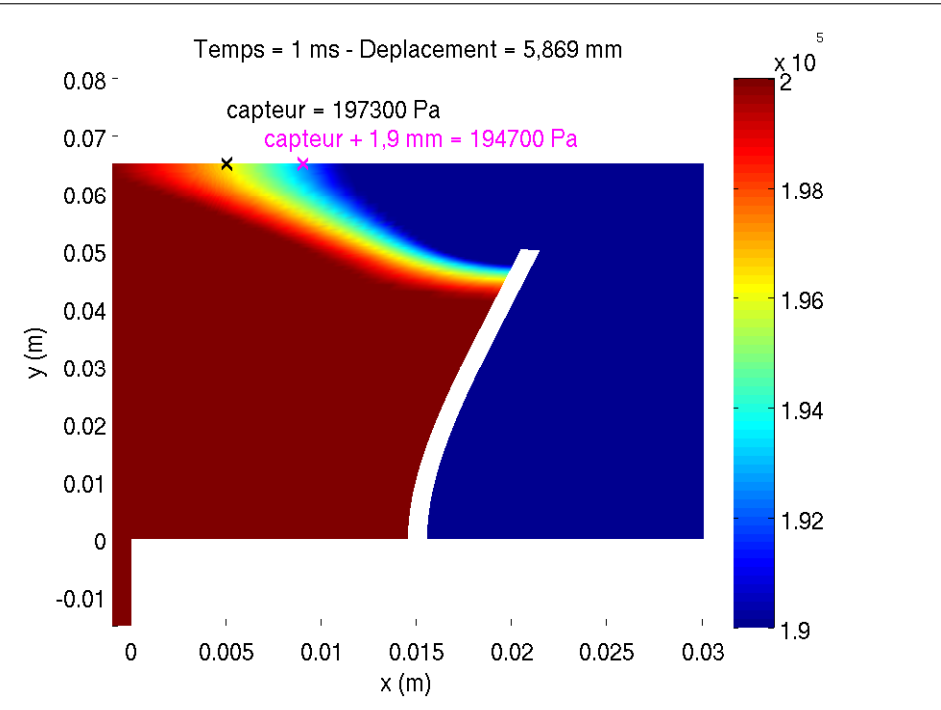

FIGURE 5.31 – Iso-contour de pression (Pa) pour une simulation couplée à l'instant  $t = 1 ms$ . × : capteur de pression pariétal.

 $\times$ : capteur de pression pariétal décalé de 1,9 mm.

#### 5.3.3 Analyse des fluctuations de pression

Entre les  $3^e$  et  $4^e$  sauts de pression visibles sur la figure 5.26, les deux simulations prédisent des oscillations de pression à un niveau moyen différent mais avec la même dynamique. Pour la simulation couplée, les fluctuations oscillent entre 1,8 et 2,2 bar à une fréquence de 3906 $\pm$ 390 Hz. Cette fréquence est obtenue en faisant une transformée de Fourier sur le signal de pression de la figure 5.26 entre les temps 0,41 ms et 1,31 ms. Le déplacement du panneau ne produit pas ces oscillations car elles existent aussi avec la simulation non-couplée. Nous allons montrer ci-dessous que ces oscillations proviennent d'un mécanisme d'ondes transverses.

La figure 5.32 trace l'évolution de la pression au niveau du capteur pariétal situé 10  $mm$ en amont du panneau pour la simulation couplée entre les temps 0,75 ms et 0,95 ms (en haut à gauche), et trace un agrandissement proche de la tête du panneau des iso-contours de pression pour la même simulation couplée pour les trois instants A, B et C (en haut à droite et en bas). Cette figure permet de voir que la fluctuation de pression au niveau du capteur provient de la fluctuation de la discontinuité de pression. Le mouvement de la discontinuité est décomposable en deux parties.

La première partie correspond à un mouvement de forme. Au passage de l'instant A vers l'instant B, le gradient de pression s'arrondit ce qui se traduit par une augmentation de la

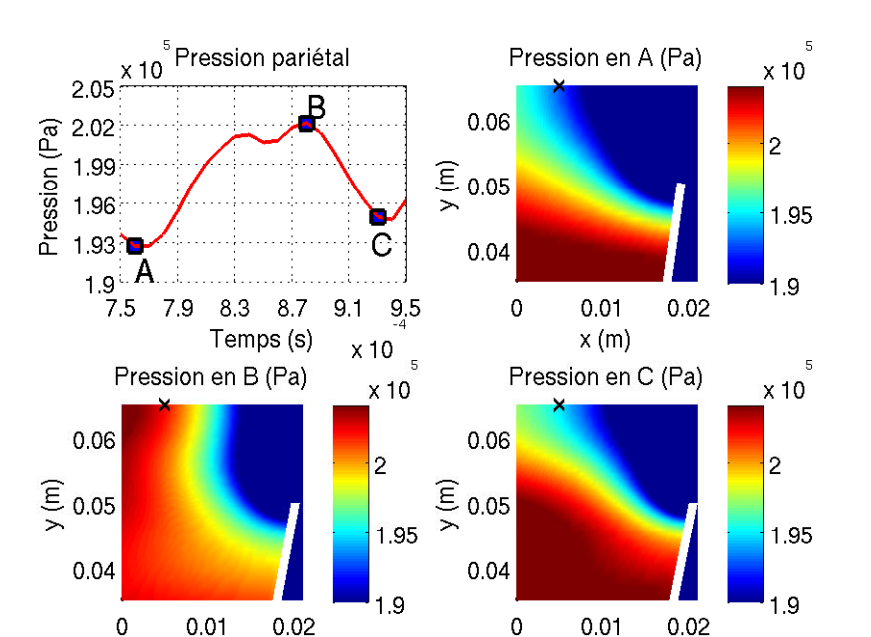

FIGURE 5.32 – Evolution de la pression au niveau du capteur pariétal situé 10mm en amont du panneau pour la simulation couplée entre les temps  $0.75 \, \text{ms}$  et  $0.95 \, \text{ms}$  (en haut à gauche). Isocontours de pression à proximité de la tête du panneau pour trois instants A, B et C (en haut à droite et en bas).

 $x(m)$ 

× : position de capteur de pression pariétal.

 $x(m)$ 

pression au niveau du capteur. Au passage de l'instant B vers l'instant C, le gradient de pression devient linéaire ce qui se traduit par une baisse de pression au niveau du capteur.

La seconde partie du mouvement de la discontinuité se situe au niveau de l'accroche de la discontinuité au panneau. Entre les trois instants A, B et C, le gradient de pression sur le panneau se déforme. Le gradient s'élargit en se rapprochant de l'instant B ce qui correspond à une augmentation de pression au niveau du capteur, et se rétrécit quand la pression diminue en allant vers l'instant C.

La figure 5.33 trace l'évolution de pression au niveau du capteur pour la simulation couplée entre les temps 0,5 ms et 1,3 ms (haut) et les iso-contour de pression sur un diagramme espace-temps (bas). Sur le diagramme, la pression est prise sur la peau du panneau du côté du capteur et en tête. A chaque pic de pression au niveau du capteur, la zone de faible pression sur la peau du panneau s'agrandit (flèche magenta sur la figure 5.33) et un élargissement du gradient de pression sur la peau du panneau est constaté. Le mouvement de l'attache de la discontinuité est lié aux fluctuations de pression au capteur.

La figure 5.34 trace des iso-contours du gradient de densité selon l'axe transverse pour quatre temps différents 0, 22 ms, 0, 35 ms, 0, 39 ms et 0, 42 ms situés après le 3 $^e$  saut de pression  $(t = 0, 2 \, ms)$ . Ces iso-contours permettent de visualiser les ondes de pression présentes dans

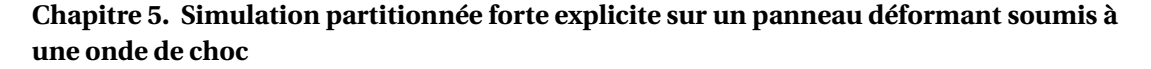

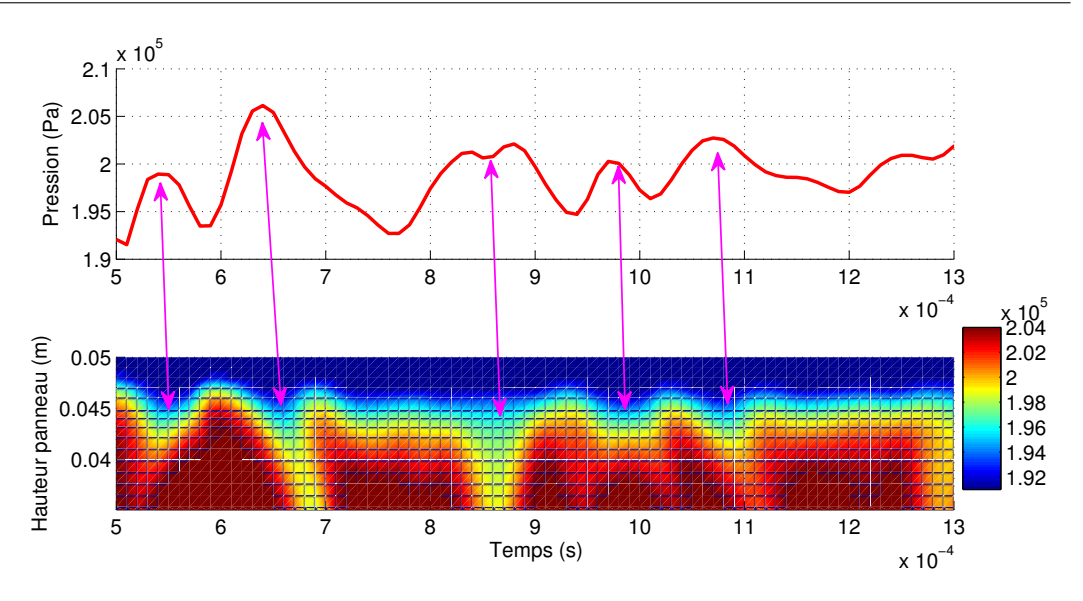

FIGURE 5.33 – Evolution de la pression au niveau du capteur pariétal situé 10mm en amont du panneau pour la simulation couplée (haut).

Iso-contour de pression  $(Pa)$  avec un diagramme espace-temps sur la peau du panneau (situé côté capteur et en tête du panneau) pour la simulation couplée (bas).

l'écoulement transverse. Les parties rouges correspondent à des ondes descendantes, c'està-dire se déplaçant de la paroi contenant le capteur de pression pariétal vers la base, et les parties bleues à des ondes montantes.

L'onde de choc issue de la rupture de la membrane se réfléchit sur le panneau. Cette onde réfléchie a une forme cylindrique qui impacte les parois haute et basse de la chambre d'essais (onde 0 sur la figure 5.34). Il en résulte la formation d'ondes incidentes montantes et descendantes. Sur la figure 5.34, l'onde 1 est une onde descendante issue du phénomène décrit à l'instant.

Les ondes descendantes se déplacent vers la base en plexiglas. A l'instant 0,35 ms, l'onde 1 impacte la base en plexiglas créant une onde réfléchie montante (onde 2) que l'on peut visualiser à l'instant 0,39 ms. Cette onde 2 se dirige vers la tête du panneau. Après avoir impacté la base, l'onde 1 impacte également la paroi basse de la chambre (y = −15mm) créant une autre onde montante (onde 3) que l'on peut visualiser à l'instant 0,42ms. Au final, un tube à choc transverse se crée avec des ondes montantes et descendantes.

La figure 5.34 permet d'obtenir une vitesse moyenne de ces ondes qui est de 370m/s pour une distance parcourue équivalente à deux fois la longueur du panneau. La fréquence de ce phénomène de tube à choc transverse est d'environ  $3700\, Hz$ . Cette fréquence se trouve dans la gamme de fréquence des oscillations de pression au niveau du capteur qui est de  $3906\pm390$  Hz. Ces ondes transverses pilotent les fluctuations de pression en pilotant le mouvement de la discontinuité de pression à la fois au niveau de l'attache et au niveau de la forme.

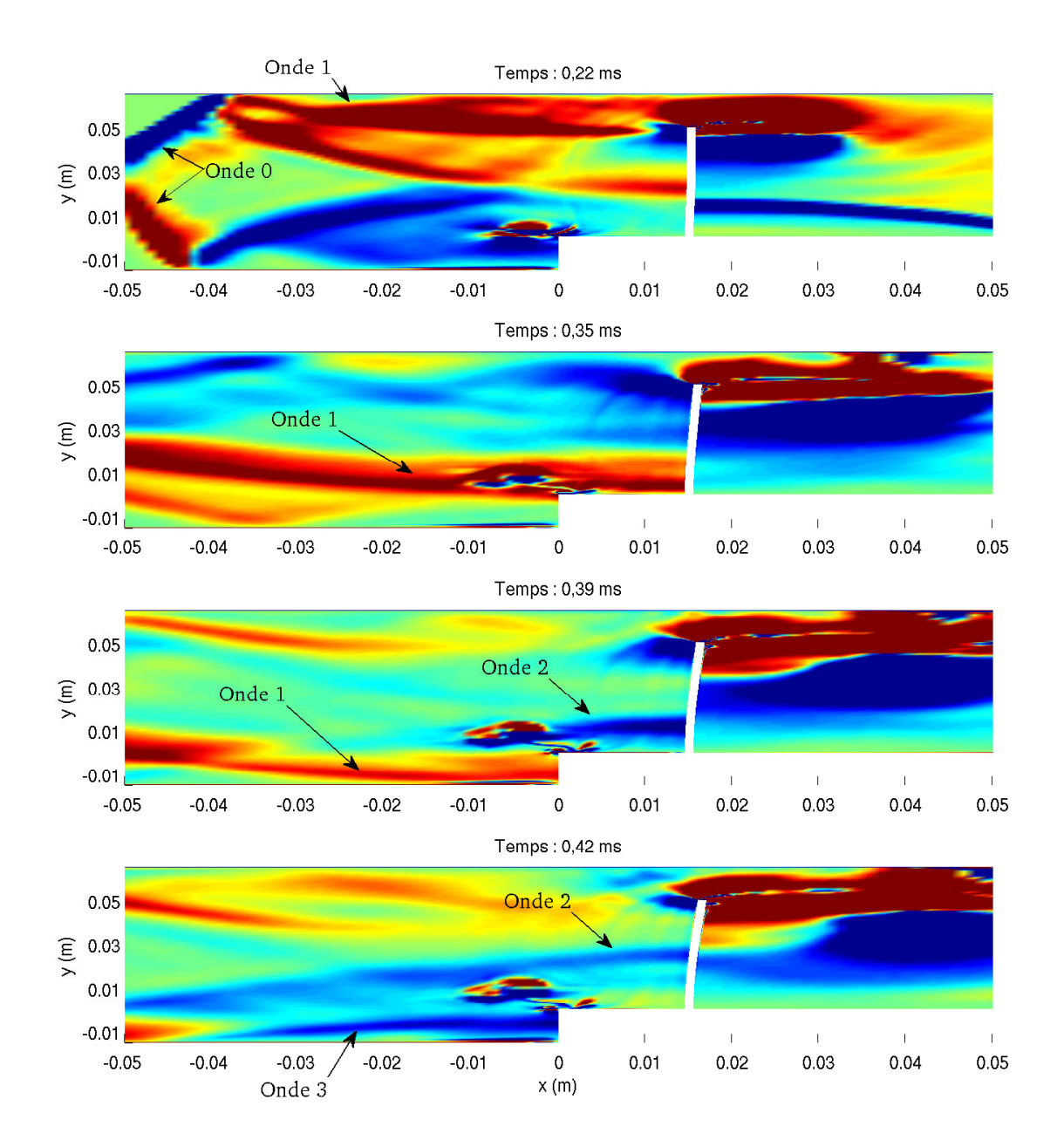

FIGURE 5.34 – Iso-contour du gradient de densité selon l'axe transverse pour quatre différents temps.

Cette première simulation couplée permet de vérifier l'approche choisie pour le couplage fluide-structure. Les résultats obtenus sont physiquement corrects.

L'onde de choc issue de la rupture de la membrane impacte le panneau déformant et crée une onde cylindrique qui impacte les parois haute et basse de la chambre d'essais et crée des ondes incidentes (montantes et descendantes) menant à la création de pied de Mach. Ces ondes incidentes créent un tube à choc transverse. Le même phénomène se crée à droite du panneau. Une partie de l'onde de choc issue de la rupture de la membrane n'impacte pas le panneau et passe au-dessus du panneau en ayant une forme cylindrique. Cette onde cylindrique se réfléchit sur la paroi basse et crée un pied de Mach. Ce pied crée lui aussi un tube à choc transverse.

Jusqu'au temps de 1,5  $ms$  correspondant au 4 $^e$  saut de pression, la simulation prédit un niveau de pression semblable à celui des essais. La simulation présente une surpression par rapport aux essais qui provient essentiellement d'une erreur de prédiction sur le déplacement et sur la vitesse des ondes. Mais la simulation prédit des fluctuations de pression comme les essais, celles-ci provenant d'un mécanisme transverse comme nous avons pu le montrer. Au delà de ce temps de 1,5ms, le niveau et les fluctuations de pression ne sont plus captés correctement par la simulation couplée.

Au sujet du déplacement du panneau, la simulation prédit une amplitude similaire à celle des essais pour le premier pic de déplacement du panneau ( $t = 1,38$  ms sur la figure 5.25). Par contre, l'amortissement n'est pas assez fort pour prédire le niveau d'amplitude au delà de ce temps et la fréquence prédite est éloignés de celle des essais. L'écart entre les deux fréquences est de l'ordre de 20 %. L'écart entre la fréquence du premier mode propre du modèle par éléments finis du panneau sous vide et la fréquence couplée obtenue par la simulation est de 0,9 %. Le panneau réagit selon le premier mode et l'écoulement n'influe pas sur la dynamique de la structure.

Dans la suite du chapitre, des paramètres comme le modèle de turbulence, les schémas temporels ou le coefficient d'amortissement numérique sont modifiés pour analyser leur influence sur la modélisation.

## 5.4 Influences paramétriques sur les simulation couplées

Dans la section précédente, les résultats d'une simulation couplée sont comparés à ceux des essais de Giordano. Il s'agit du déplacement de la flèche du panneau et de la pression au niveau du capteur pariétal. L'analyse de l'écoulement et du déplacement ainsi que l'analyse de l'influence de l'un sur l'autre permettent d'expliquer les écarts observés entre les essais et la simulation couplée.

Dans cette section, la modélisation de la mécanique des fluides et de la dynamique des structures de notre problème est étudiée pour comprendre leurs influences respectives et communes sur les résultats et pour permettre de proposer de nouvelles modélisations prédisant des résultats couplés plus proches de ceux des essais.

Pour la modélisation de l'écoulement, la discussion porte sur l'hypothèse de l'écoulement laminaire. Pour la modélisation de la structure, elle porte sur le coefficient d'amortissement visqueux ainsi que sur la modélisation de l'encastrement du panneau. L'influence des schémas temporels est également discutée.

#### 5.4.1 Le modèle de turbulence

Après la rupture de la membrane, l'onde de choc traverse la chambre basse-pression avant d'arriver dans la chambre d'essais où se trouve la base en plexiglas et le panneau en acier. L'ajout d'un modèle de turbulence pour simuler cette traversé ne modifie pas de façon notable la prédiction de la forme ou de la vitesse de l'onde (voir sous-section 5.2.4.1). Le nombre de Mach pour la simulation sans modèle de turbulence est de 1,2095 et pour la simulation avec le modèle de Wilcox de 1,2105 ; soit un écart inférieur à 0,1 %. Il est possible que, pour un écoulement complexe avec des ondes transverses, cet écart augmente. Les résultats de la simulation couplée présentés à la sous-section 5.3.2 montrent qu'une erreur sur la vitesse de l'onde de l'ordre de 1 % entraîne un écart de l'ordre de 10 % sur la valeur de la pression au capteur pariétal.

L'influence du modèle de turbulence est étudiée en comparant deux simulations. La première simulation est celle présentée dans la section 5.3, noté laminaire. La seconde simulation rajoute le modèle de turbulence de Wilcox ( $k - \omega$ ), noté turbulente. Les deux simulations ont le même maillage de 201000 mailles avec une première maille à la paroi de 10−<sup>5</sup> m. Elles sont toutes les deux réalisées avec le schéma de Gear pour la discrétisation temporelle de la dynamique des structures et de la mécanique des fluides. Le pas de temps est identique et fixé à 10−<sup>7</sup> s. Le coefficient d'amortissement visqueux est pris constant pour tous les modes et est fixé à 1 %.

La figure 5.35 en haut représente l'évolution de la pression au niveau du capteur pariétal situé 10  $mm$  en amont du panneau pour les essais, pour la simulation dite laminaire et pour la simulation dite turbulente en haut, et, en bas, l'écart entre les deux simulations. L'écart évalué entre les deux simulations jusqu'au temps  $t = 1,2$  ms est au maximum de 0,23 %. Sur cette plage temporelle, les deux simulations prédisent le même niveau de pression et les mêmes fluctuations de pression ce qui signifie que l'écoulement prédit est similaire, y compris l'écoulement transverse décrit dans la sous-section 5.3.3.

L'ajout d'un modèle de turbulence ne modifie pas la prédiction de l'écoulement. L'hypothèse de considérer l'écoulement non visqueux est valide. En effet, le tube à choc est utilisé comme un modèle conceptuel de l'écoulement.

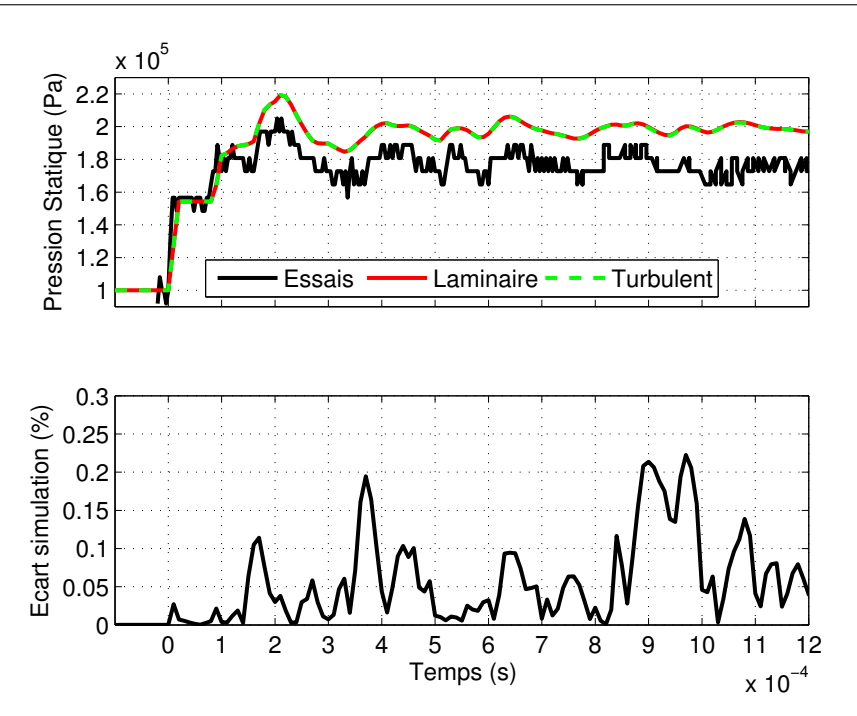

FIGURE 5.35 – Evolution de la pression au niveau du capteur pariétal situé 10mm en amont du panneau pour les essais, pour la simulation dite laminaire et pour la simulation dite turbulente (haut).

Ecart entre les simulations (bas).

#### 5.4.2 Influence du coefficient d'amortissement visqueux de la structure

La simulation couplée étudiée dans la section 5.3 prédit un pic sur l'amplitude du déplacement du panneau de 7,4mm qui est compris dans l'incertitude de mesure des essais  $(t = 1,38 \text{ ms}$  sur la figure 5.25). Par contre l'amortissement de la simulation est insuffisant pour le creux d'amplitude ( $t = 2,83$  ms sur la figure 5.25). L'erreur de prédiction d'amplitude pour ce pic est de 80%. En effet, les essais donnent une amplitude de 2,29 mm et la simulation en produit une de −4,31mm. De plus, la fréquence prédite n'est pas correcte. La fréquence issue des essais est de 285,7 Hz. La simulation prédit une demi-période de 1,45 ms ce qui donne une fréquence de 344, 83 Hz, soit une écart de 21 % avec la simulation. La fréquence du premier mode propre de la modélisation par élément finis sous vide est de 347,80 Hz. L'écart entre la modélisation et la simulation couplée est de 0,9 %. Le panneau réagit bien selon son premier mode.

La simulation couplée prédit un déplacement du panneau ayant un amortissement trop faible et ayant une fréquence trop grande par rapport aux essais. La simulation numérique pour la partie dynamique des structures a un coefficient d'amortissement visqueux de 1 % qui est défini par l'équation 5.2.

$$
\ddot{Y}_i + 2\epsilon_i \omega_i \dot{Y}_i + \omega_i^2 Y_i = \frac{1}{m_{ii}} \left( \psi_i^t F \right) \text{pour } i = 1 \dots N_{d} \tag{5.2}
$$

Avec :

- $Y = Y = \psi X$  où  $\psi$  est l'ensemble des vecteurs propres et X le vecteur de déplacement;
- $\epsilon_i$  est le taux d'amortissement visqueux;
- $-\omega_i^2$  $i = \lambda_i$  est la pulsation propre au carré ;
- $m_{ii} = \psi_i^t M \psi_i$  où  $M$  est la matrice de masse;
- F est le vecteur des forces extérieures ;
- $N_{ddl}$  le nombre de *ddl*.

Le coefficient d'amortissement visqueux  $\epsilon_i$  est choisi constant pour tous les modes. Il prend en compte à la fois l'amortissement du matériaux et les phases de dissipation pouvant intervenir à la liaison entre la base et le panneau (plaque/bati).

Plusieurs simulations sont réalisées avec différentes valeurs du coefficient d'amortissement pour étudier son effet sur le déplacement. En effet, il n'y a pas de valeurs connues pour un encastrement entre un matériau en acier et un en plexiglass

Trois valeurs ont été testées : 1%, 1,5% et 2,0%. Les autres paramètres de la simulation couplée ne sont pas modifiés (voir section5.3). On rappelle que les deux simulations sont réalisées avec le schéma de Gear pour la discrétisation temporelle de la dynamique des structures et de la mécanique des fluides. Le pas de temps est identique et fixé à 10<sup>−7</sup> s. L'écoulement est laminaire.

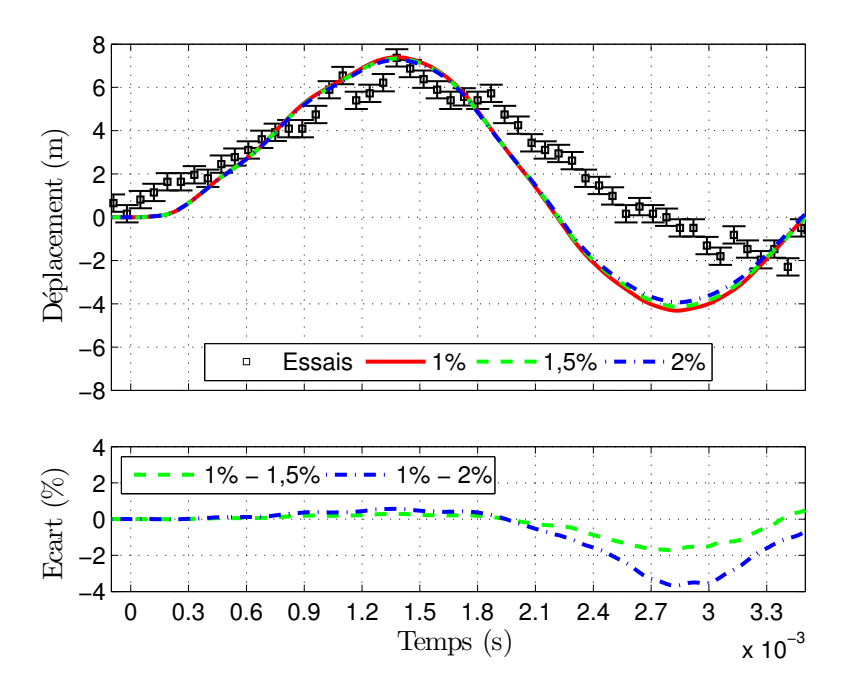

FIGURE 5.36 – Déplacement de la flèche selon l'axe  $\vec{x}$  pour les essais et pour les simulations couplées avec un amortissement de 1,0 %, de 1,5 % et de 2,0 % (haut).

Ecart sur les simulations entre celle avec le coefficient de 1,0 % et de 1,5 % et entre celle avec le coefficient de 1,0 % et de 2,0 % (bas).

La figure 5.36 représente le déplacement de la flèche selon l'axe  $\vec{x}$  pour les essais et pour les simulations avec un amortissement de 1,0 %, de 1,5 % et de 2,0 %, en haut, ainsi que les écart entre les simulations, en bas. Pour les écarts, la simulation de référence est celle avec le coefficient de 1,0 %. L'écart est calculé selon l'équation suivante :

$$
\acute{e} \text{cart} = \frac{x_{1\%} - x_{i\%}}{0, 5 \times (x_{1\%} + x_{i\%})} \tag{5.3}
$$

Avec :  $i = 1.5$  ou 2.

Le temps 0 correspond au  $1^{er}$  passage de l'onde de choc devant le capteur. Les résultats des essais ont été translatés temporellement pour avoir le premier pic d'amplitude des essais en  $t = 1,38$  ms ce qui correspond au premier pic d'amplitude des simulations.

Pour le pic d'amplitude à  $t = 1,38 \, ms$ , les résultats des trois simulations sont compris dans l'incertitude de mesure. L'écart entre les simulations est positif à cet instant. L'amplitude diminue quand l'amortissement augmente. L'écart est inférieur à 0,6 %.

Pour le creux d'amplitude à  $t = 2,8$  ms, les trois simulations ne donnent pas de prédiction acceptable. Le pic des simulations a une valeur comprise entre −3,94mm et −4,31mm alors que celle des essais est proche de 2,3 mm. Comme pour le pic d'amplitude à  $t = 1,38$ ms, les écarts entre les simulations montrent que l'amplitude, en valeur absolue, diminue quand l'amortissement augmente. Par contre, l'écart entre les simulations est plus important. Il est supérieur à 1,6 % en valeur absolue.

Concernant le fréquence du déplacement prédit par les simulations couplées, l'écart temporel entre les deux pics pour les trois simulations est identique et à une valeur de 1,45ms ce qui donne une fréquence de 344,83 Hz.

Dans la sous-section 5.3.2, nous avons vu qu'un écart sur le déplacement d'environ  $1,9mm$ provoque un changement du niveau de pression, enregistré au capteur pariétal situé 10  $mm$ en amont du panneau, de 2600 Pa soit une diminution d'environ 10 % (figure 5.31). En fixant le coefficient d'amortissement à 2 %, l'écart sur le déplacement est au mieux de 0,4mm. Les valeurs testées pour le coefficient d'amortissement ne modifient pas le niveau de pression enregistré par le capteur pariétal de plus de 500 Pa.

En conclusion, la valeur de l'amortissement visqueux de la structure ne change pas la prédiction sur le déplacement et sur le niveau de pression de façon significative. Pour avoir une influence notable sur les résultats numériques, il faudrait des valeurs supérieures à 10 % et ces valeurs ne sont pas physiques pour un panneau en acier.

### 5.4.3 Influence des schémas temporels

La vitesse de maille qui est la vitesse du maillage fluide utilisée par la méthode ALE est calculée à partir du déplacement du maillage fluide selon le schéma temporel utilisé pour

résoudre les équations de la mécanique des fluides. La vitesse de maille est calculée de cette façon pour toutes les mailles du maillage fluide. Concernant les mailles en contact avec une paroi mobile, le déplacement de ces mailles est évalué à l'aide du déplacement de la peau de la structure. Celui-ci est obtenu par la modélisation de la structure. Puis une interpolation utilisant les fonctions à base radial permet d'obtenir sa valeur sur le maillage fluide de la peau de la paroi. La vitesse de maille en est déduite à l'aide du schéma temporel utilisé pour la résolution des équations de la mécanique des fluides.

Jusqu'à présent, nous avons toujours utilisé le même schéma temporel pour résoudre les équations de chaque physique. Par conséquence, comme le pas de temps est identique et comme les maillages de l'interface fluide-structure sont sous-collocatifs, les vitesses de maille et de paroi sont identiques à l'interface fluide-structure. La vitesse de paroi est la vitesse évaluée par la résolution de la dynamique des structures. Du coup, nous créons moins d'erreur numérique à l'interface fluide-structure pour conserver l'énergie.

Dans cette sous-section, nous allons étudier l'effet d'une différence des schémas temporels entre le fluide et la structure tout en conservant un pas de temps identique et la même sous-collocativité de nos maillages fluide et structure. Pour rappel, les deux dernières hypothèses permettent d'éviter d'interpoler pour transmettre les informations à l'interface fluide-structure et donc de diminuer le risque de ne pas conserver l'énergie à cette interface.

Généralement, pour des simulations partitionnées explicites fortes, le schéma temporel utilisé pour la dynamique des structures est le schéma de Newmark avec les coefficients de l'accélération moyenne. Pour la mécanique des fluides, il s'agit souvent du schéma de Gear ou d'un schéma de Runge-Kutta explicite ou implicite. Quatre simulations sont réalisées :

- 1. le schéma de Gear pour les deux problèmes et un pas de temps fixé à 10<sup>-6</sup> s ;
- 2. le schéma de Gear pour la mécanique des fluides et le schéma de Newmark avec les coefficients de l'accélération moyenne pour la dynamique des structures, et un pas de temps fixé à 10−<sup>6</sup> s ;
- 3. le schéma de Gear pour les deux problèmes et un pas de temps fixé à 10 $^{-7}\,s$  ;
- 4. le schéma de Gear pour la mécanique des fluides et le schéma de Newmark avec les coefficients de l'accélération moyenne pour la dynamique des structures, et un pas de temps fixé à  $10^{-7}$  s.

Par rapport à toutes les simulations couplées étudiées précédemment, le pas de temps de 10 $^{-6}\text{s}$ est étudié pour dégrader la réponse temporelle. Les autres paramètres de la simulation couplée ne sont pas modifiés. Pour rappel, l'écoulement est laminaire et le coefficient d'amortissement visqueux de la structure est de 1 %.

La figure 5.37 trace en haut l'évolution du déplacement de la flèche du panneau selon l'axe  $\vec{x}$  pour les essais et les quatre simulations décrites au paragraphe précédent et, en bas, l'évolution de l'écart entre la simulation de référence et les autres simulations. La simulation de référence est celle avec le schéma de Gear pour la dynamique des structures et la mécanique des fluides avec un pas de temps identique de 10<sup>−7</sup>  $\mathit{s}.$  Ce schéma est choisi car il a le plus petit

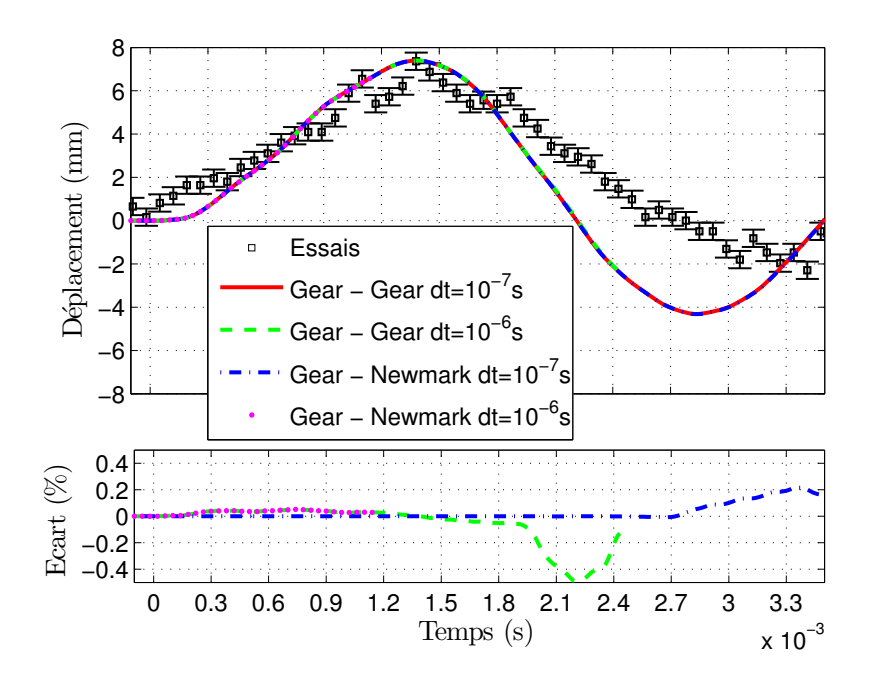

FIGURE 5.37 – Déplacement de la flèche du panneau selon l'axe  $\vec{x}$  pour les essais et pour les simulations avec un schéma temporel identique ou différent pour résoudre les problèmes physiques différents et pour différents pas de temps (haut).

Ecart sur les simulations entre celle notée « Gear - Gear  $dt$  =  $10^{-7}\,s$  » et les autres simulations (bas).

 $dt$ : le pas de temps.

pas de temps des quatre simulations et que, théoriquement, avoir un schéma identique génère moins d'erreur l'interface fluide-structure et permet donc d'avoir une plus grande précision. Le temps 0 correspond au 1<sup>er</sup> passage de l'onde de choc devant le capteur. Les résultats des essais ont été translatés temporellement pour avoir le premier pic d'amplitude des essais en  $t = 1,38$  ms ce qui correspond au premier pic d'amplitude des simulations.

Pour le pic d'amplitude à  $t = 1,38 \, ms$ , le déplacement prédit par les quatre simulations a des écarts inférieurs à  $3 \times 10^{-2}$  %. Sur l'ensemble de la plage temporelle étudiée, l'écart maximal est inférieur en valeur absolue à 0,5 %. Il n'y a donc pas d'amélioration ou de dégradation de la prédiction de l'amortissement du déplacement du panneau pour les simulations étudiées.

La fréquence prédite du mode propre du panneau est d'environ  $345 Hz$  pour les quatre simulations. Elle n'est pas influencée par le fait d'avoir des schémas différents pour l'évaluation des vitesses à l'interface fluide-structure.

Ces résultats signifient que, pour les quatre simulations, la prédiction de la vitesse de maille et de la vitesse de la paroi à l'interface fluide-structure est équivalente.

De plus, un écart si faible sur le déplacement du panneau n'influence pas l'évolution du

niveau de pression statique enregistré au capteur pariétal situé 10mm en amont du panneau.

Ces résultats peuvent s'expliquer par le choix du pas de temps. Pour la résolution des équations de la dynamique des structures avec un pas de temps de 10<sup>−6</sup>  $s$ , il y a environ 5000 itérations temporelles par période pour une fréquence proche de 350  $Hz$ . La discrétisation temporelle est trop fine pour créer des différences dans l'estimation de la vitesse pour deux schémas différents. Autrement dit, la vitesse de la paroi du panneau calculée par la modélisation par éléments finis est similaire avec le schéma de Gear ou avec le schéma de Newmark pour des pas de temps de cet ordre de grandeur.

Selon le critère de Shanon, pour étudier un problème ayant une fréquence de 350 Hz, un pas de temps d'un ordre de grandeur de 10<sup>−4</sup> s est suffisant. Mais, comme la résolution de l'écoulement ne converge pas pour un pas de temps supérieur à 10<sup>−6</sup> s, il faudrait avoir un pas de temps différent pour les deux physiques et donc créer une interpolation temporelle. Cette approche d'interpolation temporelle présente un risque pour la conservation de l'énergie à l'interface. A ce stade de l'étude, elle n'est pas étudiée.

En conclusion, il n'est pas nécessaire d'avoir des schémas identiques pour évaluer les vitesses à l'interface fluide-structure si l'on utilise des pas de temps identiques.

#### 5.4.4 Influence de l'ordre du schéma temporel

Dans la sous-section précédente, nous avons étudié l'influence d'utiliser des schémas temporels différents pour évaluer les vitesses à l'interface fluide-structure : la vitesse de maille et la vitesse à la paroi. Une différence non-négligeable entre l'évaluation des deux vitesses peut nuire à la conservation de l'énergie à l'interface fluide-structure et donc ne pas faire converger les simulations couplées. Dans cette section, nous allons étudier l'influence de l'ordre du schéma temporel sur le traitement des vitesses à l'interface fluide-structure.

Pour cela, nous considérons un même schéma pour évaluer la vitesse de maille et la vitesse de la paroi. Jusqu'à présent, nous utilisions le schéma de Gear qui est un schéma implicite d'ordre 2 en temps. Nous allons le comparer au schéma implicite d'ordre 3 de Runge-Kutta, noté RKI-3. Ce schéma a été présenté et étudié au chapitre 3.

Il a été montré que le schéma RKI-3 permet d'augmenter d'un ordre de grandeur le pas de temps tout en conservant une précision similaire pour plusieurs cas d'études :

- pour évaluer le déplacement mécanique d'une aube de turbine soumise à une excitation sinusoidale ;
- pour évaluer la propagation d'ondes de pression créées par la pulsation d'un disque ;
- pour évaluer le déplacement d'ondes de choc impactant un panneau rigide dans un tube à choc.

S'il permet d'augmenter l'ordre du pas de temps, le schéma RKI-3 a un temps CPU plus long dans les deux cas de résolutions des équations de mécanique des fluides.

Pour étudier le comportement du schéma RKI-3 sur une simulation couplée, deux simulations couplées sont comparées :

– une avec le schéma de Gear et un pas de temps de 10<sup>−7</sup> s ;

– une autre avec le schéma RKI-3 et un pas de temps de 10<sup>−6</sup> s.

Les autres paramètres des simulations ne sont pas modifiés par rapport aux études précédentes. Pour rappel, l'écoulement est laminaire et le coefficient d'amortissement visqueux de la structure est de 1 %.

La figure 5.38 trace en haut l'évolution du déplacement de la flèche du panneau selon l'axe  $\vec{x}$  pour les essais et pour les simulations avec le schéma de Gear et le pas de temps de 10<sup>-7</sup> s et avec le schéma RKI-3 et le pas de temps 10<sup>-6</sup> s et, en bas, l'évolution de l'écart entre les simulations. Le temps 0 correspond au 1<sup>er</sup> passage de l'onde de choc devant le capteur. Les résultats des essais ont été translatés temporellement pour pour avoir le premier pic d'amplitude des essais en  $t = 1,38 \, ms$  ce qui correspond au premier pic d'amplitude des simulations.

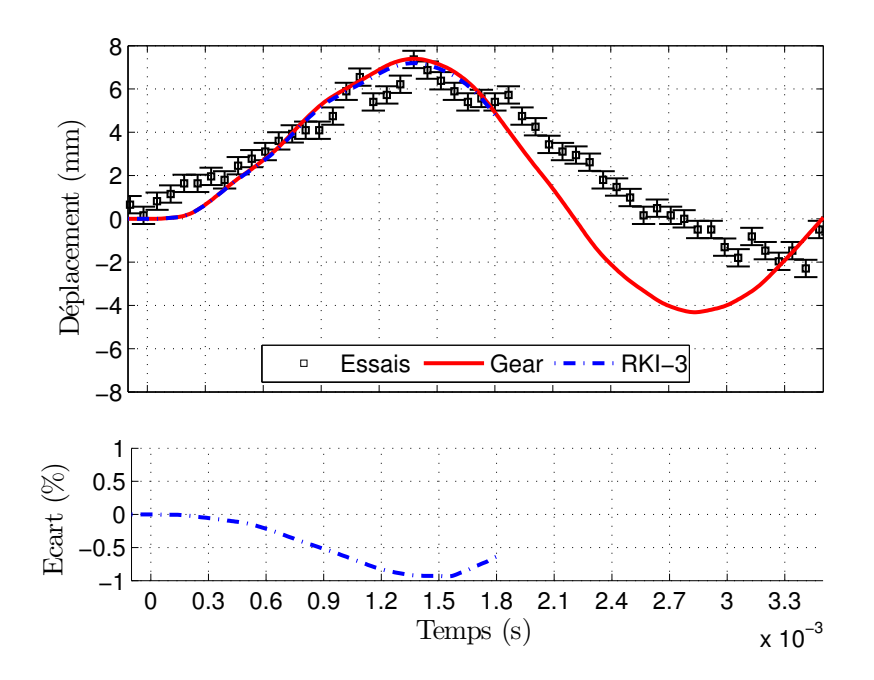

FIGURE 5.38 – Déplacement de la flèche du panneau selon l'axe  $\vec{x}$  pour les essais et pour les simulations avec le schéma de Gear et le pas de temps de 10<sup>−7</sup> s et avec le schéma RKI-3 et le pas de temps 10<sup>−6</sup>  $s$  (haut).

Ecart entre les simulations (bas).

La simulation avec le schéma RKI-3 prédit un déplacement du panneau ayant un écart inférieur à 1 % en valeur absolue par rapport à celui avec le schéma de Gear. L'écart augmente avec l'augmentation de l'amplitude du déplacement du panneau jusqu'au pic d'amplitude à  $t = 1,38$  ms. A  $t = 1,38$  ms, l'amplitude obtenue par la simulation avec le schéma RKI-3 est de 7,195mm et de 7,396mm pour celle avec le schéma de Gear, soit un écart de 0,93 %. Pour ce

cas d'étude, une augmentation d'un ordre de grandeur du pas de temps pour une simulation avec le schéma RKI-3 conserve la même précision qu'une simulation avec le schéma de Gear.

Par contre, il n'y a pas de gain en temps CPU. En effet, sur la figure 5.38, la simulation avec le schéma RKI-3 s'arrête au temps  $t = 1,81$  alors que la simulation avec le schéma de Gear s'arrête au temps  $t = 3, 4$  ms pour le même temps CPU.

Cet écart provient de la résolution du problème fluide dans la simulation couplée. Il s'agit du même phénomène rencontré au chapitre 3. Le schéma RKI-3 avec un pas de temps de 10 $^{\rm -6}$  s nécessite plus de pseudo-itérations pour résoudre les équations URANS que le schéma de Gear. Comme une pseudo-itération avec le schéma RKI-3 est deux fois plus longue que celle avec le schéma de Gear, il n'y a pas de gain en temps CPU.

En conclusion, le schéma RKI-3 permet d'augmenter l'ordre du pas de temps tout en conservant la même précision de prédiction. Mais, cela se fait au détriment du temps CPU. En effet, l'utilisation du schéma RKI-3 avec un pas de temps d'un ordre de grandeur plus grand que celui avec le schéma de Gear nous pénalise fortement.

### 5.4.5 Influence du champ de pression sur le déplacement

La modélisation du panneau sous-vide fournit une fréquence du premier mode propre de 347,8 Hz et la simulation couplée de 344,83 Hz, soit une différence de 0,9%. L'écoulement n'influe donc pas sur la dynamique du déplacement du panneau. Pour rappel, la fréquence obtenue par les résultats des essais est de 285,7 Hz.

Par contre, il est probable que l'écoulement influe sur l'amortissement du déplacement du panneau. En effet, le champ de pression statique entourant le panneau crée un amortissement aérodynamique qui influence l'amplitude du déplacement du panneau.

Nous allons étudier l'influence du champ de pression sur l'amortissement du déplacement à l'aide d'une simulation appelée pseudo-couplée. Cette simulation reprend les caractéristiques de la simulation décrite et étudiée à la section 5.3, à savoir le schéma de Gear pour la discrétisation temporelle de la dynamique des structures et de la mécanique des fluides avec un pas de temps commun de 10<sup>−7</sup> s, un coefficient d'amortissement visqueux de 1 % constant pour tous les modes propres de la structure et un écoulement laminaire.

Par contre, après le temps de simulation  $t = 1, 4$  ms juste après le pic d'amplitude du déplacement (figure 5.25), l'évaluation du déplacement du panneau ne tient plus compte de la force de pression exercée par le fluide sur le panneau. Physiquement, cela correspond à supposer que la différence de pression entre la face gauche et la face droite du panneau est négligeable.

A noter que juste avant le temps  $t = 1, 4, ms$ , une onde impacte la face droite du panneau (voir sous-section 5.3.1). La force de pression exercée sur le panneau qu'elle engendre est prise en compte dans la simulation pseudo-couplée.

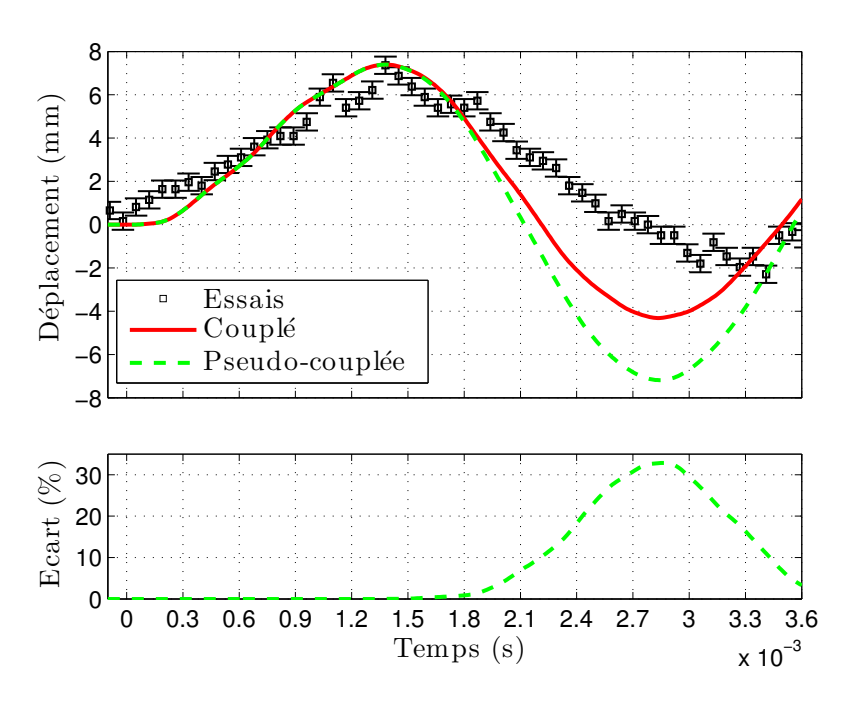

FIGURE 5.39 – Déplacement de la flèche selon l'axe  $\vec{x}$  pour les essais, pour la simulation couplée et pour la simulation pseudo-couplée (haut). Ecart entre les simulations (bas).

La figure 5.39 trace l'évolution du déplacement selon l'axe  $\vec{x}$  de la flèche du panneau pour les essais, pour la simulation couplée et pour la simulation pseudo-couplée en haut, et en bas, l'écart entre les deux simulations. Le temps 0 correspond au moment où l'onde de choc passe au niveau du capteur de pression situé 10 mm en amont du panneau. La courbe des essais a été translatée pour avoir un pic d'amplitude des essais en  $t = 1,38$  ms.

Comme les deux simulations sont identiques jusqu'à l'instant  $t = 1,38$  ms, l'écart sur le déplacement du panneau est nulle jusqu'à ce pic d'amplitude.

Après cet instant de  $t = 1,38$  ms, l'écart sur le déplacement du panneau entre les deux simulations augmente jusqu'au creux d'amplitude à  $t = 2,83$  ms. Il atteint 32,8%. A cet instant, le déplacement du panneau prédit par la simulation pseudo-couplée (−7,19mm) est supérieur à celui prédit par la simulation couplée (−4,31mm). La simulation pseudo-couplée prédit un amortissement du déplacement très faible par rapport à la simulation couplée. En effet, pour la simulation pseudo-couplée, l'amplitude passe de 7,40mm à −7,19mm alors que, pour la simulation couplée, il passe de 7,40 mm à −4,31 mm.

Ces résultats permettent de mesurer l'importance du champ de pression entourant le panneau sur le déplacement de celui-ci.

#### 5.4.6 Modélisation de l'encastrement du panneau sur la base

Les résultats de la simulation couplée présentés dans la sous-section 5.3.1 sur le déplacement du panneau nous ont appris que :

- la fréquence du premier mode propre calculée par le modèle par éléments finis sous-vide n'est pas influencée par l'écoulement et la valeur obtenue par la simulation n'est pas du même ordre de grandeur que celle obtenue par les essais ;
- l'amortissement du déplacement du panneau prédit par la simulation n'est pas assez fort par rapport à celui attendu des essais.

Concernant la fréquence du premier mode propre, la modélisation sous-vide donne un fréquence de 347,80  $Hz$  alors que celle obtenue par la simulation couplée est de 344,85  $Hz$ , soit un écart de  $0.9\%$ . De plus, celle obtenue par les essais est de 285,7 Hz.

Concernant l'amortissement du déplacement du panneau entre les instants du pic et du creux d'amplitude du déplacement du panneau (figure 5.25), l'amplitude du déplacement du panneau de la simulation couplée passe de 7,40 mm à  $-4$ ,31 mm alors que, pour les essais, elle passe de 7,36mm à −2,29ms.

Bien que la différence portant sur l'amortissement du déplacement pourrait s'expliquer par une mauvaise prédiction du champ de pression entourant le panneau, il est possible que cela provienne également de la modélisation de la condition limite de l'encastrement du panneau en acier dans la base en plexiglas.

Expérimentalement, le panneau en acier est fixé à l'aide de vis sur une base en plexiglas (figure 5.2). Jusqu'à présent, par hypothèse de modélisation, nous avons uniquement considéré le panneau en acier encastré en pied. Or, Giordano a observé que la base en plexiglas a une déformation non-nulle [24]. Il est possible que l'énergie reçue par le panneau provenant de l'écoulement soit en partie dissipée dans la structure, et tout particulièrement dans la liaison de type « liaison boulonnée » dont le comportement est très éloigné d'un encastrement.

Giordano a aussi réalisé une expérience similaire en remplaçant le panneau d'une longueur de 50 mm par un panneau d'une longueur de 40 mm [24]. Avec ce deuxième panneau, il a observé que la base n'a plus de déformation. Avec une longueur de 40  $mm$ , la surface d'échange est plus petite et, donc, l'énergie transmise est moins importante. La base ne reçoit pas assez d'énergie pour pourvoir être déformée. La prédiction obtenue par Giordano du déplacement pour ce panneau de 40mm est plus proche des résultats d'essais pour la fréquence du premier mode propre et pour l'amortissement propre à la structure.

En conclusion, il semblerait donc que la liaison joue un rôle prépondérant dans l'estimation de l'amortissement propre à la structure et de la fréquence propre du premier mode.

Pour améliorer la modélisation de la structure et notamment de la liaison de type « liaison boulonnée », nous considérons que le panneau en acier est collé entre deux blocs de

plexiglas sans tenir compte de la vis. Les deux blocs et le panneau sont encastrés à un bâti non-représenté. Nous gardons les mêmes hypothèses de modélisation que précédemment : les matériaux sont considérés élastiques, homogènes et isotropes et en petites déformations. Les constantes du modèle sont rappelées dans le tableau 5.7. La modélisation est réalisée à l'aide du logiciel Ansys.

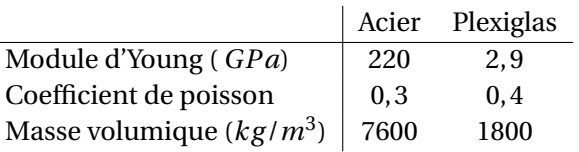

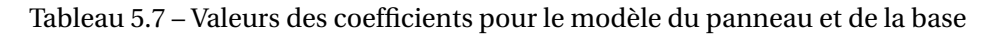

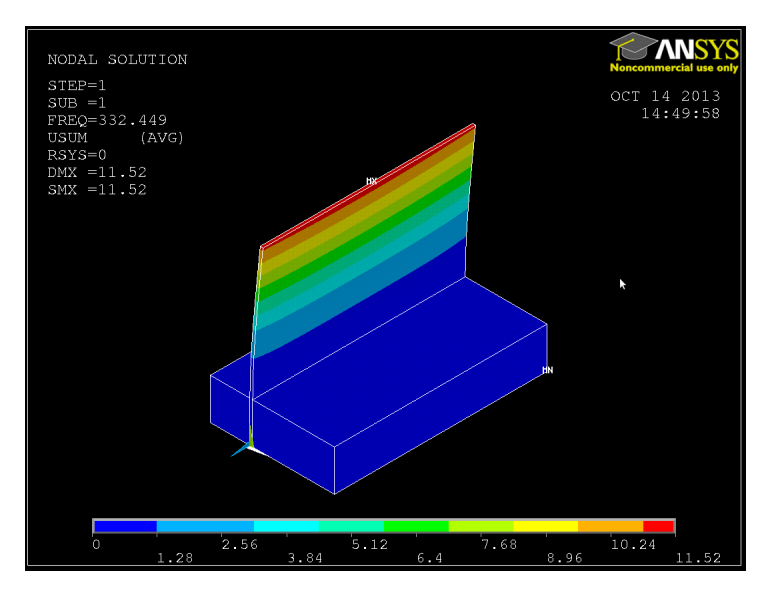

FIGURE  $5.40 - 1^{er}$  mode propre de l'ensemble base et panneau.

La première fréquence propre de ce modèle tenant compte de la base en plexiglas est de  $332 Hz$ . Ce mode est visible sur la figure 5.40. Cette valeur est plus basse que celle obtenue en modélisant uniquement le panneau. Elle reste éloigner de celle obtenue par les résultats d'essais qui est d'environ 285,7 Hz. Comme l'écoulement ne modifie pas la fréquence du premier mode propre, ce modèle n'améliorera pas la prédiction de l'amortissement du déplacement du panneau ni la prédiction de la dynamique du panneau. Cependant, il faut retenir que la prise en compte de la base permet d'améliorer le modèle de la structure.

Pour améliorer le modèle de la structure, il serait possible d'abaisser le module de Young au niveau de la zone de l'encastrement pour modéliser la liaison entre le panneau et la base. Cette zone se trouve entre les blocs de plexiglas. Pour l'instant, cette approche n'a pas été testée.

#### 5.4.7 Discussion sur le choix de la méthodologie de couplage

Les analyses effectuées précédemment ont démontré que le déplacement du panneau influe sur le niveau de pression enregistré par le capteur de pression pariétal situé  $10 \, mm$  en amont du panneau, notamment entre le 3 $^e$  et le 4 $^e$  saut de pression (figure 5.18). En effet, sur cette plage temporelle, une discontinuité de pression se trouve entre la paroi supérieure et le panneau. Le déplacement du panneau modifie sa position et donc le niveau de pression mesuré par le capteur. Par exemple, à l'instant  $t = 1$  ms, les essais prédisent un déplacement du panneau d'environ 4 mm au lieu de 5,9 mm pour la simulation couplée. Une amplitude du déplacement de panneau diminuée de  $1.9 \, mm$  abaisserait le niveau de pression au capteur de 2600 Pa. Il passerait de 197300 Pa à 194700 Pa. Comme le capteur pariétal enregistre pour les essais une pression de 172700  $Pa$ , une correction sur le déplacement du panneau a une influence minime.

En effet, à la sous-section, nous avons estimé que la prédiction de la vitesse de l'onde réfléchie sur le panneau a une influence prépondérante sur le niveau de pression entre le 3 $^e$  et le 4 $^e$  saut de pression (figure 5.18). Pour rappel, l'onde mentionnée est celle créée par la rupture de la membrane et réfléchie sur le panneau. En effet, un passage du nombre de Mach de l'onde de 1,02 à 1,01, soit une diminution de 10 %, donnerait un niveau moyen de pression au capteur pariétal de 175833Pa soit un écart de 1,8 % avec les résultats des essais.

De plus, la comparaison du niveau de pression au capteur pariétal pour une simulation couplée et non-couplée (figure 5.26) a montré que les sauts de pression (numérotés de 1 à 4) ont un écart inférieur à 0,5 %. Comme les sauts de pression proviennent du passage d'une onde devant le capteur pariétal, le déplacement du panneau n'influe pas sur la vitesse des ondes et donc sur l'écoulement.

Il faut aussi préciser que les fluctuations de pression mesurées par le capteur, notamment entre le 3 $^e$  et le 4 $^e$  saut de pression (figure 5.18) sont indépendantes du mouvement du panneau. En effet, elle proviennent de la création d'une tube à choc transverse par l'onde issue de la rupture de la membrane qui se réfléchit sur le panneau.

En conclusion, la prédiction du niveau de pression au capteur pariétal dépend principalement de la prédiction de l'écoulement et non du déplacement du panneau. Le déplacement du panneau a une influence uniquement sur la position de la discontinuité, c'est à dire une influence locale sur la prédiction de l'écoulement.

Concernant les résultats sur le déplacement du panneau, l'influence de l'écoulement sur la dynamique du panneau n'est pas significative. En effet, le modélisation du panneau sousvide donne une première fréquence propre de 347,80  $Hz$  et la simulation couplée 344,83  $Hz$ soit un écart de 0,9 %. Pour avoir une fréquence propre proche de celle des essais qui est de 285,7  $Hz$ , il faut améliorer le modèle sous-vide de la structure, et notamment la modélisation de l'encastrement du panneau en acier dans la base en plexiglas (voir la sous-section 5.4.6) qui n'est pas réaliste actuellement.

Par contre, la prédiction de l'amortissement du déplacement du panneau peut-être influencée par la modélisation de l'écoulement et par celle du panneau. En effet, le champ de pression entourant le panneau influe sur l'amortissement du déplacement du panneau. La simulation pseudo-couplée présentée à la sous-section 5.4.5 (page 199) permet de voir que si nous ne tenons pas compte du champ de pression pour évaluer le déplacement du panneau après le pic d'amplitude à  $t = 1.38$  ms, le creux d'amplitude à  $t = 2.84$  ms est de −7,19 mm au lieu de <sup>−</sup>4,31mm (figure 5.39). L'amélioration de la modélisation de l'encastrement du panneau en acier dans la base en plexiglas permettrait également de modifier l'amortissement du déplacement.

En conclusion, comme la prédiction du niveau de pression au capteur pariétal ne dépend pas principalement de la position de la structure et comme la prédiction du déplacement dépend du champ de pression entourant le panneau et de la modélisation de l'encastrement du panneau dans la base, une simulation avec une stratégie de couplage partitionnée faible ou avec une stratégie découplée pourrait donner des résultats similaires à une simulation avec un couplage partitionné fort. En effet, le champ moyen de pression statique entourant le panneau ne dépend pas du mouvement de celui-ci. Après avoir prédit celui-ci, il serait possible d'avoir une prédiction du déplacement similaire à nos résultats sans avoir besoin d'évaluer de nouveau le champ de pression.

Dans cette sous-section portant sur l'influence des paramètres de simulation, nous avons d'abord étudié l'influence des paramètres de modélisation puis nous avons discuté sur les paramètres qui pourraient améliorer les résultats numériques.

Dans un premier temps, nous avons vérifié que l'hypothèse d'un écoulement laminaire est valide. En effet, l'ajout d'un modèle de turbulence pour prendre en compte la turbulence n'impacte pas les résultats. Pourtant, la vitesse des ondes influe énormément sur les isocontours de pression et donc sur l'amortissement du déplacement du panneau.

Dans un deuxième temps, nous avons étudié l'influence du coefficient d'amortissement visqueux de la structure. L'influence de ce coefficient est infime par rapport à l'amortissement dû au fluide ainsi que celui amené par l'ensemble de la structure (liaison entre la base et le panneau). Pour améliorer la modélisation de la structure, il semblerait que la meilleure approche soit de diminuer le module de Young de l'alliage d'acier à 200 GPa au lieu de 220GPa. Cela permet d'abaisser la fréquence du premier mode propre. Il a également été testé de prendre en compte la base en plexiglas. Mais cela ne donne pas de résultats plus probants que l'approche sur le module de Young. Comme cette dernière est plus compliquée à mettre en place, nous conseillons de diminuer le module de Young.

Dans un troisième temps, nous avons étudié l'influence des schémas temporels. Le pas de temps imposé par la mécanique des fluides pour éviter des problèmes de convergence est tellement petit qu'un changement de schéma temporel n'impacte pas les résultats. Garder un pas de temps identique pour les deux physiques et différencier les schémas temporels

n'a pas d'impact sur les prédictions. La valeur du pas de temps permet d'avoir des vitesses à l'interface fluide-structure suffisamment proches avec deux schémas différents pour ne pas engendrer une non-conservation de l'énergie à l'interface.

De plus, l'utilisation du schéma implicite d'ordre 3 de Runge-Kutta permet d'augmenter l'ordre du pas de temps. Mais il est très pénalisant en terme de temps CPU.

En conclusion, pour des problèmes analogues aux nôtres, avec un pas de temps identique pour les deux modélisations, nous conseillons d'utiliser le schéma de Newmark pour résoudre le problème de dynamique des structures et le schéma de Gear pour résoudre le problème de mécanique des fluides.

## 5.5 Conclusion

Le module aéroélastique implémenté dans le logiciel Turb'Flow a été vérifié et validé sur une configuration où une onde de choc impacte un panneau déformant [24]. Cette configuration permet d'étudier un problème d'interaction fluide-structure en deux dimensions entre un écoulement transsonique et une structure simple.

Le banc d'essai de l'IUSTI se décompose en trois chambres : haute-pression, basse-pression et d'essais. La chambre d'essais est amovible et permet de réaliser divers essais. Dans notre cas, elle contient une base en plexiglas dans laquelle est fixé par vis un panneau en acier. Le déplacement du panneau est mesuré à l'aide d'images ombroscopiques prises par une caméra rapide. Un capteur pariétal situé 10 mm en amont permet d'enregistrer la pression statique.

Nous avons aussi décrit et justifié les choix des paramètres de simulations. Les points principaux sont :

- l'écoulement est considéré comme laminaire ;
- le champ initial de l'écoulement considère une onde de choc droite située à 55 mm en amont du panneau ;
- la discrétisation spatiale de l'écoulement est réalisée avec le schéma spatial de Roe d'ordre 3 et le limiteur SPL-1/3 ;
- la structure est modélisée par éléments finis avec un coefficient d'amortissement visqueux constant pour tous les modes de 1 % ;
- le pas de temps de la discrétisation temporelle est constant et identique pour les deux résolutions ;
- la discrétisation temporelle est effectuée avec le schéma de Gear pour les deux résolutions ;
- l'algorithme Glouton a choisi 133 poins de contrôles à l'interface fluide-structure ;
- pour l'interpolation par RBF, la fonction radiale est la C6 de Wendland et le rayon à support compact est de 40mm.

Les résultats de la simulation de pression statique enregistrés par le capteur de pression pariétal situé 10mm en amont du panneau sont similaire à ceux des essais. Les principaux

sauts de pression qui correspondent au passage d'une onde de choc devant le capteur sont prédits au même moment et avec un niveau très proche à ceux des essais. En certains instants, la simulation prédit une surpression mais elle conserve la même dynamique (fluctuations de pression enregistrées). Les résultats de simulation ont mis en évidence la formation d'un système d'oscillation d'onde transverse à l'écoulement qui engendre les fluctuations de pression.

En revanche, le déplacement du panneau n'est pas correctement prédit par les simulations couplées. Le premier pic d'amplitude est prédit avec une amplitude proche de 7,4mm correspondant à celle issue des résultats d'essais. Par contre, le creux d'amplitude prédit par la simulation est de −4,31 mm alors que celui des résultats d'essais est de −2,29 mm. De plus, la fréquence du premier mode de flexion du panneau évaluée par la simulation est de 344,8 alors que celle issue des essais est de 285,7 .

Il a été observé que l'écoulement a peu d'effet sur la fréquence du premier mode propre de flexion de la structure, c'est-à-dire que la valeur de la fréquence évaluée sous-vide varie de 0,9 % par rapport à la simulation couplée. Pour améliorer les résultats sur le déplacement, il faut améliorer la modélisation de la structure.

Différentes simulations ont permis de vérifier que l'écoulement est laminaire et que le coefficient d'amortissement visqueux n'influe pas sur le déplacement du panneau.

Nous avons également noté que l'écart sur le niveau moyen de pression statique enregistré au capteur pariétal entre les résultats d'essais et numériques provient d'un écart sur la prédiction des vitesses des ondes de 1 %. Comme la précision de mesure de la vitesse des ondes est de 1 %, les résultats numériques sur la pression sont satisfaisants.

Pour améliorer la prédiction de l'amortissement du déplacement du panneau, tout comme la dynamique du panneau, la modélisation de la structure doit être modifiée. En effet, ne pas modéliser la liaison de type « liaison-boulonnée » est une erreur. Giordano a observé une déformation de la base en plexiglas lors des essais qui n'est pas prise en compte dans la modélisation. Il est probable que l'énergie reçue par le panneau et provenant du fluide soit transmise à la base via la liaison. Il serait possible de diminuer le module de Young pour tenir compte de cette dissipation. Cette approche est en cours de test.

En conclusion, la stratégie de couplage partitionné fort explicite a permis d'étudier une interaction entre une onde de choc et une structure souple. Les principaux écarts ( période et amortissement du déplacement) entre les résultats d'essais et numériques s'expliquent par une modélisation défaillante de l'encastrement entre le panneau et la base et ne proviennent pas de la méthode de couplage ou de son implémentation.

De plus, la discrétisation temporelle n'a pas d'influence sur le résultat à cause du faible pas de temps imposé par la résolution des équations URANS. En effet, la résolution des équations URANS impose un pas de temps tellement petit que les schémas d'ordre 2 ou 3 en temps se comportent de la même manière et que deux schémas différents donnent des résultats très

proches.

La méthode développée permettra à terme d'étudier des problèmes d'interaction fluidestructure présent dans les compresseurs aéronautiques comme le compresseur CREATE étudié au deuxième chapitre.

# 6 Conclusion et perspectives

Cette étude avait pour objectif d'aborder les stratégies numériques de couplage pour permettre, à terme, d'étudier les phénomènes aéroélastiques présents dans les compresseurs aéronautiques, et tout particulièrement le traitement de l'interface fluide-structure. L'étude d'une onde de choc impactant un panneau déformant à l'intérieur d'un tube à choc a permis de proposer différentes approches concernant la discrétisation spatiale et temporelle de cette interface. Le module aéroléastique a été implémenté dans le logiciel Turb'Flow. Il s'agit d'un logiciel résolvant les équations URANS en trois dimensions qui a déjà permis d'étudier des écoulements transsoniques sur différentes configurations (tuyère, compresseur, turbine, ...).

Le deuxième chapitre a porté sur l'étude de l'écoulement traversant la roue directrice d'entrée (RDE) du compresseur CREATE  $^{\rm l}$  . Cette étude est basée sur différentes simulations réalisées à l'aide du logiciel Turb'Flow et sur des résultats de mesure.

Notre analyse de l'écoulement traversant la RDE a permis d'expliquer la topologie de l'écoulement dans le plan de mesure 25A entre la RDE et le premier étage. Les différentes pertes dans ce plan proviennent d'une interaction entre les tourbillons de jeu et de passage. Les principaux écarts entre les résultats de la modélisation et des essais proviennent de la non-prise en compte de pivot de l'aube dans les différentes simulations. Cette hypothèse de modélisation pourrait faire l'objet d'une étude.

Il faudrait également compléter la base de données expérimentale pour améliorer la modélisation de l'alimentation non-homogène de la RDE (recirculation d'air chaud turbulente). Nous avons fait, par exemple, l'hypothèse que le taux de turbulence ne décroit pas en se rapprochant de l'aube. Des mesures sur plusieurs plans en amont de l'aube permettraient de valider cette hypothèse.

Toutefois, la modélisation actuelle permet d'obtenir des résultats probants sur l'écoulement traversant la RDE. Ces résultats permettrons de modéliser le premier étage du compresseur CREATE. De plus, la méthode utilisée pour modéliser l'alimentation non-homogène est appli-

<sup>1.</sup> Compresseur de Recherche pour l'Etude des effets Aérodynamique et TEchnologique.

cable à d'autres configurations.

Ce travail a permis de mettre en avant l'importance du traitement des conditions limites pour réaliser des prédictions fines et précises des écoulements dans les compresseurs aéronautiques. Ce même travail est nécessaire pour réaliser la modélisation de l'interface fluide-structure dans le cadre de simulations couplées.

L'objet du troisième chapitre est l'étude sur le schéma implicite de Runge-Kutta d'ordre 3 (RKI-3) par rapport à d'autres schémas couramment utilisés comme le schéma de Gear ou le schéma de Newmark d'accélération moyenne. Le but est de pouvoir ensuite étudier l'influence de la discrétisation temporelle sur le couplage fluide-structure.

Le schéma RKI-3 est composé d'un système de deux équations couplées et implicites et d'une troisième et dernière équation qui sert à corriger l'erreur commise par la résolution du système d'équations.

L'étude de la résolution sur un problème de dynamique des structures avec un algorithme de type simple pas de temps a permis de montrer que le schéma RKI-3 permet d'augmenter d'un ordre de grandeur le pas de temps à iso-précision et de diminuer le temps CPU par rapport aux autres schémas.

L'étude de la résolution sur des problèmes de mécanique des fluides avec un algorithme de type double pas de temps a permis de montrer que le schéma RKI-3, à iso-précision, permet d'augmenter d'un ordre de grandeur le pas de temps par rapport au schéma de Gear. De plus, l'étude de la propagation d'onde de pression a montré que le schéma RKI-3 est moins dispersif que le schéma de Gear avec un pas de temps élevé ce qui présente un avantage important pour étudier le phénomène de flottement. Par contre, le schéma RKI-3 a un temps CPU beaucoup plus important. Des études sont à mener pour comprendre pourquoi le temps CPU augmente.

L'objet du quatrième chapitre était de justifier, par un état de l'art, le choix d'une stratégie de couplage partitionné forte explicite pour réaliser le module aéroélastique du logiciel Turb'Flow.

Il a été également choisi de représenter numériquement l'interface fluide-structure avec un pas de temps identique pour les résolutions fluide et structure et avec une transmission des informations par les points de contrôle de la méthode d'interpolation par RBF<sup>2</sup>. Ces choix permettent de ne pas faire d'interpolation pour transmettre des données et, donc, de minimiser la création d'erreur numérique à l'interface fluide-structure, ce qui évite de faire diverger les simulations couplées.

L'objet du cinquième chapitre est l'utilisation de l'algorithme de couplage sur un cas de couplage fluide-structure. Il s'agit de la propagation d'une onde de choc, à l'intérieur d'un tube à choc, impactant un panneau en acier déformant encastré dans une base en plexiglas.

Globalement, les résultats numériques sur la pression sont proches des essais. L'étude des

<sup>2.</sup> Radial Basis Function.

résultats numériques a permis d'interpréter les résultats de mesures. Le niveau de pression enregistré 10 mm en amont du panneau présente plusieurs sauts provoqués par le passage des ondes de choc. La fluctuation de cette même mesure de pression est due à la création d'un système d'oscillation d'ondes transverses à l'écoulement principal.

Par contre, les résultats numériques sur le déplacement du panneau (amplitude et fréquence du premier mode propre de flexion) ne sont pas en accord avec les résultats d'essais. Cela provient de la modélisation de la liaison entre le panneau et la base et non du choix de la stratégie de couplage.

La discrétisation temporelle n'a pas d'influence sur les résultats pour ce cas test. En effet, dans le cadre où le pas de temps est identique pour les deux résolutions, la résolution des équations URANS impose un pas de temps tellement petit que les différentes discrétisations temporelles testées se comportent de la même manière. Il faudrait étudier une configuration avec des interactions fluide-structure plus fortes pour vérifier si cette observation est toujours correcte.

Dans ce travail, nous avons développé une méthode de couplage souple qui permettra de prendre en compte des phénomènes aéroélastiques complexes que l'on peut retrouver dans les nouveaux compresseurs avec des structures souples du type UHBR  $^3$  turbofan et avec des fortes non-linéarités aérodynamiques comme les ondes de choc.

Pour traiter de tel problème, il faudrait juste rajouter un processus itératif qui stabilisera les simulations pour de telles configurations. Ce processus permettrait de diminuer le décalage temporel entre la résolution fluide et la résolution structure.

<sup>3.</sup> Ultra High Bypass Ratio.

# A Relations dans le cas d'un tube à choc

Le tube à choc est modélisé par la figure A.1. Les zones  $aval$  (à droite) et amont (à gauche) correspondent à l'état initial (avant la rupture de la membrane). Les zones 1 et 2 se développent après la rupture de la membrane. La figure A.1 place aussi la ligne de glissement, les ondes de détente et l'onde de choc.

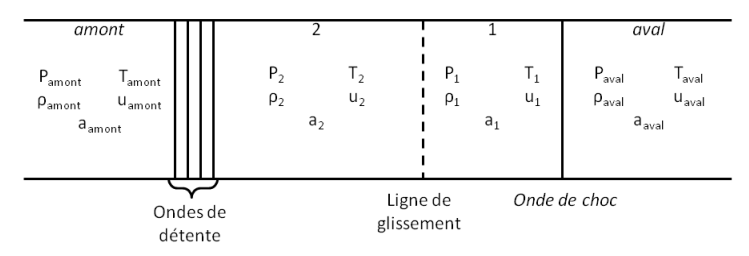

FIGURE A.1 – Schéma pour les relations de choc dans le cas du tube à choc

Dans cette partie, les données sont adimensionnées par les équations suivantes :

$$
\rho^{na} = \rho \rho_{aval} \tag{A.1}
$$

$$
u^{na} = ua_{aval}
$$
 (A.2)

$$
a^{na} = a a_{aval} \tag{A.3}
$$

$$
T^{na} = T(\gamma T_{aval}) \tag{A.4}
$$

$$
P^{na} = P(\gamma P_{aval}) \tag{A.5}
$$

Avec :

- $-$  *rho* : la masse volumique ;
- $u$  : la vitesse du fluide;
- $a = \sqrt{\gamma T}$  : la vitesse du son ;
- $T$  : la température statique ;
- $-P = \rho T$ : la pression statique donnée par la loi des gaz parfaits.

Le but de cette partie est de décrire le calcul de toutes les grandeurs à partir des grandeurs

de la zone aval et de la température et de la vitesse de la zone amont.

## A.1 Relation de Rankine-Hugoniot

Dans cette section, les hypothèses suivantes sont faites :

- le choc est droit et immobile ;
- l'écoulement est quasi-unidimensionnel et stationnaire.

La figure A.2 représente le choc stationnaire. L'état avant le choc est annoté  $avt$ , et après ap.

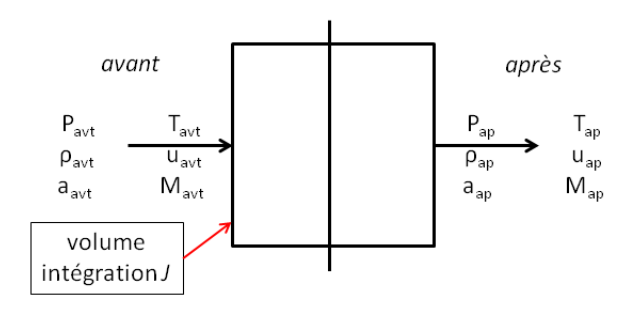

FIGURE A.2 – Schéma pour les relations de Rankine-Hugoniot

Les relations de Rankine-Hugoniot sont les suivantes :

$$
\frac{u_{ap}}{u_{avt}} = \frac{\rho_{avt}}{\rho_{ap}} = \frac{(\gamma - 1)M_{avt}^2 + 2}{(\gamma + 1)M_{avt}^2}
$$
\n(A.6)

$$
\frac{p_{ap}}{p_{avt}} = 1 + \frac{2\gamma}{\gamma + 1} (M_{avt}^2 - 1)
$$
\n(A.7)

$$
\frac{T_{ap}}{T_{avt}} = \frac{1}{M_{avt}^2} \left[ 1 + \frac{2\gamma}{\gamma + 1} \left( M_{avt}^2 - 1 \right) \right] \left[ 1 + \frac{\gamma - 1}{\gamma + 1} \left( M_{avt}^2 - 1 \right) \right]
$$
\n(A.8)

Ces relations sont obtenues par une intégration sur le volume J des équations de conservation de la masse, de la quantité de mouvement et d'énergie.

# A.2 Relation pour un choc instationnaire avançant à vitesse constante  $V_s$  sans les ondes de détente

Dans cette partie, seulement les domaines 1 et aval de la figure A.1 sont utilisés. Les ondes de détente et la ligne de glissement ne sont pas prises en compte. Pour se ramener au cas du choc stationnaire et utiliser les équations A.6, A.7 et A.8, il faut se placer dans le repère lié au choc. Dans ce repère, l'écoulement  $aval$  est donné par la vitesse  $V_s$  et la vitesse du son  $a_{aval} = \sqrt{\gamma \frac{P_{avail}}{Q_{eval}}}$  $\frac{P_{avail}}{\rho_{avail}},$  et l'écoulement 1 par la vitesse  $V_s - u_1$  et la vitesse du son  $a_1 = \sqrt{\gamma \frac{P_1}{\rho_1}}$  $\frac{P_1}{\rho_1}.$  Les données suivantes sont remplacées pour garder les relations de RankineHugoniot (Equations A.6, A.7 et A.8) valables :

$$
M_{avt} = \frac{V_s}{a_{aval}}
$$
 (A.9)

$$
u_{avt} = V_s \tag{A.10}
$$

$$
u_{ap} = V_s - u_{avt} \tag{A.11}
$$

Dans ce cas,  $M_{avt}$  est la vitesse du choc notée  $M_s$ . Les relations de Rankine-Hugoniot A.7 et A.6 se réécrivent de la façon suivante :

$$
\frac{P_1}{P_{aval}} = 1 + \frac{2\gamma}{\gamma + 1} (M_s^2 - 1)
$$
 (A.12)

$$
\frac{\rho_{aval}}{\rho_1} = \frac{(\gamma - 1) M_s^2 + 2}{(\gamma + 1) M_s^2}
$$
\n(A.13)

(A.14)

La température  $T_1$  se déduit de la loi des gaz parfaits ce qui permet de déduire la vitesse du son  $a_1$  :

$$
T_1 = \frac{P_1}{\rho_1} \tag{A.15}
$$

$$
a_1 = \sqrt{\gamma T_1} \tag{A.16}
$$

Pour calculer la vitesse  $u_1$ , les relations de changement de repère A.10 et A.11 sont utilisées (Equation A.17). L'équation A.17 est combinée à l'équation A.6 pour obtenir la vitesse  $u_1$ (Equation A.18).

$$
u_1 = u_{avt} - u_{ap} = u_{avt} \left( 1 - \frac{u_{ap}}{u_{avt}} \right)
$$
 (A.17)

$$
u_1 = \frac{2}{\gamma + 1} \frac{a_{aval}}{M_s} \left( M_s^2 - 1 \right)
$$
 (A.18)

Ainsi toutes les valeurs des zones 1 et aval sont connues.

# A.3 Relation pour un choc instationnaire avançant à vitesse constante  $V_s$

En utilisant la partie précédente, les domaines aval et 1 sont connus (Figure A.1). Dans cette étude, l'hypothèse d'une température statique identique entre les zones *aval* et *amont* est faite. Avant l'ouverture de la membrane et après la surpression, le tube à choc est laissé au repos pour avoir une vitesse nulle ( $u_{amont}$  et  $u_{aval}$ ) et une température qui s'équilibre.

Entre la zone 1 et 2, la vitesse et la pression statique sont continues ce qui n'est pas le cas de la masse volumique. Dans le cas des ondes de détente 1D, l'invariant de Riemann  $u+\frac{2}{\sqrt{2}}$  $rac{2}{\gamma-1}a$ est constant ce qui donne  $(u_{amont} = 0)$ :

$$
a_2 = a_{amount} - \frac{\gamma - 1}{2} u_2 \tag{A.19}
$$

La relation avec le vitesse du son et des gaz parfaits permet de calculer  $T_2$  et  $\rho_2$ :

$$
T_2 = \frac{a_2}{\gamma} \tag{A.20}
$$

$$
\rho_2 = \frac{P_2}{T_2} \tag{A.21}
$$

L'autre invariant de Riemann, dans le cas d'une détente 1 $D$ , est  $\frac{\rho}{P^{\frac{1}{\gamma}}}$  ce qui donne :

$$
P_{amount} = \left(\frac{T_{amount}\rho_2}{P_2^{\frac{1}{\gamma}}}\right)^{\frac{\gamma}{\gamma-1}}
$$
(A.22)

Ainsi toutes les valeurs présentées à la figure A.1 sont connues.

## A.4 Application à un tube à choc

Dans le cas du tube à choc présenté à la section 5.2, les valeurs calculées grâce aux relations précédentes sont consignées dans le tableau A.1. Les données initiales sont en gras.

La figure A.3 représente la pression, la température, la masse volumique, la vitesse et la vitesse du son à l'instant  $t = 0.5$  ms de la simulation des chambres haute et basse pression du tube à choc (sous-section 5.2.4.1). La masse volumique permet de voir le choc, la ligne de glissement et les ondes de détente. Les valeurs prédites par la simulation pour les zones 1 et 2

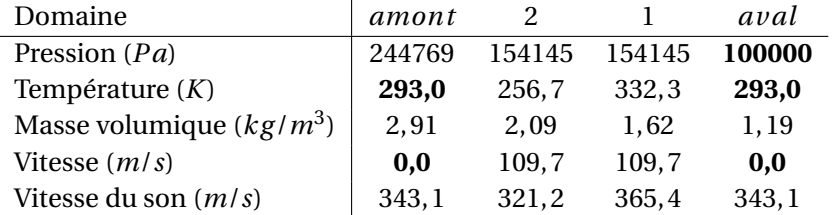

Tableau A.1 – Valeurs calculées grâce aux relations de Rankine-Hugoniot adaptées au choc mobile.

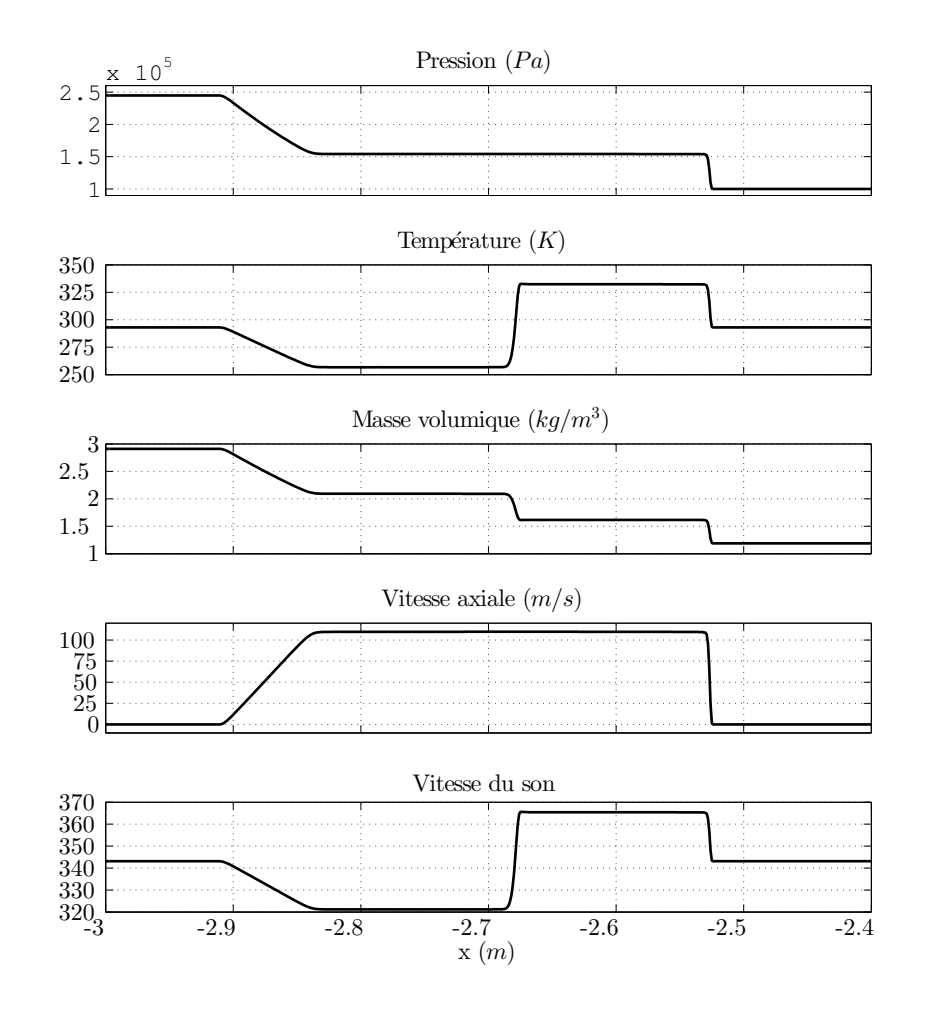

sont analogues aux résultats obtenus par les relations de choc.

FIGURE A.3 – Résultats simulation du tube à choc à 0,5 ms.
## B La discrétisation spatiale des équations de Navier-Stokes

Cette annexe a pour but de donner les équations des schémas de discrétisation spatiale utilisés dans ce mémoire ainsi que les limiteurs associés à ces schémas. La description présentée dans cette annexe est succincte. Pour avoir une description complète de la discrétisation spatiale des équation RANS présente dans le logiciel Turb'Flow, le lecteur pourra s'intéresser au mémoire de thèse de Soulat [64].

Le logiciel Turb'Flow discrétise les équations RANS à l'aide de la formulation volumes finis sur des maillages centrés sur les nœuds. Les équations RANS discrétisées spatialement peuvent être condensées sous cette forme :

$$
\frac{\partial}{\partial t} \left( \sqrt{g} \mathbf{q} \right) \Big|_{\xi^1, \xi^2, \xi^3} + \sum_{i=1}^3 \left[ \mathbf{F}^i \left( \xi^i + \frac{1}{2} \right) - \mathbf{F}^i \left( \xi^i - \frac{1}{2} \right) \right] = \sqrt{g} \mathbf{S} \Big|_{\xi^1, \xi^2, \xi^3}
$$
(B.1)

Avec :

- $-\sqrt{g}$  : le jacobien de la transformation géométrique (volume des mailles) ;
- q : le vecteur des variables conservatives et turbulentes ;
- $\;\zeta^i$  : les coordonnées dans le repère curviligne ;
- S : le vecteur des termes sources ;
- $\textbf{F}^i$  : le vecteur des flux dans la direction  $\xi^i.$

Le vecteur des flux  $\mathbf{F}^i$  est défini de la façon suivante :

$$
\mathbf{F}^i = \mathbf{F}_c^i - \frac{1}{R_e} \mathbf{F}_v^i
$$
 (B.2)

Où :

- $R_e$  est le nombre de Reynolds;
- ${\bf F}_c^i$  est le vecteur de flux convectif dans la direction  $\xi^i$  ;
- $-\mathbf{F}^i_v$  est le vecteur de flux diffusif dans la direction  $\xi^i$ .

La notion de flux diffusif n'apparaît qu'avec l'introduction de la viscosité. La discrétisation

spatiale du flux diffusif est détaillé dans le mémoire de thèse de Soulat [64] ainsi que le traitement des variables turbulentes. Dans la suite de l'annexe, on ne s'intéresse qu'à la discrétisation du flux convectif des variables conservatives classiques  $\rho$ ,  $\rho \vec{V}$  et  $\rho E$ .

### B.1 Discrétisation spatiale desflux convectifs - schéma décentré amont de Roe d'ordre 3 et les limiteurs associés

Le schéma de Roe [55] est un schéma décentré à différence de flux. Les schémas décentrés sont construits en tenant compte de la physique de l'écoulement via les phénomènes de propagations d'ondes dans différentes directions. Ces schémas ont l'avantage d'être bien adaptés par construction aux écoulements supersoniques et donc à la propagation d'onde de choc. De plus ils sont naturellement dissipatifs et par conséquence il n'est pas nécessaire de rajouter des termes de dissipation artificielle.

A l'intérieur de la famille des schémas décentrés, il existe deux types de schémas : ceux à séparation de flux et ceux à différence de flux. Le schéma de Roe est un schéma à différence de flux. Ces schémas sont élaborés sur la résolution exacte ou approchée d'un problème de Riemann à l'interface de la cellule du maillage. Ils ont l'avantage d'être généralement précis mais ils sont lents à cause du traitement algorithmique nécessaire.

Le flux convectif à l'interface  $\xi^i - \frac{1}{2}$  $\frac{1}{2}$  pour le schéma de Roe s'écrit :

$$
\mathbf{F}_c^i \left( \xi^i - \frac{1}{2} \right) = \frac{1}{2} \left[ \mathbf{F}_c^i \left( \mathbf{q}^L \right) + \mathbf{F}_c^i \left( \mathbf{q}^R \right) \right] - \sqrt{g} \left| K^i \right| \frac{q^L - q^R}{2}
$$
(B.3)

Avec :

–  $\operatorname{\mathsf{q}}^L$  : l'état à gauche de la cellule de maillage ;

 $- \,$  **q** $^R$  : l'état à droite de la cellule de maillage ;

 $- \, \, K^i$  : la matrice jacobienne construite à l'aide des variables moyennées au sens de Roe. En effet, on a :

$$
\rho_{Roe} = \sqrt{\rho^L \rho^R} \tag{B.4}
$$

$$
\forall j \ge 2, (q_j)_{Roe} = \frac{\sqrt{\rho^L} q_j^L + \sqrt{\rho^R} q_j^R}{\sqrt{\rho^L} + \sqrt{\rho^R}}
$$
(B.5)

On définit alors :

$$
\left| K^{i} \right| = R^{i} \left( \mathbf{q}_{Roe} \right) \left| \Lambda^{i} \right| L^{i} \left( \mathbf{q}_{Roe} \right)
$$
 (B.6)

Où  $R^i$  (resp.  $L^i$ ) est la matrice des vecteurs propres droites (resp. gauches) et  $\Lambda^i$  la matrice diagonale constituée des valeurs propres de  $\frac{\partial \mathbf{F}_c^i}{\partial (\sqrt{g}\mathbf{q})}$ .

Les valeurs  $q^L$  et  $q^R$  sont déterminées par une interpolation. Dans le cas du schéma de

#### B.1. Discrétisation spatiale des flux convectifs - schéma décentré amont de Roe d'ordre 3 et les limiteurs associés

Roe d'ordre 3, il s'agit d'une interpolation au troisième ordre. La démonstration complète est disponible dans le mémoire de thèse de Soulat [64]. Nous ne donnons ici que le résultat final. Mais avant nous introduisons quelques notations et hypothèses :

- $x^i_\lambda$  $\frac{l}{\xi}$  est la coordonnée curviligne le long de la ligne de maillage pour laquelle est effectuée l'interpolation.  $x_i^i$  $\frac{i}{\xi}$ repère le point de coordonnée indicielle  $\xi^i$  sur cette ligne.
- $x$  est la coordonnée curviligne d'une position quelconque le long de la ligne de maillage précédente.
- Par extension, les différences notées ( $x_A x_B$ ) devront être comprises au sens de la distance euclidienne entre les points A et B.
- Du fait de l'approche en volumes finis, les valeurs moyennes sur les cellules  $\bar{\mathbf{q}}_{\xi^i}$  du champ aérodynamique sont les valeurs aux nœuds  $\mathbf{q}_{\xi^i}$  classiquement utilisées jusque là. Les valeurs  $q^L$  et  $q^R$  sont données par les équations suivantes :

$$
q^{L} = \bar{q}_{i-1} + \frac{\Delta x_{i-1}}{2} \partial_x q_{i-1} - \frac{\Delta x_i \Delta x_{i-1}}{2(\Delta x_{i-2} + \Delta x_{i-1} + \Delta x_i)} (\partial_x q_{i-1} - \partial_x q_{i-2})
$$
(B.7)

$$
q^R = \bar{q}_i + \frac{\Delta x_i}{2} \partial_x q_{i-1} - \frac{\Delta x_i \Delta x_{i-1}}{2(\Delta x_{i-1} + \Delta x_i + \Delta x_{i+1})} \left(\partial_x q_i - \partial_x q_{i-1}\right)
$$
(B.8)

Avec :

 $-\Delta x_i = x_{\xi^i+1/2} - x_{\xi^i-1/2}$ : la largeur du volume de contrôle selon  $\xi^i$ ;  $- \partial_x q_k = 2 \frac{\bar{q}_{k+1} - \bar{q}_k}{\Delta x_k + 1 + \Delta x_k}.$ 

Pour information, l'interpolation à l'ordre 1 du schéma de Roe est présente dans le logiciel Turb'Flow. Comme elle n'est pas utilisée dans ce mémoire, nous ne détaillons pas ses équations. Elles sont disponibles dans le mémoire de Soulat [64].

Comme les maillages utilisés pour traiter des problèmes dans les compresseurs aéronautiques ne sont pas parfaitement cartésiens, il est possible que des variations des lignes de maillage conduisent à des instabilités numériques. Dans ces cas, il faut utiliser des limiteurs de flux. Dans le cadre du formalisme de Roe [56], le limiteur de flux Ψ est défini tel que l'état de droite  $q^R$  de l'interface  $\xi_{i-1/2}$  s'écrive de la façon suivante :

$$
q^R = q_{\xi^i} - \frac{\Delta x}{2} \Psi(r) \left. \frac{\partial q}{\partial x} \right|_{\xi_i + \frac{1}{2}}
$$
 (B.9)

Où :

$$
r = \frac{\frac{\partial q}{\partial x}\Big|_{\xi_i = \frac{1}{2}}}{\frac{\partial q}{\partial x}\Big|_{\xi_i = \frac{1}{2}}}
$$
(B.10)

Avec :

 $-\frac{\partial q}{\partial x}$ ∂x  $\left|_{\xi^{i} \pm \frac{1}{2}}\right|$ définie de manière centrée autour de l'interface  $\xi^i \pm \frac{1}{2}$  $\frac{1}{2}$ ;  $-\Delta x = x_{\xi i+\frac{1}{2}}^2 - x_{\xi i-\frac{1}{2}}.$ 

Les limiteurs de flux doivent satisfaire un certain nombre de conditions afin de garantir un

comportement correct :

- $\Psi(1) = 1$ : cette condition assure que le limiteur préserve la linéarité d'une fonction;
- $\Psi'(0)$  doit être bornée pour assurer que l'interpolation du limiteur sera bornée.

Parmi les limiteurs précis au troisième ordre sur un maillage uniforme et utilisables par le schéma de Roe interpolé au troisième ordre, on retiendra :

– le limiteur de Koren [33]

$$
\Psi = \max\left[0, \min\left(2r, \frac{2}{3} + \frac{1}{3}r, 2\right)\right]
$$
 (B.11)

– le limiteur Symetric Piecewise-Linear (SPL-1/3)

$$
\Psi = \max\left[0, \min\left(2r, \frac{1}{3} + \frac{2}{3}r, \frac{2}{3} + \frac{1}{3}r, 2\right)\right]
$$
(B.12)

– le limiteur Harmonic CUI (H-CUI)

$$
\Psi = \frac{3(r+|r|)}{2(r+1)^2} \tag{B.13}
$$

## B.2 Discrétisation spatiale des flux convectifs - schéma centré de Jameson d'ordre 4

Nous venons de voir que les schémas décentrés sont construits pour privilégier une direction de propagation de l'information. A l'opposé, les schémas centrés ne distinguent,de par leur structure : aucune direction particulière. De plus, ils sont naturellement non dissipatifs ce qui est à la fois un avantage et un inconvénient. Cette particularité leur permet d'être en général très précis mais naturellement instable. Il faut dans ces cas d'instabilité ajouter des termes de dissipation artificielle. Par contre, il est possible de contrôler l'importance et l'ordre de la dissipation numérique.

Une des versions les plus connues de ces schémas est celle de Jameson [31]. Le flux à l'interface est évalué à partir du champ de vecteurs interpolés de manière centré :

$$
\mathbf{F}_c^i \left( \xi^i - \frac{1}{2} \right) = \mathbf{F}_c^i \left( \mathbf{q}_{\xi^i - \frac{1}{2}} \right)
$$
 (B.14)

Où :  $\mathbf{F}_c^i(\mathbf{q})$  est exprimé comme dans l'équation B.2.

La reconstruction de  $\mathbf{q}_{\xi^i-\frac{1}{2}}$  peut se faire classiquement selon le quatrième ordre de précision :

$$
\mathbf{q}_{\xi^{i}-\frac{1}{2}} = -\frac{1}{12}\mathbf{q}_{\xi^{i}-2} + \frac{7}{12}\mathbf{q}_{\xi^{i}-1} + \frac{7}{12}\mathbf{q}_{\xi^{i}} - \frac{1}{12}\mathbf{q}_{\xi^{i}+1}
$$
(B.15)

Il existe également une reconstruction au deuxième ordre dans le logiciel Turb'Flow qui est disponible dans le mémoire de thèse de Soulat [64].

Dans le cadre de ce mémoire, une dissipation numérique est réalisée sur les dérivées spatiales quatrièmes uniquement. Le logiciel Turb'Flow permet de réaliser également une dissipation sur les dérivées deuxièmes [64]. Pour cela, un flux dissipatif F  $\frac{d}{d}$  est introduit :

$$
\mathbf{F}_{d}^{i}\left(\xi^{i}-\frac{1}{2}\right)=\sqrt{g}\left(V^{i}+c\parallel \vec{a}^{i}\parallel\right)_{\xi^{i}-1/2}\left[\frac{1}{8}\epsilon_{4}\left(\mathbf{q}_{\xi^{i}+1}-3\mathbf{q}_{\xi^{i}}+3\mathbf{q}_{\xi^{i}-1}-\mathbf{q}_{\xi^{i}-2}\right)\right]
$$
(B.16)

Le terme  $\epsilon_4$  est fixé par l'utilisateur.

Finalement, le flux complet à l'interface s'exprime comme la somme du flux convectif (équation B.15) et du flux dissipatif (équation B.16).

Nous venons de présenter les équations du schéma de Jameson pour des maillages uniformes. Dans le cas de maillages non-uniformes, il faut effectuer une correction de l'interpolation du champ. Dans le cadre d'une interpolation au quatrième ordre, il n'existe pas d'expression analytique simple. Il faut résoudre numériquement le système d'équations suivant :

$$
\int_{\xi^{i}-5/2}^{\xi^{i}-2/2} q(x)dx = \mathbf{q}_{\xi^{i}-2}
$$
 (B.17)

$$
\int_{\xi^{i}-3/2}^{\xi^{i}-1/2} q(x) dx = \mathbf{q}_{\xi^{i}-1}
$$
 (B.18)

$$
\int_{\xi^{i}-1/2}^{\xi^{i}+1/2} q(x) dx = \mathbf{q}_{\xi^{i}} \tag{B.19}
$$

$$
\int_{\xi^{i}+1/2}^{\xi^{i}-3/2} q(x)dx = \mathbf{q}_{\xi^{i}+1}
$$
 (B.20)

De plus une correction doit être apportée également au terme permettant l'évaluation du flux dissipatif à partir des solutions du système d'équations précédent.

# C La conservation de l'énergie à l'interface fluide-structure

Comme Farhat [20] l'a démontré, la perte de la précision temporelle et de la stabilité numérique d'une stratégie de couplage partitionnée peut provoquer une violation de la conservation de l'énergie à l'interface fluide-structure. Cette annexe a pour but d'expliciter la création de l'énergie à l'interface. Elle se décompose en deux étapes :

- l'évaluation de la variation de l'énergie induite par la résolution de la mécanique des fluides ;
- l'évaluation de la variation de l'énergie induite par la résolution de la dynamique des structures.

Dans un premier temps, la variation de l'énergie induite par la résolution de la mécanique des fluides à chaque pas de temps peut être exprimée par l'équation suivante :

$$
\Delta E_f^{n+1} = -F_f^{n+1} \left( X_m^{n+1} - X_m^n \right) \tag{C.1}
$$

Où :

- $F^{n+1}_{\epsilon}$  $f^{n+1\,T}_{f}$  désigne les forces fluides agissant sur la structure et estimées par la résolution de la mécanique des fluides à l'instant  $t^{n+1}$ ;
- $\; X^{n+1}_{m}$  et  $X^n_{m}$  désigne le déplacement du maillage fluide à l'interface à l'instant  $t^{n+1}$  et  $t^n.$

Dans un second temps, pour exprimer la variation de l'énergie induite par la résolution de la dynamique des structures, il faut d'abord modéliser le déplacement de la structure selon la modélisation classique des équations de la résolution de la dynamique des structures pour les instants  $t^n$  et  $t^{n+1}$  :

$$
M_s A_s^n + C_s V_s^n + K_s X_s^n = F_s^n \tag{C.2}
$$

$$
M_s A_s^{n+1} + C_s V_s^{n+1} + K_s X_s^{n+1} = F_s^{n+1}
$$
 (C.3)

 $O$ ù ·

- $F_{\rm s}^*$  désigne les forces agissant sur la structure à l'instant  $t^*$  ;
- $A_{s}^{*}$  désigne l'accélération de la structure à l'instant  $t^{*}$  ;
- $V_s^*$  désigne la vitesse de la structure à l'instant  $t^*$  ;
- $X_{s}^{*}$  désigne le déplacement de la structure à l'instant  $t^{*}.$

Cette modélisation permet d'exprimer l'énergie de la structure  $E_{\mathcal{\mathcal{S}}}^{*}$  qui est la somme de l'énergie potentielle et de l'énergie cinétique à l'instant  $t^\ast$  de la manière suivante :

$$
E_s^* = \frac{1}{2} V_s^{*T} M_s V_s^* + \frac{1}{2} X_s^{*T} K_s X_s^*
$$
 (C.4)

La variation de l'énergie  $\Delta E_s^{n+1}$  induite par la résolution de la dynamique des structures s'exprime de la façon suivante :

$$
\Delta E_s^{n+1} = E_s^{n+1} - E_s^n = \frac{1}{2} \left( V_s^{n+1} + V_s^n \right)^T M_s \left( V_s^{n+1} - V_s^n \right) + \frac{1}{2} \left( X_s^{n+1} + X_s^n \right)^T K_s \left( X_s^{n+1} - X_s^n \right) \tag{C.5}
$$

En utilisant la vitesse et le déplacement estimés à l'ordre 1 de cette façon :

$$
V_s^{n+1} = V_s^n + \frac{dt}{2} \left( A_s^n + A_s^{n+1} \right)
$$
 (C.6)

$$
X_{s}^{n+1} = X_{s}^{n} + \frac{dt}{2} (V_{s}^{n} + V_{s}^{n+1})
$$
 (C.7)

il est possible d'exprimer, finalement, la variation de l'énergie  $\Delta E_s^{n+1}$  :

$$
\Delta E_s^{n+1} = \left(X_s^{n+1} - X_s^n\right)^T \frac{F_s^{n+1} + F_s^n}{2} - dt V^{n+1/2} C_s V^{n+1/2}
$$
 (C.8)

Avec  $V^{n+1/2} = \frac{V_s^{n+1} + V_s^n}{2}$ .

Dans le cadre d'un couplage partitionné, le terme avec l'amortissement visqueux  $C_s$  n'est pas pris en compte ce qui permet d'écrire l'équation de la conservation de l'énergie à l'interface de cette façon :

$$
\Delta E_s^{n+1} = \left(X_s^{n+1} - X_s^n\right)^T \frac{F_s^{n+1} + F_s^n}{2} = -F_f^{n+1} \left(X_m^{n+1} - X_m^n\right) = \Delta E_f^{n+1}
$$
(C.9)

## Bibliographie

- [1] John J Adamczyk and A Shabbir. Flow mechanism for stall margin improvement due to circumferential casing grooves on axial compressors. In ASME Turbo Expo, 2004.
- [2] Andrea Arnone, Meng-Sing Liou, and Louis A Povinelli. Integration of navier-stokes equations using dual time stepping and a multigrid method. AIAA journal, 33(6) :985– 990, 1995.
- [3] Stéphane Aubert. Etude de schémas à haute précision pour la simulation d'écoulements transsoniques instationnaires ou visqueux. PhD thesis, Ecole Centrale de Lyon - LMFA, 1993.
- [4] Mervyn CC Bampton and Roy R CRAIG, JR. Coupling of substructures for dynamic analyses. AIAA Journal, 6(7) :1313–1319, 1968.
- [5] Jiri Blazek. Computational Fluid Dynamics : Principles and Applications :(Book with accompanying CD). Elsevier, 2005.
- [6] A. Bölcs and T. Fransson. Aeroelasticity in turbomachines. Comparison of theoretical and experimental cascade results. Communication du laboratoire de thermique appliquée et de turbomachines de l'EPFL, 13, 1986.
- [7] Albin Bölcs and Torsten Henry Fransson. Aeroelasticity in turbomachines : Comparison of theoretical and experimental cascade results. EPFL, 1986.
- [8] Olivier Bron. Etude expérimentale et numérique de l'interaction onde de choc-couche limite en écoulement transsonique instationnaire. PhD thesis, Ecole Centrale de Lyon - LMFA, 2004.
- [9] J. C. Butcher. On Runge–Kutta processes of high order, volume 4, page 179. J. Austr. Math. Soc, 1964.
- [10] L Charlot, S Etienne, and D Pelletier. A continuous sensitivity equation method for flows. In 47th AIAA Aerospace Sciences Meeting, 2009.
- [11] Lise Charlot. Calcul et analyse de sensibilité des écoulements à surface libre. PhD thesis, École Polytechnique de Montréal, 2011.
- [12] AR Collar. The expanding domain of aeroelasticity. Journal of the Royal Aeronautical Society, 50(428) :613–636, 1946.
- [13] Jean-François Cori, Stephane Etienne, Dominique Pelletier, and André Garon. Implicit runge-kutta time integrators for fluid-structure interactions. In 48th AIAA Aerospace Sciences Meeting and Exhibit, Orlando, FL, pages 4–7, 2010.
- [14] Nicolas Coudeyras. Analyse non-linéaire des instabilités multiples aux interfaces frottantes : application au crissement de frein. PhD thesis, Ecole Centrale de Lyon, 2009.
- [15] N. Courtiade. Experimental analysis of the unsteady flow and instabilities in a high-speed multistage compressor. PhD thesis, Ecole Centrale de Lyon - LMFA, 2012.
- [16] N. Courtiade and X. Ottavy. Acoustic resonance triggering rotating stall and surge in a multistage high-speed axial compressor. 10th European Turbomachinery Conference, 2013.
- [17] Nicolas Courtiade and Xavier Ottavy. Experimental study of surge precursors in a highspeed multistage compressor. Journal of turbomachinery, 135(6), 2013.
- [18] Nicolas Courtiade, Xavier Ottavy, and Nicolas Gourdain. Modal decomposition for the analysis of the rotor-stator interactions in multistage compressors. Journal of Thermal Science, 21(3) :276–285, 2012.
- [19] Hirofumi Doi and Juan J Alonso. Fluid/structure coupled aeroelastic computations for transonic flows in turbomachinery. In ASME Turbo Expo 2002 : Power for Land, Sea, and Air, pages 787–794. American Society of Mechanical Engineers, 2002.
- [20] Charbel Farhat, Michel Lesoinne, and Nathan Maman. Mixed explicit/implicit time integration of coupled aeroelastic problems : Three-field formulation, geometric conservation and distributed solution. International Journal for Numerical Methods in Fluids, 21(10) :807–835, 1995.
- [21] Charbel Farhat, Kristoffer G van der Zee, and Philippe Geuzaine. Provably second-order time-accurate loosely-coupled solution algorithms for transient nonlinear computational aeroelasticity. Computer methods in applied mechanics and engineering, 195(17) :1973– 2001, 2006.
- [22] GM Fishpool and MA Leschziner. Stability bounds for explicit fractional-step schemes for the navier–stokes equations at high reynolds number. Computers & Fluids, 38(6):1289– 1298, 2009.
- [23] TH Fransson and JM Verdon. Updated report on standard configurations for unsteady flow through vibrating axial-flow turbomachine cascades. Report. Royal Institute of Technology, Stockholm, Sweden. URL : http ://www. egi. kth. se/ekv/stck, 1991.
- [24] J Giordano, G Jourdan, Y Burtschell, M Medale, DE Zeitoun, and L Houas. Shock wave impacts on deforming panel, an application of fluid-structure interaction. Shock Waves, 14(1-2) :103–110, 2005.
- [25] Jérôme Giordano. Contribution à la modélisation numérique des problèmes d'interactions fluide-fluide et fluide-structure. PhD thesis, Aix-Marseille1, 2004.
- [26] Thomas Gmür. Dynamique des structures : analyse modale numérique. PPUR presses polytechniques, 1997.
- [27] Ernst Hairer and SP Norsett. G. wanner solving ordinary differential equations ii. Springer Ser. in Comp. Math., Springer, 2002, 2000.
- [28] L He and H Stüer. Blade forced response prediction using energy method. In Proceedings of the 12th international symposium on unsteady aerodynamics aeroacoustics and aeroelasticity of turbomachines, 2009.
- [29] H Hirsch. Numerical computation of internal and external flows. Computational methods for inviscid and viscous flows, 2 :536–556, 1990.
- [30] Antony Jameson. Artificial diffusion, upwind biasing, limiters and their effect on accuracy and multigrid convergence in transonic and hypersonic flows. In AIAA, Computational Fluid Dynamics Conference, 11 th, Orlando, FL, 1993.
- [31] Antony Jameson, Wolfgang Schmidt, Eli Turkel, et al. Numerical solutions of the euler equations by finite volume methods using runge-kutta time-stepping schemes. AIAA paper, 1259 :1981, 1981.
- [32] Mordechay Karpel. Design for active and passive flutter suppression and gust alleviation, volume 3482. National Aeronautics and Space Administration, Scientific and Technical Information Branch, 1981.
- [33] Barry Koren. Upwind discretization of the steady navier–stokes equations. *International* Journal for Numerical Methods in Fluids, 11(1) :99–117, 1990.
- [34] Wilhelm Kutta. Beitrag zur naherungsweisen integration totaler differentialgle... 1901.
- [35] Guillaume Legras. Analyse des mécanismes d'action des traitements de carter dans les compresseurs axiaux. PhD thesis, Ecole Centrale de Lyon - LMFA, 2011.
- [36] Guillaume Legras, Isabelle Trébinjac, Nicolas Gourdain, Xavier Ottavy, and Lionel Castillon. A novel approach to evaluate the benefits of casing treatment in axial compressors. International Journal of Rotating Machinery, 2012, 2012.
- [37] E Longatte, Z Bendjeddou, V Verreman, and M Souli. Explicit and implicit code coupling schemes in fluid structure interaction. In ASME 2005 Pressure Vessels and Piping Conference, pages 241–250. American Society of Mechanical Engineers, 2005.
- [38] Elisabeth Longatte, V Verreman, and Mhamed Souli. Time marching for simulation of fluid–structure interaction problems. Journal of Fluids and Structures, 25(1) :95–111, 2009.
- [39] A Malher and A Placzek. Efficient coupling strategies for the numerical prediction of the aeroelastic stability of bladed disks. In Proceedings of the 13th international symposium on unsteady aerodynamics aeroacoustics and aeroelasticity of turbomachines, pages 1–20, 2013.
- [40] JG Marshall and M Imregun. A review of aeroelasticity methods with emphasis on turbomachinery applications. Journal of Fluids and Structures, 10(3) :237–267, 1996.
- [41] S Moffat and L He. Blade forced response prediction for industrial gas turbines, part i : Methodologies. ASME Paper No. GT2003-38640, 2003.

#### Bibliographie

- [42] S Moffatt and L He. On decoupled and fully-coupled methods for blade forced response prediction. Journal of fluids and structures, 20(2) :217–234, 2005.
- [43] Wei Ning, Stuart Moffatt, Yansheng Li, and Roger G Wells. Blade forced response prediction for industrial gas turbines : Part 2—verification and application. In ASME Turbo Expo 2003, collocated with the 2003 International Joint Power Generation Conference, pages 415–422. American Society of Mechanical Engineers, 2003.
- [44] P. Ott. Information for 3D Computations of the STCF 4 Test Cases. Technical report, Ecole Polytechnique Fédérale de Lausanne, 2002.
- [45] X. Ottavy, N. Courtiade, and N. Gourdain. Methods and uncertainties for the flow investigation in a high-speed multi-stage compressor. J. Propulsion & Power, 2012.
- [46] F PAYER, P FERRAND, and F THOUVEREZ. U-rans calculation of aerodynamic damping and excitation for forced response prediction. 13th isuaaat. In Unsteady Aerodynamics, Aeroacoustics and Aeroelasticity of Turbomachines-TOKYO-Conference Proceedings, 2012.
- [47] Florent Payer. Prédiction et analyse du phénomène de réponse forcée : application à un cas de compresseur haute pression. PhD thesis, Ecully, Ecole centrale de Lyon, 2013.
- [48] Florent Payer, Pascal Ferrand, Alain Dugeai, and Fabrice Thouverez. Comparison of fluid-structure coupling methods for blade forced response prediction. In ASME 2012 Gas Turbine India Conference, pages 595–602. American Society of Mechanical Engineers, 2012.
- [49] Mickaël Philit. Modélisation, simulation et analyse des instationnatités en écoulement transsonique décollé en vue d'une application à l'aéroélasticité des turbomachines. PhD thesis, Ecole Centrale de Lyon - LMFA, 2013.
- [50] A Placzek and A Dugeai. Numerical prediction of the aeroelastic damping using mutlimodal simulations on a  $360<sub>o</sub>$  fan configuration, 2011.
- [51] Max Platzer and Franklin O Carta. AGARD Manual on Aeroelasticity in Axial-flow Turbomachines : Structural dynamics and aeroelasticity. North Atlantic Treaty Organization, Advisory Group for Aerospace Research and Development, 1988.
- [52] TCS Rendall and CB Allen. Unified fluidstructure interpolation and mesh motion using radial basis functions. International Journal for Numerical Methods in Engineering, 74(10) :1519-1559, 2008.
- [53] N. Riéra. Mise en œuvre et évaluation de simulations numériques avancées sur le compresseur CREATE. PhD thesis, Ecole Centrale de Lyon - LMFA, 2014.
- [54] William Riéra. Simulation DES / LES du premier étage du compresseur CREATE. Workshop CREATE - ECL/LMFA, mars 2011.
- [55] Philip L Roe. Approximate riemann solvers, parameter vectors, and difference schemes. Journal of computational physics, 43(2) :357–372, 1981.
- [56] Philip L Roe. Characteristic-based schemes for the euler equations. Annual Review of Fluid Mechanics, 18(2) :337–365, 1986.
- [57] Yannick Rozenberg, Stéphane Aubert, and Guillaume Bénéfice. Fluid structure interaction problems in turbomachinery using rbf interpolation and greedy algorithm. In ASME Turbo Expo 2014 : Turbine Technical Conference and Exposition, pages V02BT39A033– V02BT39A033. American Society of Mechanical Engineers, 2014.
- [58] Christopher L Rumsey and Philippe R Spalart. Turbulence model behavior in low reynolds number regions of aerodynamic flowfields. AIAA journal, 47(4) :982–993, 2009.
- [59] Amadou Cire SALL, Fabrice THOUVEREZ, Laurent BLANC, Claude GIBERT, Xavier OT-TAVY, Pascale KULISA, and Pierrick JEAN. Etude du comportement vibratoire des redresseurs sectorisés monobloc : Approches numérique et expérimentale. 20ème Congrès Français de Mécanique, 28 août/2 sept. 2011-25044 Besançon, France (FR), 2011.
- [60] Amadou Ciré Sall, Fabrice Thouverez, Laurent Blanc, and Pierrick Jean. Prévision du comportement vibratoire des redresseurs sectorisés monobloc de turbomachines aéronautiques. In 10e colloque national en calcul des structures, pages Clé–USB, 2011.
- [61] L. Smati, S. Aubert, and P. Ferrand. Numerical study of unsteady shock motion to understand transonic flutter. In Proceedings of Euromech 349 on Simulation of fluid-structure interaction in aeronautics, 1996.
- [62] L Smati, S Aubert, P Ferrand, and F Massao. Comparison of numerical schemes to investigate blade flutter. In Unsteady Aerodynamics and Aeroelasticity of Turbomachines, pages 749–763. Springer, 1998.
- [63] Laurent Smati. Contribution au développement d'une méthode numérique d'analyse des écoulements instationnaires. Applications aux turbomachines. PhD thesis, Ecole Centrale de Lyon - LMFA, 1997.
- [64] Laurent Soulat. Définition, analyse et optimisation d'un nouveau concept de traitement de carter au moyen d'outils numériques. PhD thesis, Ecole Centrale de Lyon - LMFA, 2010.
- [65] M. Souli, J. F. Sigrist, E. Longatte, M. Schäfer, T. Coupez, H. Digonnet, P. Laure, L. Silva Valette, P. Hamdouni, F. Chinesta, E. Liberge, and N. Aquelet. Interaction fluidestructure : modélisation et simulation numérique. hermes-science, 2009.
- [66] Philippe R Spalart and Christopher L Rumsey. Effective inflow conditions for turbulence models in aerodynamic calculations. AIAA journal, 45(10) :2544–2553, 2007.
- [67] John M Tyler. Axial flow compressor noise studies. SAE Trans., 70:309, 1962.
- [68] N.P. Waterson and H. Deconinck. Design principles for bounded higher-order convection schemes – a unified approach. Journal of Computational Physics, 224(1) :182 – 207, 2007.
- [69] David C Wilcox. Turbulent modeling for CFD, volume 1. DCW industries La Canada, 1993.
- [70] David C Wilcox. Turbulence modeling for CFD, volume 2. DCW industries La Canada, 1998.
- [71] David C Wilcox. Formulation of the k- $\omega$  turbulence model revisited. AIAA journal, 46(11) :2823–2838, 2008.

dernière page de la thèse

### **AUTORISATION DE SOUTENANCE**

Vu les dispositions de l'arrêté du 7 août 2006,

Vu la demande des Directeurs de Thèse

Monsieur P. FERRAND et Monsieur F. THOUVEREZ

et les rapports de

Monsieur L HOUAS Directeur de Recherche - IUSTI - Polytech Marseille - Technopôle Château Gombert - 5 rue Enrico Fermi 13453 MARSEILLE cedex 13

Monsieur D. PELLETIER Directeur de Recherche - Département de Génie Mécanique - Ecole Polytechnique de Montréal Casier Postal 6079 - succursale centre-ville Montréal - Québec H3CA 3A7

### Monsieur BENEFICE Guillaume

est autorisé à soutenir une thèse pour l'obtention du grade de DOCTEUR

Ecole doctorale MECANIQUE, ENERGETIQUE, GENIE CIVIL ET ACOUSTIQUE

Fait à Ecully, le 7 décembre 2015

P/Le directeur de l'E.C.L. **‡adirectrice des Etudes**  $\epsilon$ GAVLAND A